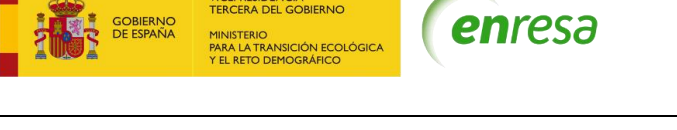

VICEPRESIDENCIA<br>TERCERA DEL GOBIERNO

#### PLIEGO DE PRESCRIPCIONES TÉCNICAS DEL SERVICIO DE SOPORTE, DISEÑO, MANTENIMIENTO Y DESARROLLO DE LOS SISTEMAS **CORPORATIVOS DE ENRESA**

EXPTE Nº CO-SI-22-0004

Clave: 000-ES-SI-0144

Páginas: 161

# Índice

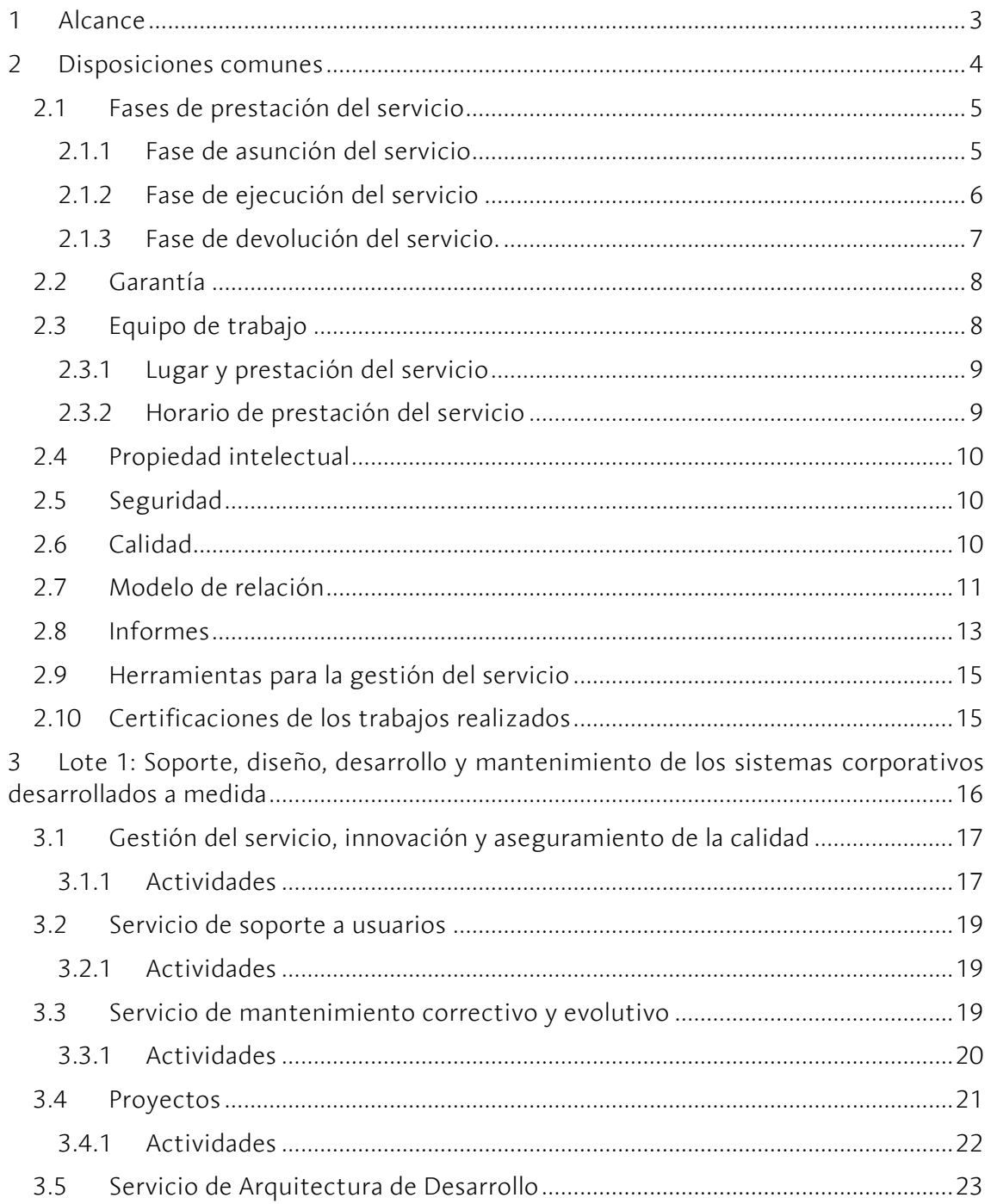

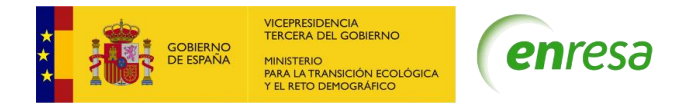

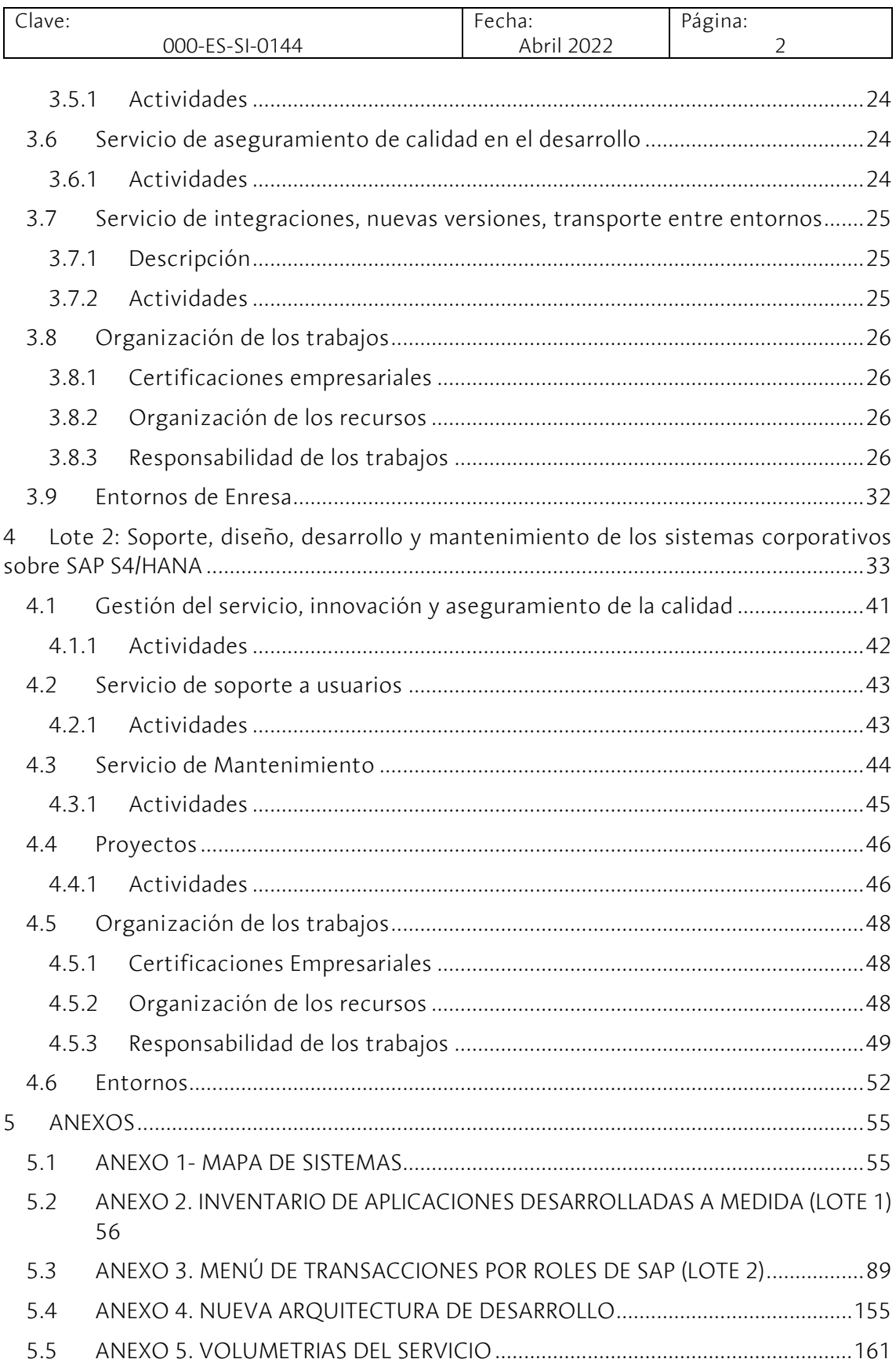

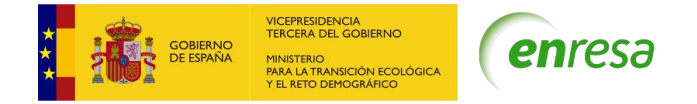

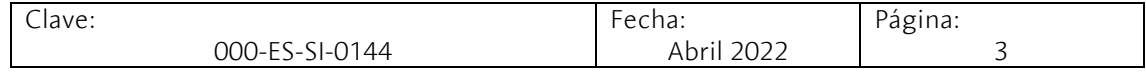

# <span id="page-2-0"></span>1 Alcance

La Empresa Nacional de Residuos Radiactivos S.M.E, S.A. (Enresa), tiene por misión "Gestionar de forma segura y eficaz los residuos radiactivos generados en España, con el fin de proteger a las personas y al medio ambiente ahora y en el futuro". Para cumplir esta misión, desarrolla el Plan General de Residuos Radiactivos

(PGRR) que recoge las estrategias y actividades a realizar en España en relación con los residuos radiactivos, el desmantelamiento de instalaciones y su estudio económicofinanciero.

Para dar soporte a las actividades operativas y de gestión derivadas del Plan, dispone de una serie de sistemas de información corporativos desarrollados a medida, otros sistemas de información implementados sobre el ERP SAP S4/HANA y algunos sistemas contratados en modelo SaaS. Todos ellos cuentan con servicios de integración que permiten a Enresa contar con un mapa de sistemas único (ver anexo 1).

Como parte de su plan de modernización de los sistemas de información, Enresa ha tomado la decisión de adoptar soluciones basadas en software de tipo comercial en aquellos procesos que lo permitan y avanzar hacia la gestión electrónica de procesos (automatización, eliminación de papel) dando cobertura a los requerimientos de seguridad y control. En este sentido, tiene intención de ampliar el catálogo de procesos a implementar sobre SAP S4/HANA.

Asimismo, para los sistemas de negocio que están desarrollados a medida tiene la necesidad de realizar una evolución tecnológica en el menor tiempo posible y siguiendo las directrices de la nueva arquitectura de desarrollo que ha diseñado a tal efecto y que forma parte del anexo 4.

Enresa viene externalizando desde el año 2000 el desarrollo y mantenimiento de Sistemas Corporativos, reservándose las labores de jefatura de proyecto, planificación y coordinación llevadas a cabo por jefes de proyecto del Departamento de Sistemas y Tecnologías de la Información (en adelante DSITI)

Los contratos referentes a dichos servicios finalizan entre los meses de noviembre y diciembre del presente año. Enresa no dispone de medios propios para asegurar su prestación y necesita dar continuidad a este modelo de externalización de servicios dentro del marco metodológico de ITIL, para asegurar la operatividad de los sistemas y servicios de tecnologías de la información corporativos con los niveles de calidad adecuados y garantizar su evolución tecnológica y funcional.

En el anexo 1 se muestra el mapa de sistemas de Enresa, y en los anexos 2 y 3 se presentan el Inventario de Aplicaciones desarrolladas a medida y el documento con los roles y los menús asociados a SAP respectivamente.

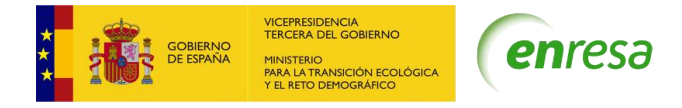

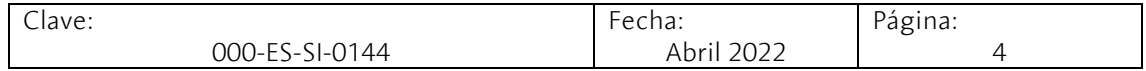

El objeto de este documento es definir las prescripciones técnicas aplicables a los servicios incluidos en los lotes en los que se estructura esta contratación:

- Lote 1: Soporte, diseño, desarrollo y mantenimiento de sistemas corporativos desarrollados a medida.
- Lote 2: Soporte, diseño, desarrollo y mantenimiento de sistemas corporativos implementados en SAP S4/HANA (SGenSAP).

Los principios que regirán la ejecución de los contratos son los siguientes:

- Agilidad: para una gestión eficiente de los problemas que facilite la adecuación constante de los sistemas de información a las necesidades de Enresa, adaptándolos a los cambios de la organización.
- Flexibilidad: aunque va a existir una cartera de peticiones, el mantenimiento correctivo y preventivo hace que muchos de los desarrollos no se conozcan de antemano, por lo que el contratista deberá adecuar su actividad en función de estos.
- Calidad: los servicios contratados están sujetos al cumplimiento de los acuerdos de nivel de servicio, que tienen como misión garantizar que la prestación se realiza con los niveles de calidad exigidos por Enresa.

Es de vital importancia la correcta gestión de los siguientes aspectos:

- Conseguir una relación constante y fluida con los Jefes de Proyecto de Enresa.
- Mejorar la disponibilidad de las aplicaciones, realizando sobre ellas la evolución tecnológica necesaria para alargar su vida útil.
- Mejorar los tiempos de respuesta ante incidentes y resolución general de problemas sobre los sistemas y servicios.
- Planificar adecuadamente la carga de trabajo realizando planificaciones anuales, mensuales y semanales.
- Emplear una metodología robusta y contrastada.
- Garantizar la cobertura de los aspectos de seguridad de información y de seguridad en el software conforme al ENS.
- Incorporar los principios básicos de la metodología ITIL como modelo organizado de la gestión de tareas propias de cualquier Departamento de Sistemas, estableciendo los procesos ITIL como una forma de orquestación de los recursos y funciones tanto internos como externos.
- Definir el modelo de coordinación entre los distintos integrantes de los servicios para regular los despliegues y transportes entre entornos, necesario para la puesta en producción de las mejoras a los sistemas.

# <span id="page-3-0"></span>2 Disposiciones comunes

Los términos y condiciones incluidos en este apartado se aplicarán por igual a los dos lotes objeto de esta contratación.

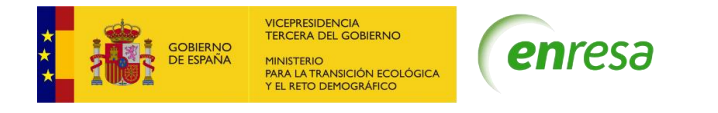

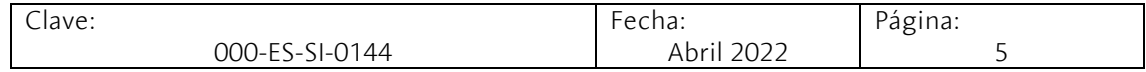

# <span id="page-4-0"></span>2.1 Fases de prestación del servicio

Para el correcto desarrollo de los servicios objeto del presente pliego los contratistas:

- Deben asumir la explotación, soporte y mantenimiento de las aplicaciones operativas en la actualidad o en el futuro, pudiendo ser aplicaciones nuevas o bien módulos para añadir a las aplicaciones ya existentes. Todo ello sin ocasionar disrupción, con los recursos, funciones y niveles de servicio asociados a cada lote. Esta asunción implica la aceptación de que determinadas aplicaciones pueden encontrarse en un estado de documentación no óptimo y en una tecnología desactualizada, sin que esto pueda ser causa de disrupción del servicio o deuda técnica.
- Deben dotar al servicio de cada lote del equipo humano necesario, con un nivel de cualificación y formación adecuado para el desempeño de las distintas funciones.
- Deben organizar en el plazo establecido un modelo integral de gestión flexible de dichos servicios, con recursos que podrán ser presenciales o remotos (decisión que compete únicamente al DSITI), en la medida que sean necesarios para garantizar el cumplimiento de los acuerdos de nivel de servicio, haciendo frente a variaciones de carga de trabajo y entorno tecnológico.
- Deben asegurar la correcta comunicación del modelo de gestión del servicio a su equipo de trabajo para que sea conocido por todos los integrantes.

Con este objetivo se definen las siguientes fases de prestación del servicio: asunción, ejecución y devolución, que se definen a continuación.

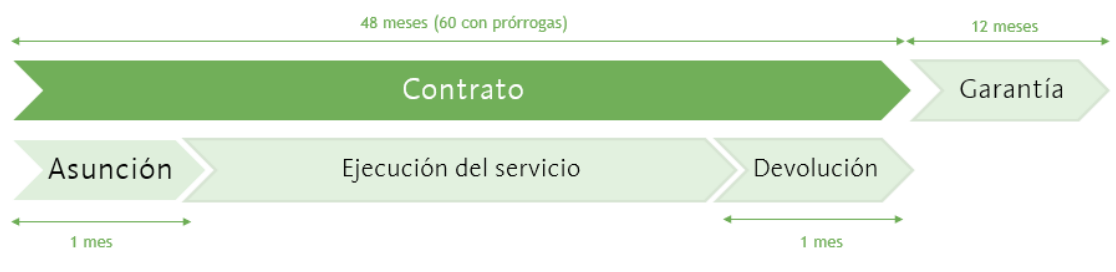

# <span id="page-4-1"></span>2.1.1 Fase de asunción del servicio

La asunción del servicio por parte del contratista tendrá lugar durante **el primer mes del contrato.** Está previsto que durante esta fase coincida con el equipo de trabajo del proveedor saliente para la realización de la necesaria transferencia de conocimiento. Aunque este solape no sea posible, el contratista deberá llevar a cabo esta fase de asunción del servicio.

En los primeros 2 días de esta fase de asunción tendrá lugar la reunión de lanzamiento, en la que se planificarán los trabajos señalados por el contratista en su oferta para esta fase.

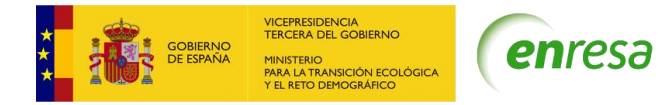

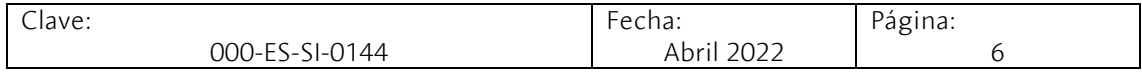

La incorporación del equipo de trabajo a esta fase se describe en el apartado relativo al equipo de trabajo de cada uno de los lotes del contrato y está sujeta a los ANS correspondientes.

El objetivo fundamental de esta primera fase es la adquisición de plena autonomía en la prestación de los servicios actualmente operativos, para los que se deberá preservar la continuidad de operación, mantenimiento y gestión. Deberá también adquirir el conocimiento detallado de los procesos y sistemas en producción con el fin de que pueda asumir su mantenimiento efectivo.

Al finalizar esta fase, el contratista deberá estar en disposición de prestar el servicio objeto de cada uno de los lotes con plena autonomía y sin disrupción, bajo su única responsabilidad. El tiempo de reversión del servicio por parte del proveedor saliente es de un mes. Durante esta fase el contratista deberá elaborar cuantos procedimientos operativos sean necesarios para realizar las tareas propias del servicio. Estos procedimientos deberán ser aceptados por el DSITI.

En caso de detectar deficiencias que no permitan conseguir el objetivo citado anteriormente, el contratista deberá ponerlo en conocimiento del DSITI a la mayor brevedad posible y siempre antes de la finalización de la fase de asunción, proponiendo las medidas correctivas o de otra índole que sean pertinentes para la mitigación del problema. Estas medidas deberán ser implantadas en un plazo máximo de un mes a contar desde el momento de su aprobación por el DSITI.

Una vez superada la fase de asunción del servicio el contratista, para justificar el incumplimiento de las obligaciones y plazos establecidos en los pliegos, no podrá alegar su desconocimiento de las aplicaciones traspasadas o defectos en las mismas.

El DSITI se reserva el derecho, durante la fase de asunción del servicio, de realizar un cuestionario a responder por el contratista, que contenga las incidencias y peticiones más frecuentes de cada uno de los servicios y aplicaciones, con el objetivo de comprobar si el traspaso de conocimiento se ha realizado de forma adecuada. Si el cuestionario no fuera contestado adecuadamente, el contratista deberá aplicar las medidas correctoras necesarias en cada una de las aplicaciones y servicios de manera que se asegure que la asunción se ha producido de forma adecuada.

Durante esta fase el DSITI realizará las comprobaciones que estime pertinentes para garantizar la adecuación al pliego de los perfiles aportados por el contratista, pudiendo rechazar estos perfiles en caso contrario.

## <span id="page-5-0"></span>2.1.2 Fase de ejecución del servicio

Durante esta fase el contratista presta el servicio conforme a lo establecido en los pliegos y en la planificación acordada:

• Garantiza que el equipo de trabajo desarrolla las funciones que se le han encargado de acuerdo con las directrices del DSITI, respetando las fechas de entrega pactadas y los ANS y, en caso contrario, se compromete a poner en marcha las acciones correctivas que sean necesarias.

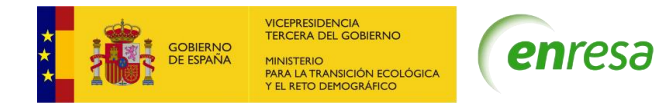

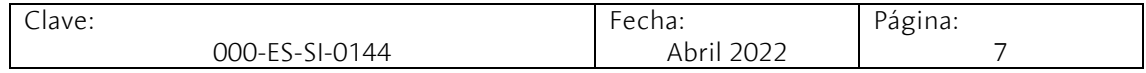

- Propone, planifica e implanta las acciones que contribuyan a la mejora del servicio. Para ello deberá obtener y analizar periódicamente la información cualitativa y cuantitativa de los servicios prestados e identificar:
	- o Acciones perfectivas para eliminar problemas latentes en el funcionamiento de las aplicaciones y sus componentes.
	- o Acciones preventivas encaminadas a evitar situaciones que afecten el adecuado desempeño del servicio.
	- o Acciones encaminadas a definir y/o adaptar procedimientos de trabajo con el fin de optimizar la ejecución de los servicios.
	- o Acciones encaminadas a mejorar la calidad percibida por los usuarios.

El servicio será objeto de seguimiento mediante los mecanismos que se definen en este pliego para asegurar su cumplimiento, la calidad del servicio y la mejora continua.

## <span id="page-6-0"></span>2.1.3 Fase de devolución del servicio.

La devolución del servicio tendrá lugar por cualquiera de las siguientes causas:

- Por finalización del período contractual.
- Resolución del contrato de forma anticipada por incumplimiento de las obligaciones contractuales asumidas.

El período de devolución del servicio tiene como objetivo garantizar la transferencia del conocimiento adquirido o generado durante la prestación del servicio por parte del contratista hacia Enresa, o hacia el nuevo contratista, sin que ello repercuta en una pérdida del control o del nivel de calidad del servicio.

En esta fase, el contratista estará obligado a devolver el control de los servicios objeto de cada lote, simultaneándose los trabajos de devolución con los de prestación del servicio regular, sin coste adicional.

El traspaso tendrá una duración máxima de 4 semanas desde la notificación del inicio de esta fase y en todo caso durante el último mes de contrato si se completa el tiempo de vigencia de este y sus prórrogas.

El compromiso de devolución del servicio incluye:

- Hacer entrega al DSITI de una versión actualizada de toda la documentación e información manejada para la prestación del servicio antes de la finalización del contrato.
- Colaborar con el personal propio o designado por el DSITI en la transferencia del conocimiento y la documentación del servicio.
- Hacer entrega de un documento de cierre del servicio, en el que se detallen todas las actividades de devolución.

En concreto, el contratista se compromete a tener preparada al comienzo de la fase de devolución del servicio la siguiente documentación:

- Documentación técnica, funcional y de usuario de todo el ámbito del servicio.
- Documentación relativa a la parametrización, explotación, soporte y gestión de todas las aplicaciones y módulos.

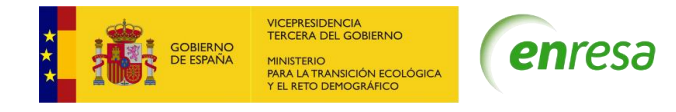

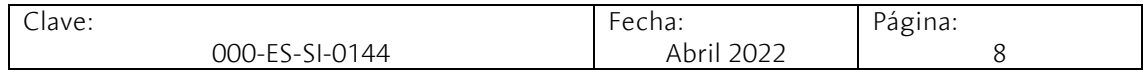

- Documentación relativa a los procedimientos de trabajo y marco metodológico del ciclo de vida implantados durante la gestión del servicio.
- Ficha corta (máximo 3 páginas) de cada aplicación o módulo, en la que se describa, al menos, su finalidad, la fecha de la última actualización, sus destinatarios, el número mensual de incidencias, así como el tiempo medio de diagnóstico y resolución, además de cualquier otra cuestión que se considere relevante incluir en una guía rápida de la aplicación.
- Lista de "ejercicios" que el contratista entrante deba realizar para asegurar que ha asumido de forma efectiva el control del servicio y que cuenta con la información necesaria para mantenerlo, o bien sabe cómo obtenerla. Estos ejercicios deberán comprender al menos la resolución de incidencias y peticiones más frecuentes de cada una de las aplicaciones y servicios de cada lote.
- Actualización del plan de devolución del servicio propuesto en la oferta, para adecuarlo a la realidad del momento de la ejecución.
- Listado de aplicaciones desarrollos incluidas en la garantía del contrato.
- Documento de cierre del servicio, que se realizará durante la fase de devolución y su fecha máxima de entrega será de **dos semanas antes** de la finalización del contrato.

# <span id="page-7-0"></span>2.2 Garantía

Cualquier desarrollo realizado por el contratista contará con una garantía (garantía de la aplicación) de seis meses. Esta garantía cubrirá cualquier problema que se produzca en la aplicación una vez pasa a producción siempre que se demuestre que se debe a fallos durante su concepción y/o construcción por parte del contratista, en cuyo caso este deberá repararla sin coste para Enresa, por tanto, las horas empleadas para la reparación de estos fallos, es decir el desarrollo correctivo correspondiente, no serán abonadas al contratista, equiparándose este fallo a una incidencia.

Si durante este período se producen fallos en un desarrollo realizado durante la vigencia de este contrato, el contratista asumirá la corrección con sus propios medios y, bajo la dirección de la DSITI, colaborará en su puesta en producción, activándose en este momento un nuevo plazo de garantía de la corrección realizada cuyo período es de 6 meses.

# <span id="page-7-1"></span>2.3 Equipo de trabajo

Dado el objeto de los lotes en los que se organiza este servicio la composición del equipo de trabajo es fundamental para su correcta prestación. Las personas que lo integren deben cumplir los requisitos de cualificación y experiencia fijados en el apartado de Solvencia Técnica del Anexo 1 del Pliego de Cláusulas Administrativas.

Enresa se reserva el derecho a realizar cuantas verificaciones y controles estime necesarios para comprobar que el equipo de trabajo que presta el servicio demandado cumple con los requisitos exigidos en el pliego.

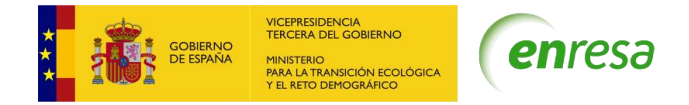

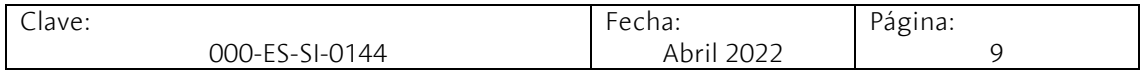

Los componentes del Equipo mínimo de Trabajo se incorporarán tras la formalización del contrato durante **los dos primeros días** de la fase de asunción del servicio. Si alguna de las personas no corresponde con la identificada en la oferta deberá comunicarse al responsable del contrato para que pueda verificar que cumple con los requerimientos de solvencia del PCAP.

Cualquier cambio de un miembro del equipo de trabajo será por otro que cumpla los requisitos de titulación y experiencia exigidos como parte de la solvencia técnica. El contratista comunicará el cambio al responsable del contrato y deberá asegurar que se ha producido la correcta transferencia de conocimiento a la persona incorporada.

Al margen del equipo de trabajo, el contratista designará, a sus expensas, un Responsable del Servicio, cuya principal tarea será la interlocución y comunicación constante con el equipo directivo de Enresa.

## <span id="page-8-0"></span>2.3.1 Lugar y prestación del servicio

Enresa cuenta con los siguientes centros de trabajo:

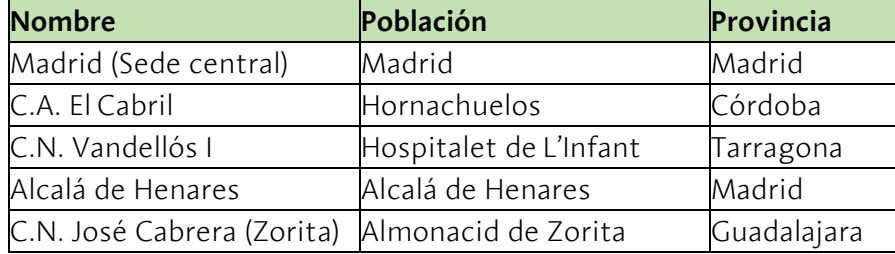

La prestación de servicio, por norma general, se llevará a cabo en las instalaciones del contratista.

Podrá solicitarse el desplazamiento temporalmente de cualquier persona miembro del equipo a la sede de Enresa, situada en la ciudad de Madrid.

En caso de que alguna tarea del servicio no pueda realizarse por medios telemáticos y requiera el desplazamiento de personal del equipo a cualquier centro de trabajo de Enresa, este correrá a cargo del contratista.

## <span id="page-8-1"></span>2.3.2 Horario de prestación del servicio

El equipo de trabajo prestará sus servicios dentro de la franja horaria de 7:00h a 18:00h, de lunes a viernes, los meses de octubre a abril (horario de invierno) y de 7:00h a 16:00h, de lunes a viernes, los meses de mayo a septiembre (horario de verano)

Con carácter extraordinario, podrá requerirse la disponibilidad y actuación del equipo fuera del horario de prestación del servicio, para la realización de intervenciones programadas, o como respuesta a incidentes graves de seguridad o disponibilidad de los servicios que requieran la participación del personal de este contrato. El DSITI comunicará, siempre que sea posible, esta necesidad al contratista con una antelación mínima de 24 horas.

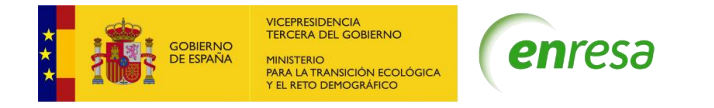

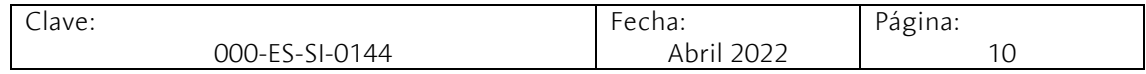

# <span id="page-9-0"></span>2.4 Propiedad intelectual

Los derechos de explotación de los programas desarrollados al amparo de este contrato corresponden en exclusiva a Enresa.

El contratista entregará la documentación y el código fuente en formato electrónico, de acuerdo con procedimientos del DSITI.

Durante la ejecución de los trabajos objeto del contrato el contratista se compromete, en todo momento, a facilitar a las personas designadas por el DSITI, la información y documentación que soliciten para tener pleno conocimiento de las circunstancias en que se desarrollan los trabajos, así como de los eventuales problemas que puedan plantearse y de las tecnologías, métodos y herramientas utilizados para resolverlos.

Toda la documentación generada durante la ejecución del contrato será propiedad exclusiva de Enresa, sin que el contratista pueda conservarla, ni obtener copia o facilitarla a terceros sin la autorización expresa y por escrito de Enresa.

# <span id="page-9-1"></span>2.5 Seguridad

El contratista será responsable de que los trabajos (entregables, desarrollos software y soluciones informáticas) que se entreguen al DSITI cumplen los requisitos de seguridad y que no tienen vulnerabilidades de seguridad que puedan ser explotadas. Los daños y perjuicios causados a Enresa y a terceros por las consecuencias derivadas en el entorno de la seguridad de los trabajos realizados en el ámbito de este contrato, serán responsabilidad del contratista.

Adicionalmente, los contratistas deberán cumplir con los requisitos establecidos en el Esquema Nacional de Seguridad (ENS) para la categoría que corresponda a cada trabajo objeto de cada lote, así como el Reglamento General de Protección de Datos (RGPD) y su normativa de desarrollo vigente, según la tipología de los datos e información gestionada. El contratista deberá de manera proactiva incorporar la normativa en materia de seguridad, vigente en cada momento, tanto a nivel europeo como nacional.

De requerirse, el contratista deberá proporcionar todo el apoyo, soporte y documentación necesarios para la realización de auditorías, así como proceder a la corrección de las deficiencias detectadas y a la aplicación de las conclusiones de estas.

# <span id="page-9-2"></span>2.6 Calidad

Durante la fase de ejecución del servicio el contratista deberá poner en marcha y hacer un seguimiento del Plan de Calidad incluido en su oferta.

Durante las distintas reuniones se solicitará al contratista que presente los documentos de avance y situación de dicho Plan, en el que incluirá un análisis de los riesgos y actuaciones de respuesta que estime necesarias para su cumplimiento.

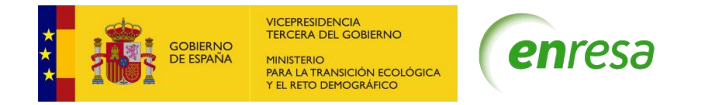

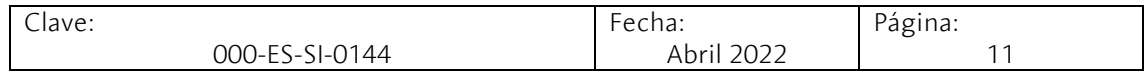

# <span id="page-10-0"></span>2.7 Modelo de relación

El modelo de relación se basará en la transparencia y en una comunicación fluida con objeto de facilitar la planificación y el seguimiento de los trabajos.

Para garantizar la interlocución adecuada se crearán, para cada uno de los lotes, tres Comités permanentes (de dirección, táctico y operativo).

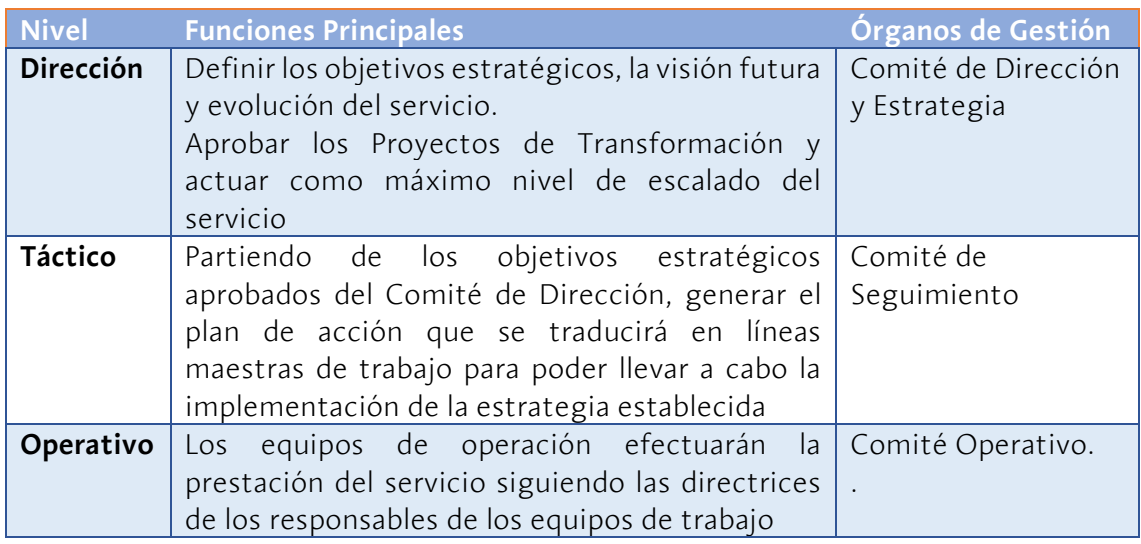

En la fase de asunción del servicio, cada parte designará a los miembros de los comités.

## NIVEL DE DIRECCIÓN - Comité de dirección y estrategia

Periodicidad: Una reunión semestral o cuando sea requerida.

Funciones principales

- Directrices de servicio y tecnología.
- Plan estratégico del servicio hasta su finalización.
- Seguimiento económico del contrato.
- Análisis de la cartera de peticiones.
- Aprobación de los proyectos de mejora del servicio.
- Aprobación de las mejoras en el servicio
- Gestión de la devolución del servicio.
- Gestión de la calidad del servicio.
- Resolución de problemas detectados a otras unidades de Enresa.
- Aprobación de los procedimientos operativos de funcionamiento del servicio.

Asistentes:

• Enresa: responsable de contrato, jefa del DSITI y Dirección de Sistemas y Documentación.

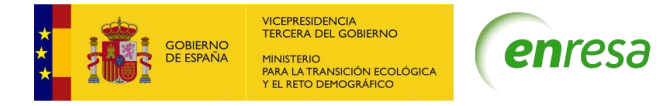

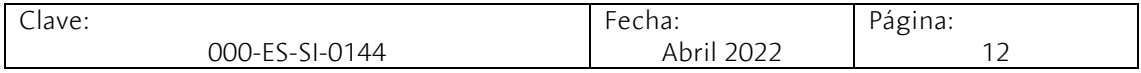

• Contratista: responsable del servicio, jefe de proyecto y dirección del contratista.

Documentación:

• El informe de control semestral.

#### NIVEL TÁCTICO - Comité de Seguimiento

Periodicidad: Una reunión mensual, o cuando sea requerida

Funciones principales

- Control del cumplimiento de los Acuerdos de Nivel de Servicio.
- Planificación de la cartera de proyectos y del Plan Operativo Anual.
- Seguimiento de los proyectos de mantenimiento evolutivo en curso.
- Cierre de incidencias y peticiones y propuesta de facturación.
- Seguimiento del plan de mejora continua.
- Seguimiento y mejora del método de estimación de peticiones/incidencias.
- Propuesta de Mejora del Servicio.
- Propuestas de mejoras en el servicio.
- Resolución de problemas derivados del nivel de operación.
- Definir procedimientos, políticas y guías, incluyendo los relacionados con la operativa del servicio.

Asistentes:

- Enresa: responsable de contrato, jefa del DSITI, técnicos jefes de proyecto y cualquier otra persona que Enresa estime oportuno.
- Contratista: responsable del servicio y jefe de proyecto.

Documentación:

• informe de seguimiento mensual, que contendrá como mínimo la situación del servicio, seguimiento de ANS y propuesta de facturación.

#### NIVEL OPERATIVO - Comité operativo

Periodicidad: Una reunión semanal o según necesidades del servicio

Funciones principales

- Seguimiento de la operación diaria.
- Validación de las tareas.
- Seguimiento del control de horas de las incidencias y peticiones.
- Actualización de la cartera de proyectos y gestión de la demanda de acuerdo con las estimaciones de los mantenimientos evolutivos.
- Seguimiento de los proyectos de mantenimiento evolutivo en curso con los jefes de proyecto de Enresa.
- Seguimiento de los Acuerdos de Nivel de Servicio.

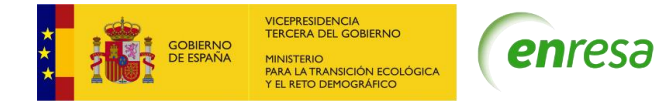

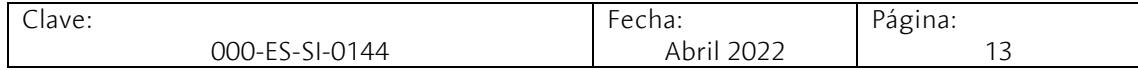

- Operación y control del desarrollo de aplicaciones.
- Supervisión de las tareas realizadas.
- Tratamiento de problemas específicos.
- Seguimiento de procedimientos.
- Formulación de propuestas de posibles mejoras en el servicio.

Asistentes:

- Enresa: responsable de desarrollo y cualquier otra persona que Enresa estime oportuno.
- Contratista: jefe de proyecto.

Documentación:

• Información operativa, planificaciones, estimaciones, cartera de peticiones, etc.

Es responsabilidad del contratista convocar todas estas reuniones con una antelación suficiente. En el caso de las reuniones mensuales, estas serán agendadas como máximo en los diez primeros días del mes siguiente al periodo de referencia.

## <span id="page-12-0"></span>2.8 Informes

El contratista deberá presentar a lo largo de la vigencia del contrato los informes que se señalan a continuación, con el contenido indicado.

En caso de retraso en la entrega de informes, con respecto a los plazos requeridos, se aplicarán las penalizaciones recogidas en los ANS correspondientes.

#### Informes mensuales

Deberá ser enviado por el contratista a los miembros del comité de seguimiento antes de las 14.00 horas del día 6 de cada mes o el primer día laboral si este no lo es.

El informe se estructurará en los siguientes apartados:

- Resumen: relación de los hitos o hechos más relevantes que se hayan producido durante el mes, de forma que ofrezca una visión general del servicio.
- Actividades realizadas: principales tareas realizadas durante el periodo, y las desviaciones existentes.
- Actividades previstas para el próximo periodo: acciones principales inmediatas a realizar, en base a la planificación inicial, y teniendo en cuenta la planificación real, así como los hitos a alcanzar en el periodo siguiente.
- Aspectos críticos: aspectos o asuntos que puedan tener una incidencia destacada o un impacto importante, en el desarrollo del servicio en los siguientes períodos, y sobre los que habrá que prestar una especial atención.
- Seguimiento del Plan Anual Operativo.
- Seguimiento de los Acuerdos de Nivel de Servicio.
- Certificaciones de los trabajos realizados y aprobados. Seguimiento económico del contrato.

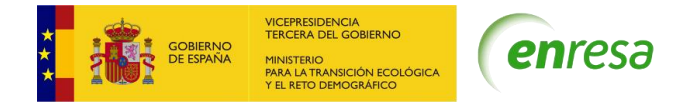

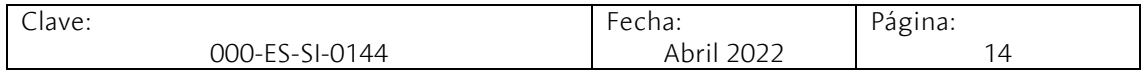

En caso de que el informe no incluya toda la información requerida se dispondrá de un plazo de dos días, improrrogable, para su entrega una vez subsanadas las deficiencias.

Este informe servirá de base para la reunión del seguimiento mensual de la que se levantará acta que se firmará con certificado electrónico por el responsable de contrato de Enresa y por el responsable de servicio del contratista.

#### Informe semestral

El objeto de este informe es comunicar periódicamente los resultados alcanzados en la prestación de los servicios de cada semestre en sus aspectos técnicos y operativos. Además de estos aspectos, podrá contener las propuestas para las modificaciones de alto nivel desde el punto de vista de organización, equipo, indicadores de mejora del servicio, alcances, etc.

El informe se enviará a los miembros del comité correspondiente acompañando a la convocatoria de reunión, con 10 días de antelación a la fecha de la convocatoria y contendrá la siguiente información mínima:

- Informe Técnico. Recoge, de manera sucinta:
	- o Un resumen de los hitos y hechos más significativos del periodo.
	- o Principales actividades realizadas en el periodo.
	- Actividades programadas para el próximo periodo.
- Seguimiento del Plan Anual Operativo.
- Informe de seguimiento de los niveles de servicio.
- Seguimiento de los Acuerdos de Nivel de Servicio.
- Certificaciones aprobadas y seguimiento económico del contrato.
- Seguimiento del plan de calidad.

Servirá de base para la reunión de seguimiento semestral de la que se levantará acta que se firmará con certificado electrónico por el responsable de contrato de Enresa y por el responsable del servicio del contratista.

El segundo informe semestral del año contendrá un resumen ejecutivo del periodo anual completo.

En caso de que el informe no incluya toda la información requerida se dispondrá de un plazo de cuatro días, improrrogable, para su entrega una vez subsanadas las deficiencias.

#### Informes especiales

La jefa del DSITI podrá solicitar que se elaboren informes específicos relacionados con la ejecución del contrato, que el contratista presentará en el plazo de una semana desde la solicitud, salvo que se pacte un plazo mayor.

En caso de que los informes no incluyan toda la información requerida se dispondrá de un nuevo plazo de entrega de cuatro días, improrrogable, para su entrega una vez subsanadas las deficiencias.

Informe final de entrega del servicio

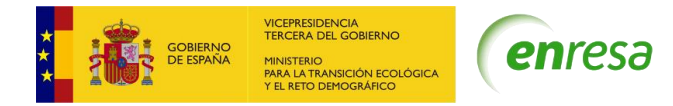

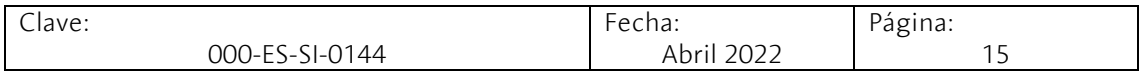

Este informe forma parte de la documentación requerida de la Fase de Devolución del Servicio y recopila los datos básicos que reflejan el servicio prestado. Se entregará dos semanas de antes de la fecha de fin de contrato.

# <span id="page-14-0"></span>2.9 Herramientas para la gestión del servicio

Para la consecución de un servicio excelente, es de vital importancia la correcta gestión de la demanda. Cualquier necesidad del departamento SITI o de los trabajadores de Enresa relativa a los sistemas, las tecnologías de la información o los servicios, será registrada y gestionada de forma centralizada a través de una herramienta corporativa.

Enresa utiliza para la gestión de incidencias, peticiones y consultas la herramienta Jira Service Management, solución de gestión de servicios de IT de Atlassian.

En esta herramienta se han definido los siguientes niveles de criticidad para las solicitudes:

- Crítica: La incidencia afecta a gran parte de la compañía o a los directores impidiéndoles realizar su trabajo.
- Alta: La incidencia afecta a una gran parte de la compañía, pero se puede trabajar, aunque con dificultades.
- Media: La incidencia afecta al trabajo, pero no lo impide.
- Baja: La incidencia no afecta al trabajo.

Cualquier solicitud de los usuarios de Enresa, de los Jefes de proyecto del DSITI o por eventos de monitorización (alarma automática del sistema) son tratados en Jira como un **ticket.** Los tickets pueden ser de los siguientes tipos:

- Incidencias, cuando el requerimiento hace referencia a un error de la aplicación detectado en su uso.
- Consultas, cuando el requerimiento hace referencia a una demanda de información acerca de los sistemas de Enresa.
- Petición, cuando el requerimiento hace referencia a una nueva funcionalidad o a un cambio en una funcionalidad ya existente. Cuando para atender a las peticiones se requiere un gran esfuerzo o el trabajo de diversos perfiles o proveedores, se dividen en subtareas para facilitar su resolución.

En Jira, cualquier persona del equipo de trabajo del contratista y los jefes de proyecto de Enresa son denominados agentes y serán los encargados de resolver los tickets. Las licencias necesarias para los agentes del contratista serán proporcionadas por Enresa a criterio del DSITI.

# <span id="page-14-1"></span>2.10 Certificaciones de los trabajos realizados

Cada uno de los tickets en Jira tendrá un desglose o descomposición en tareas, en las que se registrará el esfuerzo de las personas del servicio en su resolución.

A partir de esta información, a final de mes se generará de forma automática mediante Jira, el informe soporte a la certificación de los trabajos con el nivel de detalle suficiente

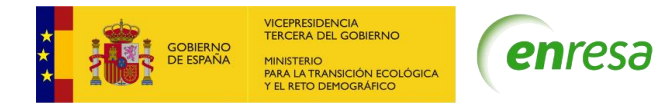

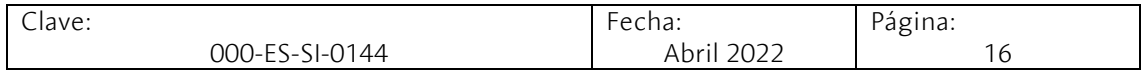

para proceder a su facturación. El contratista emitirá una certificación mensual firmada por el responsable del servicio y la enviará a Enresa para su aprobación.

De cara a elaborar la certificación se distinguen dos tipos de actividades:

Actividades estimables. Son tickets de Jira cuya resolución a priori se estima superior a 40 horas. Bajo esta categoría se incluye el mantenimiento planificado de corto, largo alcance y proyectos.

Todos los años Enresa, junto con los contratistas de cada lote, elaborarán un Plan Anual Operativo (PAO) en que se planificarán los mantenimientos evolutivos de gran alcance, los proyectos, así como los procesos de aceptación de nuevos aplicativos por parte de los servicios.

Este Plan se revisará en la reunión de seguimiento mensual del servicio y se ajustará en función de nuevas necesidades y cambios de prioridades.

Para atender a estos tickets se desarrollarán las siguientes tareas: estimación, planificación y gestión, análisis y diseño funcional, técnico, pruebas, documentación de procedimientos y normas y formación.

La imputación de esfuerzos para este tipo de actividades se realiza en base a las horas estimadas para su resolución. Cualquier desviación al alza no justificada sobre las horas dedicadas a actividades estimables será asumida por el proveedor.

Actividades no estimables. Son tickets de Jira cuya resolución a priori se estime inferior o igual a 40 horas. La imputación de esfuerzos para este tipo de actividades se realiza por el tiempo incurrido en su resolución.

# <span id="page-15-0"></span>3 Lote 1: Soporte, diseño, desarrollo y mantenimiento de los sistemas corporativos desarrollados a medida

El servicio de soporte, diseño, desarrollo y mantenimiento de aplicaciones de los sistemas corporativos desarrollados a medida tiene como objeto llevar a cabo todas las actividades necesarias para mantener operativos y actualizados estos sistemas corporativos.

Todas las tareas se realizarán desde instalaciones del contratista que deberá tener disponible el entorno de desarrollo especificado en su oferta desde la fase de asunción del servicio. Este entorno dispondrá de la infraestructura requerida para prestar el servicio de forma autónoma en todas las plataformas de desarrollo de Enresa (Visual Basic 6, .net, BI, SharePoint, Filenet, Nueva Arquitectura, etc.), el cual estará conectado vía VPN con la nube de Azure de Enresa donde se encuentra el entorno de Pruebas de Enresa.

Los servicios demandados en este lote darán cobertura a todo el proceso de desarrollo del software, realizando el mantenimiento correctivo y evolutivo de las aplicaciones recogidas en el alcance especificado, desde su concepción en el estudio de viabilidad,

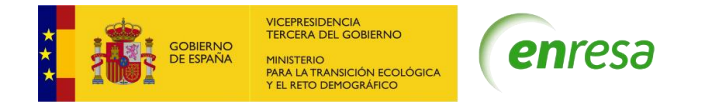

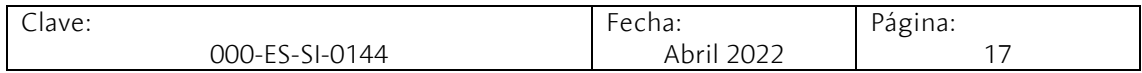

la toma de requisitos, análisis, diseño, construcción, pruebas, implantación y formación con los niveles de calidad acordados.

Además, el contratista deberá asegurar el ciclo de vida propio de Diseño y Desarrollo de Sistemas, incorporando principios básicos del marco metodológico de ITIL, CMMi-3 como modelo de calidad y AGILE como metodología de referencia para el ciclo de diseño y desarrollo de software, y las funciones para el mantenimiento correctivo y evolutivo de los sistemas y aplicaciones que dan cobertura a la cartera de aplicativos de Enresa.

El siguiente el gráfico (diagrama del ciclo de desarrollo) muestra de forma esquemática el ciclo de desarrollo de software de Enresa:

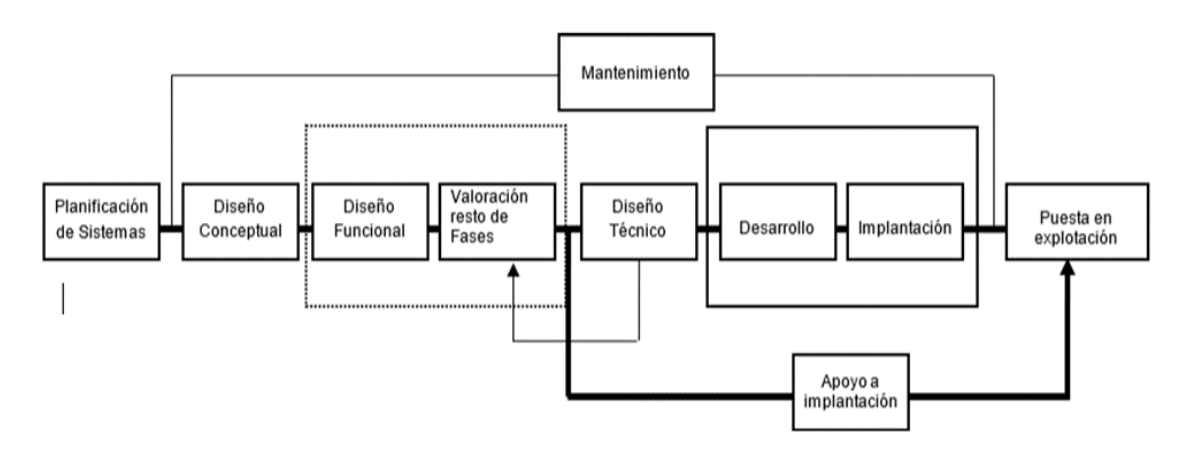

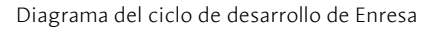

Una parte de los sistemas desarrollados a medida están realizados sobre arquitecturas obsoletas identificadas en el inventario (anexo 2) y existe una línea de trabajo para su paulatina migración para evitar la obsolescencia. En este sentido, Enresa ha definido una arquitectura basada en estándares del mercado consolidados para sus nuevos desarrollos (anexo 4).

# <span id="page-16-0"></span>3.1 Gestión del servicio, innovación y aseguramiento de la calidad

La gestión óptima de las tareas a realizar es un factor diferenciador y muy importante a la hora de prestar el servicio por parte del contratista. Asimismo, es necesario que exista un espíritu innovador y que se vele por la calidad del servicio prestado. Todo este trabajo estará enmarcado en un sistema de mejora continua.

## <span id="page-16-1"></span>3.1.1 Actividades

- a) Planificación y seguimiento del contrato:
- Diseño, elaboración y seguimiento del Plan Anual Operativo de los desarrollos a medida (PAO-SMA). El plan es un elemento vivo, que integra diferentes proyectos o actividades a realizar durante el año. Recogerá las nuevas

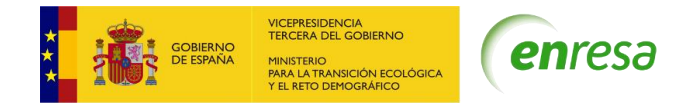

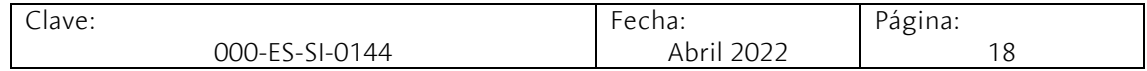

funcionalidades o adaptaciones de las existentes requeridas en los sistemas corporativos que derivan o no del plan de sistemas, así como la aceptación de los nuevos sistemas corporativos y/o aplicaciones informáticas.

- Estimación de las solicitudes de la herramienta Jira (en horas básicas de servicio, HBS) para los distintos elementos que forman el ciclo de vida del desarrollo (toma de requisitos, diseño, desarrollo, soporte, pruebas e implantación). En caso de que se requiera, la solicitud será estimada tras la toma de requisitos, y en todo caso deberá ser aprobada por Enresa.
- Planificación de las solicitudes tras su aprobación. Esta planificación estará consensuada con el DSITI, que la ajustará a la demanda y la priorizará dependiendo de su criticidad.
- Seguimiento de la planificación de los trabajos a realizar y detección de posibles desviaciones y riesgos, aplicando medidas correctoras.
- Seguimiento de los Acuerdos de Nivel de Servicio y procedimientos operativos del servicio.
- Elaborar un mapa de riesgos del servicio incluyendo las acciones necesarias para minimizarlos.
- Antes del cierre de los tickets en Jira, se deberá verificar que se han realizado de forma correcta las imputaciones de actividades en DevOps y en la propia herramienta Jira, asegurando que los tickets tienen toda la documentación correspondiente.
- Gestión de la cola de Jira "Sin asignar" asociada a su grupo de trabajo para la asignación correcta de los tickets.
- b) Desarrollo de los aspectos tecnológicos y funcionales del servicio:
- Colaborar en la definición de las metodologías de gestión de los proyectos de desarrollo de aplicaciones de Enresa.
- Plantear propuestas de evolución tecnológicas de los sistemas y aplicaciones de Enresa para evitar, en la medida de lo posible, la obsolescencia.
- Garantizar que el método de estimación de esfuerzos se lleva a cabo correctamente y plantear mejoras.
- c) Perfeccionamiento del servicio mediante actividades de mejora continua
- Implementar el Plan de Calidad y Mejora del servicio ofertado.
- Realizar encuestas de satisfacción anuales, tras las que se deberán presentar las conclusiones.
- Recoger de las auditorías, de las encuestas de satisfacción y de la propia ejecución del servicio las mejoras y elaborar un plan para su implementación y seguimiento.
- Planificación de 2 workshops anuales de no más de 4 horas de duración dirigidos al personal de la DSITI sobre temas que proporcionen un valor añadido al servicio, tales como tecnologías emergentes, prácticas de seguridad o minimización de riesgos o herramientas que mejoren la productividad.

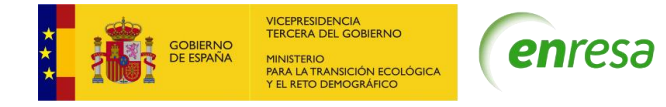

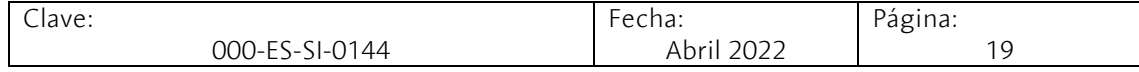

# <span id="page-18-0"></span>3.2 Servicio de soporte a usuarios

Este servicio comprende la atención a las consultas y la resolución de las dudas de los usuarios de las aplicaciones desarrolladas a medida, así como la gestión de los perfiles de estos usuarios dentro de las aplicaciones.

## <span id="page-18-1"></span>3.2.1 Actividades

#### *Resolución de dudas sobre el funcionamiento de los sistemas y aplicaciones*

- Resolución de dudas de los usuarios del sistema sobre el funcionamiento y el manejo de las aplicaciones desarrolladas a medida.
- Realización de consultas o exportación a hojas Excel de los datos almacenados en los sistemas corporativos.
- Formación a usuarios finales sobre las aplicaciones desarrolladas a medida: planificación de las sesiones formativas y sus correspondientes ponentes, elaboración de materiales didácticos específicos y evaluación de la eficacia de estas sesiones formativas.

#### *Perfiles y seguridad*

• Definición y creación nuevos perfiles de seguridad de las aplicaciones, ya sea a través de sistema de gestión de accesos (SGA) o de Directorio Activo.

*Soporte a las actividades técnicas*

- Verificación de que, ante cambios producidos en la infraestructura de Enresa, las aplicaciones desarrolladas a medida funcionan correctamente.
- Análisis de la actividad de los sistemas, vigilando el funcionamiento de las aplicaciones mediante el seguimiento de los logs, del resultado de la ejecución de los Jobs y de las interfases.

# <span id="page-18-2"></span>3.3 Servicio de mantenimiento correctivo y evolutivo

Este servicio gestiona las distintas peticiones de mantenimiento de los sistemas en explotación, tanto el mantenimiento correctivo como el evolutivo y comprende el ciclo de vida de la solicitud desde que llega al servicio a través de Jira hasta que es desplegada en los entornos productivos.

En la mayoría de las peticiones de mantenimiento, los cambios que se van a desarrollar no afectan a la funcionalidad completa de los sistemas sino a una parte de ellos y es necesario tener una trazabilidad de todos los cambios para obtener la funcionalidad completa de la aplicación, por lo que es de vital importancia realizar la validación de los desarrollos mediante pruebas, una documentación completa y un control de configuración adecuado.

La documentación se elaborará con herramientas compatibles con Office365 y el control de la configuración se realizará mediante la herramienta DevOps de Microsoft.

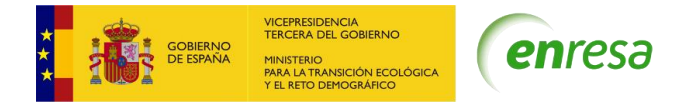

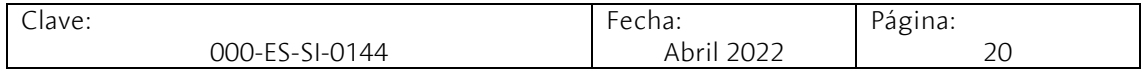

En función de la complejidad y del esfuerzo estimado para realización de cada petición de mantenimiento, y de acuerdo con el diagrama del ciclo de vida de desarrollo podrá ser necesario realizar las siguientes actividades con su correspondiente documentación:

- Requisitos usuarios
- Diseño Funcional
- Diseño Técnico
- Matriz de procesos
- Desarrollo funciones
- Planes e informes de Pruebas (unitarias, de integración y aceptación)
- Planificación y ejecución de migración de datos.
- Documentación de despliegue
- Formación y Apoyo a Usuarios
- Aprobación del usuario / Equipo de Trabajo

## <span id="page-19-0"></span>3.3.1 Actividades

#### Clasificación, priorización y estimación preliminar de peticiones de Mantenimiento

Tan pronto como el contratista reciba una solicitud de mantenimiento, debe analizarla para determinar si se trata de una petición de mantenimiento correctivo (incidencia) o de mantenimiento evolutivo. Si la solicitud no está incluida en el alcance del contrato deberá escalarla al agente de Jira de Enresa.

El contratista debe iniciar inmediatamente la resolución de las solicitudes de mantenimiento correctivo.

En lo que respecta al mantenimiento evolutivo realizará una estimación preliminar para determinar si el esfuerzo para la resolución es superior o inferior a 40 horas.

#### Mantenimiento Correctivo

Resolución de incidencias que tienen como origen un mal funcionamiento de las aplicaciones y se detectan en su uso.

Con el fin de minimizar las incidencias el contratista deberá definir problemas y aplicar medidas para solucionarlos, para lo cual:

- Realizará una detección de incidencias recurrentes o repetitivas, procediendo a su análisis.
- Identificará las actuaciones para la corrección de las incidencias.
- Ejecutará las tareas definidas para la corrección de estos problemas
- Realizará el seguimiento y verificación de la solución.

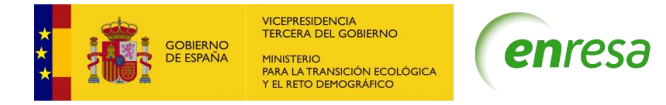

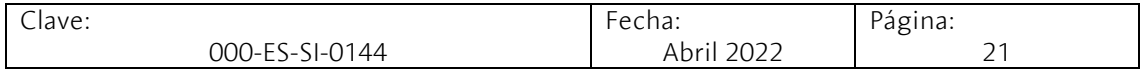

• Realizará la finalización y documentación del problema para su incorporación en Jira.

#### Mantenimiento Evolutivo.

El mantenimiento evolutivo es la modificación de las aplicaciones existentes como consecuencia de la evolución funcional del negocio, de requerimientos externos o internos (cambios en normativas, técnicos, etc.) o de cambios necesarios para optimizar el funcionamiento de los procesos.

Las peticiones de mantenimiento evolutivo que tengan una estimación preliminar superior a 40 horas serán estimadas en detalle por el contratista y llevadas al comité operativo para su planificación con una propuesta por parte del contratista.

De acuerdo con la estimación de las peticiones, el mantenimiento evolutivo se dividirá en:

Mantenimiento evolutivo menor (peticiones inferiores a 500 horas)

Dentro de esta categoría se consideran las siguientes actividades que tienen un coste en horas inferior a 500 horas.

- Peticiones de usuario que supongan pequeñas modificaciones en las aplicaciones en explotación o pequeñas funcionalidades adicionales.
- Peticiones de pequeñas mejoras en las aplicaciones, propuestas por el contratista o por los jefes de proyecto de Enresa. Las s propuestas del contratista deberán ser dadas de alta en la herramienta Jira por el jefe de proyecto de Enresa tras su conformidad.
- Mantenimiento evolutivo mayor (peticiones superiores a 500 horas)

Esta categoría incluye las peticiones de mantenimiento con un coste superior a 500 horas. Estas peticiones requerirán de una estimación de esfuerzo y una planificación por parte del contratista dentro del Plan Anual Operativo (PAO).

Estas peticiones se gestionarán por los jefes de Proyecto de Enresa que generarán tantas peticiones (subtareas en Jira) como sean necesarias (estimación, diseño funcional, desarrollo, documentación, …). Todas estas subtareas deberán tratarse como peticiones unitarias que deben ser estimadas, desarrolladas y entregadas. La petición de mantenimiento será completada cuando se entreguen todas las subtareas en las que ha sido dividida.

Por su complejidad, algunas de estas peticiones serán tratadas como un proyecto, de acuerdo con el punto 3.4.

# <span id="page-20-0"></span>3.4 Proyectos

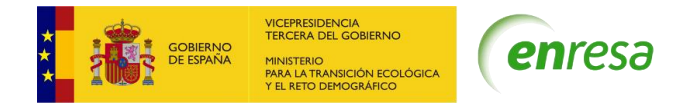

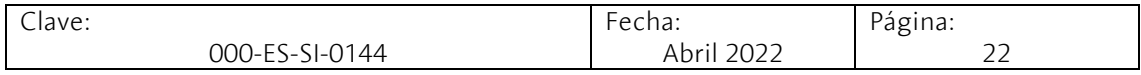

Ciertas peticiones de mantenimiento evolutivo, por su envergadura, sus implicaciones o por su criticidad podrán ser calificadas por la DSITI como proyectos para garantizar un seguimiento estrecho y anticipar los problemas y los riesgos.

# <span id="page-21-0"></span>3.4.1 Actividades

## Solicitud de propuesta valorada

En ese caso, el jefe de proyecto de la DSITI hará llegar al contratista las instrucciones básicas para entender la necesidad, así como la información necesaria para que elabore una propuesta para su desarrollo.

Cada propuesta abordará, como mínimo, los siguientes aspectos:

- Planificación de los hitos principales.
- Identificación de los productos o entregables, incluida la documentación
- La estimación en HBS y los perfiles a emplear.
- La solución funcional que se va a implementar, a escoger entre las distintas alternativas factibles.
- El calendario de reuniones para el seguimiento del proyecto.

## Viabilidad de la propuesta.

Recibida la propuesta, la DSITI analizará si responde a lo pedido y solicitará las mejoras y aclaraciones que estime necesarias, de cara a su inclusión en el PAO-SMA para su desarrollo.

#### Ejecución del proyecto

El jefe de proyecto creará tantas subtareas en Jira como hitos se hayan descrito en la propuesta del contratista.

Las tareas del contratista relativas al proyecto serán las siguientes:

- ➢ Seguimiento del proyecto
	- Seguimiento de la planificación y análisis de las desviaciones, proporcionando información sobre el grado de avance del proyecto.
	- Gestión del equipo de trabajo del proyecto.
	- Identificación de riesgos potenciales, adopción o propuesta de medidas correctoras y su seguimiento.
	- Presentación de los entregables para su aceptación.
- ➢ Diseño Funcional y Técnico
	- Elaboración del modelo de datos lógico.
	- Diseño funcional de módulos e interfaces.
	- Definición de servicios, clases o componentes comunes.

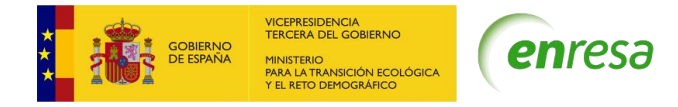

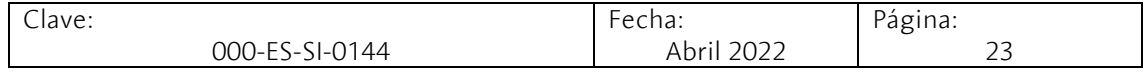

- Diseño técnico de procesos.
- Diseño de la interfaz de usuario.
- Definición del plan de pruebas unitarias, de integración y de aceptación.
- ➢ Desarrollo y pruebas unitarias.
	- Desarrollo de acuerdo con la arquitectura de cada aplicación y con las buenas prácticas de calidad de código (definidas en el punto 3.6) los componentes, programas, interfases y módulos necesarios para resolver el proyecto.
	- De acuerdo con el plan de pruebas unitarias definidas en el apartado anterior, el contratista deberá realizarlas, dejando evidencia documental de su realización.
- ➢ Pruebas de integración y aceptación de usuario Las pruebas de integración sirven para asegurar que los desarrollos realizados funcionan correctamente integrados con otros aplicativos y sistemas de Enresa. Estas pruebas serán realizadas por el contratista que dejará evidencia documental de las mismas.

Las pruebas de aceptación son realizadas por usuarios de Enresa y tienen como objetivo verificar el correcto funcionamiento de la aplicación, el cumplimiento de las especificaciones y por ende la aceptación del proyecto solicitado por parte de Enresa.

El contratista deberá preparar la documentación necesaria para la realización de las pruebas de aceptación y dará soporte a Enresa durante su ejecución.

➢ Formación a usuarios y gestión del cambio

Una vez aceptado el proyecto por parte de Enresa y antes de su puesta en producción, el contratista deberá:

- Preparar o actualizar los manuales de usuario y guías de uso.
- Preparar la documentación para la formación.
- Dar soporte en la formación a usuarios finales
- Garantizar que toda la documentación relativa al proyecto está actualizada conforme a los desarrollos aceptados por Enresa.

# <span id="page-22-0"></span>3.5 Servicio de Arquitectura de Desarrollo

Este servicio tiene como objetivo la definición de elementos comunes y metodologías para las integraciones entre sistemas y para la puesta en marcha de los mismos en las

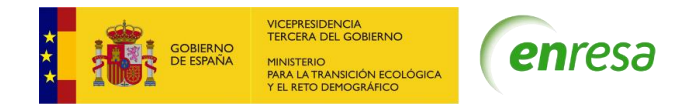

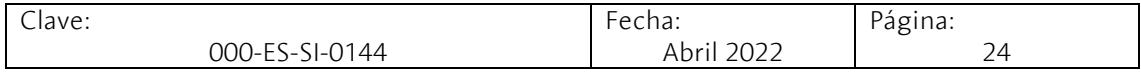

arquitectura tecnológica de Enresa definiendo buenas prácticas para la realización de las conexiones con bases de datos, con elementos de seguridad (accesos, certificados, túneles), con aplicaciones externas, con ofimática, con dispositivos y cualquier otra necesidad técnica que surja en el servicio para implementar una solicitud de mantenimiento. Se pretende que estos elementos creados puedan ser reutilizados en el resto de los desarrollos.

## <span id="page-23-0"></span>3.5.1 Actividades

- Definición y mantenimiento de componentes comunes (como librerías o servicios web) que simplifiquen y optimicen los desarrollos, asegurando que se usan adecuadamente, proponiendo además las evoluciones necesarias ante cambios tecnológicos u su obsolescencia.
- Contemplar aspectos de seguridad, tanto desde el punto de vista de desarrollo seguro de aplicaciones como de seguridad de la información en los diseños y desarrollos.
- Proponer a Enresa la necesidad de nuevas herramientas o componentes que faciliten, optimicen o mejoren: el desarrollo, la forma de cumplir los requisitos o la experiencia del usuario, el rendimiento, documentando las mejores prácticas para su uso.
- Realizar un seguimiento de las tecnologías utilizadas por los desarrolladores, así como validar sus propuestas.
- Dar soporte técnico al equipo funcional y de desarrolladores en el diseño de interfases entre sistemas, así como en la resolución de incidencias.
- Administrar y configurar la herramienta de DevOps para optimizar todos los procesos del ciclo de vida del software y los transportes.
- Garantizar que el entorno de desarrollo del contratista está completamente alineado con los entornos productivos de Enresa garantizando que este se encuentra disponible y operativo.

# <span id="page-23-1"></span>3.6 Servicio de aseguramiento de calidad en el desarrollo

Este servicio tiene como objetivo asegurar la calidad en las distintas actividades del ciclo de vida de los desarrollos para que se pongan en producción en el plazo acordado, con la calidad esperada, al menor coste posible y minimizando las futuras necesidades de mantenimiento.

## <span id="page-23-2"></span>3.6.1 Actividades

- Elaborar los procedimientos operativos del contratista relativos a las buenas prácticas en la codificación y a los aspectos de seguridad requeridos por ENS,
- Diseñar la metodología de pruebas y controles a realizar sobre el código desarrollado para comprobar que se han implementado los procedimientos, garantizando además que el código está completamente documentado para facilitar su mantenimiento posterior.

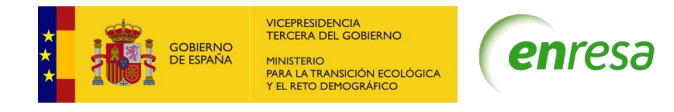

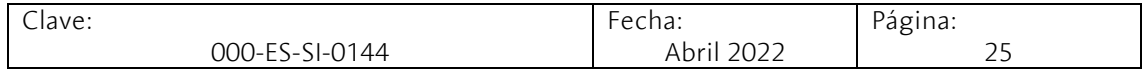

- Implementar el sistema de pruebas automáticas, definido en la oferta del contratista, sobre la herramienta DevOps.
- Realizar las comprobaciones previas a la puesta en producción de los desarrollos, verificando que la documentación está completa y de acuerdo con los estándares (documentos de diseño, planes e informes de pruebas, manuales y guías de usuario, informe de las distintas pruebas realizadas y el informe de la herramienta de análisis de código, entre otros).
- Elaborar informes sobre las incidencias encontradas en las revisiones de código con análisis de riesgos y establecimiento de medidas correctoras.

Con el fin de asegurar el desarrollo seguro de aplicaciones, el contratista diseñará las pruebas necesarias basándose en el estándar de seguridad Open Web Application Security Project (OWASP 2021).

El desarrollo seguro de aplicaciones implica el análisis proactivo del código desarrollado. En el mercado existen diferentes herramientas para realizar este tipo de análisis. El contratista deberá instalar dentro de su propio entorno de desarrollo la herramienta Sonarqube.

## <span id="page-24-0"></span>3.7 Servicio de integraciones, nuevas versiones, transporte entre entornos

# <span id="page-24-1"></span>3.7.1 Descripción

El contratista una vez realizadas y probadas las mejoras y cambios en los aplicativos en el entorno de desarrollo, realizará las actuaciones necesarias para asegurar el correcto despliegue a los entornos de Enresa.

## <span id="page-24-2"></span>3.7.2 Actividades

Para el transporte de los desarrollos al entorno de pruebas de Enresa (realizado por el contratista):

- Realizar los transportes desde el entorno de desarrollo del contratista a pruebas, identificando los puntos clave y elaborando el procedimiento a seguir para el transporte a pruebas.
- Verificar que todos los componentes, cambios en archivos de configuración, ejecutables y demás desarrollos demandados estén en el entorno de pruebas.

Para el transporte de los desarrollos a los entornos de preproducción y producción de Enresa (realizado por el servicio de IT):

- Definir el procedimiento detallado del transporte, identificando los pasos a realizar por parte del servicio de IT.
- Identificar los ejecutables o el código a transportar en una unidad de red conocida y accesible por IT.
- Dar soporte técnico ante posibles incidencias en el transporte.

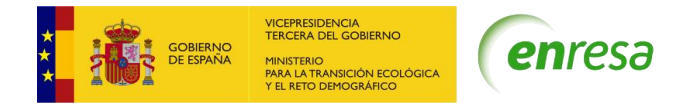

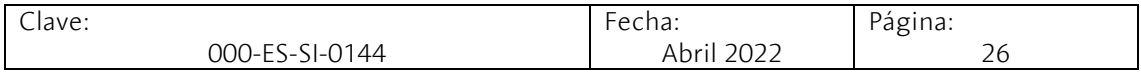

El contratista deberá analizar los transportes realizados a los diferentes entornos de Enresa, proponiendo mejoras en el procedimiento para su optimización, y en el caso de que sea posible automatizarlos utilizando la herramienta DevOps.

# <span id="page-25-0"></span>3.8 Organización de los trabajos

## <span id="page-25-1"></span>3.8.1 Certificaciones empresariales

El contratista deberá tener las siguientes certificaciones expedidas por el correspondiente fabricante u organismo autorizado en vigor durante la ejecución del contrato:

- o Certificación Microsoft Nivel Gold.
- o Certificación IBM Premier Business Partner (Certified Specialist FileNet).

## <span id="page-25-2"></span>3.8.2 Organización de los recursos

El equipo mínimo de trabajo necesario para realizar las actividades descritas cumplirá los requisitos de titulación y experiencia requeridos en el apartado de Solvencia Técnica del Anexo del Pliego de Cláusulas Administrativas (en adelante APTCA) y estará compuesto al menos por los perfiles descritos a continuación.

Todas las imputaciones de los integrantes del servicio se realizarán en Horas Básicas de Servicio (HBS), que se toma como unidad de referencia. La siguiente tabla muestra la ratio entre la HBS y las horas empleadas por cada perfil:

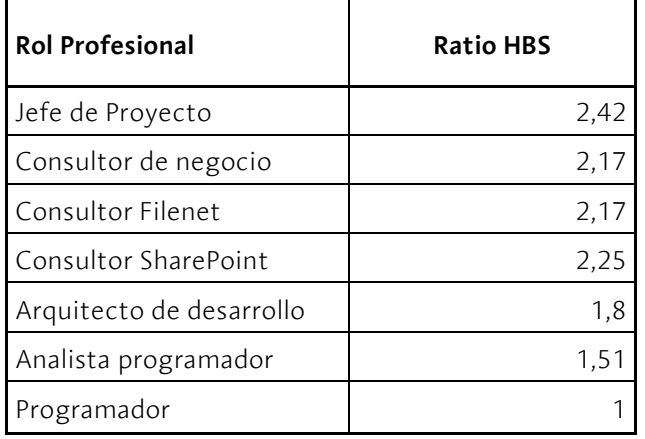

## <span id="page-25-3"></span>3.8.3 Responsabilidad de los trabajos

Los perfiles mínimos exigidos para la ejecución del servicio serán:

## *Perfil Jefe de Proyecto*

Es el responsable de interlocución con Enresa y de la gestión del servicio a tiempo total. y debe coordinar todas las actividades, los recursos humanos y la mejora en los procesos del servicio.

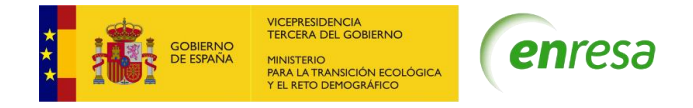

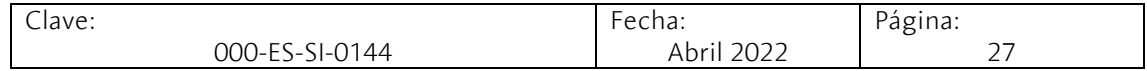

#### **Tareas y Responsabilidades**

- Gestionar la demanda (intermediación en las peticiones de servicio), especialmente respecto esfuerzos plazos y costes.
- Coordinar, bajo el liderazgo de los jefes de proyecto de Enresa, las actuaciones con el resto de los proveedores del DSITI.
- Asegurar el cumplimiento del Plan de la calidad (Quality Assurance).
- Realizar el seguimiento de los Acuerdos de Nivel de Servicio (ANS).
- Elaborar los Informes de Gestión e Información del Servicio.
- Coordinar y gestionar el equipo humano, asegurando que el servicio se desarrolla correctamente.
- Mantener actualizados los procedimientos del servicio.
- Coordinar y gestionar las actividades de Innovación Tecnológica y Procesos.
- Mantener valorada, planificada y priorizada la cartera de peticiones.
- Tener actualizado el Plan Anual Operativo (PAO-SMA), incluyendo las nuevas peticiones, realizando su seguimiento.
- Coordinar el mantenimiento de los diferentes procedimientos del servicio.

## *Perfil Consultor de negocio*

Es el responsable de analizar, diseñar e implantar las peticiones realizadas sobre los procesos de negocio de Enresa, asegurando el equilibrio entre la necesidad demandada, la calidad técnica y el futuro mantenimiento de los desarrollos.

## **Tareas y Responsabilidades**

- Valorar las peticiones y junto con el jefe de proyecto de Enresa proponer una priorización al jefe de proyecto del contratista.
- Realizar el documento de requerimientos a través de reuniones con el jefe de proyecto de Enresa y con los usuarios, realizando el análisis de riesgos y costes de las diferentes soluciones.
- Realizar los diseños funcionales, y el plan de pruebas necesarias.
- Definir interfaces de usuario.
- Una vez aprobada la petición por parte de Enresa, deberá estimar con detalle el desarrollo e implantación de la solución.
- Colabora en la elaboración del procedimiento de transporte entre entornos.
- Elaborar las ayudas on-line y guías de usuario realizadas.
- Utilizar la herramienta de Enresa (Jira y DevOps) para el seguimiento y control de las peticiones y desarrollos demandados.
- Realizar toda la documentación asociada a la petición.
- Realizar seguimiento y supervisión de las tareas que requieren las peticiones asignadas.
- En relación con las peticiones asignadas, y una vez implantada la solución, dará soporte y formación a usuarios del sistema.

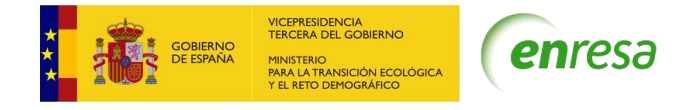

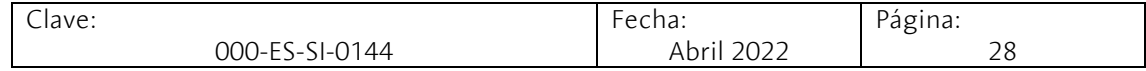

## *Perfil Consultor FileNet*

Es el responsable de analizar, diseñar y desarrollar peticiones en el área de Gestión Documental y de Contenidos soportados por la plataforma IBM-FileNet.

#### **Responsabilidades**

- Valorar las peticiones relacionadas con FileNet y junto con el jefe de proyecto de Enresa proponer una priorización al jefe de proyecto del contratista.
- Realizar el documento de requerimientos a través de reuniones con el jefe de proyecto de Enresa y con los usuarios, realizando el análisis de riesgos y costes de las diferentes soluciones.
- Realizar los diseños funcionales y el plan de pruebas necesarias.
- Definir interfaces de usuario.
- Una vez aprobada la petición por parte de Enresa, deberá estimar con detalle el desarrollo e implantación de la solución.
- Colabora en la elaboración del procedimiento de transporte entre entornos.
- Elaborar las ayudas on-line y guías de usuario realizadas.
- Utilizar la herramienta de Enresa (Jira y DevOps) para el seguimiento y control de las peticiones y desarrollos demandados.
- Realizar toda la documentación asociada a la petición.
- Realizar seguimiento y supervisión de las tareas que requieren las peticiones asignadas.
- En relación con las peticiones asignadas, y una vez implantada la solución, dará soporte y formación a usuarios del sistema.

## *Perfil Consultor Sharepoint*

Es el responsable de analizar, diseñar y desarrollar peticiones en el área de SharePoint.

- Valorar las peticiones relacionadas con SharePoint y junto con el jefe de proyecto de Enresa proponer una priorización al jefe de proyecto del contratista.
- Realizar el documento de requerimientos a través de reuniones con el jefe de proyecto de Enresa y con los usuarios, realizando el análisis de riesgos y costes de las diferentes soluciones.
- Realizar los diseños funcionales, diseños técnicos y el plan de pruebas necesarias.
- Definir interfaces de usuario.
- Una vez aprobada la petición por parte de Enresa, deberá estimar con detalle el desarrollo e implantación de la solución.
- Colabora en la elaboración del procedimiento de transporte entre entornos.
- Elaborar las ayudas on-line y guías de usuario realizadas.
- Utilizar la herramienta de Enresa (Jira y DevOps) para el seguimiento y control de las peticiones y desarrollos demandados.
- Realizar toda la documentación asociada a la petición.

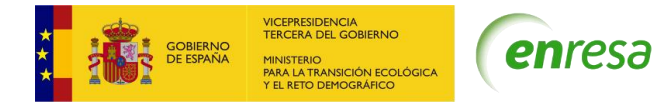

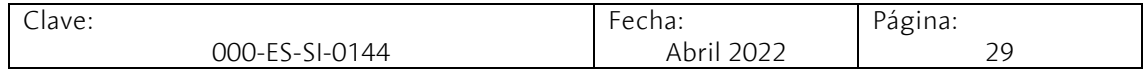

- Realizar seguimiento y supervisión de las tareas que requieren las peticiones asignadas.
- En relación con las peticiones asignadas, y una vez implantada la solución, dará soporte y formación a usuarios del sistema.

#### *Perfil Arquitecto de Desarrollo*

Es el responsable de realizar las tareas definidas en el servicio de Arquitectura de Desarrollo.

#### **Responsabilidades**

- Definir los componentes comunes y las políticas de reutilización de software.
- Garantizar que el entorno de desarrollo del contratista está alineado con el entorno de pruebas y el productivo de Enresa, así como su disponibilidad.
- Coordinar la instalación y configuración de los productos necesarios para el desarrollo seguro de aplicaciones y de calidad del software.
- Proponer a Enresa las mejoras en el modelo de arquitectura de software.
- Coordinar con el servicio de IT la realización de las pruebas de rendimiento antes de la implantación de proyectos en producción.
- Validar el desarrollo de las interfases de comunicación entre los distintos sistemas corporativos,
- Configurar y mantener la plataforma de Azure DevOps.
- Dar soporte al equipo de desarrollo en cuestiones técnicas relacionadas con la arquitectura del sistema.

#### *Perfil Analista Programador BI*

Este perfil es el desarrollador en tecnologías Microsoft SQL Server, en BI y Reporting Services al servicio de las peticiones lideradas por los consultores analistas.

- Colaborar con el consultor analista en la toma de requerimientos, realizando el análisis de riesgos y costes de las diferentes soluciones en el ámbito de sus competencias.
- Elaborar los informes demandados a partir de los datos almacenados en los sistemas de Enresa.
- Crear modelos de datos corporativos multidimensionales/tabulares agrupando la información contenida en los sistemas, facilitando su consumo por parte de los usuarios.
- Colaborar con el analista en la definición de las pruebas relacionadas con la consistencia de los datos.
- Colaborar con el analista en la estimación de las peticiones.
- Colaborar con el analista en el diseño la solución técnica.
- Realizar los desarrollos necesarios para solucionar las peticiones asignadas a él dentro de su ámbito.
- Realizar pruebas unitarias.
- Colaborar con el analista en la elaboración de la documentación asociada a la petición.

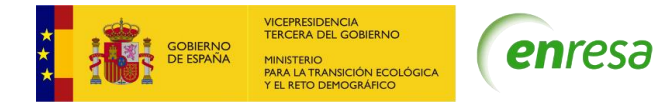

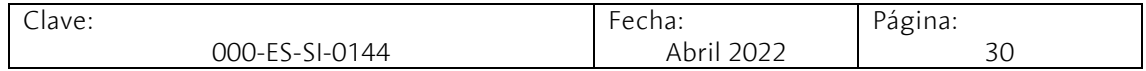

- Colaborar en la elaboración de los procedimientos de transporte a pruebas y producción.
- Utilizar la herramienta de Enresa (Jira y DevOps) para el seguimiento y control de las peticiones y desarrollos demandados.

#### *Perfil Analista Programador (incluye los perfiles de VB6, .Net y Sharepoint)*

Este perfil es el desarrollador en tecnologías Microsoft al servicio de las peticiones lideradas por los consultores analistas.

#### **Responsabilidades**

- Colaborar con el consultor analista en la toma de requerimientos, realizando el análisis de riesgos y costes de las diferentes soluciones en el ámbito de sus competencias.
- Elaborar los informes demandados a partir de los datos almacenados en los sistemas de Enresa.
- Desarrollar los elementos de Software en entorno Microsoft, dentro de su ámbito, para resolver las peticiones, utilizando la herramienta Visual Studio.
- Desarrollar los componentes de integración de los sistemas de Enresa con Microsoft Office.
- Desarrollar aplicaciones o procedimientos en SQL (Microsoft SQL).
- Diseñar y desarrollar Informes y formularios en Microsoft Reporting Services.
- Colaborar con el analista en la estimación de las peticiones.
- Colaborar con el analista en el diseño la solución técnica.
- Realizar los desarrollos necesarios para solucionar las peticiones asignadas a él dentro de su ámbito.
- Realizar pruebas unitarias.
- Colaborar con el analista en la elaboración de la documentación asociada a la petición.
- Colaborar en la elaboración de los procedimientos de transporte a pruebas y producción.
- Utilizar la herramienta de Enresa (Jira y DevOps) para el seguimiento y control de las peticiones y desarrollos demandados.

#### *Perfil Analista Programador Filenet*

Este perfil es el desarrollador de aplicaciones en el ámbito de la gestión documental basado en la plataforma de IBM FileNet.

- Colaborar con el consultor analista en la toma de requerimientos, realizando el análisis de riesgos y costes de las diferentes soluciones en el ámbito de sus competencias.
- Elaborar los informes demandados a partir de los datos almacenados en los sistemas de Enresa.
- Desarrollar los componentes de integración de los sistemas de Enresa con las API's de FileNet.

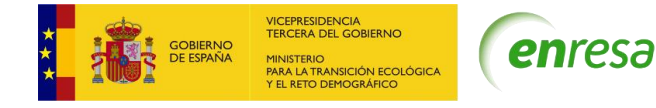

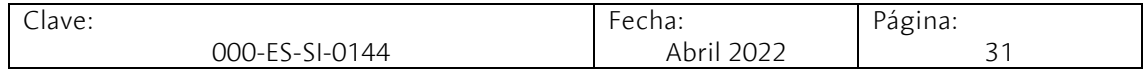

- Crear las clases documentales y de acuerdo con Enresa, gestionar las mismas implementando la seguridad y su ciclo de vida.
- Colaborar con el analista en la estimación de las peticiones.
- Colaborar con el analista en el diseño la solución técnica.
- Realizar las tareas necesarias para solucionar las peticiones asignadas a él dentro de su ámbito.
- Realizar pruebas unitarias.
- Colaborar con el analista en la elaboración de la documentación asociada a la petición.
- Colaborar en la elaboración de los procedimientos de transporte a producción.
- Utilizar la herramienta de Enresa (Jira y DevOps) para el seguimiento y control de las peticiones y desarrollos demandados.

#### *Perfil Programador VB6*

Este perfil es el encargado de desarrollar en los distintos lenguajes y herramientas las peticiones del resto de perfiles del contratista.

#### **Responsabilidades**

- Desarrollar, de acuerdo con las especificaciones recibidas, los elementos de Software en entorno Microsoft, pudiendo ser éstos en VB6, Visual Studio, .Net, y desarrollos sobre la plataforma SharePoint.
- Manejar la base de datos de MS SQL Server 2016 para reflejar las evoluciones necesarias.
- Diseñar y desarrollar Informes sobre la plataforma de Microsoft Reporting Services.
- Realizar pruebas unitarias de las soluciones construidas.
- Preparar los elementos del despliegue.
- Elaborar la documentación técnica específica del desarrollo y pruebas realizadas.
- Hacer el seguimiento del desarrollo pendiente e incurrir en las herramientas Jira y ciclo de vida DevOps.
- Asignar los tickets de la cola "Sin asignar" Jira a los agentes correspondientes.
- •

## *Perfil Programador Front-end y Back-end*

Este perfil es el desarrollador de aplicaciones en la nueva arquitectura de Enresa, especificada en el anexo 4.

- Colaborar con el consultor analista en la toma de requerimientos, realizando el análisis de riesgos y costes de las diferentes soluciones en el ámbito de sus competencias.
- Elabora los informes demandados a partir de los datos almacenados en los sistemas de Enresa.
- Desarrollar elementos de software de la nueva arquitectura de desarrollo de Enresa basándose en herramientas y lenguajes como Angular v11 + Typescript,

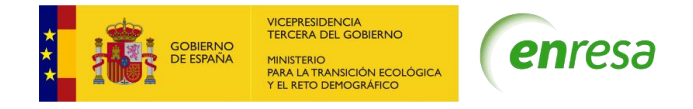

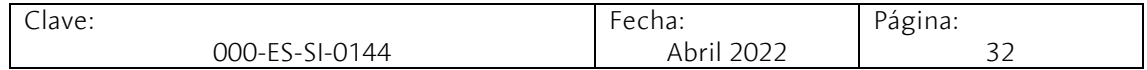

HTML, CSS 3 y Javacript, MVC Web API sobre .NET Core usando Entity Framework sobre SQL Server para la BD, utilizando la herramienta de Visual Studio. Asimismo, deberá utilizar como herramienta de control de versiones Swagger / Postmant, Chrome DevTool y Git.

- Desarrollar los componentes de integración de los sistemas de Enresa con Microsoft Office.
- Desarrollar aplicaciones o procedimientos en SQL (Microsoft SQL).
- Diseñar y desarrollar Informes en Microsoft Reporting Services.
- Colaborar con el analista en la estimación de las peticiones.
- Colaborar con el analista en el diseño la solución técnica.
- Realizar los desarrollos necesarios para solucionar las peticiones asignadas a él dentro de su ámbito.
- Realizar pruebas unitarias.
- Colaborar con el analista en la elaboración de la documentación asociada a la petición.
- Colaborar en la elaboración de los procedimientos de transporte a producción.
- Utilizar la herramienta de Enresa (Jira y DevOps) para el seguimiento y control de las peticiones y desarrollos demandados.

# <span id="page-31-0"></span>3.9 Entornos de Enresa

Enresa dispone de 3 entornos:

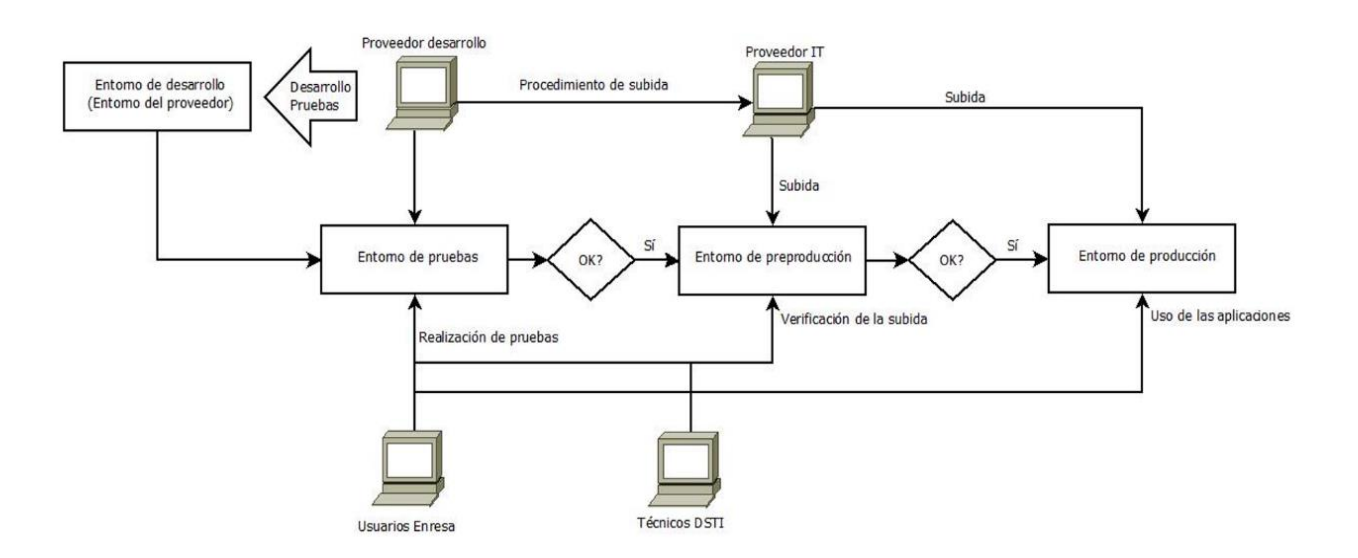

- Entorno de pruebas. Es un entorno en el que tanto el contratista como Enresa realiza pruebas de los desarrollos realizados antes de su puesta en producción. A este entorno tendrá acceso el contratista y Enresa.
- Entorno de preproducción. Es un entorno equivalente al entorno de producción y sirve para validar las subidas a producción en un entorno controlado y no productivo.

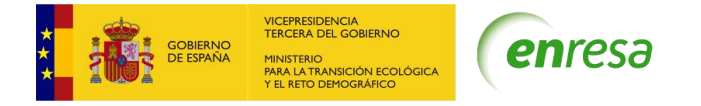

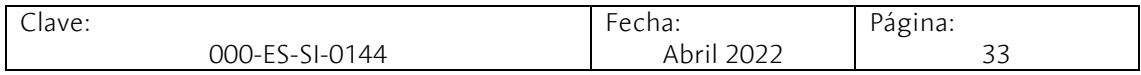

• Entorno de producción. Es el entorno productivo de Enresa.

# <span id="page-32-0"></span>4 Lote 2: Soporte, diseño, desarrollo y mantenimiento de los sistemas corporativos sobre SAP S4/HANA

El servicio de soporte, diseño, desarrollo y mantenimiento de aplicaciones de los sistemas corporativos sobre SAP S4/HANA, el Sistema de gestión en SAP (SGenSAP), comprende todos los servicios requeridos para mantener el funcionamiento y la evolución de dicha plataforma asegurando que está en la versión más adecuada para Enresa, realizando cuantas actualizaciones del producto sean necesarias.

En el siguiente gráfico se muestran las funcionalidades cubiertas por SGenSAP organizadas por los bloques, estos bloques tienen como base el módulo de SAP sobre el que se sustentan. Se adjunta en el anexo 3 los menús de funciones por roles de usuario utilizado en Enresa.

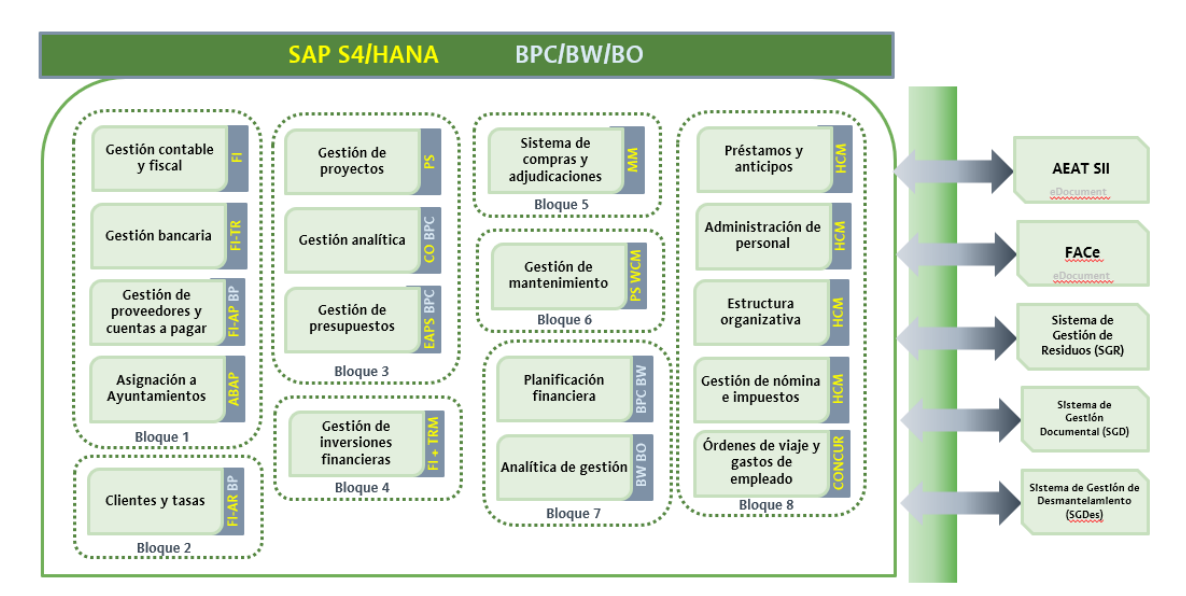

## **Bloque 1**: **Económico Financiero y Asignaciones Ayuntamientos**

El módulo de SAP S/4 HANA que proporciona el núcleo de esta cobertura, es **SAP Core Financial Accounting (FI).**

Este bloque proporciona las siguientes funcionalidades:

Gestión Contable y Gestión Fiscal

El módulo de contabilidad general no presenta ningún tipo de desarrollo, todo se basa en el modelo estándar, teniendo las siguientes particularidades:

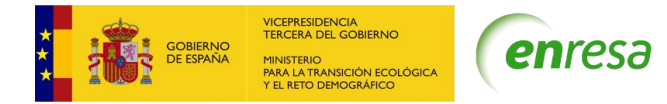

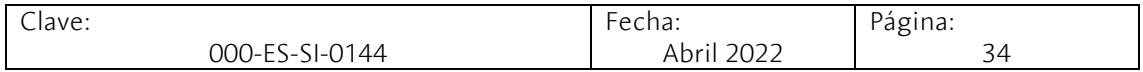

Para la aplicación del principio de devengo, Enresa hace uso del motor de periodificación para los pedidos de compras configurados como gastos anticipados o entradas periodificables.

Este módulo se complementa con E-document y Eprocurement para el sistema de intercambio de información con la AEAT (SII).

En lo relativo a la gestión de impuestos se basa completamente en el estándar, existiendo configuración de indicadores de IVA y por otro lado indicadores de retención.

#### Gestión bancaria

En relación con la gestión bancaria existe una extensión que facilita la conciliación bancaria automática de los pagos emitidos por transferencia SEPA respecto a la carga de extractos bancarios (norma 43). En cuanto a la gestión del Libro de caja se basa completamente en el estándar.

#### Gestión de proveedores y cuentas a pagar

Para la gestión centralizada de facturas, Enresa hace uso de uno de un componente certificado por SAP denominado CF (Consola centralizada de facturas). El componente permite realizar un tratamiento integrado de la factura teniendo en cuenta el flujo completo de actuación (creación de factura, workflow de aprobación y contabilización) y contempla tanto el tratamiento de Facturas Logísticas (integración con MM), como el tratamiento de facturas Financieras (Integración con FI), todo ello integrado con la contabilidad Presupuestaria (EAPS). Incluye además la conexión con FACe para la recepción de facturación electrónica de proveedores.

Para el pago de facturas existe otro flujo de aprobación que se genera cuando se lanza la propuesta de pago desde el programa de pagos automáticos; hasta que esa propuesta de pago no es firmada por dos apoderados, la factura no puede ejecutarse en el pago. Además, existe un desarrollo que permite tener visibilidad sobre lo que ha ocurrido con cada propuesta de pago en relación con los distintos aprobadores que han firmado en cada uno pasos de los workflow y un identificador para localizar cada factura individualmente. Adicionalmente, dichas propuestas de pago generan formularios en virtud de la vía de pago (notificación a entidad bancaria y aviso a proveedores).

#### Asignaciones a Ayuntamientos

Se han realizado las extensiones necesarias, para que Enresa realice el pago a los municipios en cuyo término municipal se ubiquen centrales nucleares que almacenen el combustible gastado generado por ellas mismas, instalaciones centralizadas específicamente concebidas para el almacenamiento de combustible o residuos radioactivos, centrales nucleares en fase de desmantelamiento y aquellos otros municipios que queden definidos como afectados, con cargo al Fondo para la financiación de las actividades del PGRR conforme a la Orden IET/458/2015 y las correspondientes resoluciones emitidas por el Minetad anualmente.

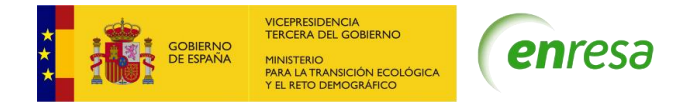

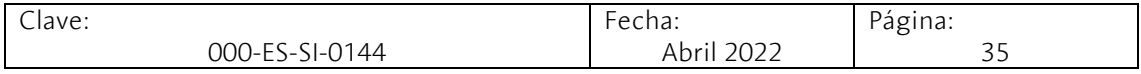

Contempla la gestión de datos maestros, las previsiones de liquidación y las liquidaciones y hace uso del proceso de pago automático para el pago de las liquidaciones a los ayuntamientos.

#### **Bloque 2: Gestión de Clientes y Tasas**

El módulo de SAP S/4 HANA que proporciona el núcleo de esta cobertura es **SAP Core Logistics** concretamente **SAP SD** sobre el que se ha realizado una ampliación de la funcionalidad del área comercial que permite soportar los diferentes procesos de Gestión de Tasas. Se complementa, con funcionalidad con el módulo **SAP FI** para las reclamaciones de cobros.

El proceso de Gestión de Clientes y Tasas tiene como objetivo que ENRESA, a partir de las liquidaciones declaradas a la AEAT, realice la facturación con su correspondiente IVA a cada tipo de instalación: las Empresas Eléctricas, ENUSA y a las Instalaciones radiactivas. Cada Tipo de Instalación está sujeto a un TIPO DE TASA o Gravamen según la normativa del MINETAD.

De forma puntual en Enresa existe otra tipología de clientes que realizan operaciones ajenas a las tasas como pueden ser: ventas de activos fijos, suscripciones… que también están contemplados en este proceso.

Se describen a continuación los modelos de tasas y facturas que se han implementado:

- Modelo 681: Proceso automatizado para la gestión de la tasa 681. Se cargan los ficheros proporcionados por AEAT y se procesa la información necesaria para los distintos documentos comerciales, facturas y registros contables.
- Modelos 682 y 683: Se hace uso de la funcionalidad estándar de SAP para soportar la provisión de ingresos y generación de pedidos de venta y su facturación. Se ha desarrollado una herramienta para verificar los ficheros de ingresos y la reclasificación contable de las bases imponibles.
- Modelo 684: Proceso automatizado en la generación de pedidos de venta (prefacturas) mediante interfaces con el sistema de Gestión de Residuos (SGR). Como en caso anterior, se ha desarrollado una herramienta para verificar los ficheros de ingresos y la reclasificación contable de las bases imponibles.
- Facturas otros ingresos: Se utiliza el estándar de SAP para soportar otros procesos de negocio comerciales de ENRESA.

La ampliación de funcionalidad del estándar de SAP permite además utilizar los rangos de facturación, la generación de formularios y correspondencia específicos de ENRESA y de los ficheros en formato E-facturae necesarios para su publicación en FACe.

#### **Bloque 3: Gestión de Proyectos, Gestión Analítica y Gestión de Presupuestos**

Este bloque proporciona las siguientes funcionalidades:

Gestión de Proyectos

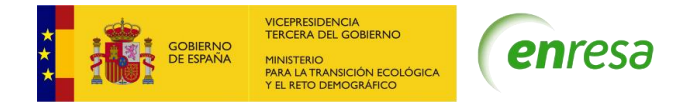

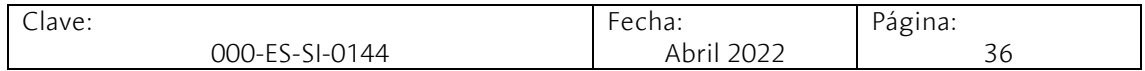

El módulo de SAP S4/HANA que proporciona el núcleo de esta cobertura es el módulo **SAP PS – SAP Project System.**

Enresa realiza a través de este módulo la gestión de los proyectos que demanda la sociedad relativos a la gestión de residuos, siguiendo las líneas de actuación marcadas en el Plan General de Residuos (PGRR), así como de todos aquellos relativos a las inversiones que se llevan a cabo para su actividad continua.

Se contempla el mantenimiento de datos maestros de proyectos, la planificación, la liquidación de costes, el análisis de progreso y el seguimiento de los costes. Los elementos PEP constituyen a su vez uno de los segmentos analíticos de CO y una Posición Presupuestaria, por lo que los tres módulos contemplados en el presente bloque están completamente integrados.

#### Gestión Analítica

El módulo de SAP S4/HANA que proporciona el núcleo de la gestión analítica es el módulo **SAP Controling (CO).**

La gestión analítica de Enresa se sustenta en 8 segmentos analíticos. Las imputaciones analíticas se realizan por derivación de las analíticas asignadas a las Posiciones Presupuestarias (PosPre) sin posibilidad de modificación durante todos los movimientos de SAP (entregas, facturas, salidas de almacén, ajustes de inventario, liquidaciones de proyectos, tasas de clientes, etc.), lo cual no encaja en el sistema estándar SAP y ha sido necesario realizar extensiones.

Asimismo, se ha implementado un proceso de validación en la creación de nuevas PosPre para garantizar que las analíticas de imputación son correctas, y se han desarrollado tablas Z para el mantenimiento de los objetos de coste analíticos propios de Enresa. Los objetos de coste estándares de SAP utilizados son: PEP y centro de coste y los elementos propios de Enresa son: proceso empresarial, actividad, instalación, línea de residuo, cliente y fondo. Se permite la reimputación analítica de costes reales sin impacto en la contabilidad.

#### Gestión presupuestaria

El módulo de **SAP S4/HANA** que proporciona el núcleo de la gestión presupuestaria es **SAP EAPS**, solución vertical SAP para la gestión de sociedades pertenecientes a la Administración Pública.

El presupuesto de Enresa tiene un carácter plurianual. Durante la fase de presupuestación se dota el presupuesto de la UT (último periodo del año en curso) más los 5 años siguientes con el objetivo de poder realizar los diferentes informes solicitados por los organismos públicos que regulan Enresa:

- POA PL- Programa Operativo Anual a largo plazo
- PGRR- Plan General de Residuos Radioactivos
- PEC- Presupuesto de Explotación de Capital
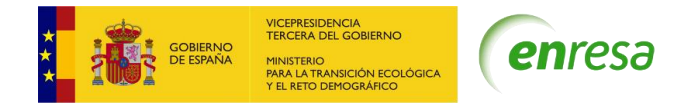

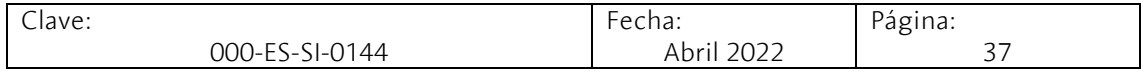

Enresa, cuenta con una variante de ejercicio con 12 periodos coincidentes con el ejercicio fiscal más 4 periodos especiales. El año de efectividad de caja representa el ejercicio futuro en el que se presupuesta o consume un presupuesto. Para cada presupuesto, se define el horizonte temporal indicando el número de años que deben ser utilizados para:

- La presupuestación: En el caso de ENRESA se definen 5 años de efectividad de caja, comenzando a partir del ejercicio de presupuesto.
- El consumo de presupuesto: En el caso de ENRESA se define un horizonte temporal infinito, para posibilitar la creación de reservas de crédito o comprometidos con un horizonte temporal superior a los 5 años del presupuesto.

El sistema controla que no sea posible exceder el importe de presupuesto comprometido en un documento presupuestario, a excepción de los documentos de reserva, que será posible excederlos ilimitadamente.

El flujo de consumo de los documentos presupuestarios se detalla a continuación:

- Reservas presupuestarias (necesidades): Son consumidas por documentos presupuestarios de precompromiso (reservas de crédito), facturas de gastos menores (sin pedido) y otros hechos contables con imputación a reserva.
- Precomprometidos (reservas de crédito): Son consumidos por documentos presupuestarios de compromiso (contratos). La fecha de actualización en el control presupuestario será la fecha contable del documento de comprometido.
- Comprometidos (contratos): son consumidos por pedidos, y estos son consumidos por entradas de mercancías y periodificaciones. La fecha de actualización en el control presupuestario será la fecha del documento de compras.

Las funcionalidades de este bloque se complementan con funcionalidad desarrolladas con el módulo SAP BPC/Hana y SAP BW/Hana y que están descritas en el bloque 7.

#### **Bloque 4: Gestión de Inversiones Financieras**

Los módulos de SAP S/4 HANA que proporcionan el núcleo de esta cobertura son **SAP S/4 HANA Finance (FI) for Treasury & Risk Management** que cubre de forma completa la gestión de la cartera de inversiones y **SAP S/4 HANA Finance for Cash Management** que permite la gestión de las cuentas bancarias, la realización de cobros y pagos, para conocer en todo momento la posición y previsión de la liquidez de Enresa

Esta funcionalidad administra las inversiones financieras de Enresa desde el momento de su contratación hasta su baja, incluyendo todos los procesos necesarios para el mantenimiento de las operaciones financieras, su contabilización y la extracción de informes.

Las funcionalidades de este bloque se complementan con las funcionalidades de SAP BPC/Hana y SAP BW/Hana que se describen en el bloque 7, para entre otros, la obtención

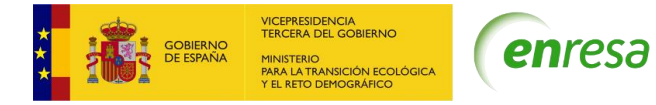

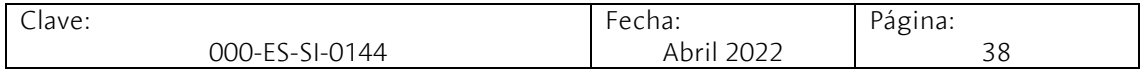

de informes de Gestión de la Cartera, Cálculo de Indicadores y Presupuesto de Inversiones.

#### **Bloque 5: Gestión de Compras y Gestión de Almacenes.**

El módulo de SAP S/4 HANA que proporciona el núcleo de esta cobertura es **SAP Core Logistics.** 

#### Gestión de compras

Se ha utilizado el estándar del módulo SAP complementándose con extensiones que permiten a Enresa dar de alta los contratos y sus posiciones junto con una serie de documentos que lo vinculan con la parte presupuestaria. Además, se han generado diversas tipologías de contratos con informaciones de la licitación, grupos de compras/responsable y límites de validez.

El proceso de compras en Enresa responde al siguiente flujo:

#### Contrato→Pedido → Entrega → Factura

La conformación de facturas logísticas se realiza de manera integrada con el módulo FI y concretamente con la funcionalidad de consola de facturas, descrita en el bloque 1.

#### Gestión de almacenes

Dentro de la gestión de almacenes, la funcionalidad de gestión de materiales permite controlar el stock de repuestos y los procesos de entrada y distribución de materiales entre los diferentes almacenes.

Hay ciertos almacenes de Enresa que realizan una planificación de materiales y un control de inventario físico por ubicación.

Este bloque utiliza los informes estándares de SAP ampliados en la parte de compras con informes específicos para el responsable de contrato.

Las funcionalidades de este bloque se complementan con las funcionalidades en SAP BW/Hana que se describen en el bloque 7, para la información de seguimiento de contratos completa, teniendo en cuenta los datos históricos.

#### **Bloque 6: Gestión del mantenimiento**.

El módulo de SAP S/4 HANA que proporciona el núcleo de esta cobertura, **es SAP Core Plant Management** con la **extensión WCM.**

La gestión de mantenimiento comprende tanto las tareas de mantenimiento como las órdenes de trabajo asociadas incluyendo la gestión de descargos o planes de seguridad.

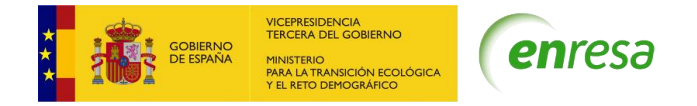

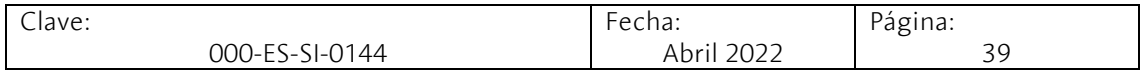

Las funcionalidades principales de la Gestión del Mantenimiento son: la estructura de mantenimiento, la gestión de activos, la gestión de avisos, la gestión de órdenes de mantenimiento correctivo. Para la implementación de la gestión del mantenimiento preventivo se han desarrollado extensiones que permiten la mecanización de gamas a partir de ficheros Excel.

# **Bloque 7: Planificación financiera y análisis de gestión**

El módulo de SAP que proporciona el núcleo de esta cobertura es **SAP BPC (Business Planning and Consolidation)** . Este bloque complementa las funcionalidades de otros bloques descritos anteriormente.

Las principales funcionalidades que se han desarrollado sobre este módulo son:

## Gestión analítica de fondos.

Se ha desarrollado una herramienta en BPC en la que se cargan las imputaciones del sistema S4/HANA con detalle analítico y se realizan repartos analíticos partiendo de los datos transaccionales. Se ha desarrollado la funcionalidad requerida para la definición y el mantenimiento de los vectores de reparto, para los distintos Fondos de financiación. Las matrices de reparto son establecidas en función de elementos relacionados.

#### Elaboración y seguimiento presupuestario

Se ha desarrollado una herramienta sobre BPC sobre la que se gestiona la creación y elaboración del presupuesto. El Departamento de Presupuestos, crea y fija el calendario de presupuesto y se generan las plantillas para cada centro gestor que posteriormente rellenará los datos de su presupuesto. Al crearse la plantilla se recogen los datos reales hasta una fecha determinada (fecha de corte) y los datos de los gastos previstos desde esta fecha en los contratos vigentes y en los expedientes de contratación aprobados.

Tras la cumplimentación de las plantillas se realiza un flujo de aprobación que una vez finalizado conduce a su consolidación en SAP S4/HANA mediante un proceso de retracción.

#### Presupuestos de inversiones financieras y tesorería

Para gestionar el presupuesto de inversiones financieras y tesorería se han desarrollado en BPC dos módulos con diversas plantillas de cumplimentación de datos y funciones de cálculo. Sobre estas plantillas se realizan una serie de cargas de datos desde el módulo de presupuestación de BPC y desde S4/HANA, y se añaden tanto los datos de presupuesto relativos tanto a la Cartera de Inversiones Financieras (volumen Cartera, rentabilidad, retenciones, ingresos y gastos financieros, beneficios/pérdidas por valor razonable…) como otros datos contables (amortizaciones, variación del Fondo, flujos de caja…). Estos dos módulos son necesarios para poder obtener el Balance presupuestario, la Cuenta de Pérdidas y Ganancias presupuestaria, el Estado de Flujos de Efectivo, el Presupuesto de Explotación y Capital (PEC)

#### Análisis de datos de negocio

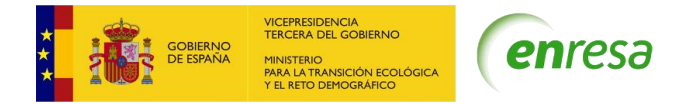

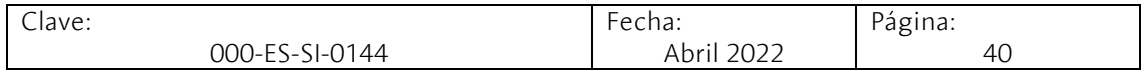

Para el análisis de los datos de negocio se utiliza los módulos **Business Warehouse (BW/4)** + **SAP BO**. Se han migrado los datos históricos de Enresa del anterior sistema de BI y se han alineado con las estructuras de información SAP S4/HANA.

A partir de estas estructuras de información se obtienen la mayoría de los informes oficiales, tales como los de POA-PL, de Finanzas, de Inversiones Financieras, de Asignaciones a Ayuntamientos, Tasas, Compras, Proyectos, Activos Fijos y Gestión Analítica del Fondo.

## **Bloque 8: Sistema de gestión de recursos humanos**:

Los módulos de SAP S4/HANA que proporcionan el núcleo de esta cobertura son **SAP HCM** y **SAP Concur Expenses & Request**,

Se ha implementado sobre SAP HCM la estructura organizativa de la compañía, Nomina, la gestión de los préstamos a empleados y el portal del empleado. Se ha realizado con las funciones estándar de SAP e integrado con **SAP FI**.

Se ha implementado sobre SAP Concur la funcionalidad de gestión de gastos y ordenes de viajes de empleados, todo ello integrado con **SAP FI.**

# **Integración SAP S4/HANA con otros Sistemas Corporativos de Enresa y Sistemas Externos**

El módulo **SAP PO** permite la conexión de SGenSAP con el resto de los sistemas de Enresa y mediante **SAP HCP (SAP HANA Cloud Platform)** se realizan las conexiones con la plataforma en la nube de SAP**.**

Las comunicaciones entre los diferentes sistemas de Enresa y SGenSAP se realiza utilizando Servicios Web. De esta forma, los servicios web están disponibles y es el sistema que emite la información de la interfaz el que invoca el servicio web y lo consume conforme se ha definido en cada una de las interfaces. En el caso que sea necesario recibir una respuesta del sistema en el que se está realizando la carga de la información se realiza de forma síncrona, es decir, el servicio web espera a la finalización del proceso o de la transacción para comunicar el resultado de ésta.

En el siguiente gráfico se muestras las conexiones implementadas en SGenSAP.

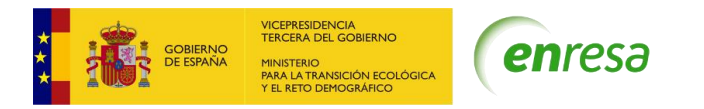

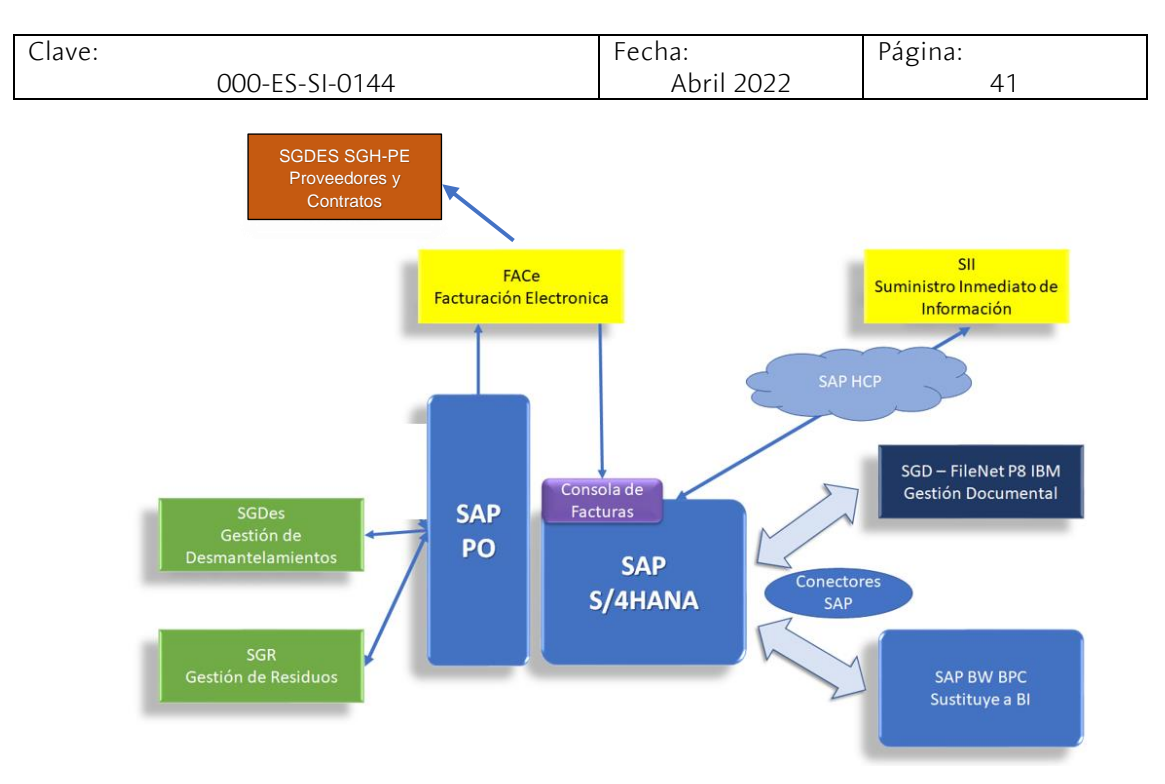

**FACe.** - Se ha implementado la solución de Consola de Facturas para gestionar las facturas electrónicas de los proveedores suben a través de FACe.

**Suministro Inmediato de Información.** Inmediato de Información del IVA (SII) de la AEAT, se cubre mediante el bloque "SAP ERP Option for e-document processing".

**Sistema de Gestión Documental (SGD)**. -Las transacciones en SGenSAP que lleven asociada documentación se integran con el Sistema de Gestión Documental de Enresa (SGD), soportado por la plataforma de IBM FileNet. Los documentos almacenados en el SGD se complementan con los metadatos, ciclo de vida y seguridad a través de servicios especializados y desarrollados para este fin.

**Sistema de Gestión de Residuos (SGR**). - Se cuenta con dos integraciones en la que el SGR envía información a SAP para su registro y su tramitación:

- SGR1.- Información de expediciones de residuos recepcionadas en el CA. El Cabril para el cálculo y liquidación de la Ecotasa.
- SGR2**.** Información de prefacturas relativas a las expediciones de recogida de residuos realizadas a los Clientes de Instalaciones Radiactivas, para su facturación.

**Sistema de Gestión de Desmantelamiento (SGDES) y SGH-Personal externo.** Se cuenta con una integración que envía los datos de los proveedores y sus contratos de SAP hacia los mencionados sistemas corporativos.

4.1 Gestión del servicio, innovación y aseguramiento de la calidad

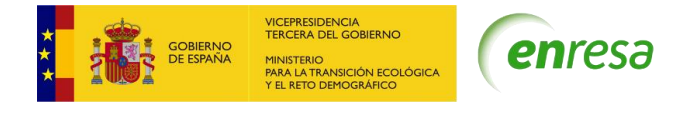

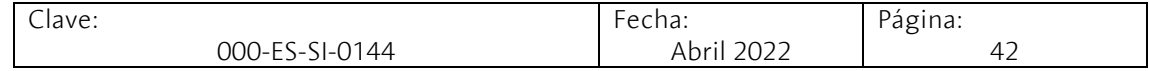

# 4.1.1 Actividades

- a) Planificación y seguimiento del contrato:
- Diseño, elaboración y seguimiento del Plan Anual Operativo de SAP (PAO-SAP). En dicho plan se recogerán las nuevas funcionalidades o adaptaciones de las existentes requeridas en SAP que derivan o no del plan de sistemas. El PAO-SAP es un elemento vivo, que integra diferentes proyectos o actividades

a realizar durante el año.

- Estimación de las solicitudes de la herramienta Jira (en horas básicas de servicio, HBS) para los distintos elementos que forman el ciclo de vida del desarrollo (toma de requisitos, diseño, desarrollo, soporte, pruebas e implantación). En caso de que se requiera, la solicitud será estimada tras la toma de requisitos, y en todo caso deberá ser aprobada por Enresa.
- Planificación de las solicitudes tras su aprobación. Esta planificación estará consensuada con el DSITI, que la ajustará a la demanda y la priorizará dependiendo de su criticidad.
- Seguimiento de la planificación de los trabajos a realizar y detección de posibles desviaciones y riesgos, aplicando medidas correctoras.
- Seguimiento de los Acuerdos de Nivel de Servicio y procedimientos operativos del servicio.
- Gestión de los recursos del servicio, garantizando su formación y su correcta cualificación.
- Elaborar un plan de riesgos del servicio incluyendo las mitigaciones necesarias para minimizarlos.
- Antes del cierre de las solicitudes en Jira, se deberá verificar que se han realizado de forma correcta las Imputaciones de actividades, asegurando que la solicitud tiene toda la documentación correspondiente.
- Mantenimiento de la herramienta Solution Manager, especialmente en la gestión de procesos de negocio de SAP y en la gestión de pruebas de SAP.
- Garantizar que los entornos de desarrollo/pruebas, preproducción y producción se encuentran alineados, gestionando los transportes entre el entorno de desarrollo/pruebas y preproducción y colaborando con el proveedor IT de Enresa para que realice los transportes a producción.
- Colaborar con Enresa, o sus proveedores, en la elaboración de documentación y en la resolución de cualquier incidencia que se produzca en SGenSAP.
- Gestión de la cola de Jira "Sin asignar" asociada a su grupo de trabajo para la asignación correcta de los tickets.
- b) Desarrollo de los aspectos tecnológicos y funcionales del servicio:
- Colaborar en la definición de las metodologías de gestión de los proyectos de desarrollo de ENRESA en SAP.
- Garantizar que el método de estimación de esfuerzos se lleva a cabo y plantear mejoras.
- Garantizar que se utiliza la metodología SAP-Activate en todos los trabajos.

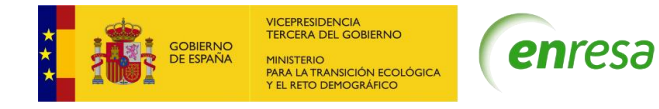

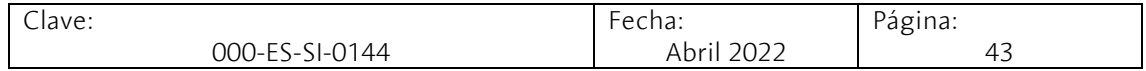

- c) Perfeccionamiento del servicio mediante actividades mejora continua
- Implementar el Plan de Calidad y Mejora del servicio ofertado.
- Realización de encuestas de satisfacción, tras las que se deberán establecer conclusiones.
- Recoger de las auditorías, de las encuestas de satisfacción y de la propia ejecución del servicio las mejoras y elaborar un plan para su implementación y seguimiento.
- Ante cambios de versión de la plataforma SAP, y para evitar la obsolescencia y la perdida de soporte por parte del fabricante, el contratista planteará, tras la aprobación del DSITI, un proyecto de idoneidad y verificación de las funcionalidades de SGenSAP en la nueva versión.
- Proponer al DSITI herramientas o funcionalidades orientadas a mejorar el rendimiento del sistema, la usabilidad por parte de los usuarios, la extracción de información o la implementación de procesos de Enresa en el SGenSAP.
- Planificación de workshops o charlas formativas al DSITI sobre temas que proporcionen un valor añadido al servicio, tales como implantación de nuevos módulos, nuevas funcionalidades o implementación de servicios en SAP Fiori.
- Definir métricas e indicadores adicionales, junto con el responsable de Enresa, para conseguir los objetivos de evolución de los servicios y elaborar planes de acción para corregir las posibles desviaciones que se produzcan respecto a los objetivos definidos.

# 4.2 Servicio de soporte a usuarios

Este servicio comprende las tareas relacionadas con la consulta y resolución de dudas a los usuarios de SGenSAP, así como de las tareas relacionadas con la gestión de estos usuarios.

# 4.2.1 Actividades

- a) Resolución de dudas sobre el funcionamiento de SGenSAP
- Resolución de dudas de los usuarios del sistema, sobre el funcionamiento y manejo de SGenSAP.
- Realización de consultas de información o exportación a hojas Excel.
- Elaboración del material necesario para que los usuarios sean capaces de utilizar SGenSAP, tales como manuales, guías rápidas y videos. En especial en aquellas funcionalidades que sean nuevas.
- Impartición de cursos a usuarios finales sobre los módulos y las funcionalidades del SGenSAP: planificación de las sesiones formativas y sus correspondientes ponentes, elaboración de materiales didácticos específicos y evaluación de la eficacia de estas sesiones formativas.
- Análisis de las solicitudes resueltas para, de forma proactiva, agruparlas y buscar soluciones que fomenten su no reincidencia.

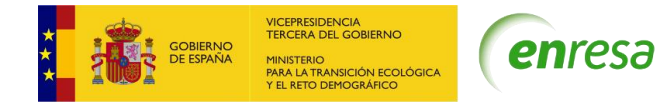

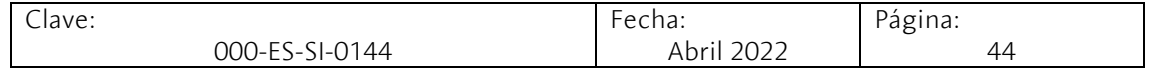

- b) Perfiles y seguridad
- Creación nuevos roles y el mantenimiento de los existentes, incluyendo las transacciones asociadas a cada uno de ellos en todos los entornos.
- Creación de menús de usuario en SGenSAP en función de los roles/ transacciones
- Realización de pruebas de roles y permisos para comprobar su validez.
- c) Soporte a las actividades técnicas
- Verificación de que, ante cambios producidos en la infraestructura del SGenSAP, todas sus funcionalidades no se ven afectadas.
- Análisis del funcionamiento del SGenSAP y del software base de SAP. En caso de errores o mal funcionamiento, colaborar con el proveedor de IT para su resolución.

# 4.3 Servicio de Mantenimiento

Este servicio tiene como objetivo la gestión de las peticiones de mantenimiento que se realizan sobre los sistemas SGenSAP y comprende el ciclo de vida de la petición desde que llega al servicio a través de Jira hasta que es desplegada en los entornos productivos.

En la mayoría de las peticiones de mantenimiento, los cambios que se van a desarrollar no afectan al SGenSAP su totalidad sino a una parte, y es necesario tener una trazabilidad de todos los cambios para obtener la funcionalidad completa, por lo que es de vital importancia realizar la validación de los desarrollos mediante pruebas, una documentación completa y un control de configuración adecuado.

La documentación se elaborará con herramientas compatibles con Office365.

En función de la complejidad y del esfuerzo estimado para realización de cada petición de mantenimiento, y de acuerdo con el diagrama del ciclo de vida de desarrollo podrán ser necesario realizar las siguientes actividades con su correspondiente documentación:

- Requisitos usuarios
- Diseño Funcional
- Diseño Técnico
- Parametrizaciones y desarrollo de extensiones.
- Planes e informes de Pruebas (unitarias, de integración y aceptación)
- Planificación y ejecución de migración de datos.
- Elementos para transportar
- Formación y Apoyo a Usuarios
- Aprobación del usuario / Equipo de Trabajo

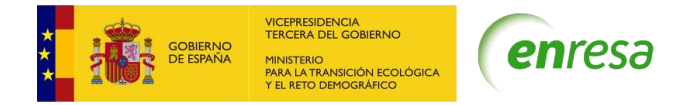

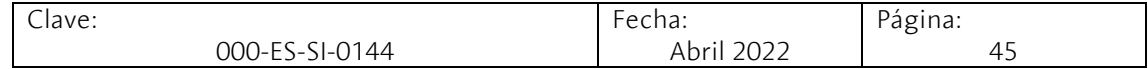

# 4.3.1 Actividades

## Clasificación, priorización y estimación preliminar de peticiones de Mantenimiento

Tan pronto como se reciba en el servicio una solicitud de mantenimiento, debe analizarla para determinar si se trata de una petición de mantenimiento correctivo (incidencia), o de mantenimiento evolutivo. Si la solicitud no está incluida en el alcance del contrato deberá escalarla al agente de Jira de Enresa.

El contratista debe iniciar inmediatamente la resolución de las solicitudes de mantenimiento correctivo.

En lo que respecta al mantenimiento evolutivo realizará una estimación preliminar para determinar si el esfuerzo para la resolución es superior o inferior a 40 horas.

#### Mantenimiento Correctivo

Resolución de Incidencias que tienen como origen un mal funcionamiento del SGenSAP detectadas en su uso.

Con el fin de minimizar las incidencias el contratista deberá definir problemas y aplicar medidas para solucionarlos, para lo cual:

- Realizará una detección de incidencias recurrentes o repetitivas, procediendo a su análisis.
- Identificará las actuaciones para la corrección de las incidencias.
- Ejecutará las tareas definidas para la corrección de estos problemas
- Seguimiento y verificación de la solución.
- Finalización y documentación del problema para su incorporación en Jira.

#### Mantenimiento Evolutivo.

El mantenimiento evolutivo es la parametrización del SGenSAP y desarrollo de extensiones como consecuencia de la evolución funcional del negocio, de requerimientos externos o internos (cambios en normativas, técnicos, etc.) o de cambios necesarios para optimizar el funcionamiento de los procesos.

Aquellas peticiones de mantenimiento evolutivo que tuvieran una estimación preliminar superior a 40 horas serán estimadas en detalle y llevadas al comité operativo para su planificación con una propuesta por parte del contratista.

De acuerdo con la estimación de las peticiones, el mantenimiento evolutivo se dividirá en:

Mantenimiento evolutivo menor (peticiones inferiores a 500 horas)

Dentro de esta categoría se consideran las siguientes actividades que tienen un coste en horas inferior a 500 horas.

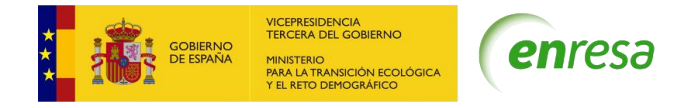

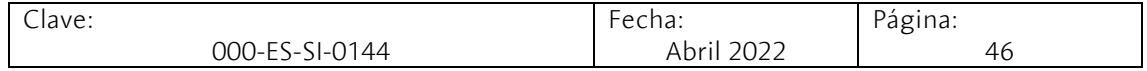

- Peticiones de usuario. Que supondrán pequeñas parametrizaciones o extensiones y que responden a peticiones sobre el uso o pequeñas funcionalidades.
- Pequeñas mejoras en las aplicaciones propuestas por el contratista o por los jefes de proyecto de Enresa. El objetivo principal es la mejora proactiva del SGenSAP. Las peticiones propuestas por el contratista deberán ser dadas de alta en la herramienta Jira por el jefe de proyecto de Enresa tras su conformidad.
- Mantenimiento evolutivo mayor (peticiones superiores a 500 horas)

Dentro de este apartado se incluyen todas aquellas peticiones de mantenimiento con un coste en horas superior a 500. Estas peticiones requerirán de una estimación de esfuerzo y una planificación por parte del contratista dentro del Plan Anual Operativo (PAO-SAP).

Las peticiones de mantenimiento evolutivo mayores son gestionadas por los Jefes de Proyecto de Enresa que generarán tantas peticiones (subtareas en Jira) como sean necesarias (estimación, diseño funcional, desarrollo, documentación, …). Todas estas subtareas deberán tratarse como peticiones unitarias que deben ser estimadas, desarrolladas y entregadas. La petición de mantenimiento será completada cuando se entreguen todas las subtareas en las que ha sido dividida.

Por su complejidad, algunas de estas peticiones serán tratadas como un proyecto, de acuerdo con el punto 4.4.

# 4.4 Proyectos

Ciertas peticiones de mantenimiento evolutivo, por su envergadura, sus implicaciones o su criticidad podrán ser calificadas por la DSITI como proyectos para garantizar su seguimiento estrecho y anticipar los problemas y riesgos.

# 4.4.1 Actividades

Solicitud de propuesta valorada

En este caso, el jefe de proyecto de la DSITI hará llegar al contratista las instrucciones básicas para entender la necesidad, así como la información necesaria para que elabore una propuesta para su desarrollo.

Cada propuesta abordará, como mínimo, los siguientes aspectos:

- Planificación de los hitos principales.
- Identificación de los productos o entregables, incluida la documentación
- La estimación en HBS y los perfiles a emplear.

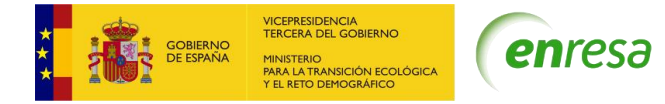

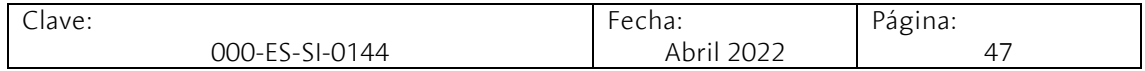

- La solución funcional que se va a implementar, a escoger entre las distintas alternativas factibles.
- El calendario de reuniones para el seguimiento del proyecto.

#### Viabilidad de la propuesta.

Recibida la propuesta, la DSITI analizará si responde a lo pedido y solicitarás las mejoras y aclaraciones que estime necesarias, de cara a su inclusión en el PAO-SAP para su desarrollo.

#### Ejecución del proyecto

El jefe de proyecto creará tantas subtareas en Jira como hitos se hayan descrito en la propuesta del contratista.

Las tareas para realizar por el contratista dentro del proyecto serán las siguientes:

- ➢ Seguimiento del proyecto
	- Seguimiento de la planificación y análisis de las desviaciones, proporcionando información sobre el grado de avance del proyecto.
	- Gestión del equipo de trabajo del proyecto.
	- Identificación de riesgos potenciales, adopción o propuesta de medidas correctoras y su seguimiento.
	- Presentación de los entregables para su aceptación.
- ➢ Diseño Funcional y Técnico
	- Elaboración del modelo funcional y técnico.
	- Definición del plan de pruebas unitarias, de integración y de aceptación.
- $\triangleright$  Desarrollo y pruebas unitarias.
	- Desarrollo de extensiones y parametrizaciones conforme a las Best Practices de SAP.
	- De acuerdo con el plan de pruebas unitarias definidas en el apartado anterior, el contratista deberá realizarlas, dejando evidencia documental de su realización.
- ➢ Pruebas de integración y aceptación de usuario

Las pruebas de integración sirven para asegurar que los desarrollos realizados funcionan correctamente dentro de SGenSAP. Estas pruebas son realizadas por el contratista dejando evidencia documental de las mismas.

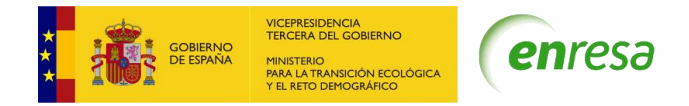

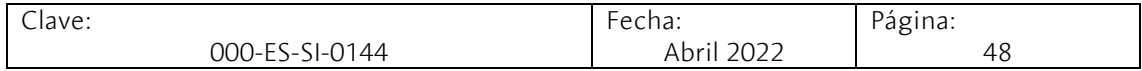

Las pruebas de aceptación de usuario son realizadas por Enresa y tienen como objetivo verificar el correcto funcionamiento cumpliendo con los requerimientos y por ende la aceptación del proyecto solicitado por parte de Enresa.

En estas pruebas el contratista deberá preparar la documentación necesaria para la realización de las pruebas de aceptación y dar soporte a Enresa durante la ejecución de estas.

➢ Formación a usuarios y gestión del cambio

El contratista deberá, una vez aceptado el proyecto por parte de Enresa y antes de su puesta en producción:

- Preparación o actualización de manuales de usuario.
- Preparación de documentación para la formación.
- Soporte en la formación a usuarios finales (usuarios de producción).
- Toda la documentación relativa al proyecto debe estar actualizada conforme a los desarrollos aceptados por Enresa.

# 4.5 Organización de los trabajos

# 4.5.1 Certificaciones Empresariales

El contratista deberá tener las siguientes certificaciones expedidas por el correspondiente fabricante u organismo autorizado en vigor durante la ejecución del contrato:

- Reconocimientos **Recognized Expertise** que debe tener el contratista:
	- o SAP S/4HANA
	- o Financial management
	- o SAP HANA
	- o Business Intelligence
	- o Application Integration
	- o Data Warehousing
	- o Human Capital Management
	- o Enterprice Planning
	- o User Experience

# 4.5.2 Organización de los recursos

El equipo mínimo de trabajo necesario para realizar las actividades descritas cumplirá los requisitos de titulación y experiencia requeridos en el apartado de Solvencia Técnica

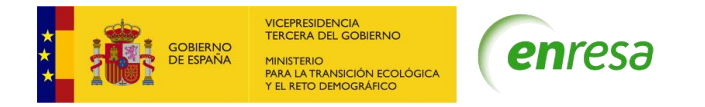

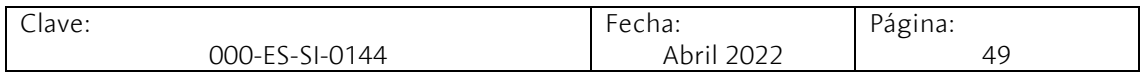

del Anexo del Pliego de Cláusulas Administrativas (en adelante APTCA) y estará compuesto al menos por los perfiles descritos a continuación.

Todas las imputaciones de los integrantes del servicio se realizarán en Horas Básicas de Servicio (HBS), que se toma como unidad de referencia. La siguiente tabla muestra la ratio entre la HBS y las horas empleadas por cada perfil:

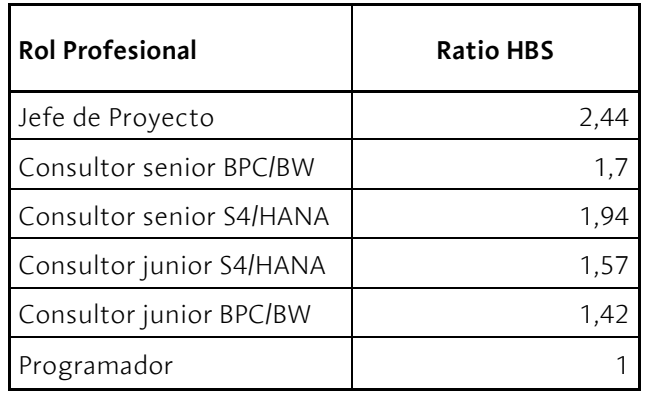

# 4.5.3 Responsabilidad de los trabajos

Los perfiles mínimos exigidos para la ejecución del servicio son:

# *Perfil Jefe de Proyecto*

Es el responsable de interlocución con Enresa y de la gestión del servicio a tiempo total. Dirigirá el Equipo de Mantenimiento de SGenSAP y será el principal responsable de gestionar de manera conjunta con responsable del contrato de Enresa la planificación de los trabajos, la calidad del servicio prestado y las necesidades de personal para la prestación del servicio.

#### **Tareas y Responsabilidades**

- Gestionar la demanda (intermediación en las peticiones de servicio, especialmente respecto a los esfuerzos, plazos y costes.
- Coordinar, bajo el liderazgo de los jefes de proyecto de Enresa, las actuaciones con el resto de los proveedores del DSITI.
- Elaboración y Seguimiento del Plan Anual Operativo (PAO-SAP)
- Asegurar el cumplimiento del Plan de la calidad (Quality Assurance).
- Elaborar los Informes de Gestión e Información del Servicio.
- Realizar el seguimiento de los Acuerdos de Nivel de Servicio (ANS).
- Coordinar y gestionar el equipo humano, asegurando que el servicio se desarrolla correctamente.
- Mantener actualizados los procedimientos del servicio.
- Coordinar y gestionar las actividades de Innovación Tecnológica y Procesos.
- Realizar la gestión de proyectos de Sistemas; planificación, ejecución y reporte.
- Coordinar el mantenimiento de metodologías (proyectos, diseño y ciclo de vida).

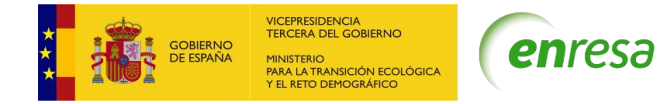

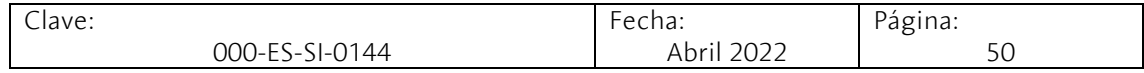

# *Perfil Consultor Senior SAP S4/HANA (por especialización)*

Profesionales certificados en SAP en cada uno de los módulos del SGenSAP, cada uno de ellos ejercerá de líder en el mantenimiento del módulo que le corresponda por su especialización. Deberá, además, asegurar la coordinación con el resto de los distintos módulos.

Los perfiles por especialización son los siguientes.

- Consultor senior FI
- Consultor senior MM y GTA
- Consultor senior EAPS/CO/PS
- Consultor senior PM
- Consultor senior TRM
- Consultor senior HCM y Concur
- Consultor senior SAP PO / E-Procurement / Gestión Documental

#### **Tareas responsabilidades**

- Valorar las peticiones y junto con el jefe de proyecto de Enresa proponer una priorización al jefe de proyecto del contratista.
- Realizar el documento de requerimientos a través de reuniones con el jefe de proyecto de Enresa y con los usuarios, realizando el análisis de riesgos y costes de las diferentes soluciones.
- Realizar los diseños funcionales, diseños técnicos y el plan de pruebas necesarias.
- Una vez aprobada la petición por parte de Enresa, deberá estimar con detalle el desarrollo e implantación de la solución.
- Colabora en la elaboración del procedimiento de transporte entre entornos.
- Elaborar las ayudas on-line y guías de usuario realizadas.
- Utilizar la herramienta de Enresa (Jira) para el seguimiento y control de las peticiones.
- Supervisar y aprobar toda la documentación asociada a la petición.
- Realizar seguimiento y supervisión de las tareas que requieren las peticiones asignadas.
- En relación con las peticiones asignadas, y una vez implantada la solución, dará soporte y formación a usuarios del sistema.
- Especificar las Conversiones de Datos y los procesos de migración
- Monitorizar y reportar cualquier incidencia en los servicios PO o en cualquier elemento de la infraestructura SAP al equipo IT de Enresa, colaborando en su solución.
- Preparar la documentación y hacer de interlocutor en las notas abiertas a SAP relativas a problemas en la implantación.
- En relación con las peticiones asignadas, y una vez implantada la solución, dará soporte y formación a usuarios del sistema

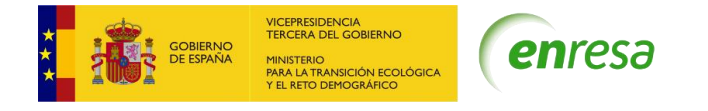

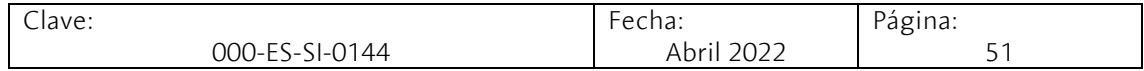

# *Perfil Consultor Junior SAP S4/HANA (por especialización)*

Profesionales certificados en SAP S4/HANA en cada uno de los módulos del SGenSAP, estos perfiles desempeñarán el apoyo al líder de cada uno de los equipos funcionales:

- Consultor junior FI
- Consultor junior MM y GTA
- Consultor junior EAPS/CO/PS
- Consultor junior PM
- Consultor junior TRM

#### **Tareas responsabilidades**

Para la rama vertical correspondiente, bajo la dirección del Consultor Senior de su solución y apoyando el desarrollo del resto.

- Realizar los Diseños Funcionales, incluyendo las interfaces de usuario y los informes.
- Realizar los Diseños Técnicos en colaboración con el equipo de programación.
- Elaborar la documentación de acuerdo con los estándares definidos en el Plan de Calidad
- Definir Planes de Pruebas incluyendo datos de entradas y resultados esperados.
- Ejecutar las pruebas de unitarias y integración, dejando constancia de los resultados.
- Elaborar el plan de pruebas de aceptación y dar soporte a los usuarios finales en su realización.
- Preparar y ejecutar las Conversiones de Datos y los procesos de migración.
- Preparar junto con los programadores los transportes a producción.

#### *Perfil Consultor senior SAP BPC/BW*

Profesionales certificados en SAP BW/4HANA y con formación en SAP BPC /4 HANA, SAP S4HANA BO, que ejercerá de líder en todas las aplicaciones desarrolladas bajo esta plataforma.

#### **Tareas y responsabilidades**

- Definir objetos de almacenamiento de datos como fuentes de datos y consultas.
- Implementar el Data Warehouse con información alineada entre SAP S4/HANA y SAP BW4/HA.BPC
- Diseñar y desarrollar aplicaciones con SAP BPC.
- Diseñar procesos de cargas, job y programar su ejecución para mantener actualizada la información de SAP BW4/HANA.
- Definir y colaborar en el transporte de los objetos definidos en BPC y BO
- Creación de roles de usuarios para el acceso las estructuras de información creadas en BPC/BW.
- Elaborar la documentación de acuerdo con los estándares definidos en el Plan de Calidad
- Definir las pruebas unitarias y de integración

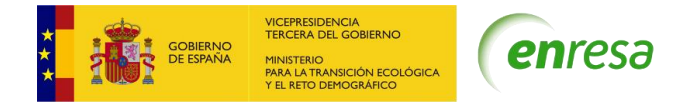

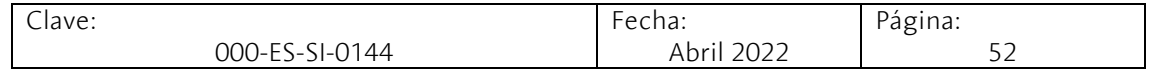

- Definir y ejecutar de cargas de datos en BW a partir de fuentes de información externas a SAP para permitir la explotación de su información.
- En relación con las peticiones asignadas, y una vez implantada la solución, dará soporte y formación a usuarios del sistema, realizando el material necesario.

## *Perfil Consultor junior SAP BPC/BW*

Profesionales certificados en SAP BW/4 HANA, SAP S4/HANA BO y SAP S4 HANA BPC ejerciendo de apoyo al líder de equipo para esta plataforma SAP.

## **Tareas y responsabilidades**

- Diseñar y desarrollar aplicaciones con SAP BPC
- Programar procesos de cargas, job y programar su ejecución para mantener actualizada la información de SAP BW4/HANA.
- Mantenimiento de roles de usuarios para el acceso las estructuras de información creadas en BPC/BW.
- Generación de informes predefinidos y su publicación, tanto SAP BW como SAP BO
- Documentar de acuerdo con los estándares definidos en el Plan de Calidad
- Ejecutar y documentar las pruebas unitarias y de integración
- En relación con las peticiones asignadas, y una vez implantada la solución, dará soporte y formación a usuarios del sistema, realizando el material necesario.

#### *Perfil Programador ABAP/Fiori*

Profesionales certificados en SAP ABAP que realizarán los desarrollos en este lenguaje.

#### **Tareas y Responsabilidades**

- o Llevar a cabo los desarrollos demandados por el resto de los perfiles.
- o Compilar los desarrollos verificando la falta de errores.
- o Documentarán los desarrollos
- o Preparar los transportes entre entornos de acuerdo con las especificaciones del consultor junior.
- o Asignar los tickets de la cola "Sin asignar" de Jira a los agentes correspondientes.

# 4.6 Entornos

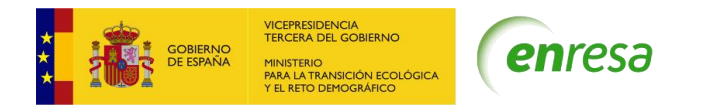

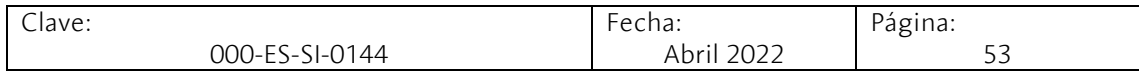

Enresa dispone de 3 entornos:

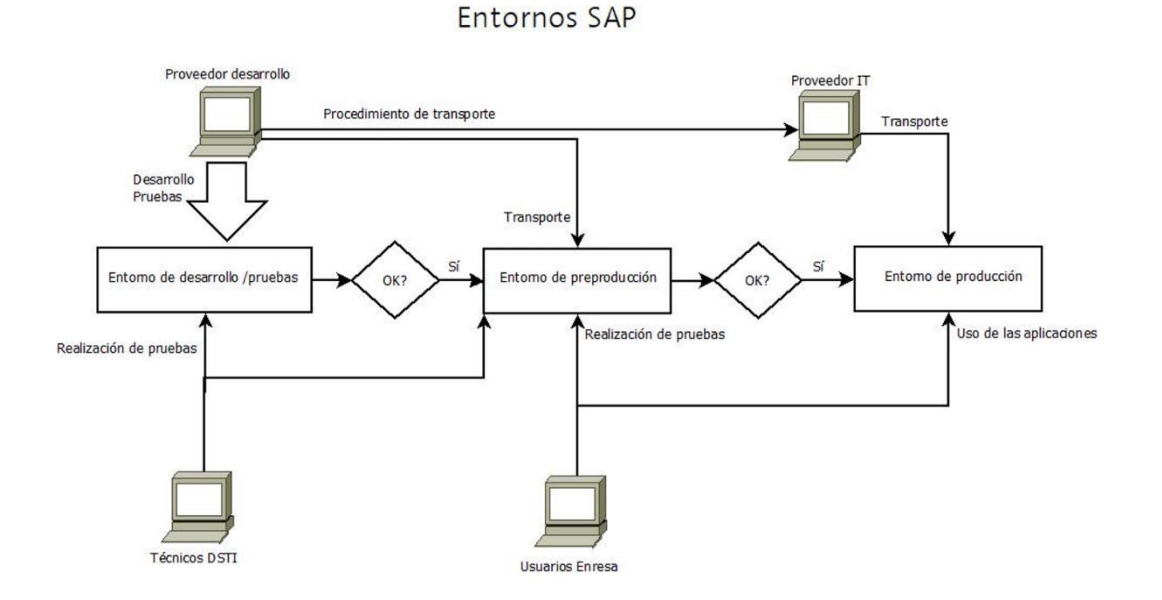

- Entorno de desarrollo /pruebas. Es un entorno en el que el contratista realizará las parametrizaciones y desarrollos demandados. En este entorno también se realizarán pruebas unitarias por parte de los Jefes de proyecto de Enresa como por parte del contratista. A este entorno tendrá acceso el contratista y Enresa. Las licencias SAP necesarias para el trabajo del equipo de trabajo del contratista serán proporcionadas por Enresa según las necesidades que el DSITI estime oportunas.
- Entorno de preproducción. Es un entorno equivalente al entorno de producción y sirve para que los usuarios de Enresa validen sus solicitudes.
- Entorno de producción. Es el entorno productivo de Enresa.

La siguiente tabla muestra las versiones de SAP que están instaladas en estos entornos:

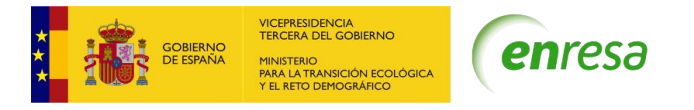

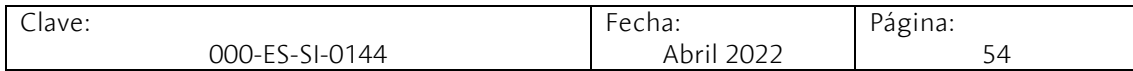

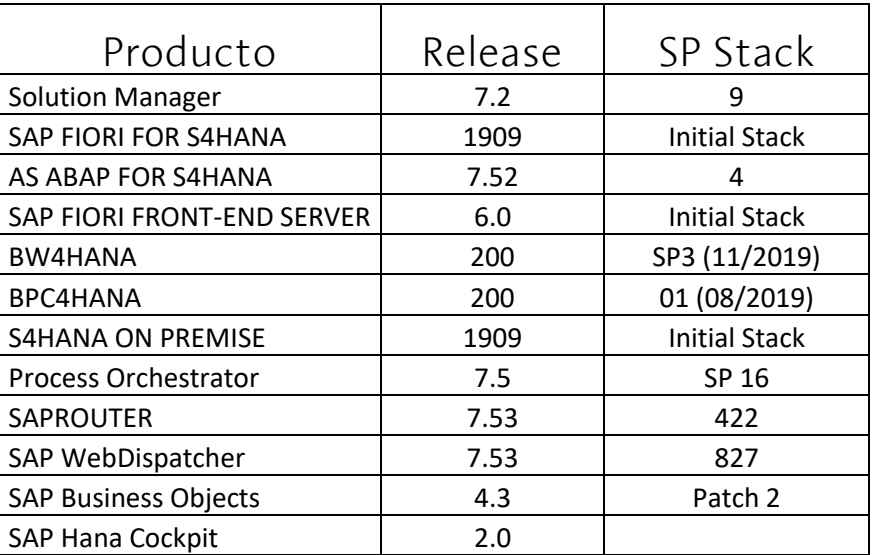

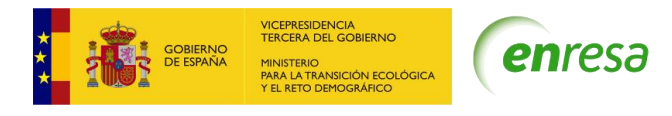

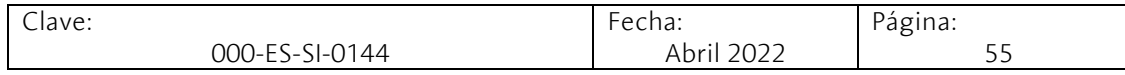

# 5 ANEXOS

# 5.1 ANEXO 1- MAPA DE SISTEMAS

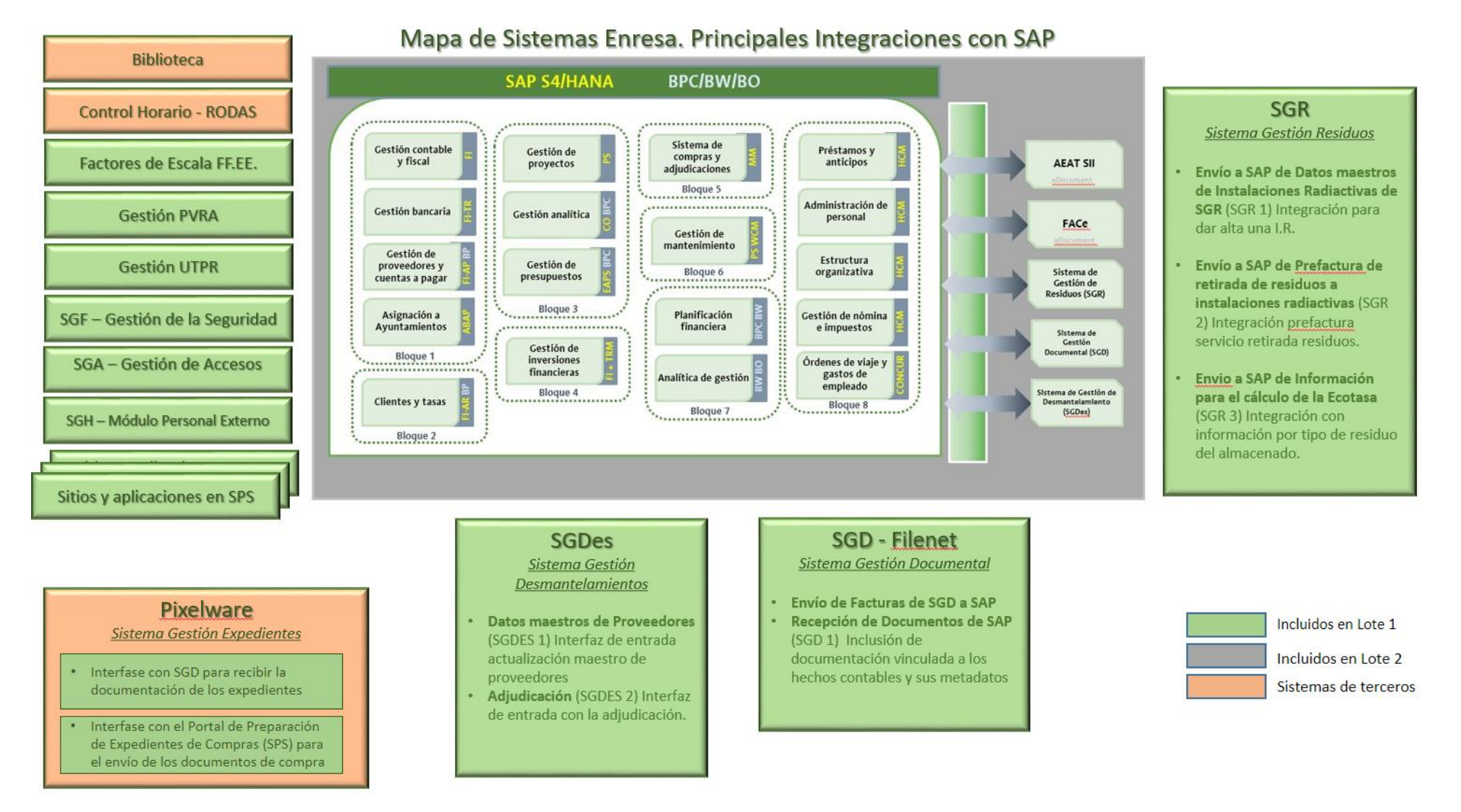

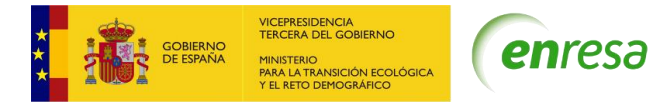

Clave:

56

Página:

# 5.2 ANEXO 2. INVENTARIO DE APLICACIONES DESARROLLADAS A MEDIDA (LOTE 1)

Fecha:

#### **Aplicaciones Comunes - SGA**

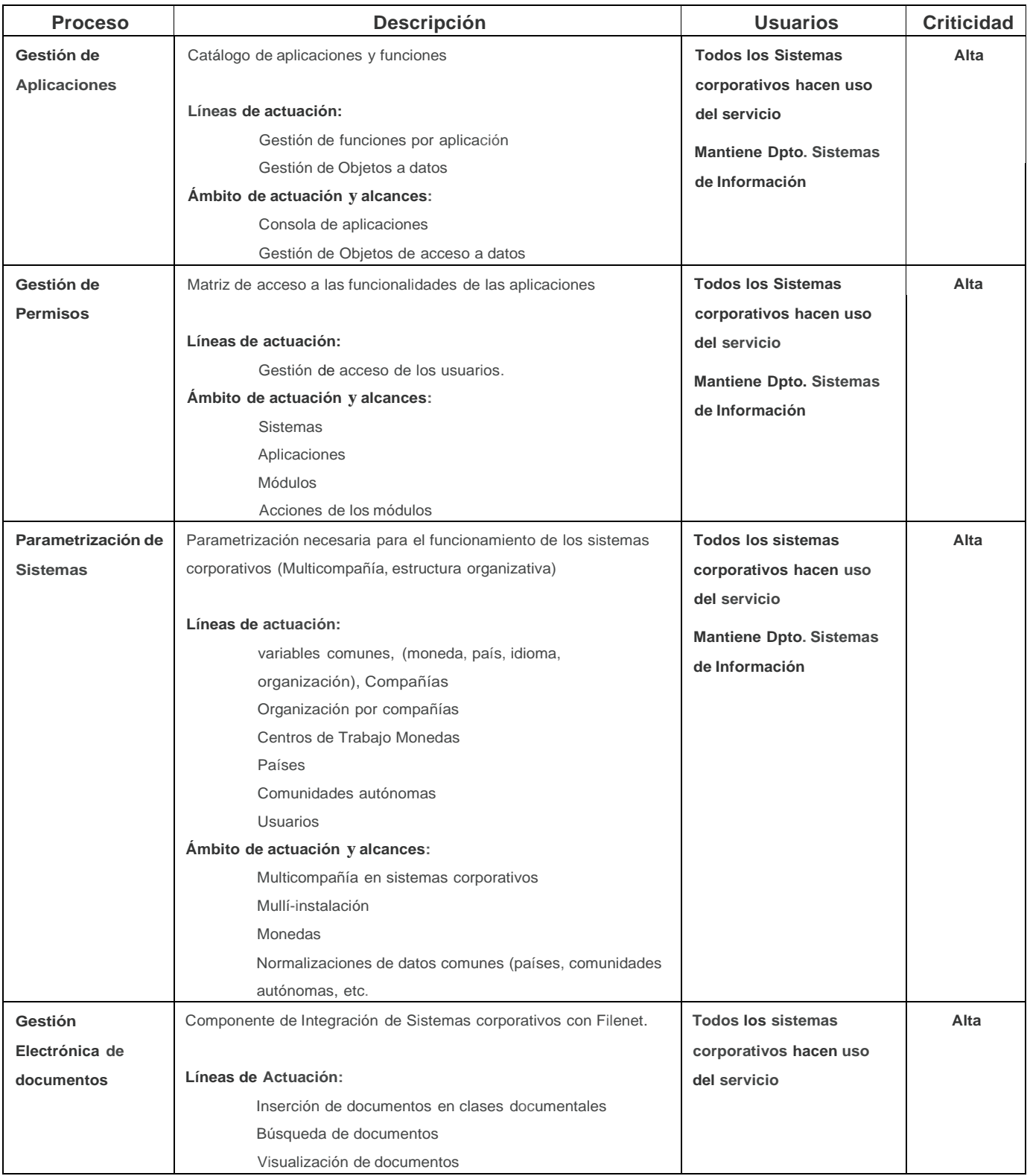

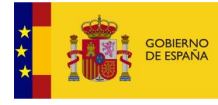

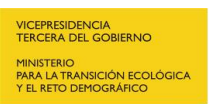

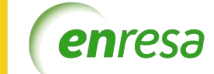

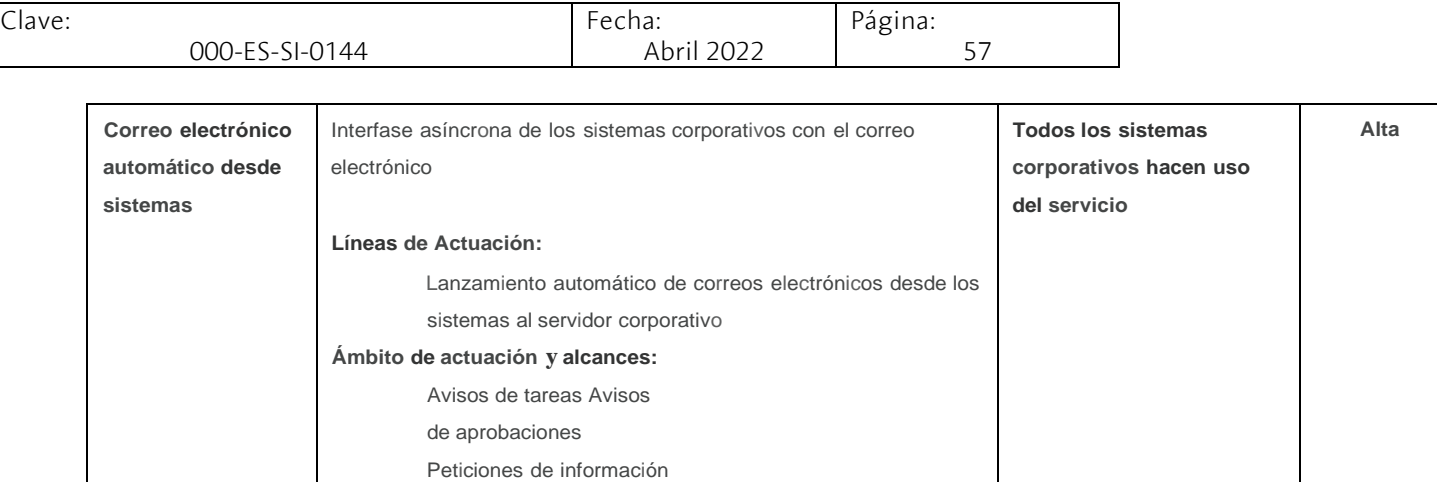

 $\overline{\phantom{a}}$ 

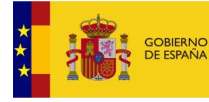

Clave:

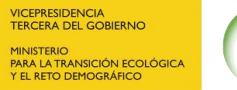

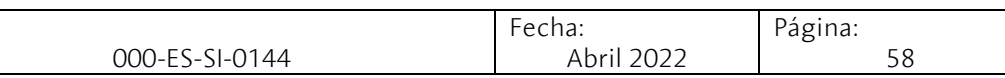

enresa

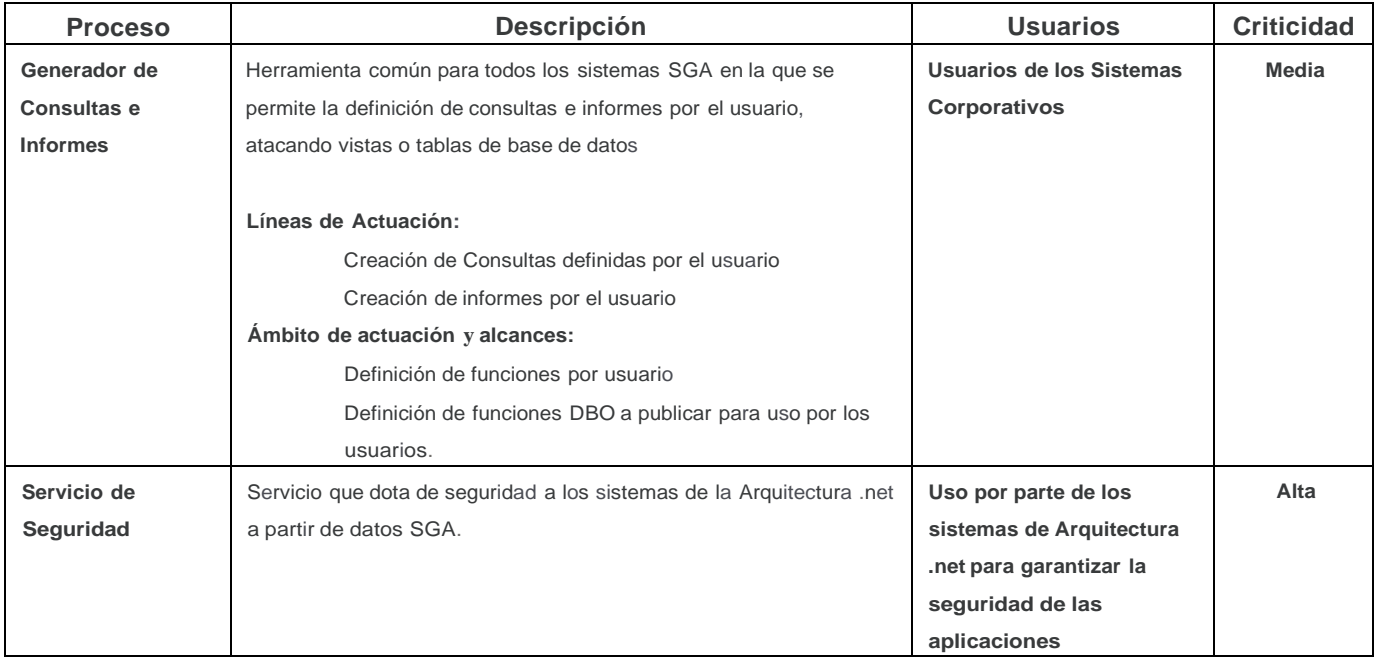

#### **Tecnologías:**

-

**Aplicaciones Cliente Servidor con dos capas y línea de negocio en Base de datos y dlls para soluciones comunes con otras aplicaciones (Generador de consultas e integración de documentación electrónica con Filenet) y Servicio WCF (Servicio de Seguridad).**

- Base de datos MSSQL 2016
- Visual Basic 6
- Informes en Cristal Report 8.5 y Adobe Live Cycle con Xdp
- Procedimientos almacenados en Base de datos
- Presentada por Citrix
- Dlls en VS2008 y 2015 (Gestión electrónica de Documentos interfase con Filenet)
- Servicio WCF común de autenticación y autorización) VS2008 y 2012

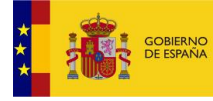

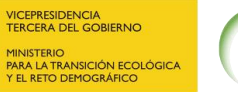

Clave:

000-ES-SI-0144

Fecha: Abril 2022 Página:

59

## **Sistema de Gestión de Residuos - SGR**

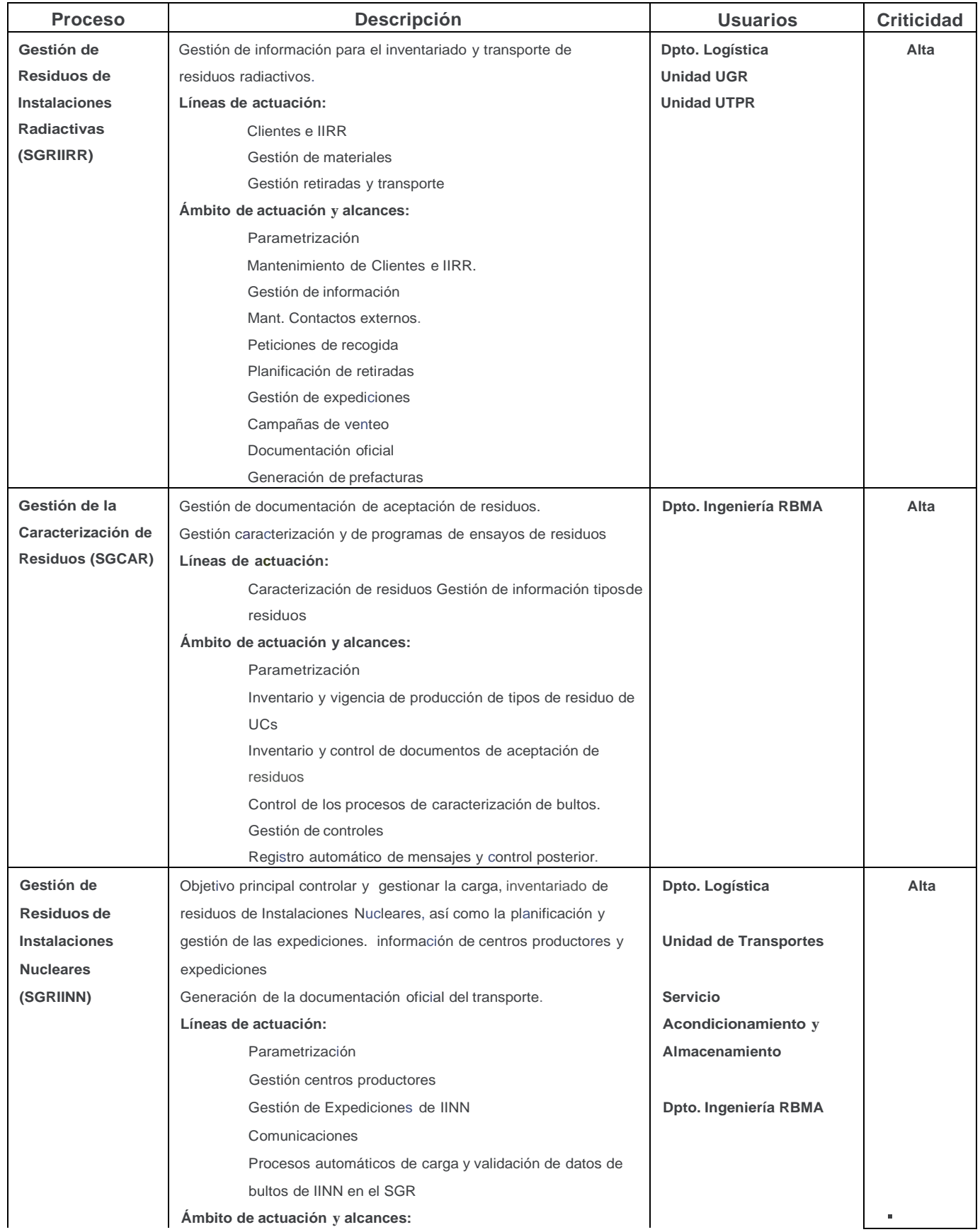

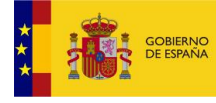

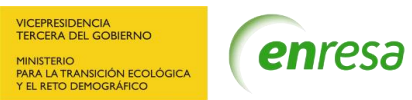

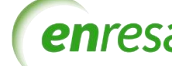

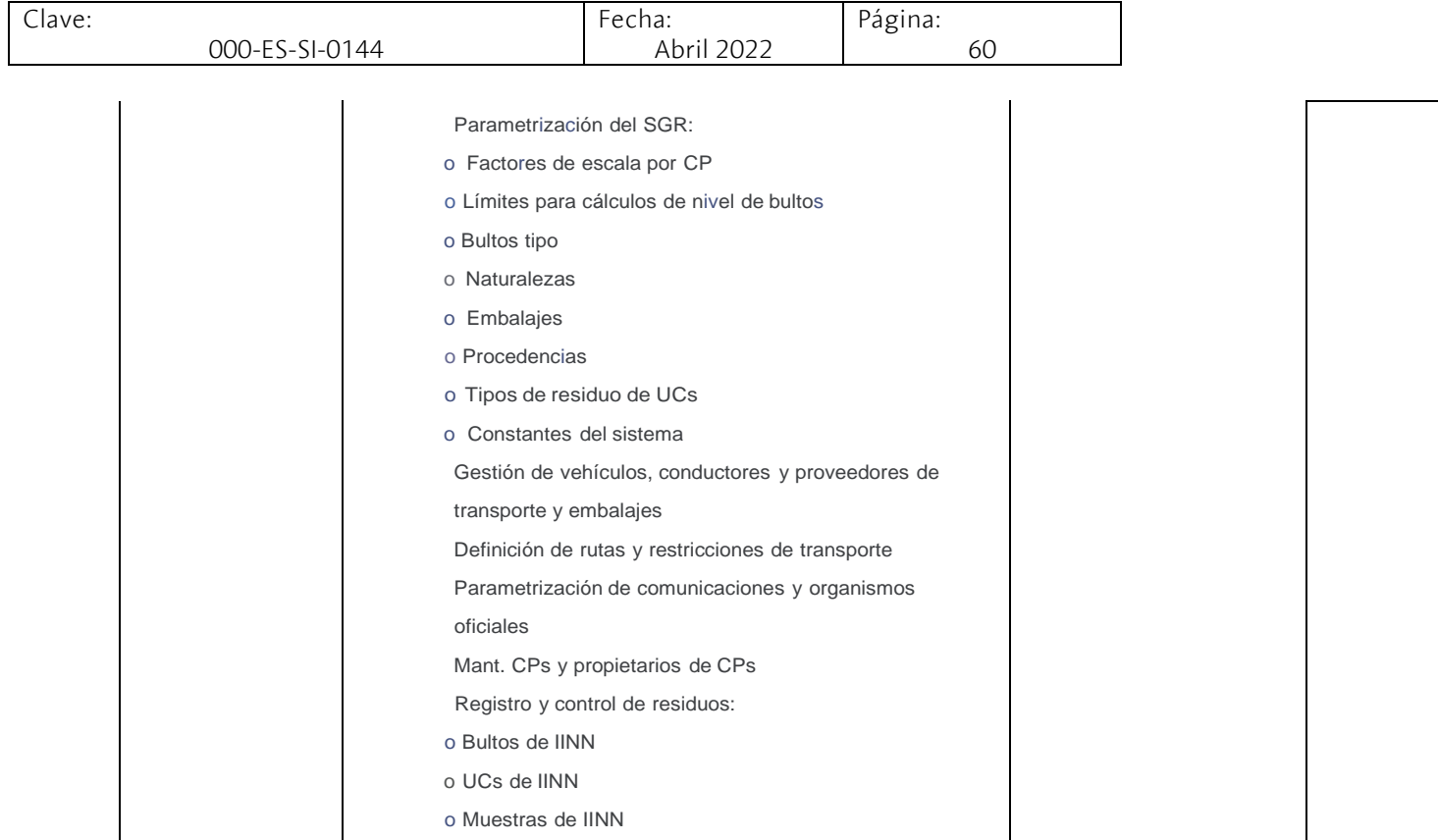

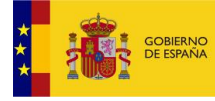

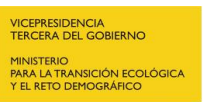

Clave:

000-ES-SI-0144

Abril 2022

Fecha:

61

Página:

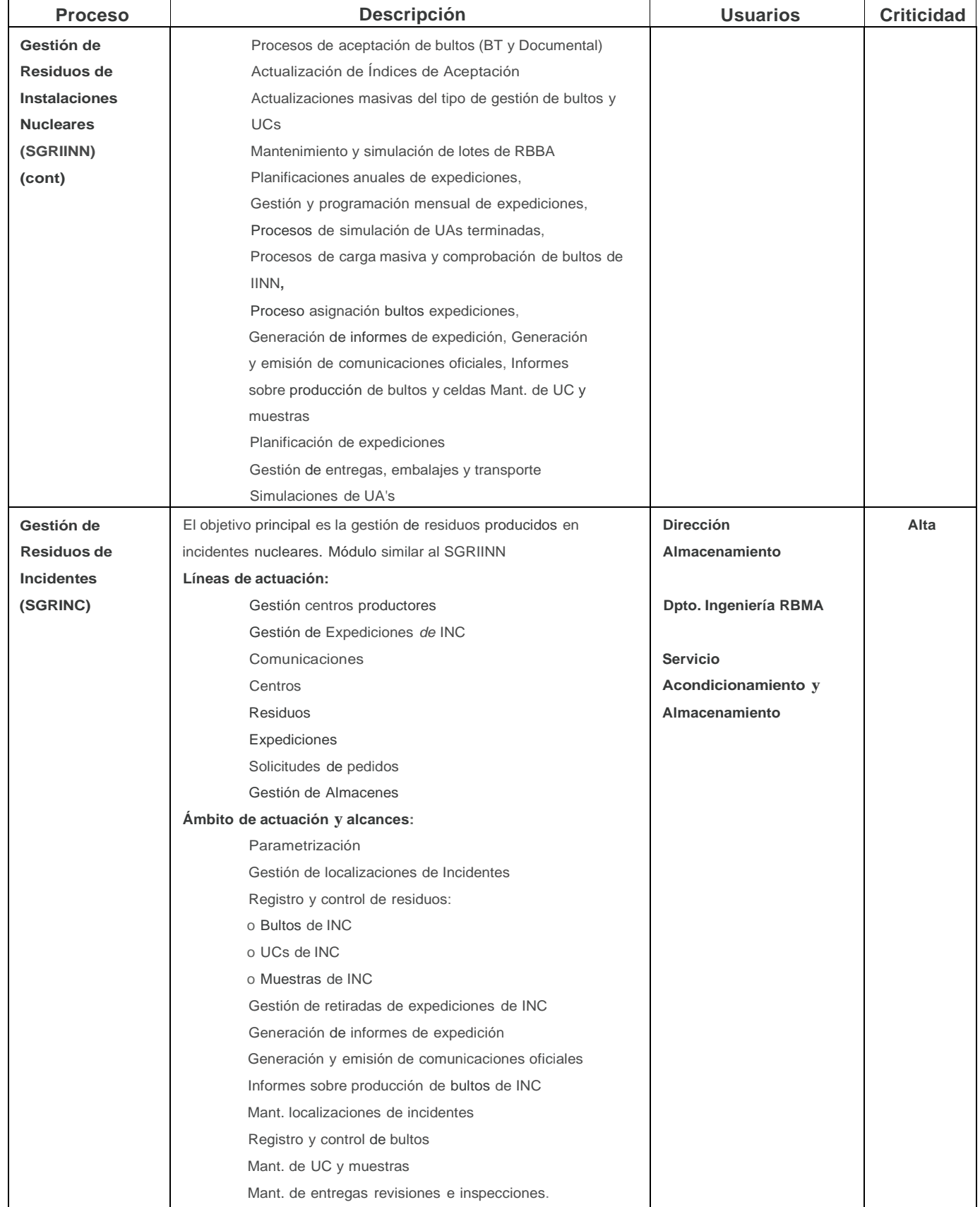

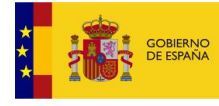

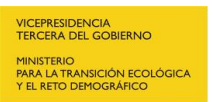

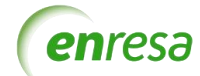

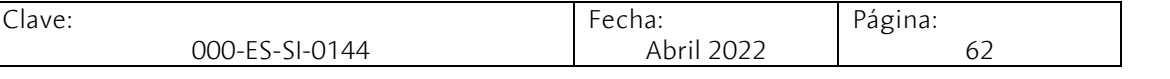

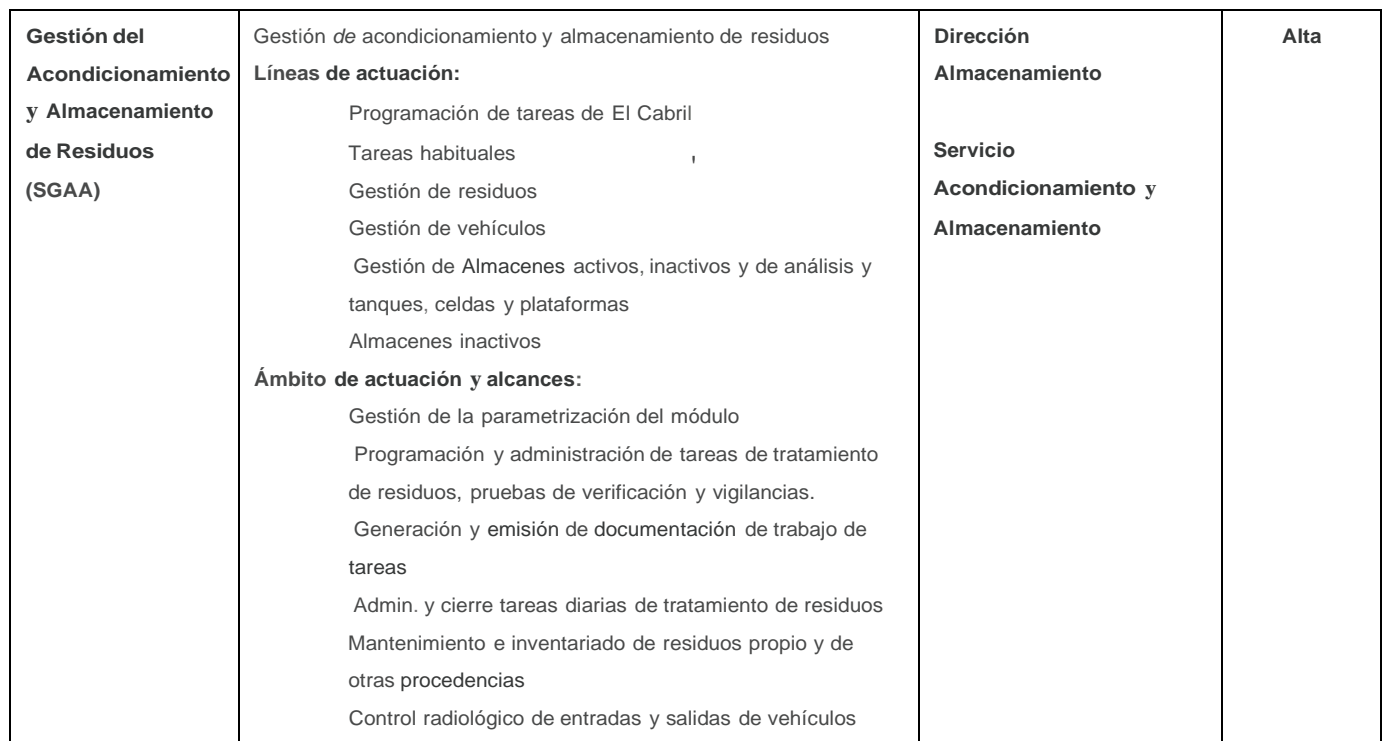

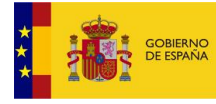

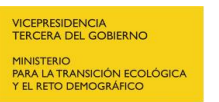

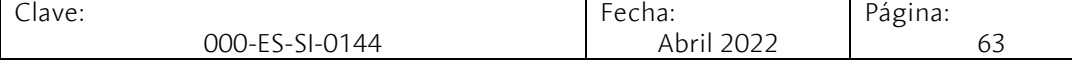

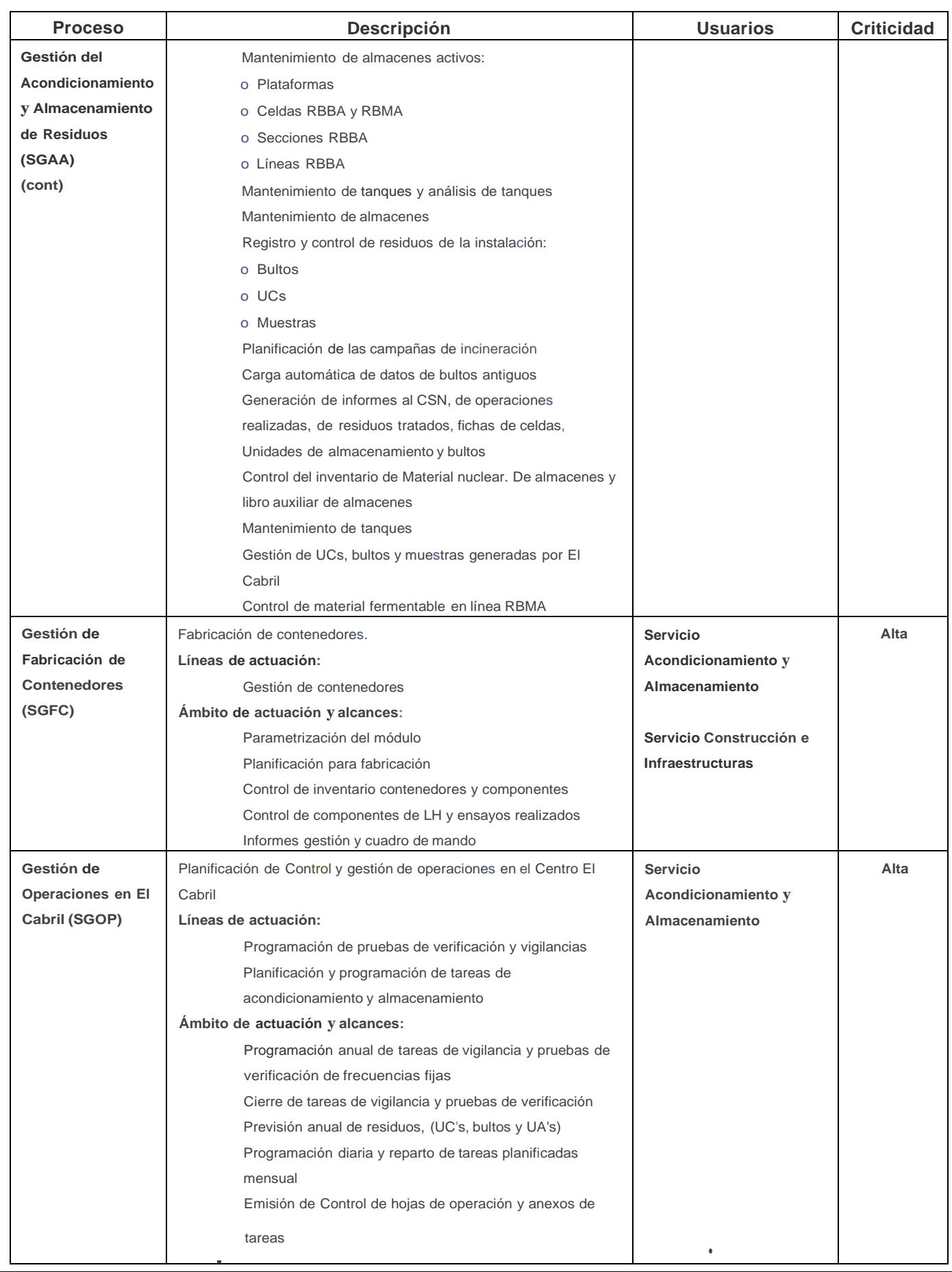

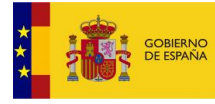

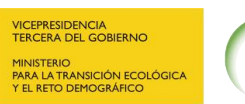

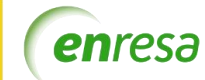

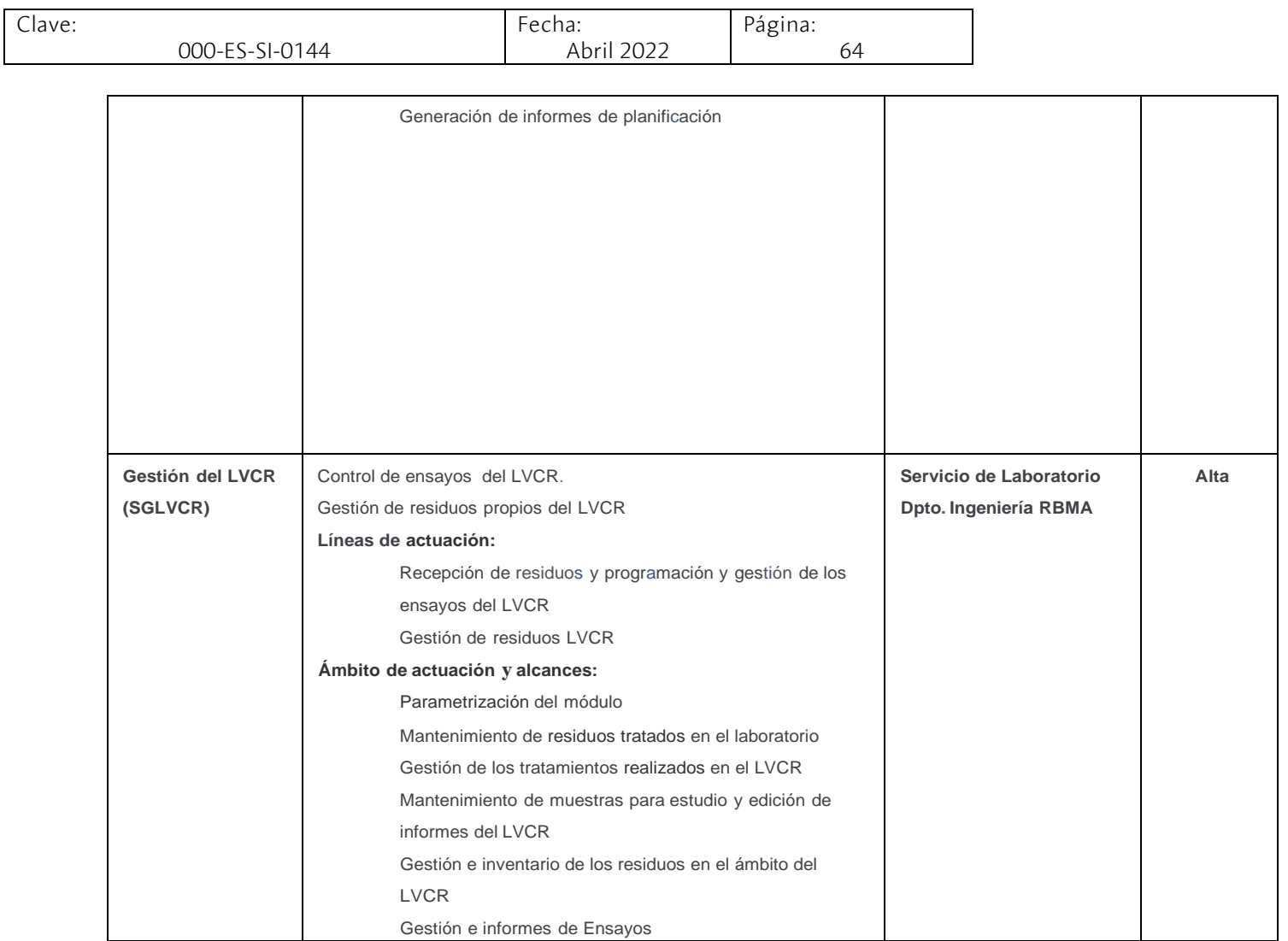

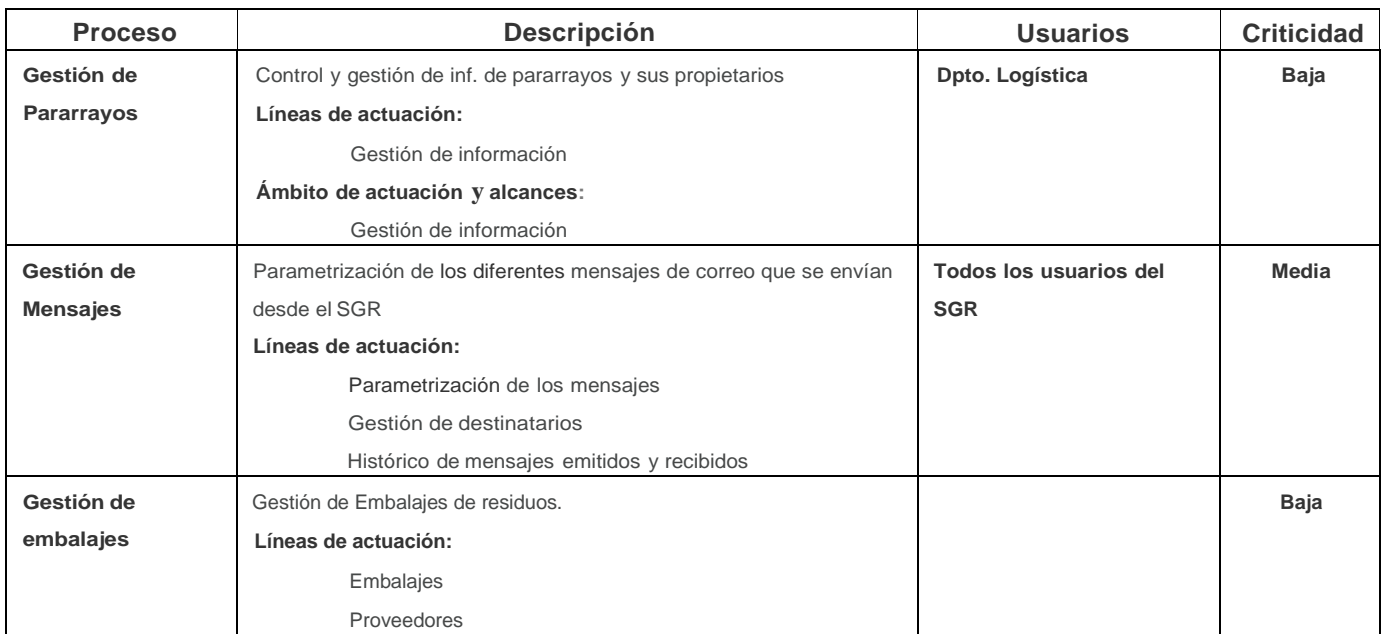

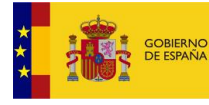

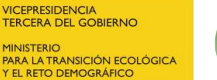

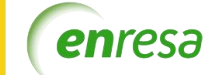

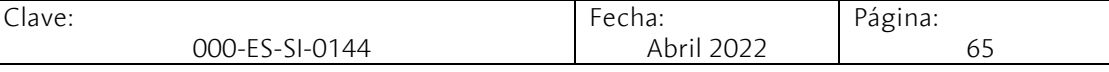

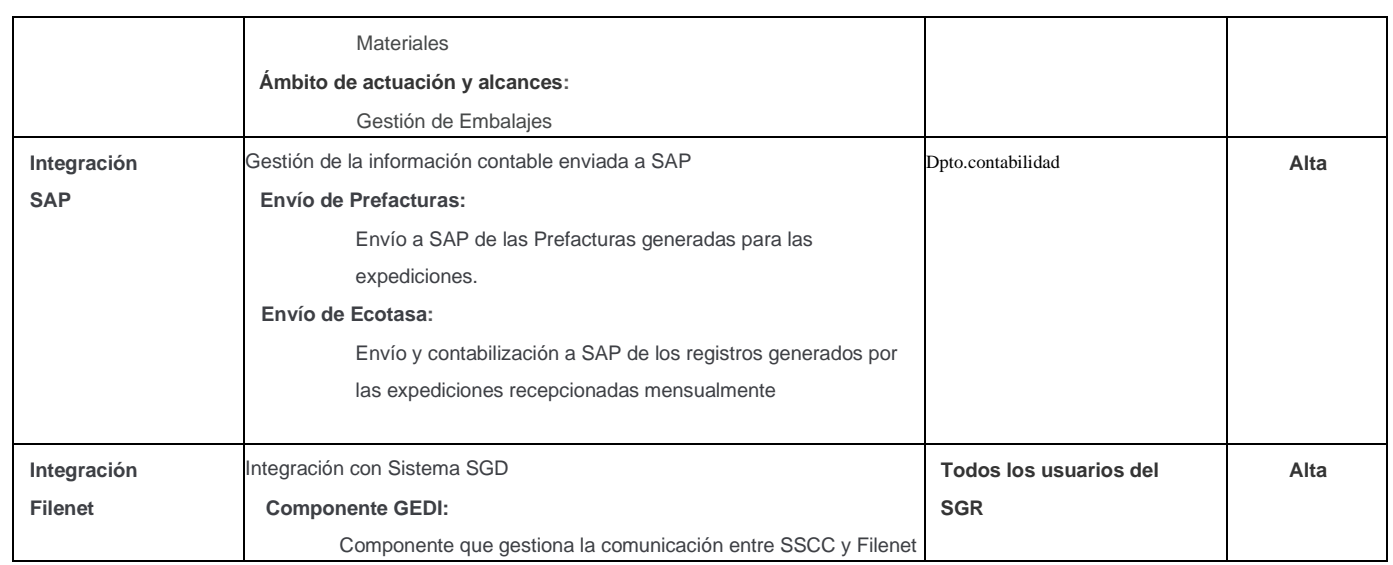

#### **Tecnologías:**

**Aplicaciones Cliente Servidor con dos capas y línea de negocio en Base de datos** 

- Base de datos MSSQL 2016
- Visual Basic 6
- Informes en Cristal Report 8.5 y Adobe Live Cycle con Xdp
- Informes en MS Reporting Services
- Procedimientos almacenados en Base de datos
- Presentada por Citrix

**La aplicación de Gestión de Pararrayos está desarrollada en VS2015**

**La interfase con SAP está desarrollada en .net VB2015 y e IS2008**

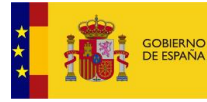

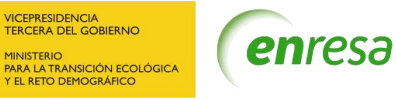

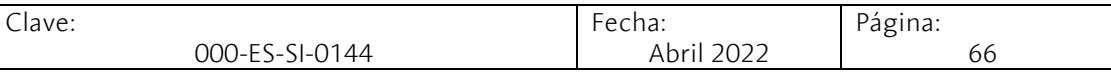

**Sistema de Gestión de Recursos Humanos** – **SGH Personal Externo**

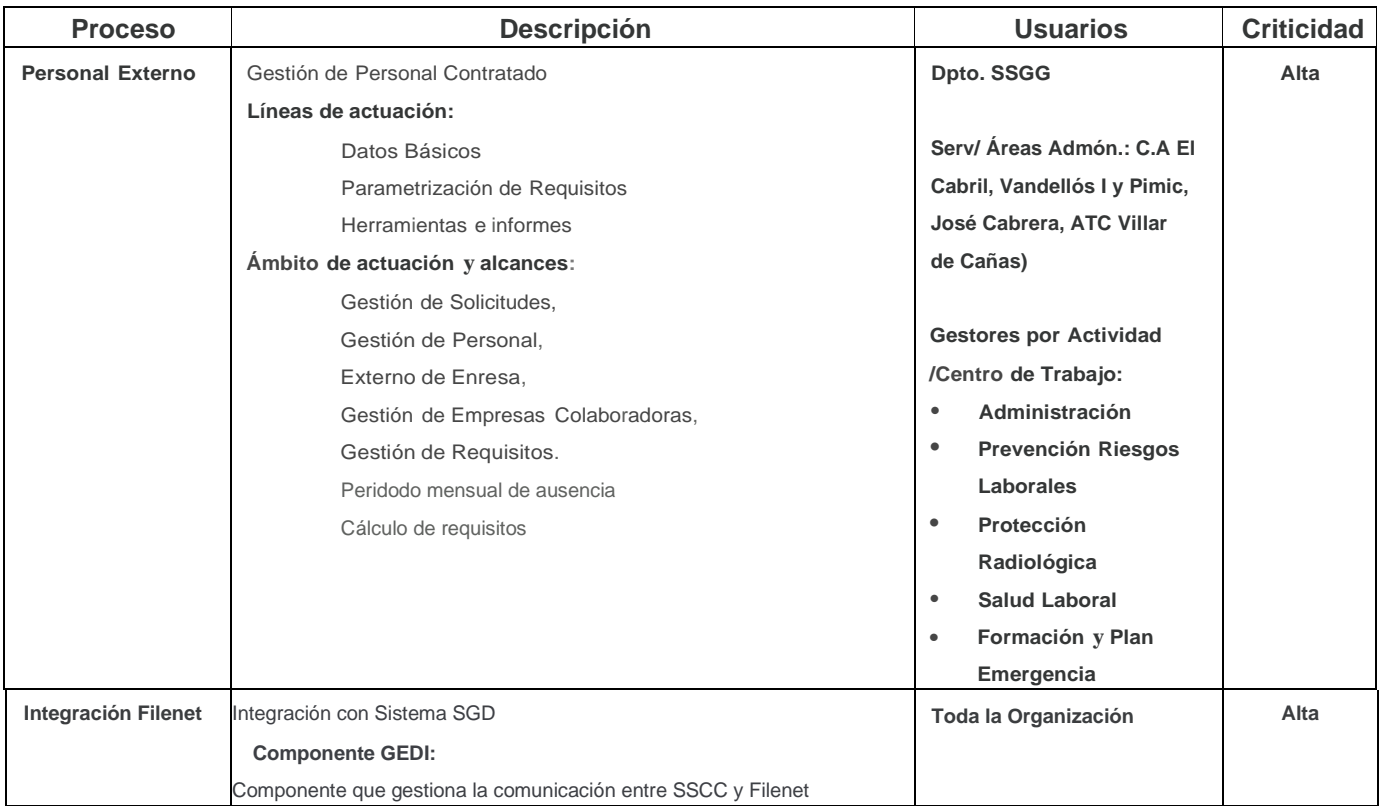

#### **Tecnologías:**

**Cliente Servidor con dos capas y línea de negocio en Base de datos.**

- Base de datos MSSQL 2016
- Visual Basic 6, VS2005, VS208 y VS2012
- Informes en Cristal Report 8.5 y Adobe Live Cycle con Xdp
- Informes en MS Reporting Services
- Procedimientos almacenados en Base de datos
- Presentada por Citrix

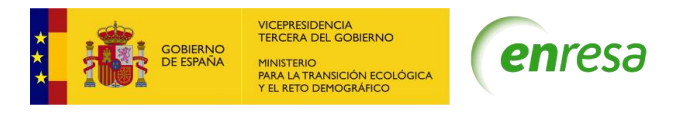

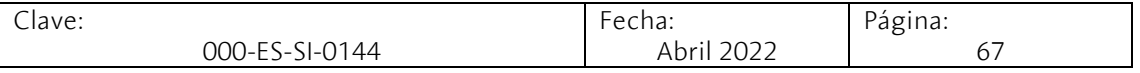

# **integración Filenet e integración con SPS**

- .
- 
- 
- 
- 
- 
- 
- 
- -
	-
	-
- 
- 
- 
- 
- -
- 
- 
- 
- 
- 
- -
	-
	-
- -
- 
- 
- 
- 
- 
- 
- 
- -
- - -
		-
		-
	-
- 
- 
- 
- 
- 
- 
- 
- 
- 
- 
- 
- 
- 
- 
- 
- 
- 
- 
- 
- 
- 
- .NET, VS2015 y IS2008
- 

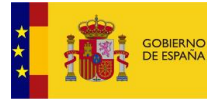

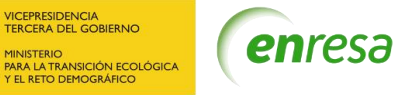

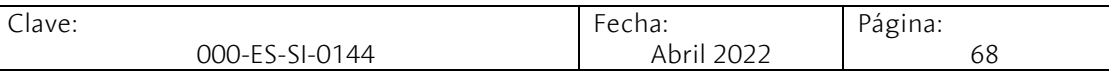

# **Sistema de Gestión de la Seguridad Física** - **SGF**

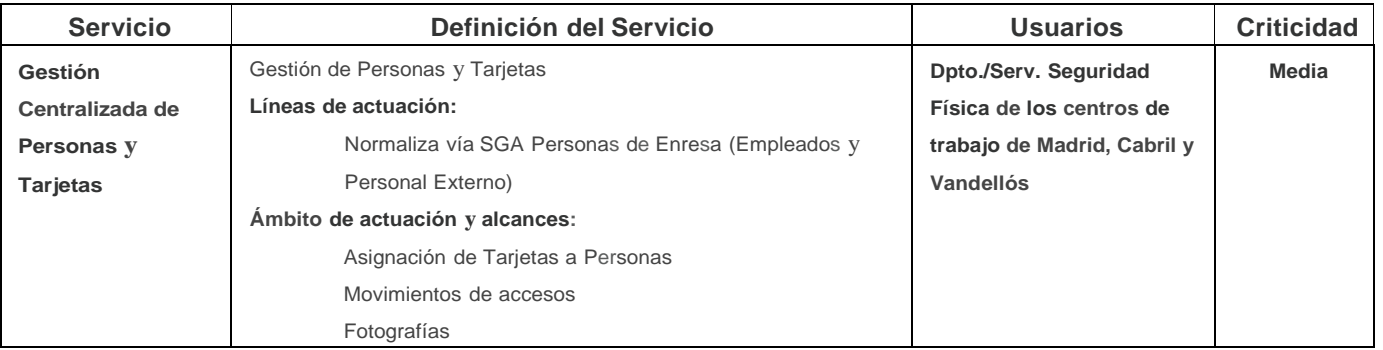

# **Tecnologías:**

**Cliente Servidor con dos capas y línea de negocio en Base de datos**

- Base de datos MSSQL 2016
- VS2008 y 2012

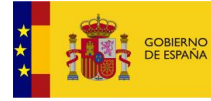

 $\mathsf{L}$ 

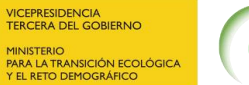

enresa

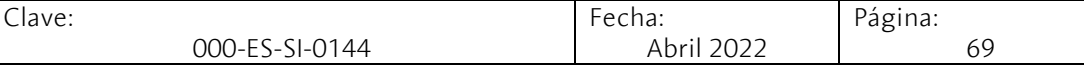

#### **Sistema de Gestión de Gestión Documental** - **SGD**

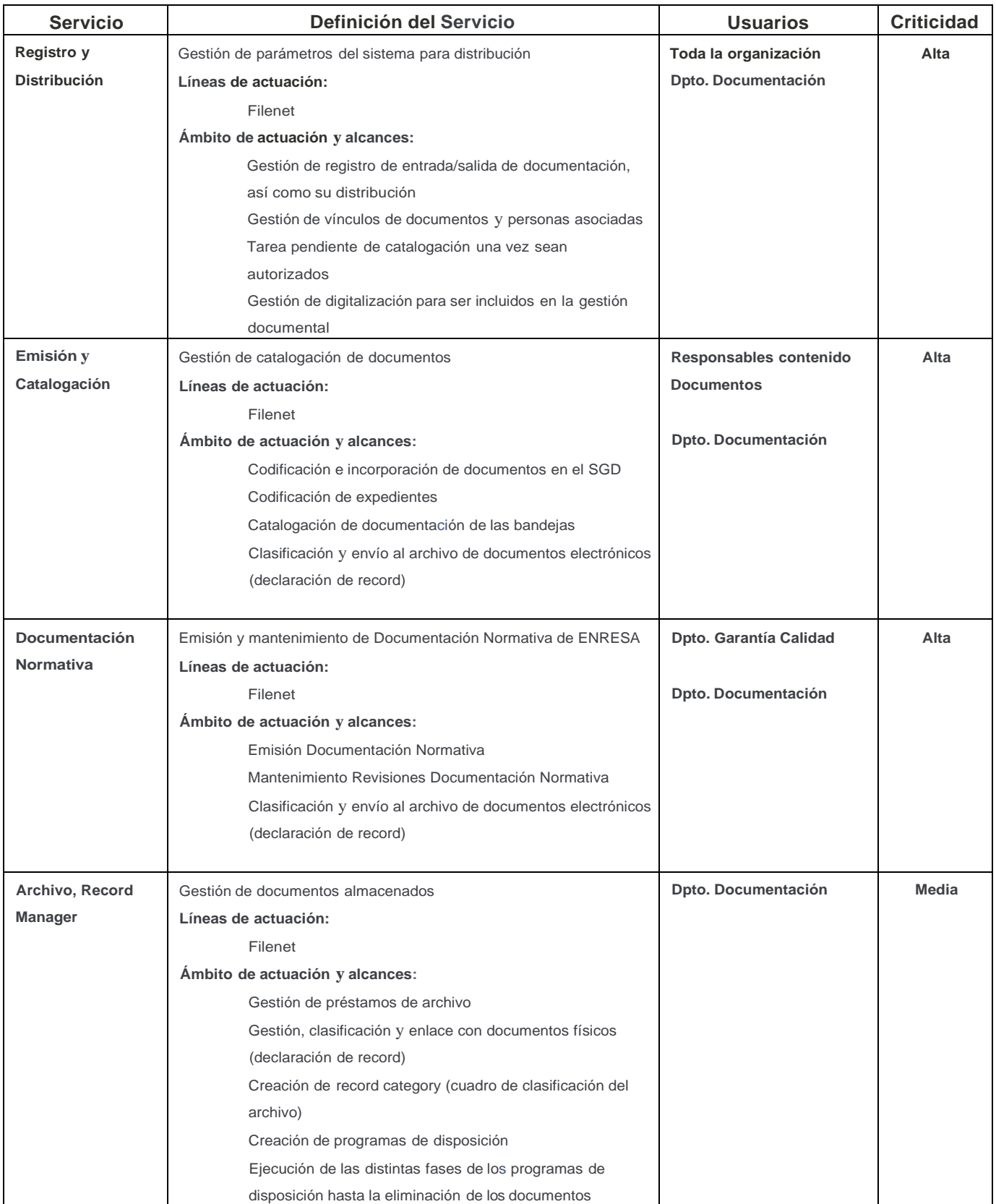

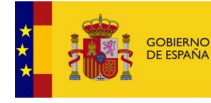

VICEPRESIDENCIA<br>TERCERA DEL GOBIERNO MINISTERIO<br>PARA LA TRANSICIÓN ECOLÓGICA<br>Y EL RETO DEMOGRÁFICO

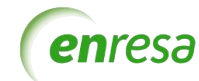

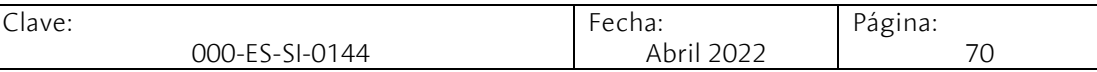

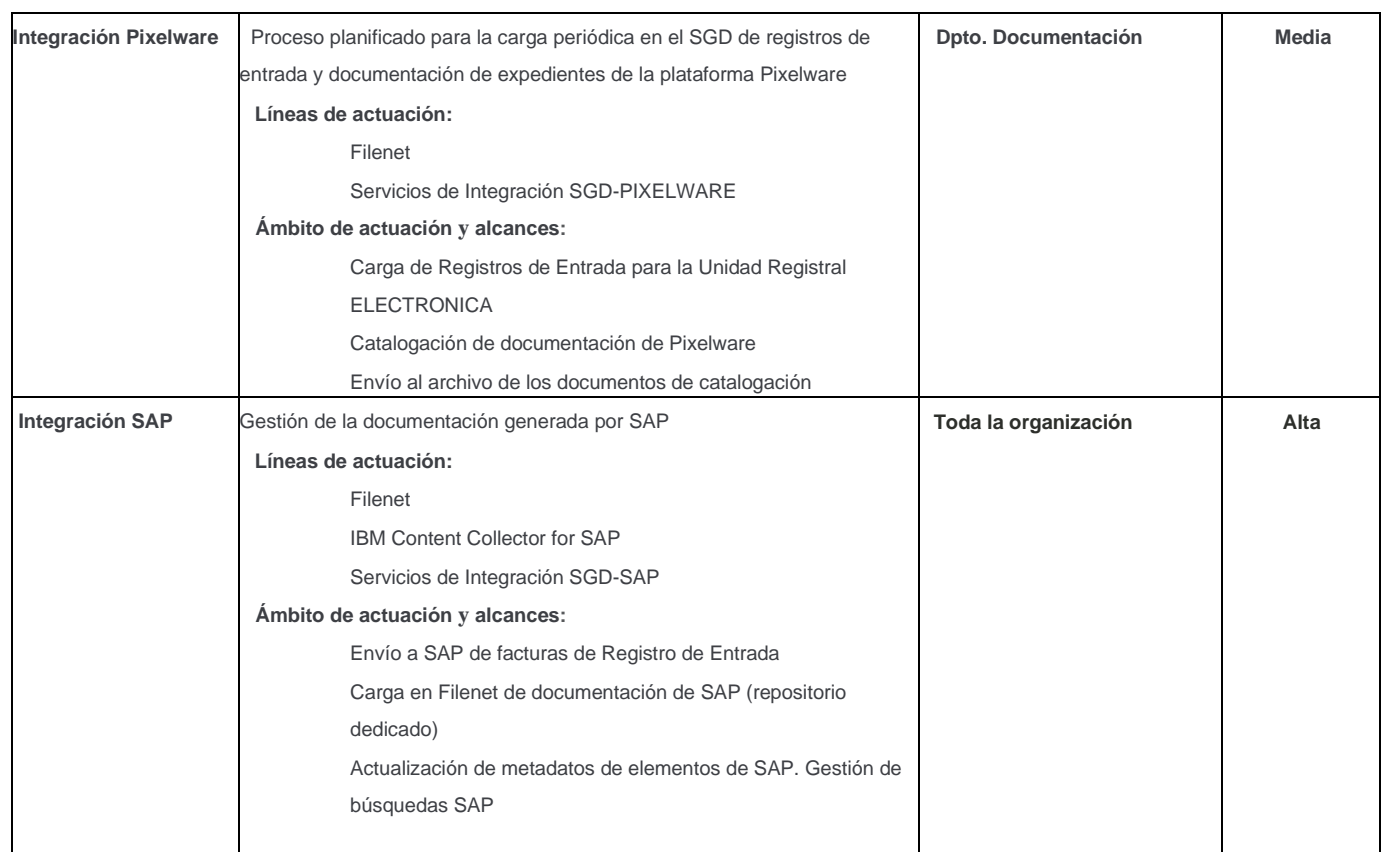

#### **Tecnologías:**

**Aplicaciones web sobre Filenet / BPM en versión 5.5 con origen de datos SQL2016**

- Base de datos MSSQL 2016
- J2ee e integración con apis de Filenet

#### **Integración con Pixelware e integración con SAP**

• Aplicaciones .NET con VS 2015, SQL2016 y Apis de Filenet

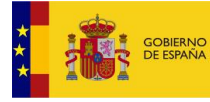

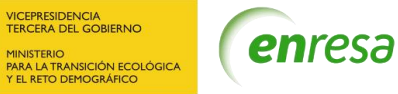

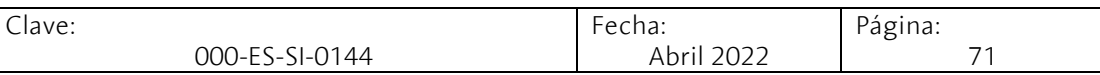

#### **Sistema de Gestión de la Comunicación** - **SGC**

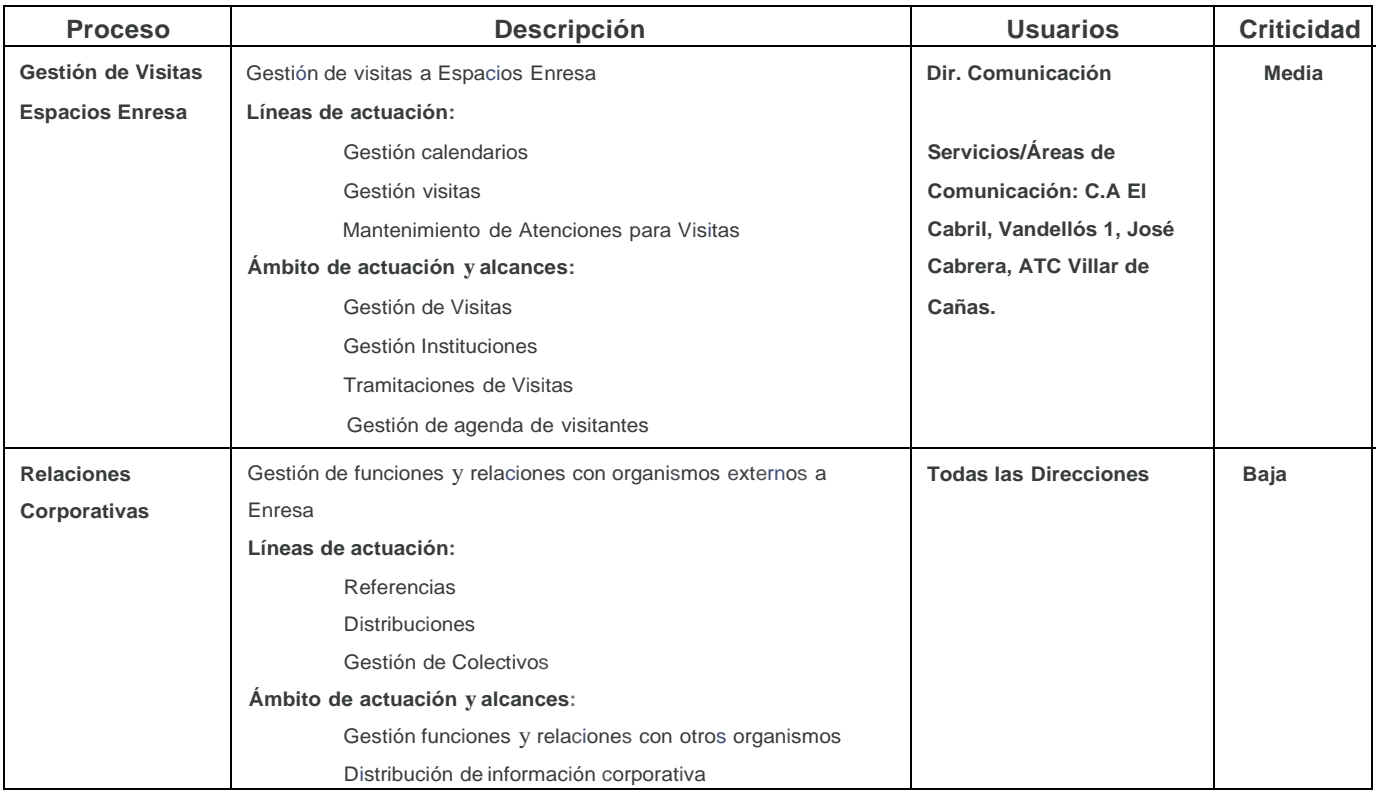

# **Tecnologías:**

# **Aplicaciones .net en dos capas**

- Base de datos MSSQL 2016
- VS2015

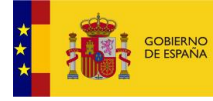

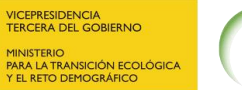

Clave:

000-ES-SI-0144

Fecha: Abril 2022 Página:

72

#### **Sistema de Gestión de Desmantelamientos** - **SGDes**

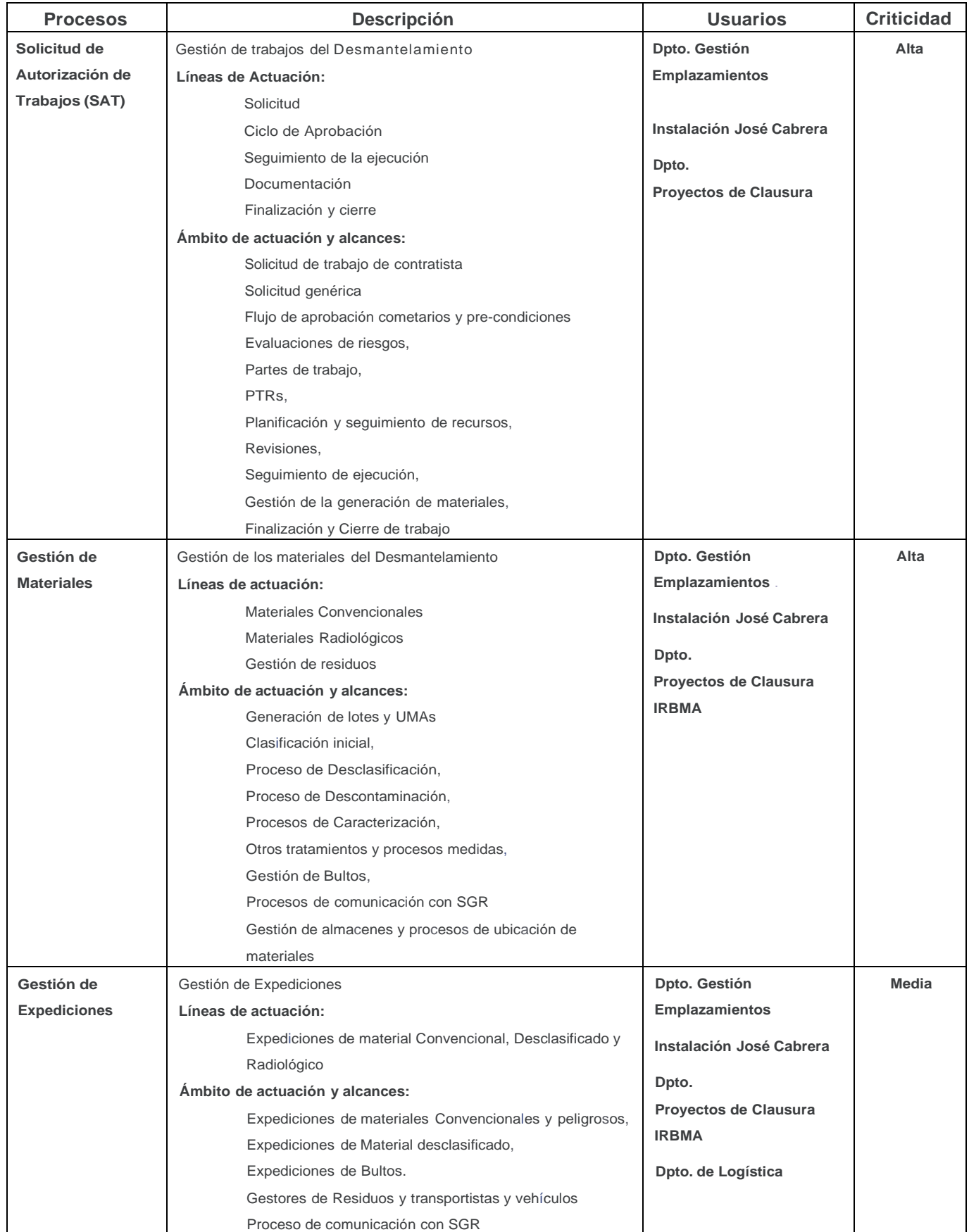
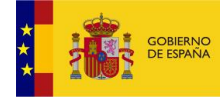

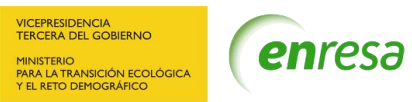

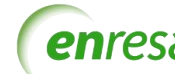

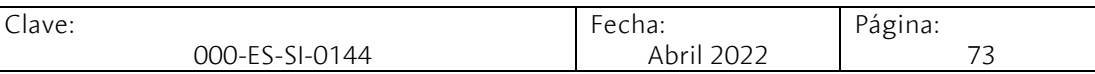

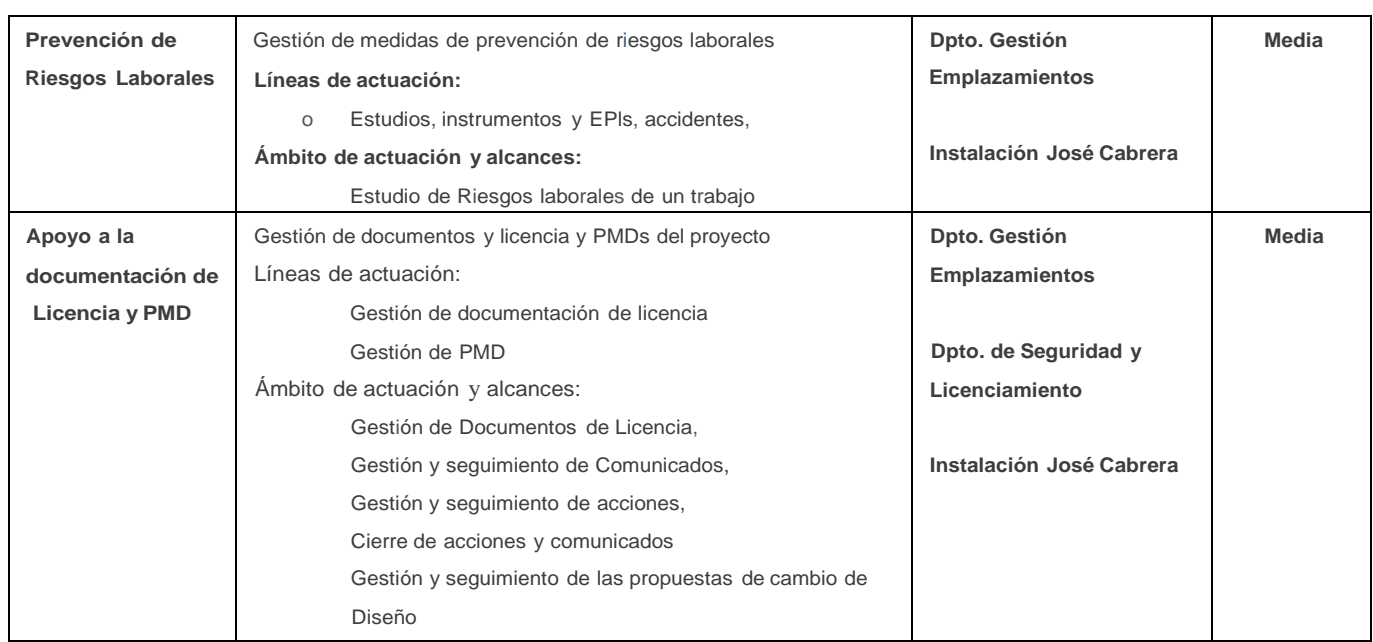

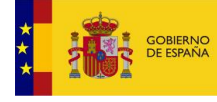

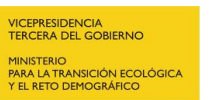

Clave:

000-ES-SI-0144

Fecha: Abril 2022 74

Página:

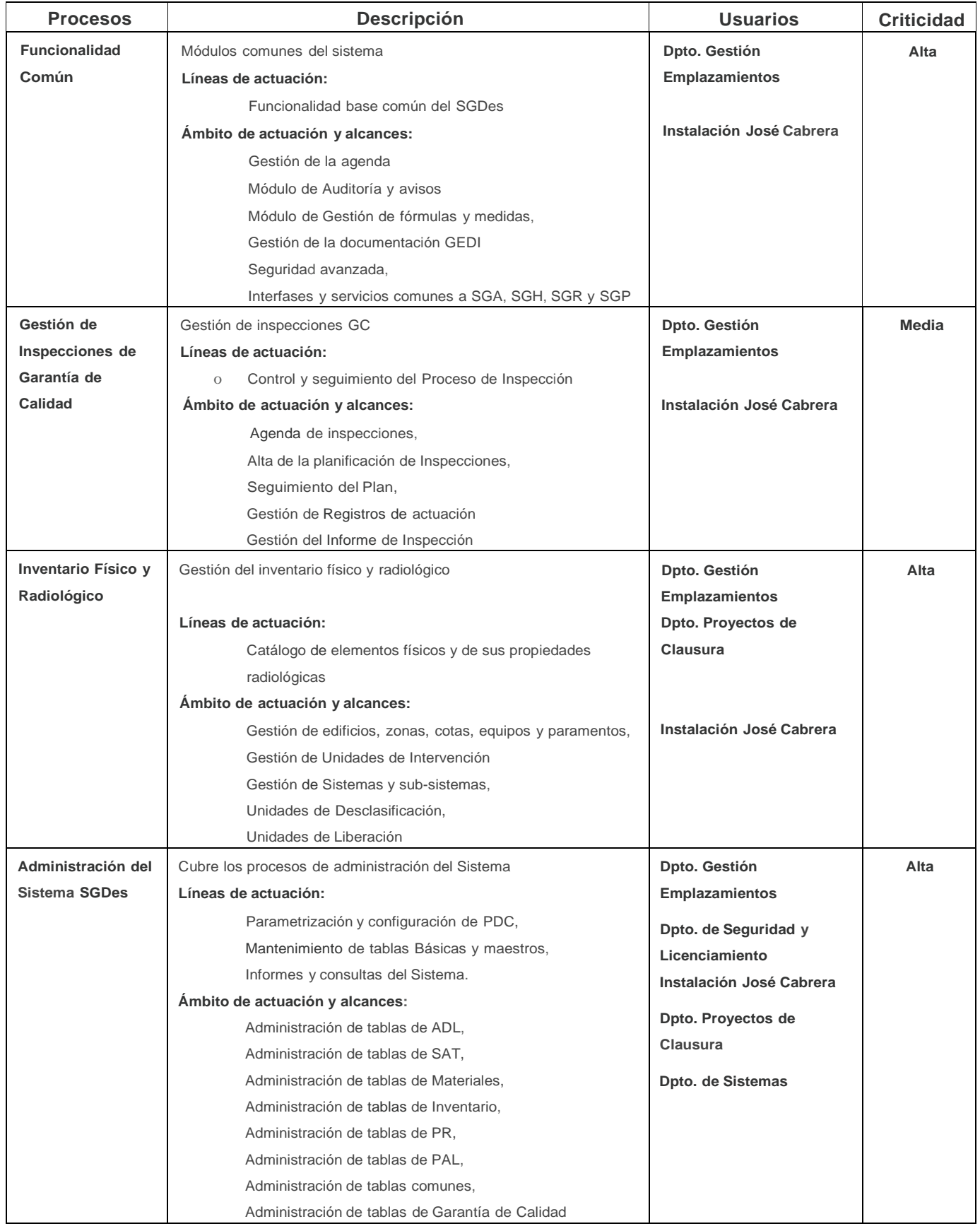

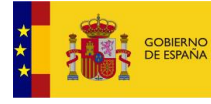

 $\overline{C}$ 

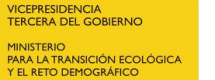

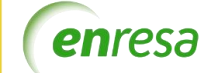

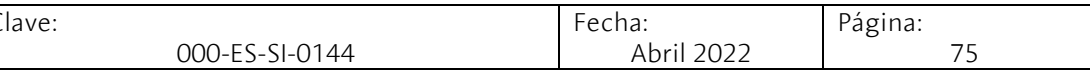

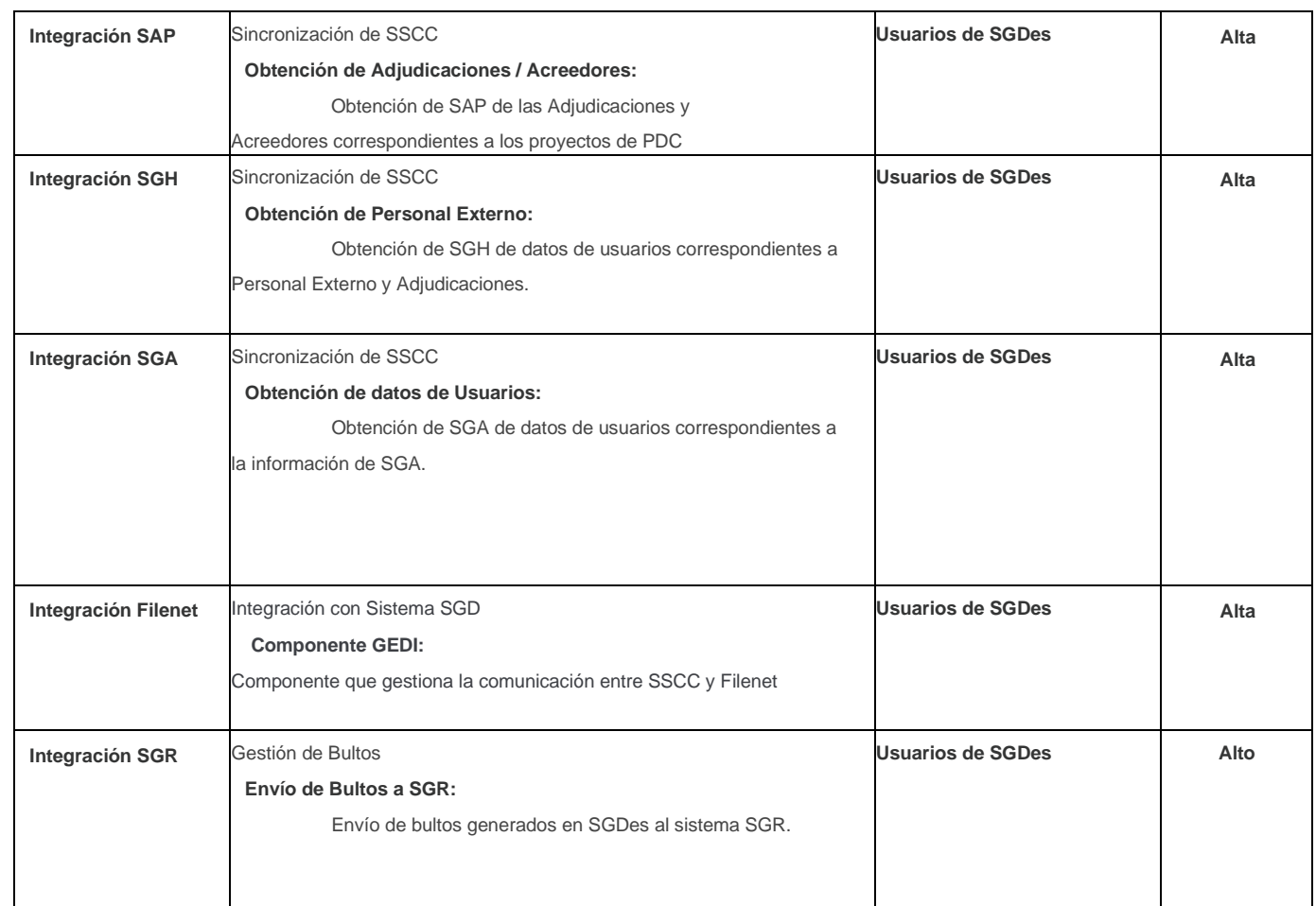

#### **Tecnologías:**

#### **Aplicaciones .net en capas**

- Base de datos MSSQL 2016
- .net y VS2015
- Interfases documentales con Filenet a través del componente común de la Gestión Electrónica de Documentos
- Controles UI con Infragistics

#### **Integraciones SGDes**

- VS2015
- SQL Server 2016
- IS 2005

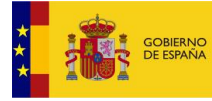

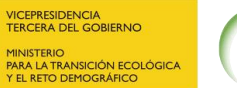

Clave:

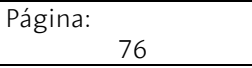

### **Gestión de Planes de Vigilancia Radiológica** – **SGPVRA y PVRA\_Admin**

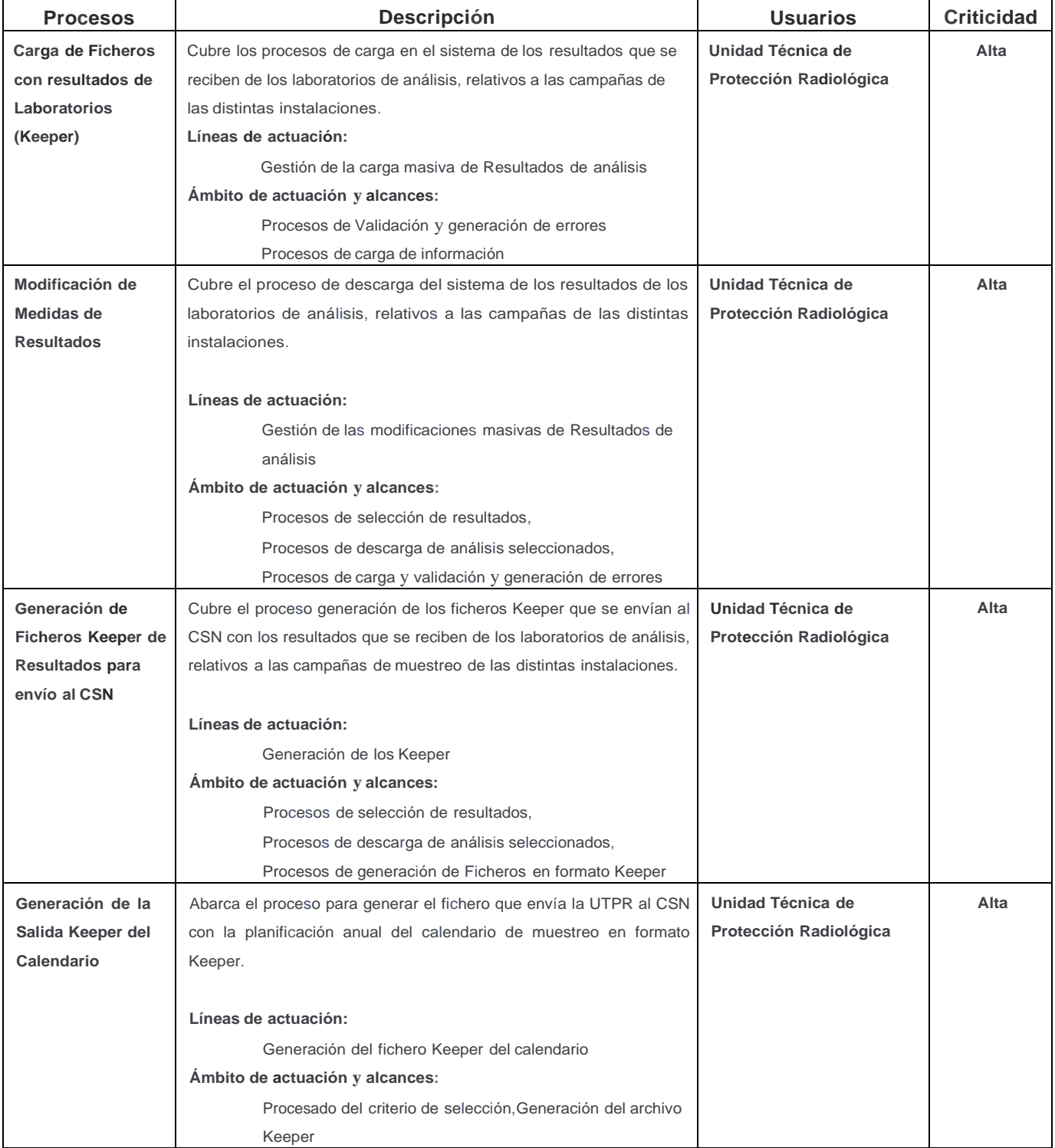

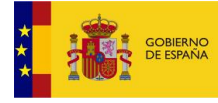

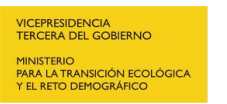

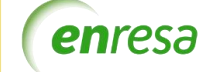

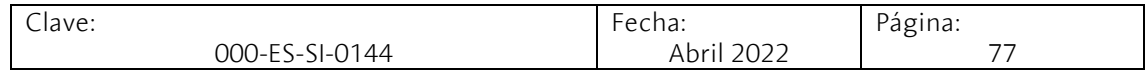

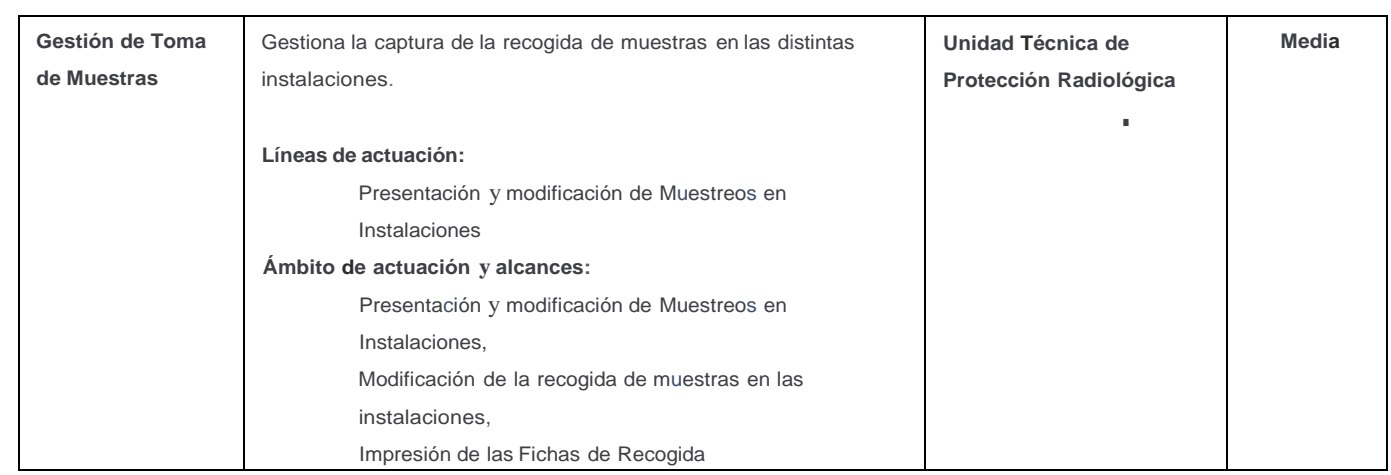

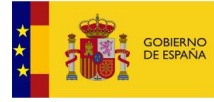

 $\overline{C}$ 

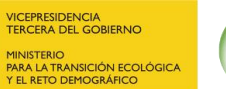

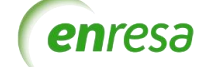

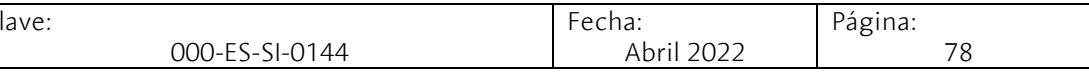

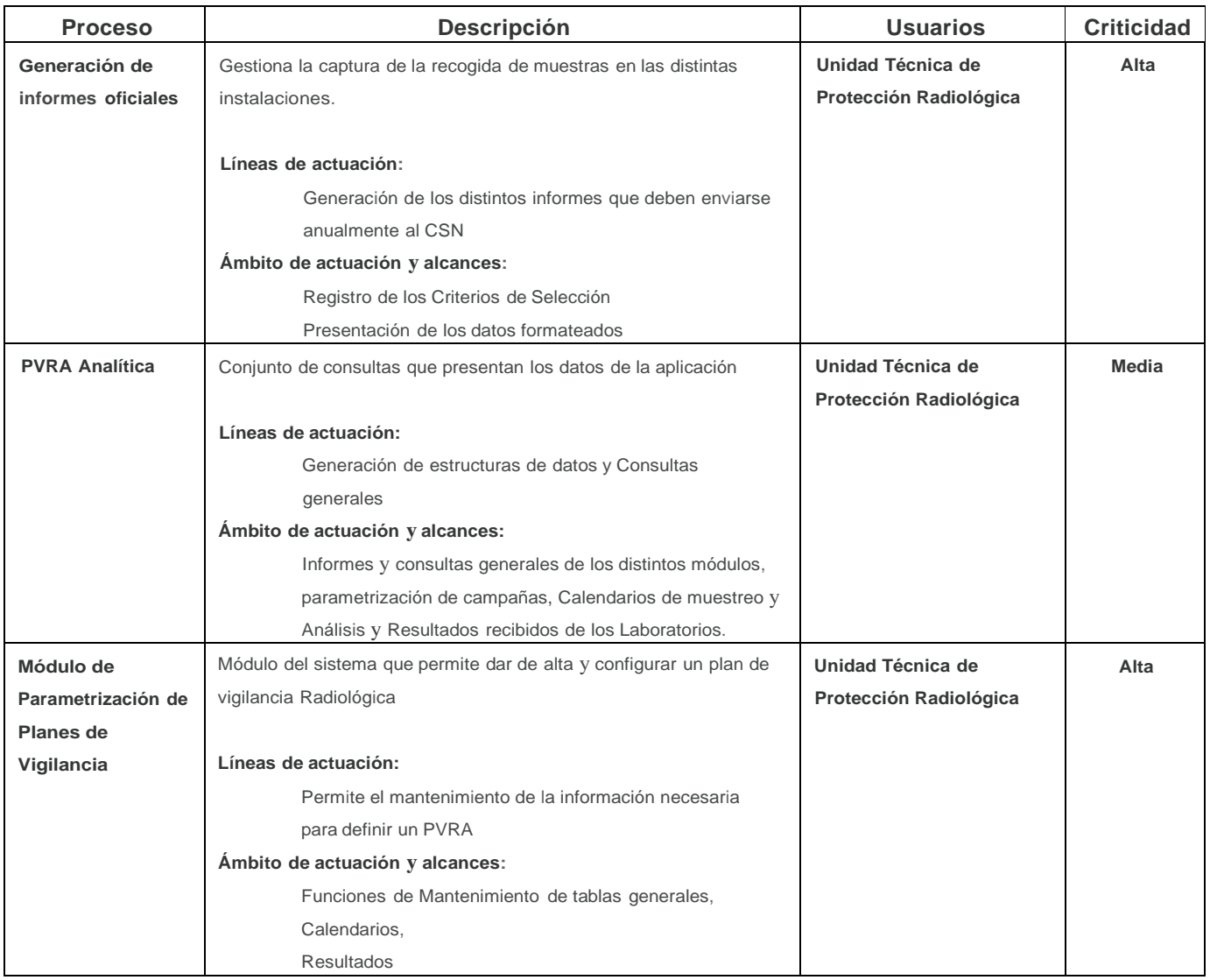

#### **Tecnologías:**

**Dos aplicaciones una de ellas sobre Share Point 2013 y ETLs con SQL Integratión Services 2008. La otra está construida en .net con en varias capas.**

- SharePoint
- Base de datos MSSQL 2016
- VS2013, VS2015 y VS2019
- Reporting Services
- IS 2008

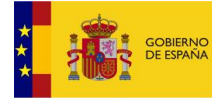

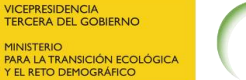

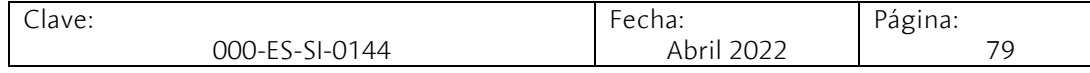

### **Unidad Técnica Protección Radiológica** - **UTPR**

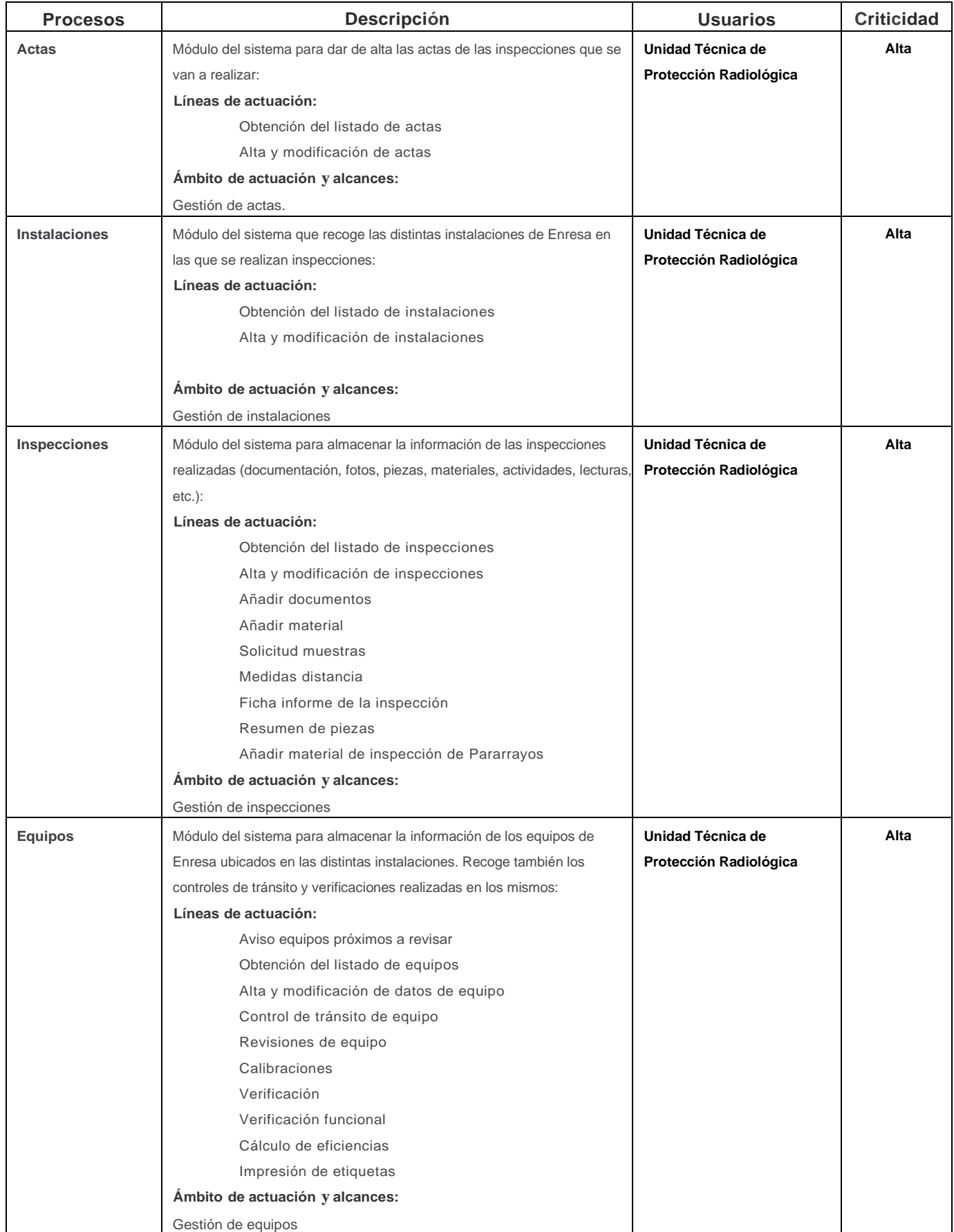

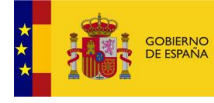

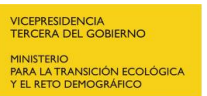

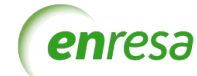

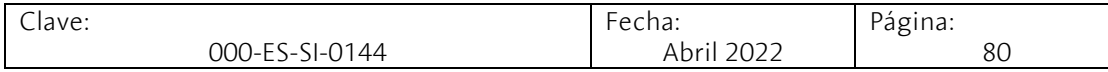

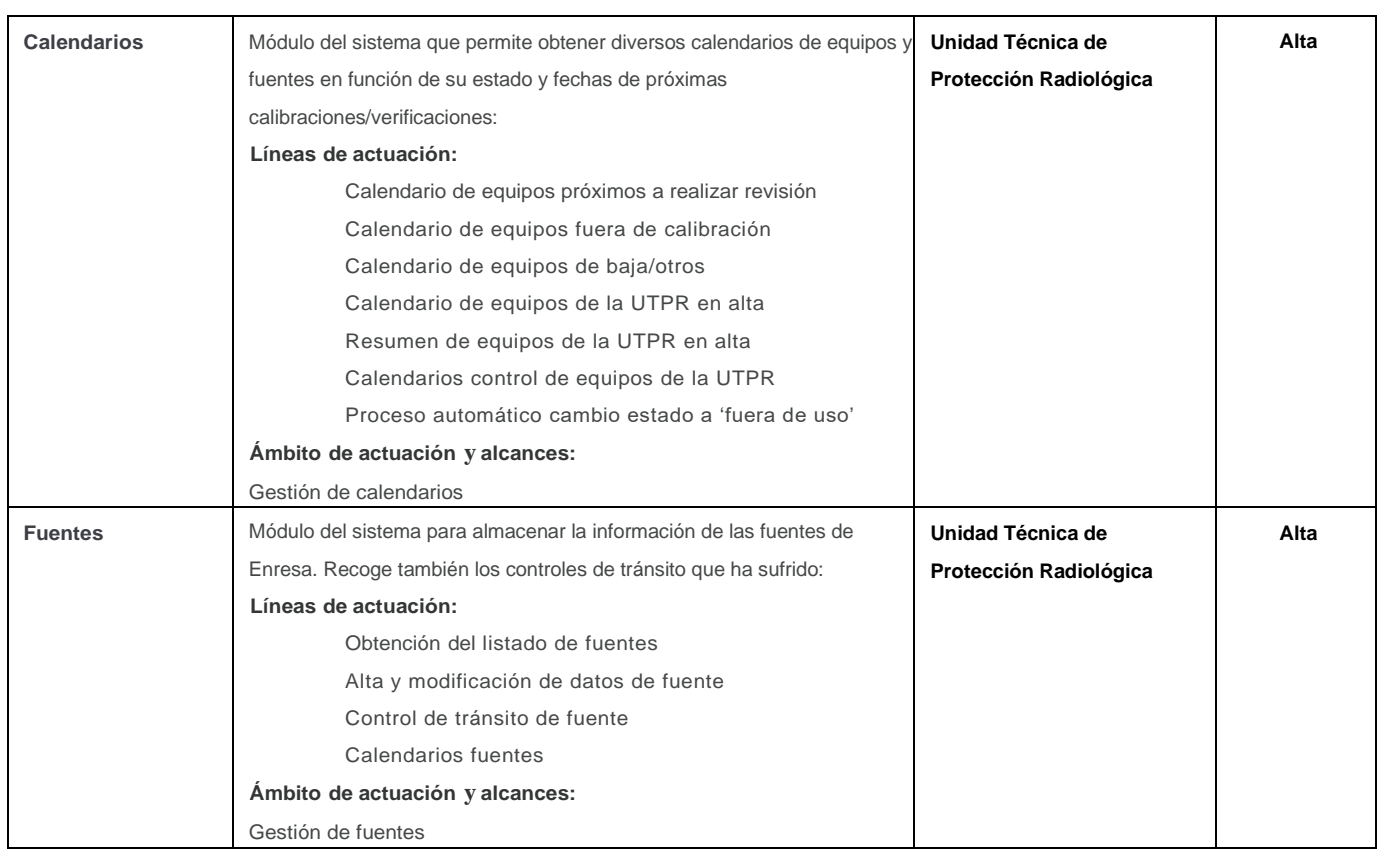

# **Tecnologías:**

**Aplicación construida sobre la nueva arquitectura de desarrollo de Enresa** 

- Base de datos MSSQL 2016
- VS2019
- .Net Core
- Angular

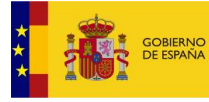

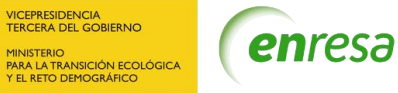

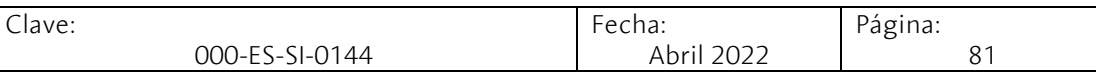

# **FF.EE. y RIS - Factores de Escala y Riesgo**

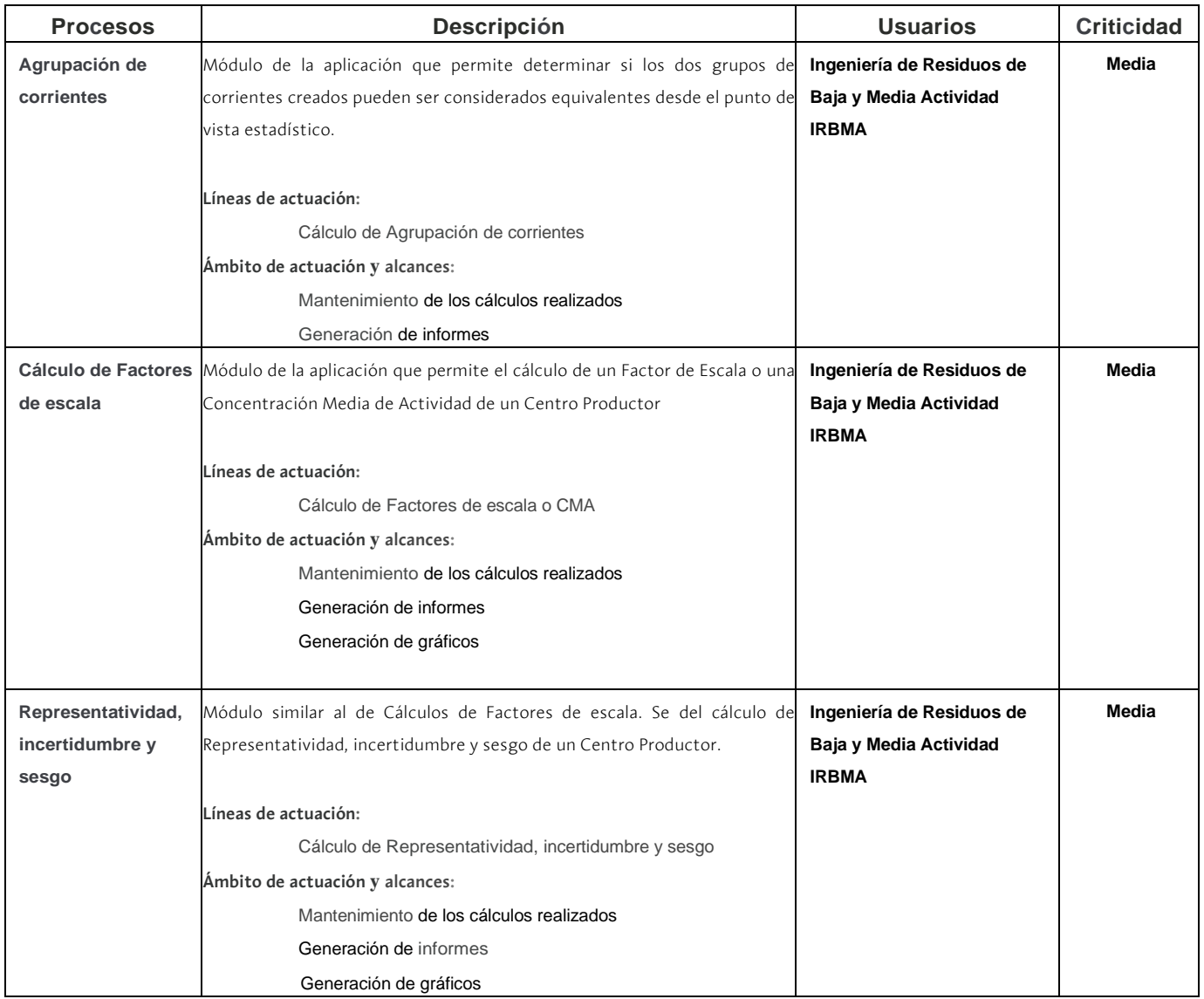

#### **Tecnologías:**

#### **Aplicación web .net en capas**

- Base de datos MSSQL 2016
- VS2015

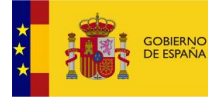

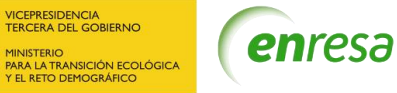

Clave: 000-ES-SI-0144 Fecha: Abril 2022 Página: 82

#### **Soluciones de Inteligencia de Negocio (BI)**

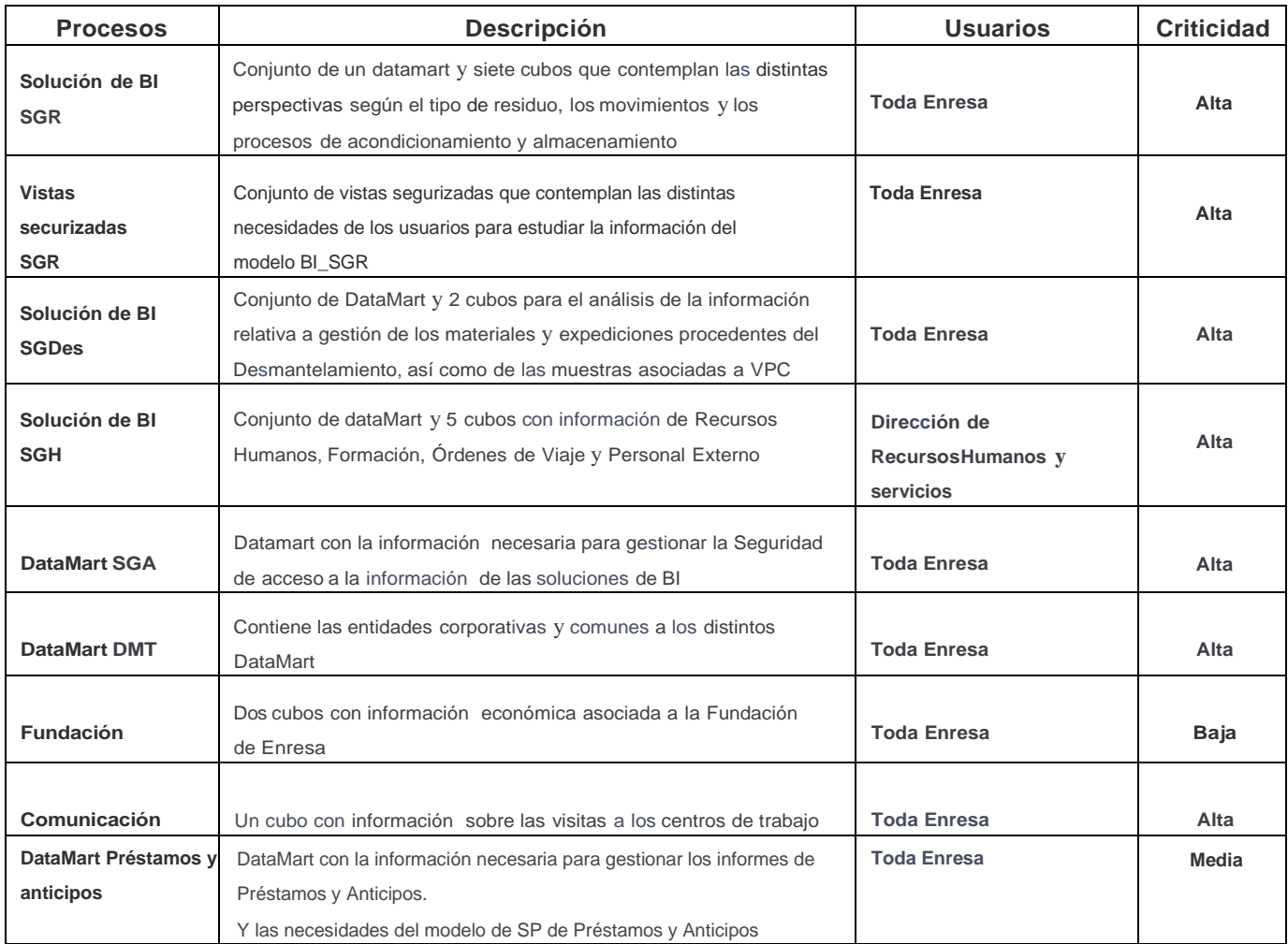

#### **Tecnologías:**

**Soluciones de BI con DataMarts y Cubos sobre tecnología Microsoft de SQL**

- Base de datos MSSQL 2016
- VS2012, VS2015,
- Análisis Services 2005

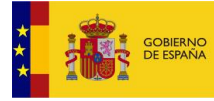

 $\lfloor$ 

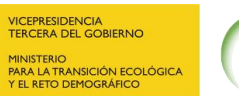

enresa

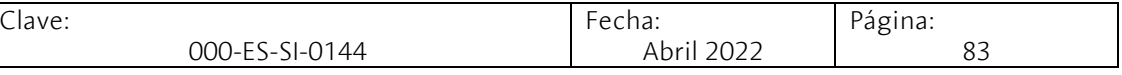

### **Portales de SharePoint Corporativos**

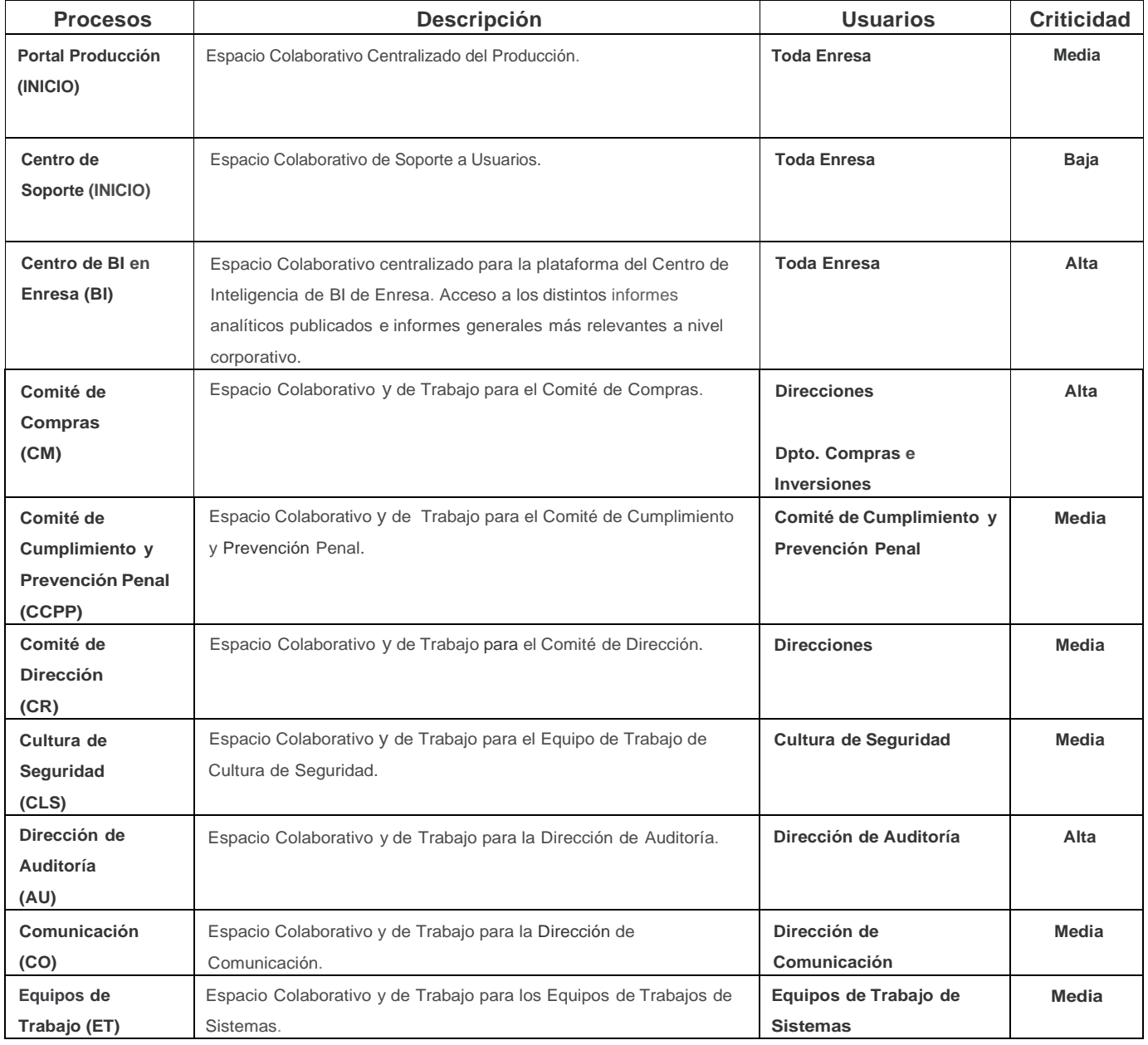

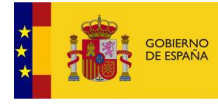

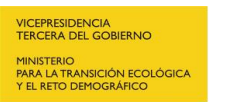

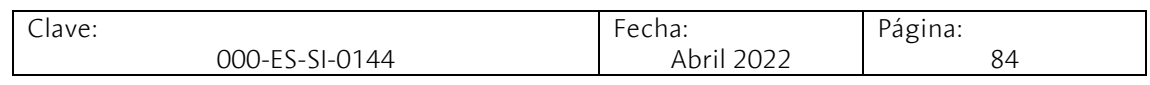

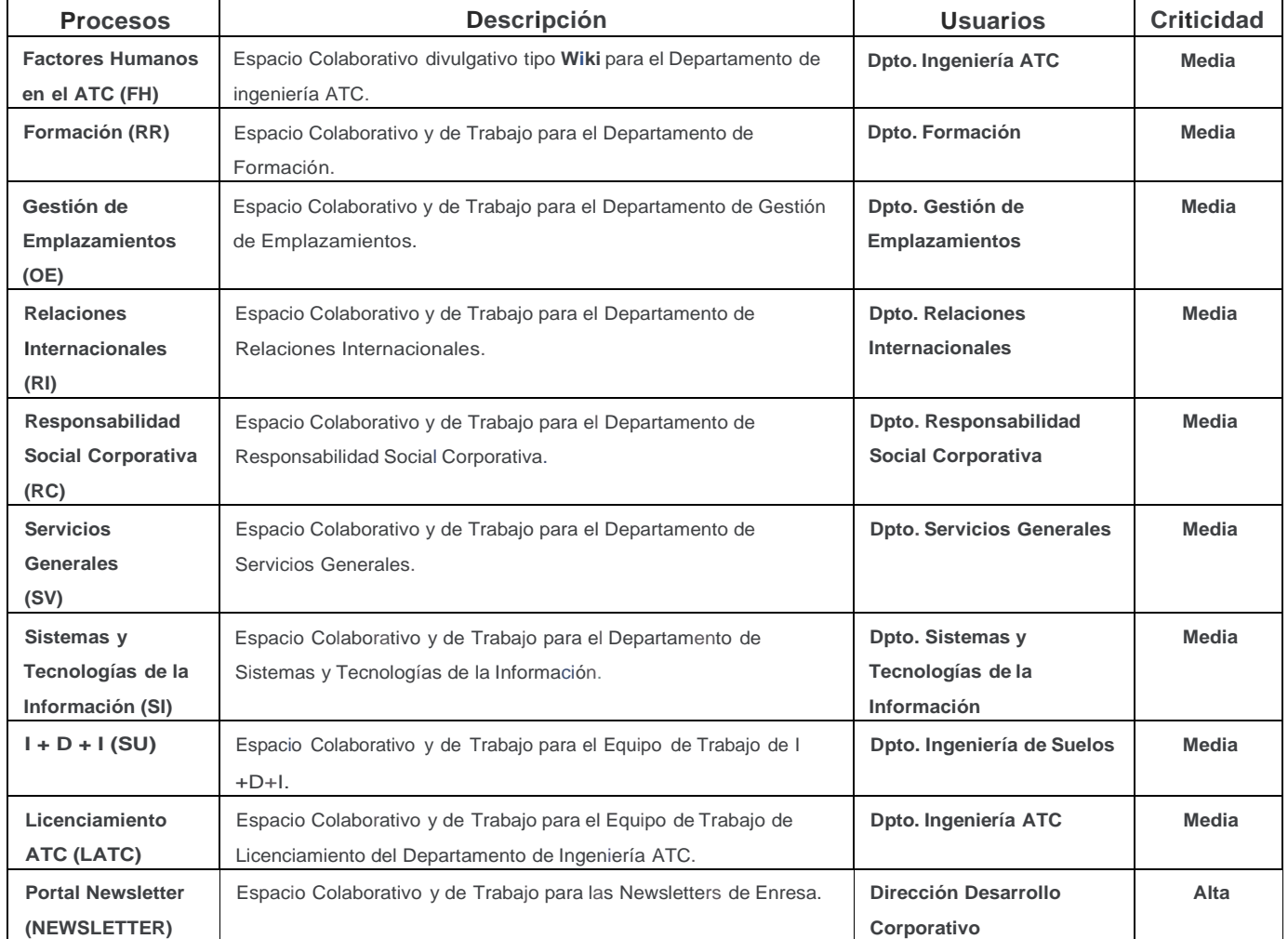

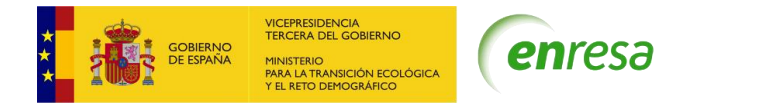

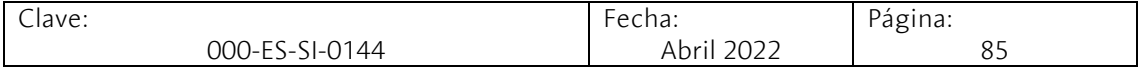

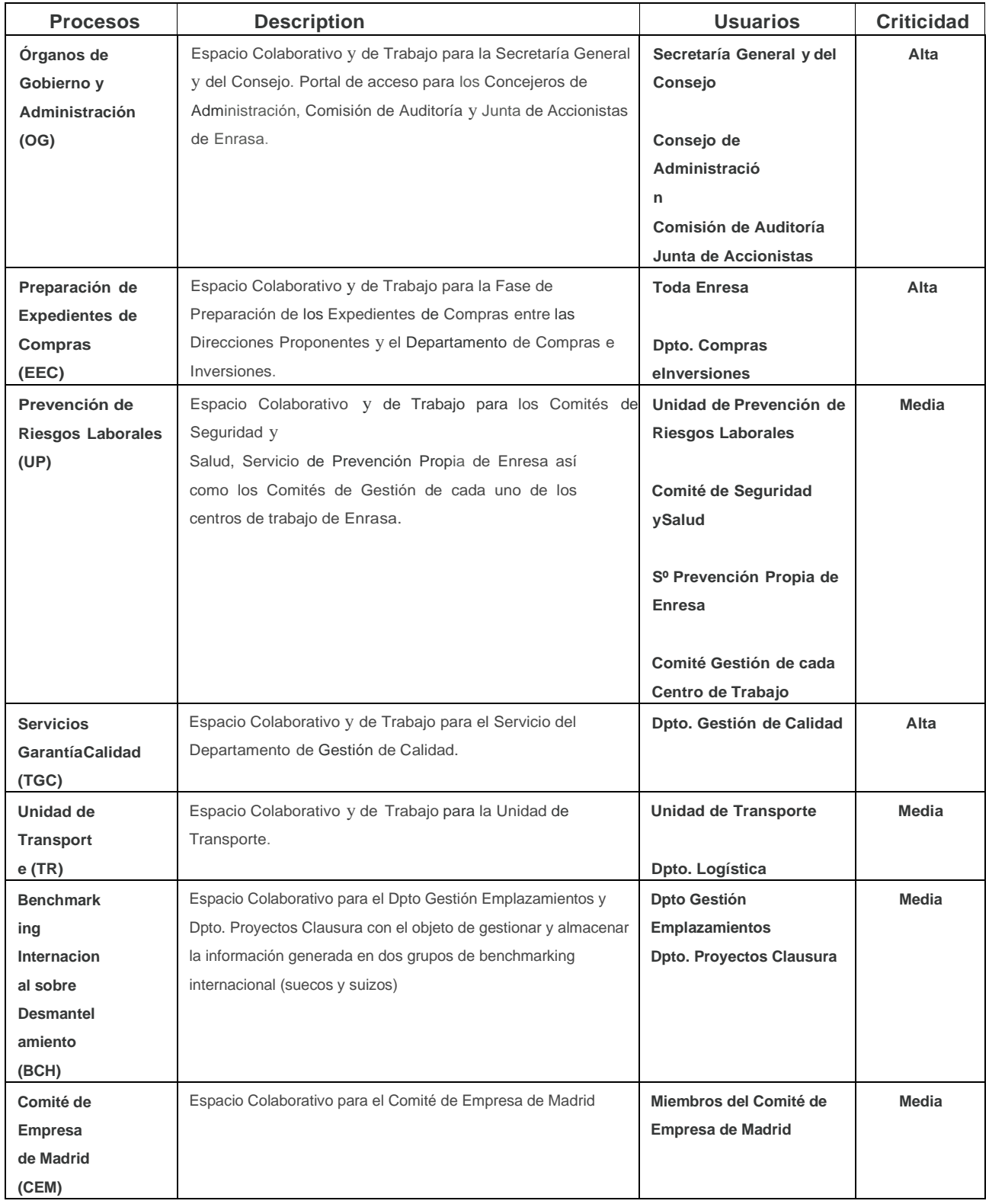

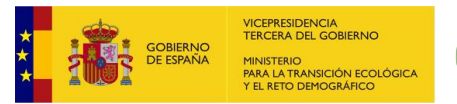

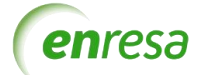

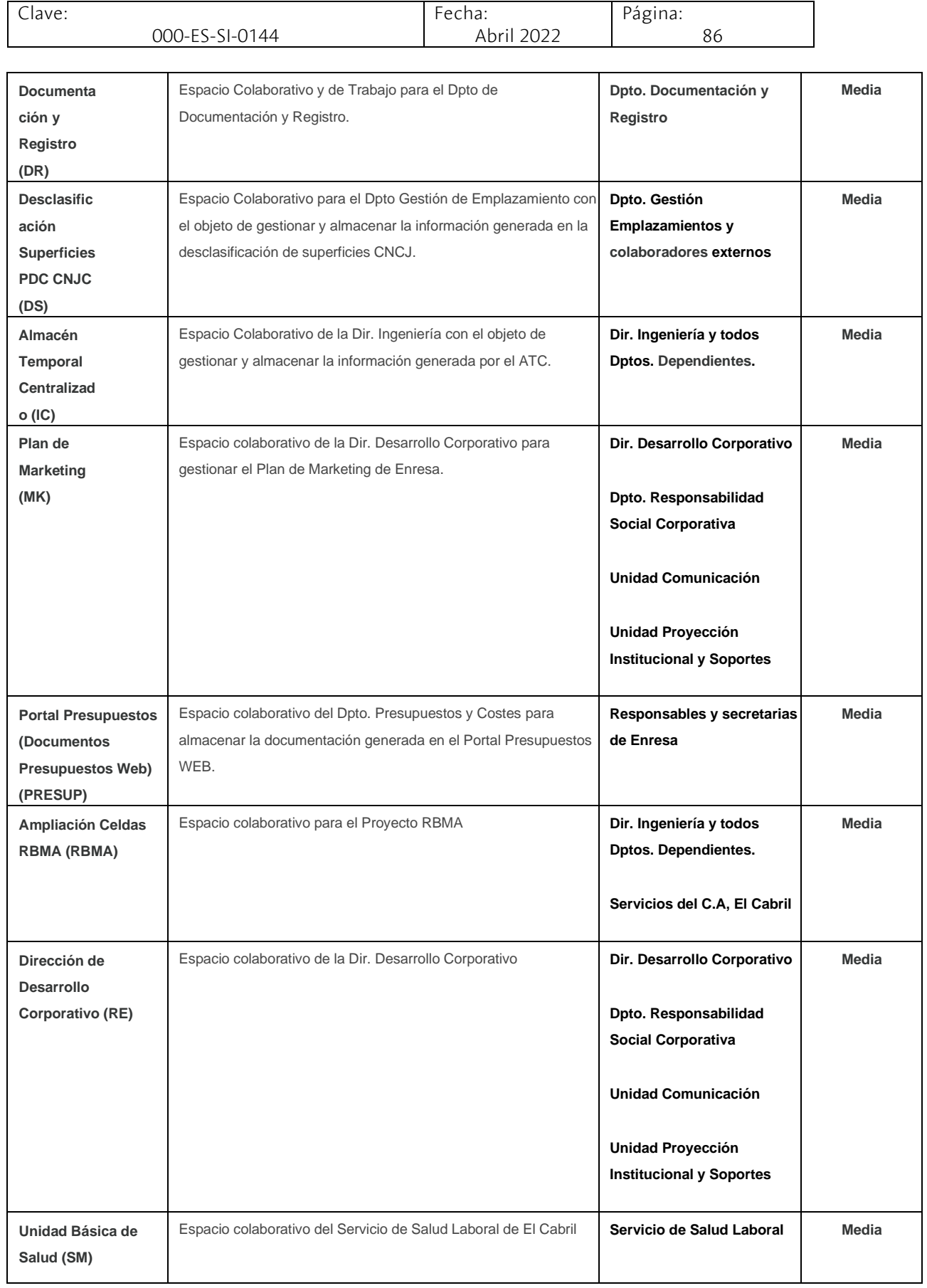

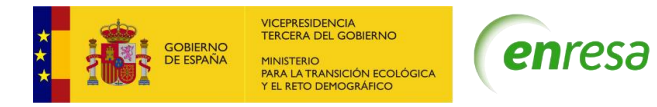

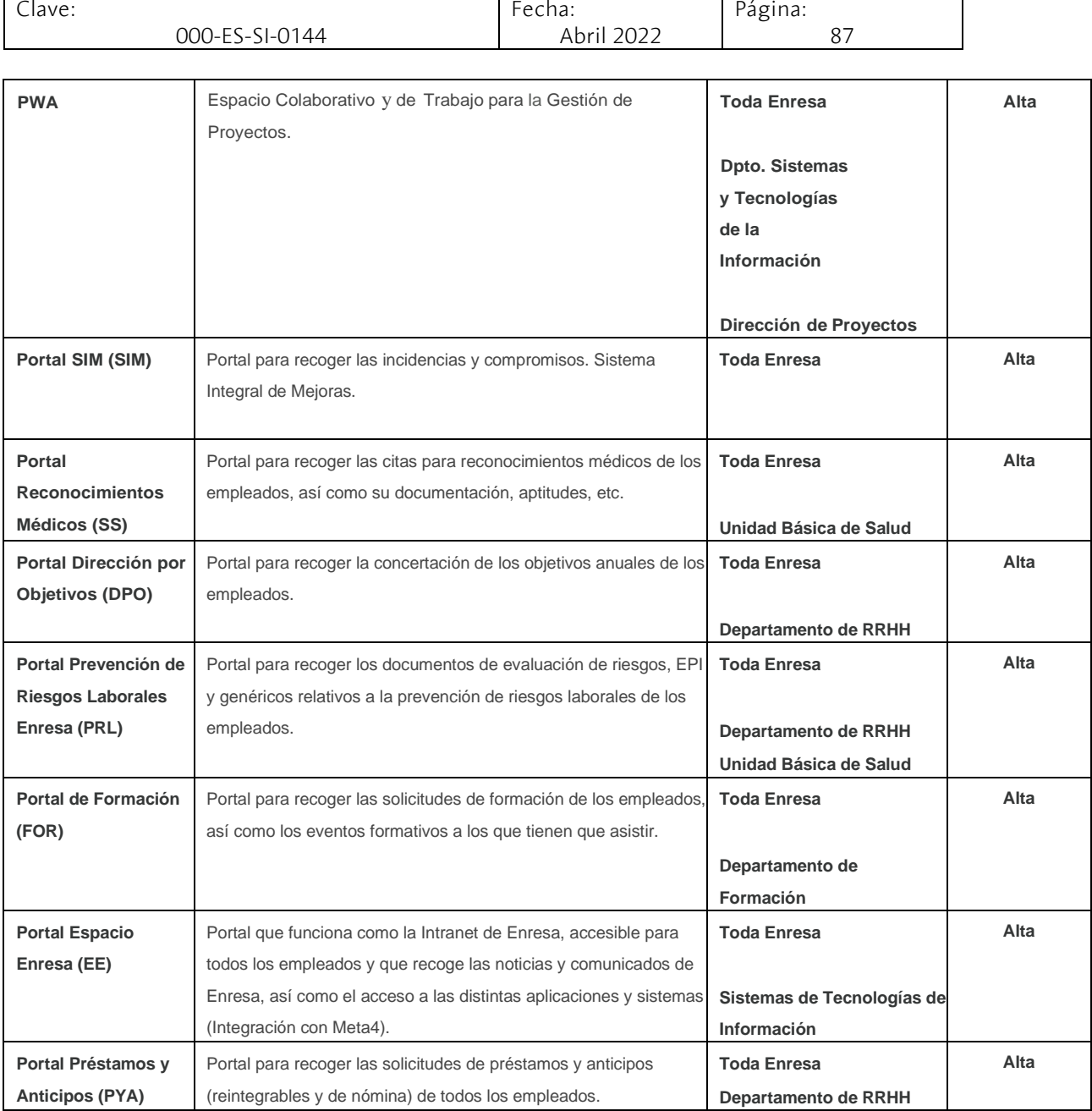

┑

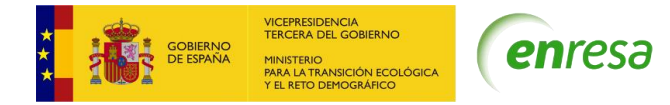

Clave: 000-ES-SI-0144 Fecha: Abril 2022 Página: 88

#### **Integraciones de Sharepoint con otros sistemas**

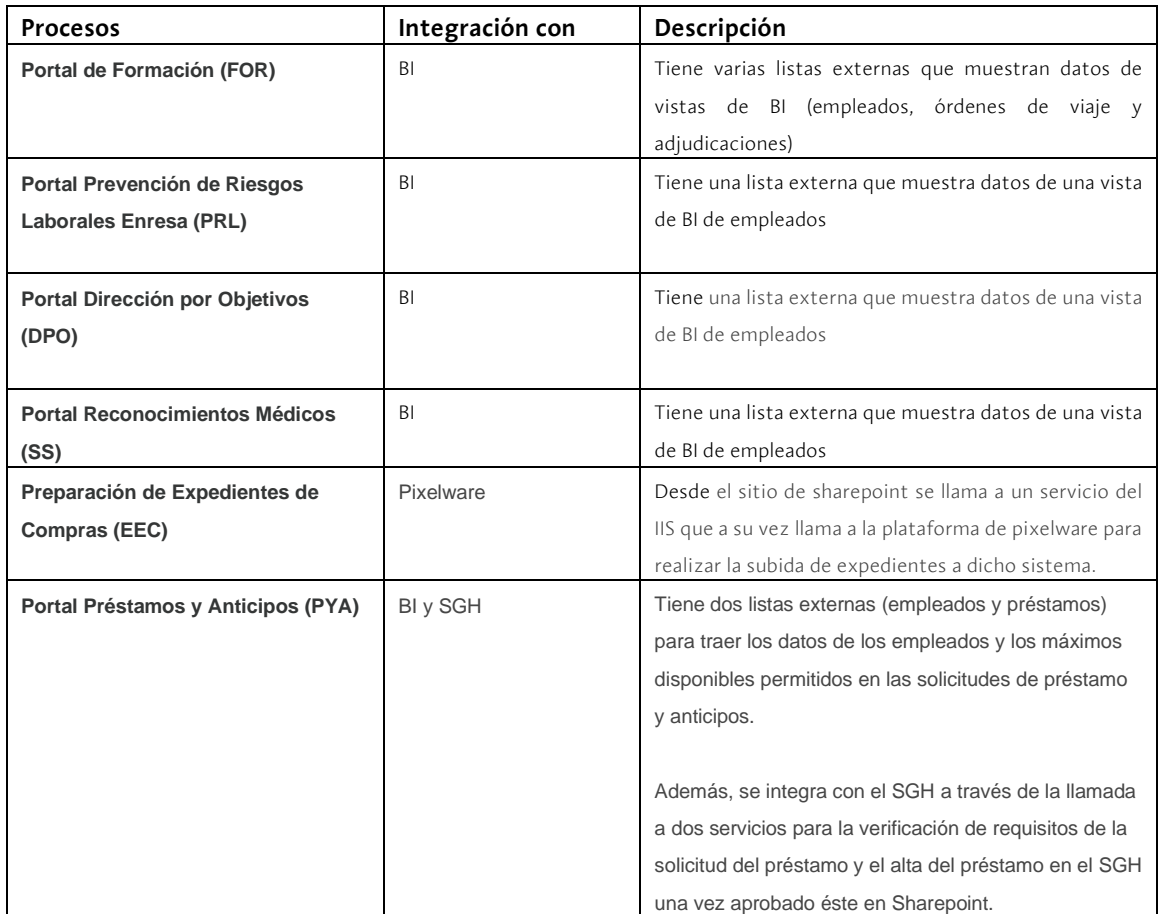

#### **Tecnologías:**

**Portales y Soluciones colaborativas sobre SharePoint 2013**

- VS2015,
- SPS 2013

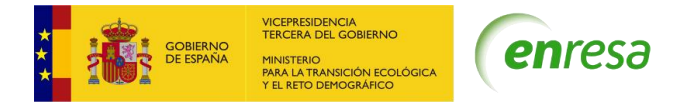

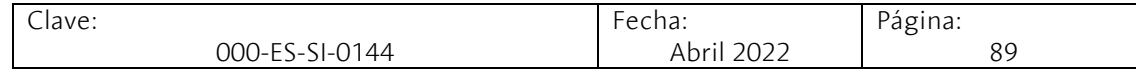

# 5.3 ANEXO 3. MENÚ DE TRANSACCIONES POR ROLES DE SAP (LOTE 2)

 ZEN:S:BC:CONSULTOR Mantenimiento de Tablas/Parametrizaciones Tablas (Acceso) SM37 Resumen mediante selección de jobs SE10 Transport Organizer SE11 Actualización Dictionary ABAP SE37 Módulos de funciones ABAP SE16 Browser de datos SE16H Visualización general tabla SE16N Visualización general tabla SE35 Módulos de diálogo ABAP SE38 Editor ABAP SM30 Llamar actualización de vistas SM35 Supervisión batch input Estructura Organizativa PPOME Modific.organización y ocupación

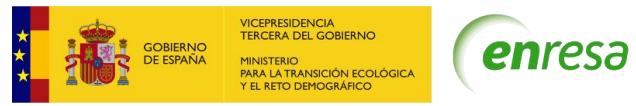

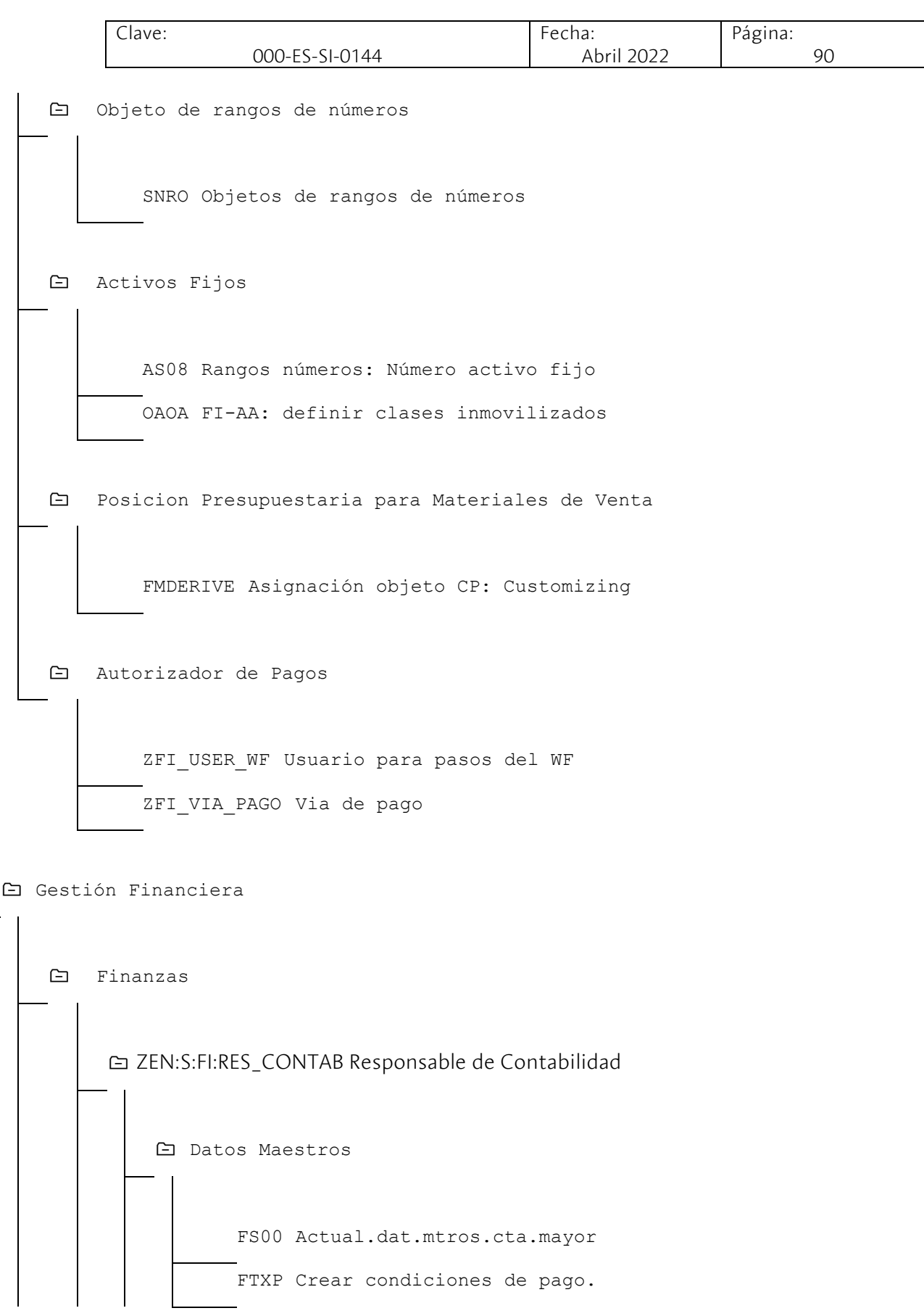

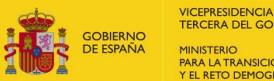

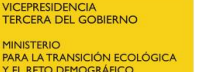

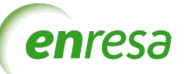

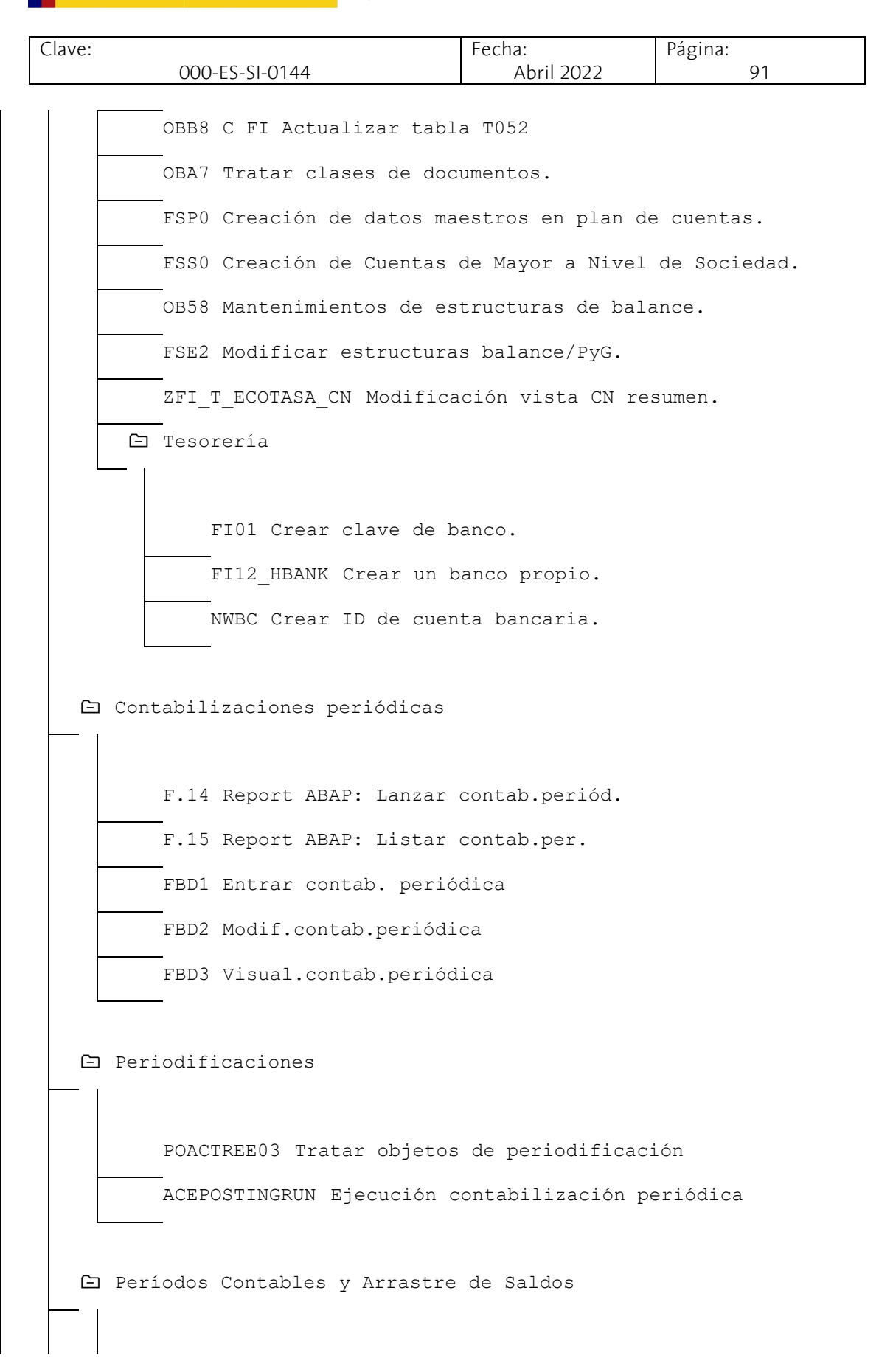

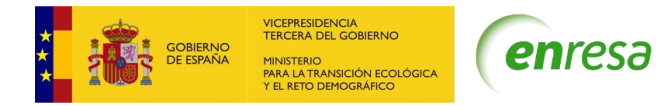

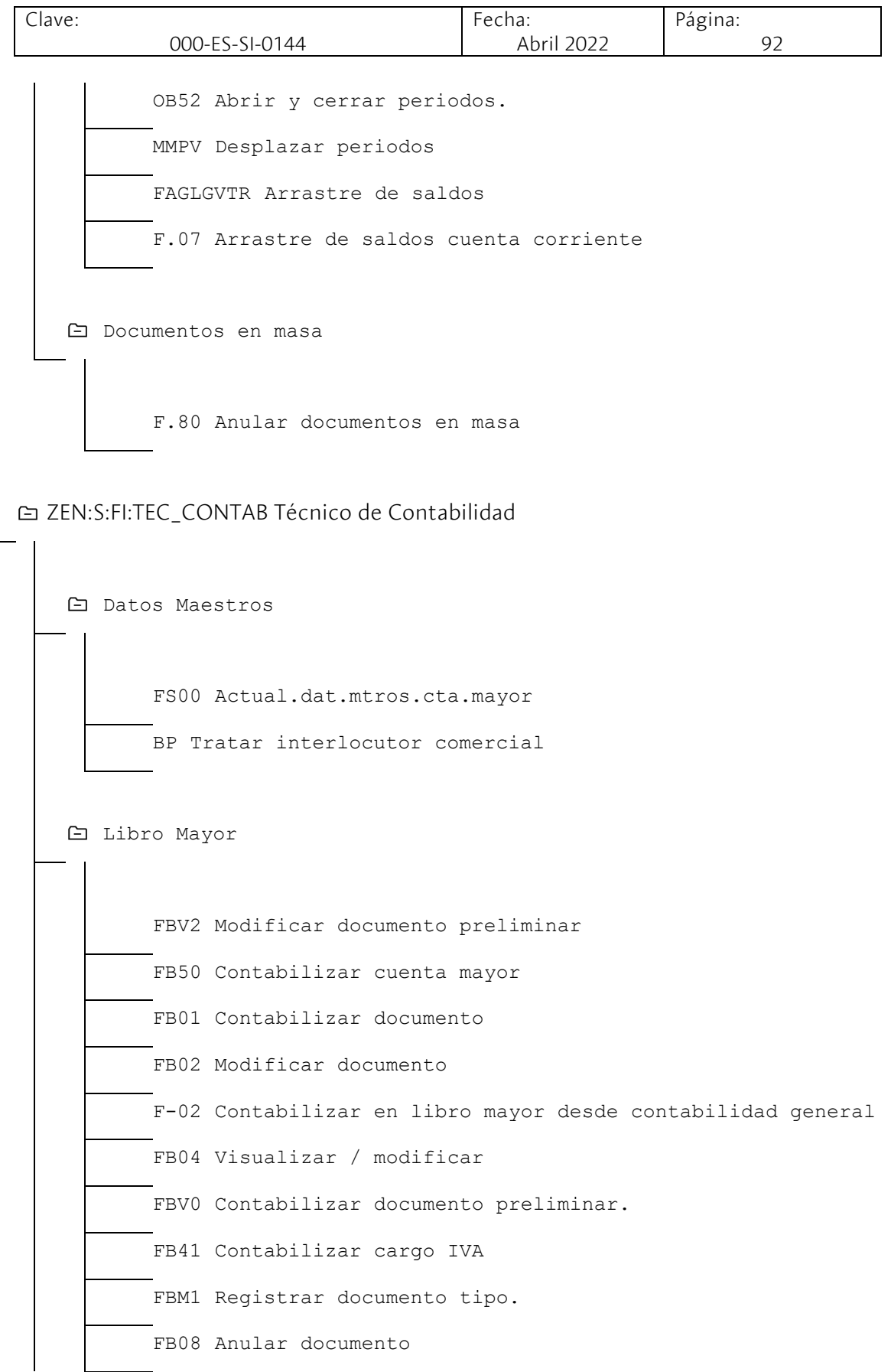

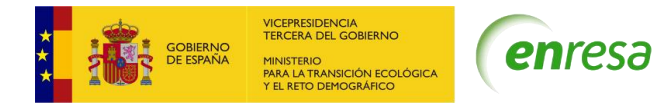

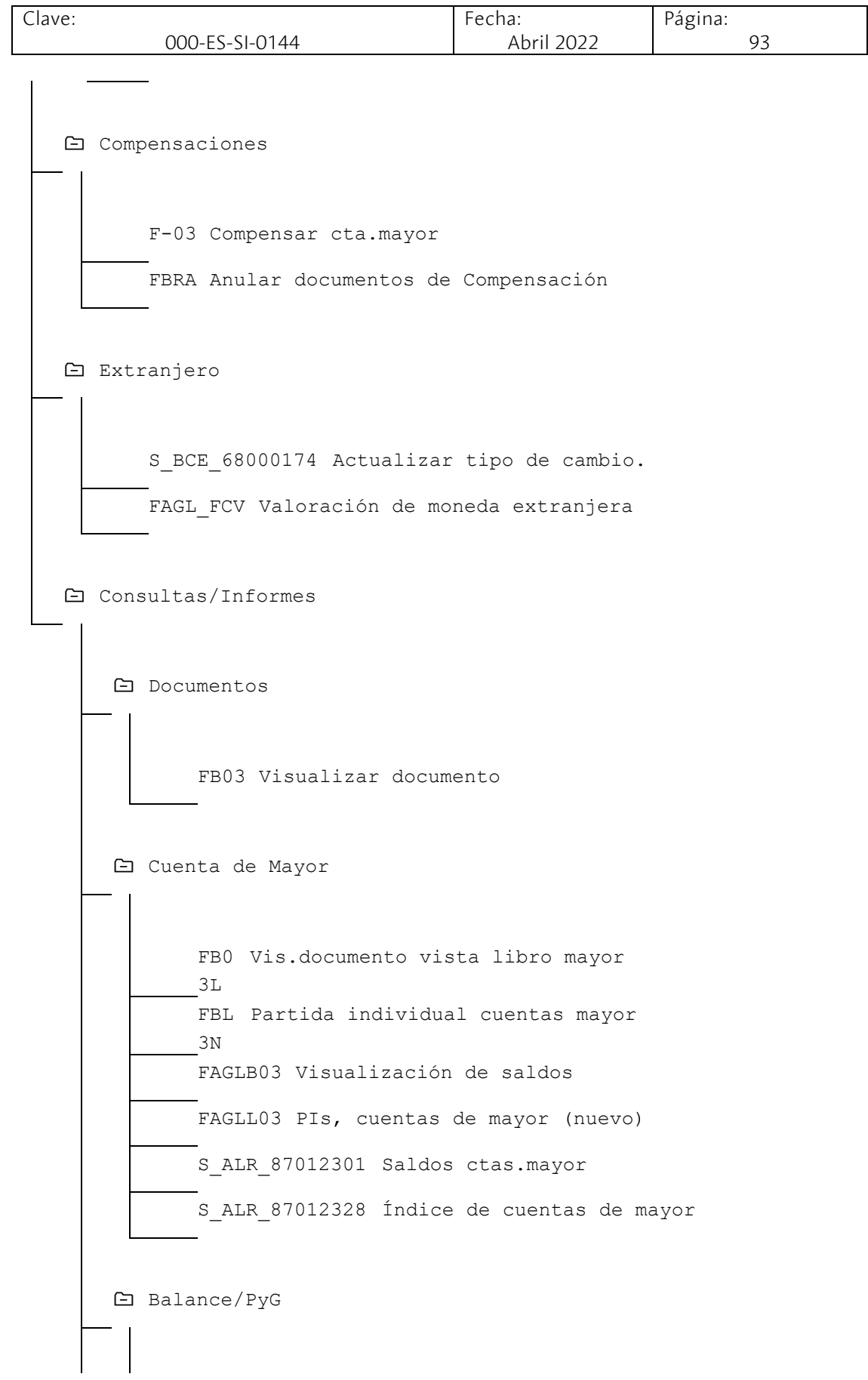

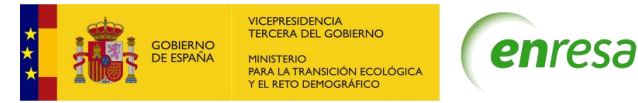

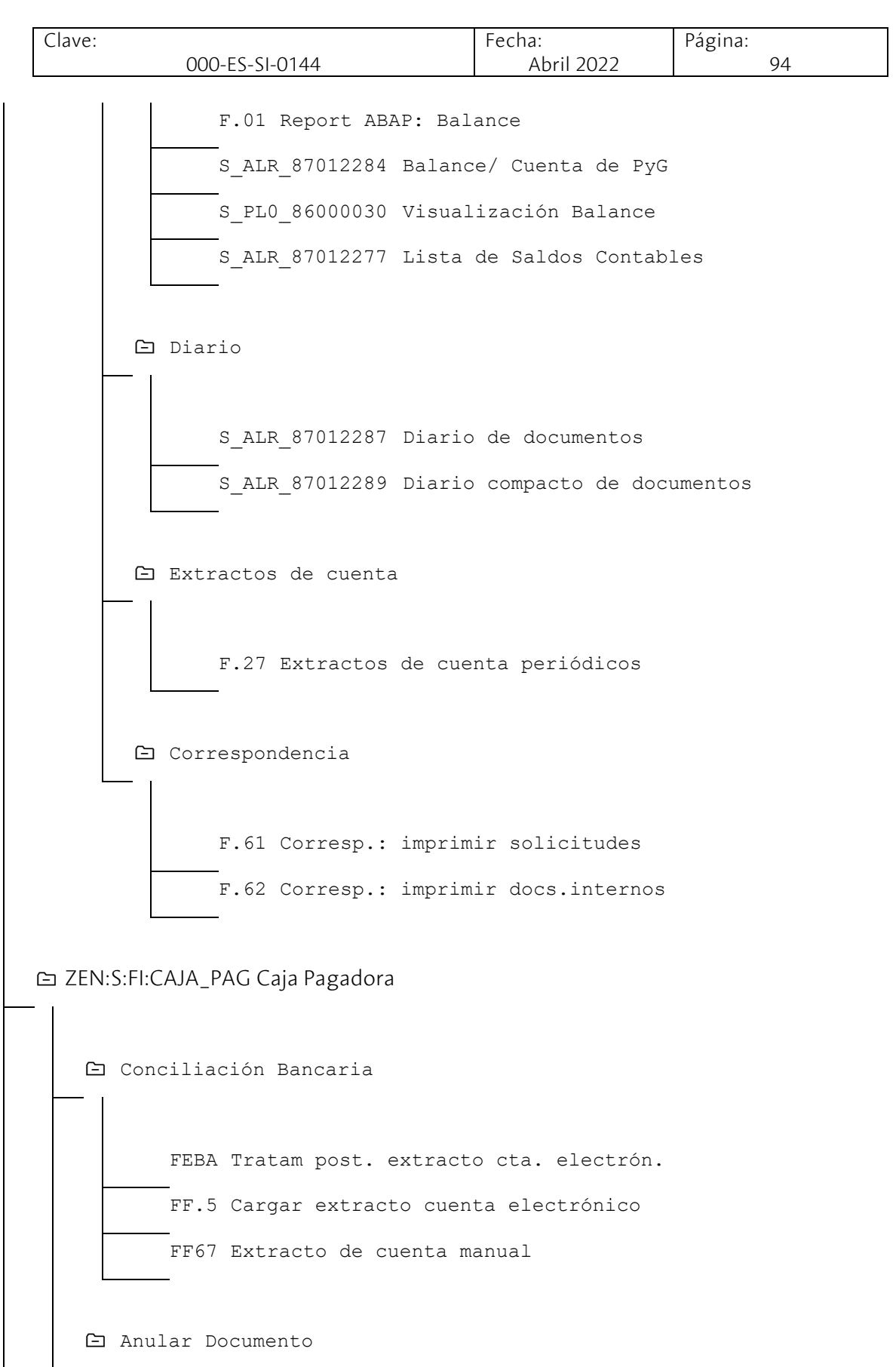

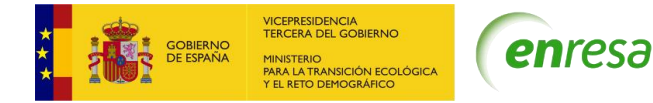

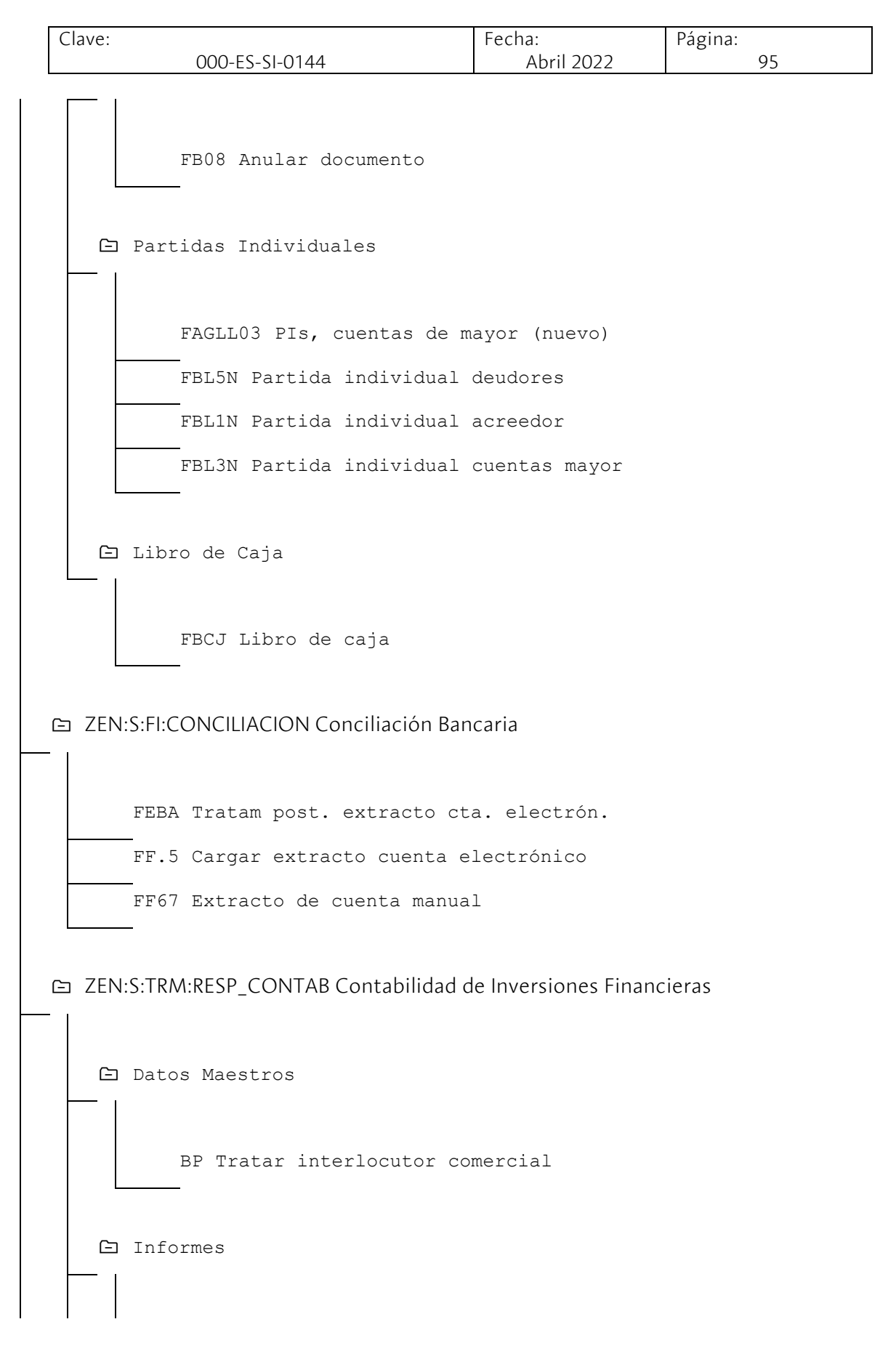

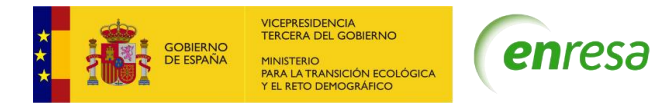

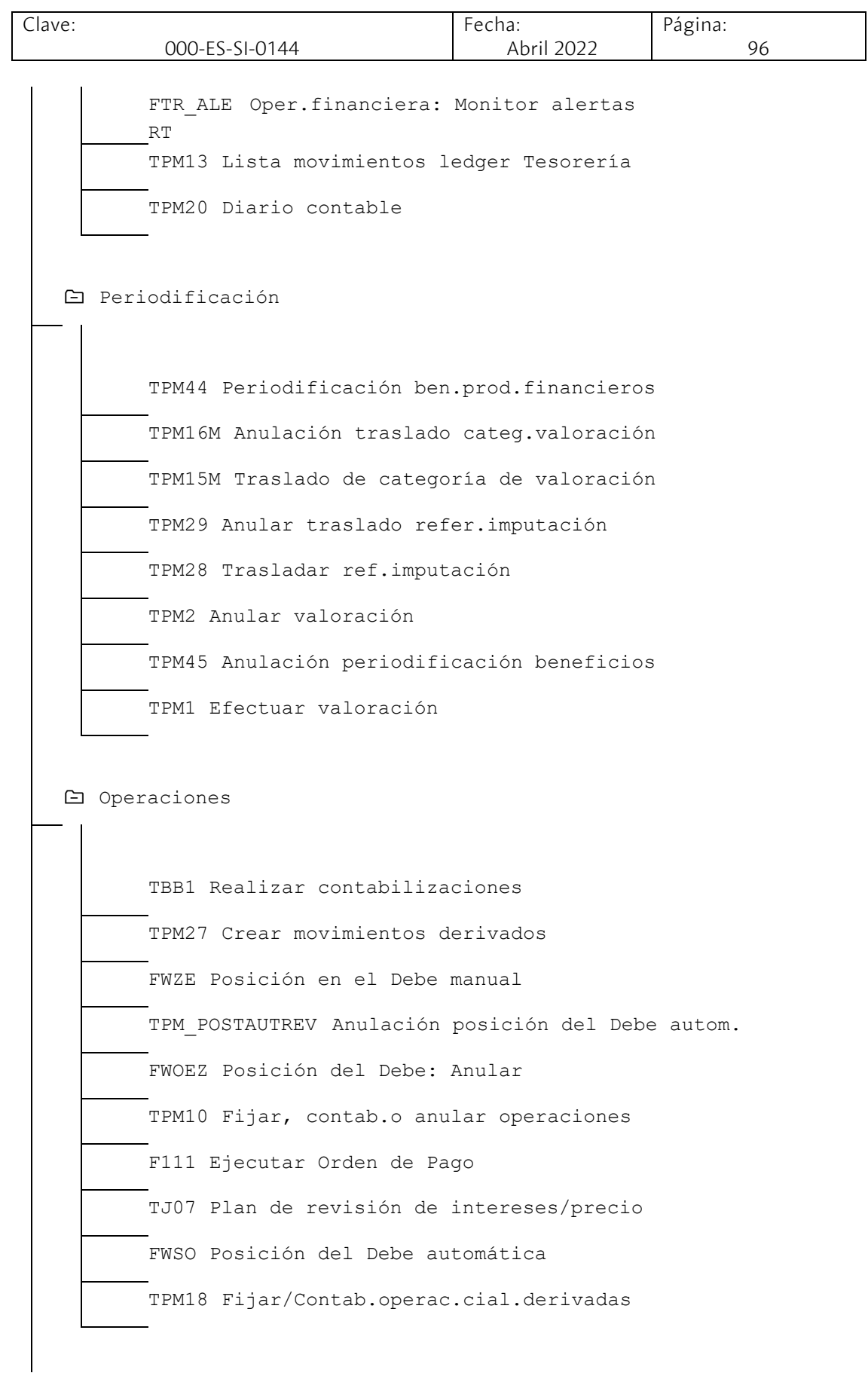

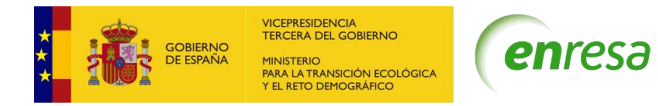

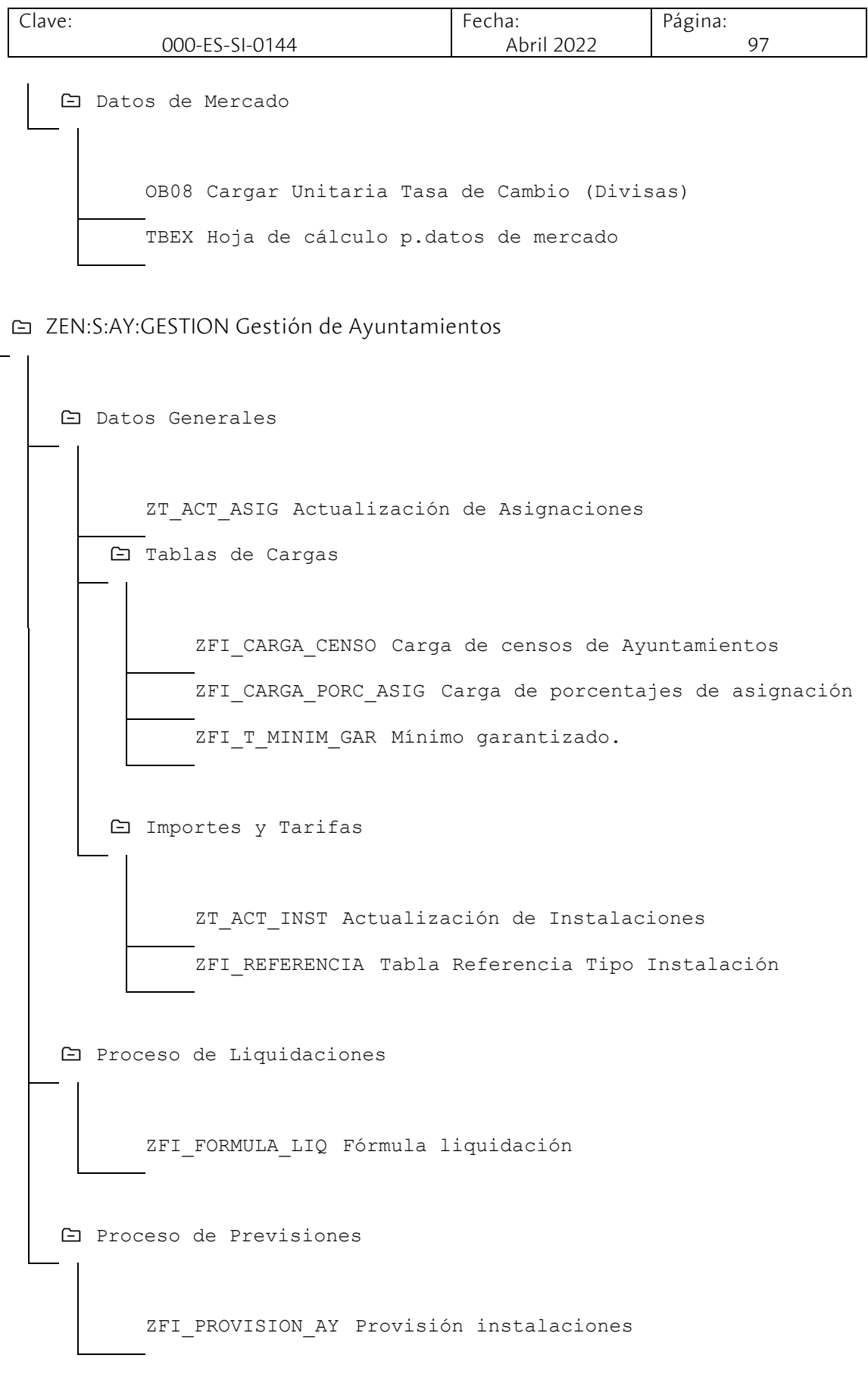

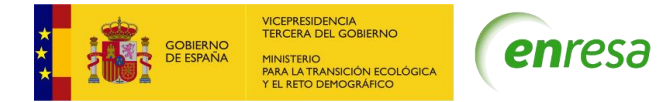

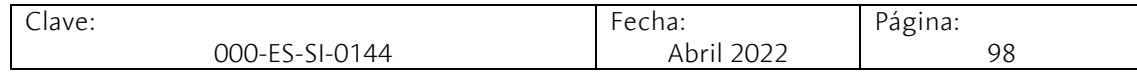

ZEN:S:FI:AUT\_PAGOS Autorización de Pagos

SBWP SAP Business Workplace

ZFI\_EXPEDIENTE\_PAGO Expediente de Pago

ZFI\_USER\_WF Usuario para pasos del WF

ZEN:S:MM:CONTAB Gestión Contable de Compras

Contratos/Pedidos

Visualizar Contrato

ME3 Visualizar Contrato 3K

Crear/Modificar/Visualizar Pedido

ME2 Crear pedido 1N ME2 Modificar pedido 2N ME2 Visualizar pedido 3N

Imprimir Pedido

ME9F Visual.mensajes: pedidos

Listados

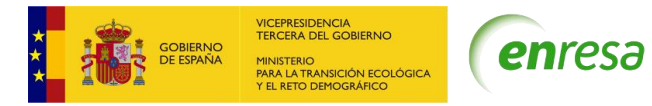

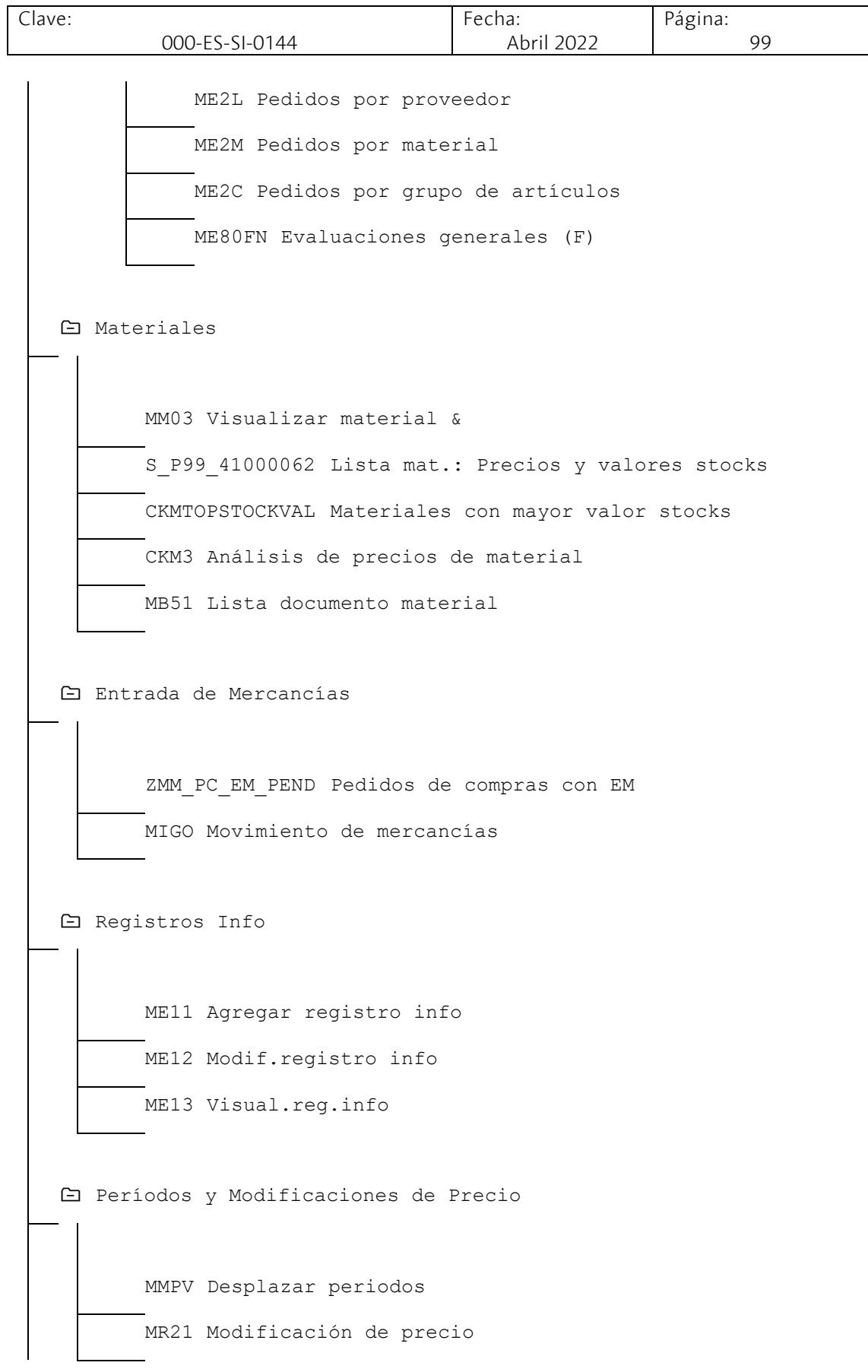

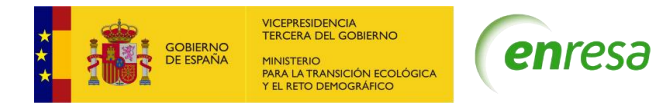

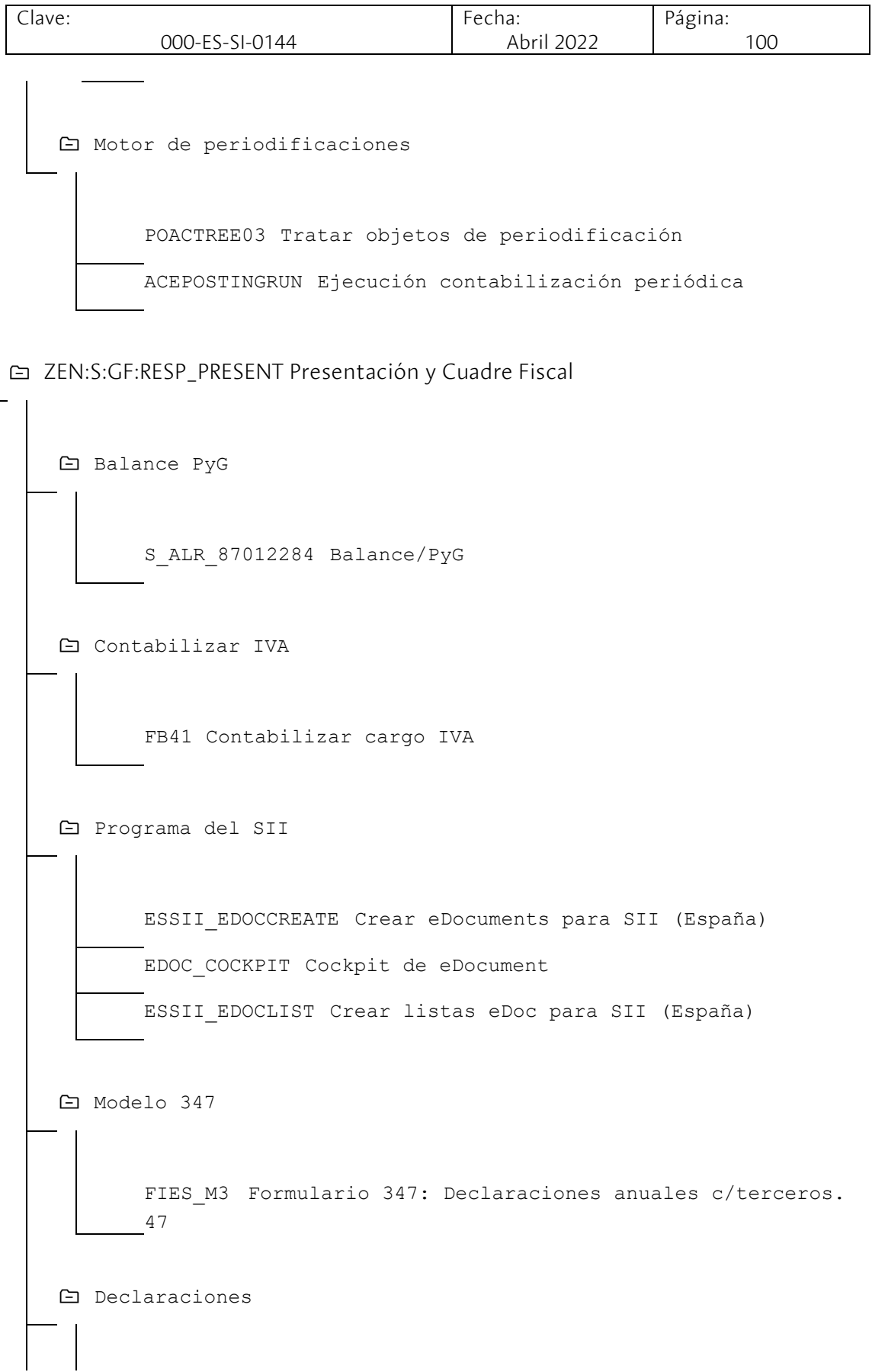

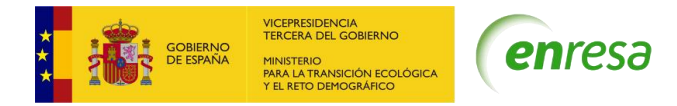

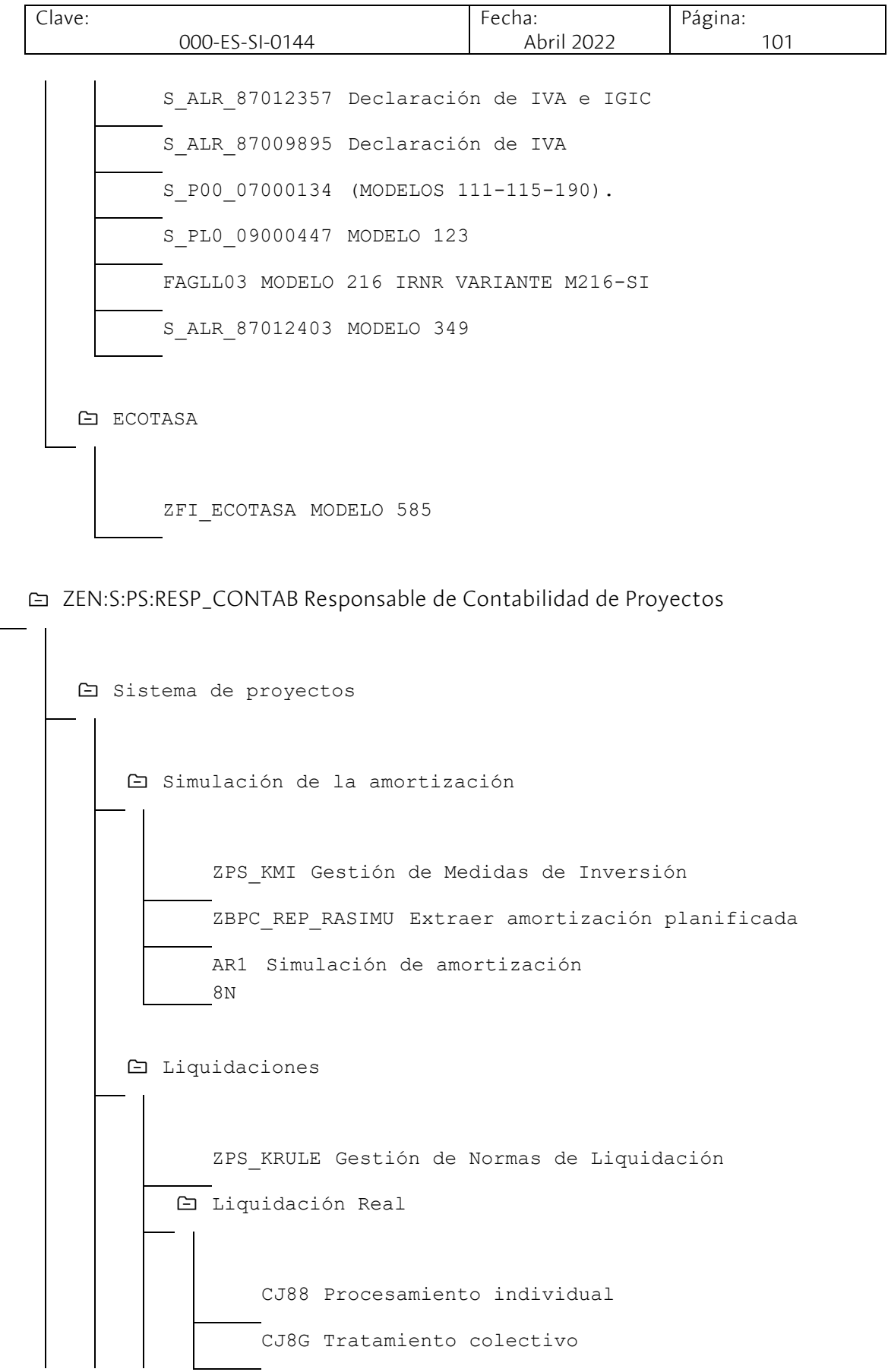

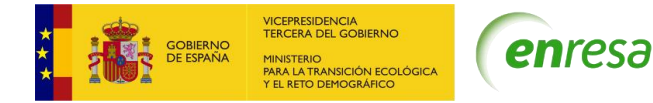

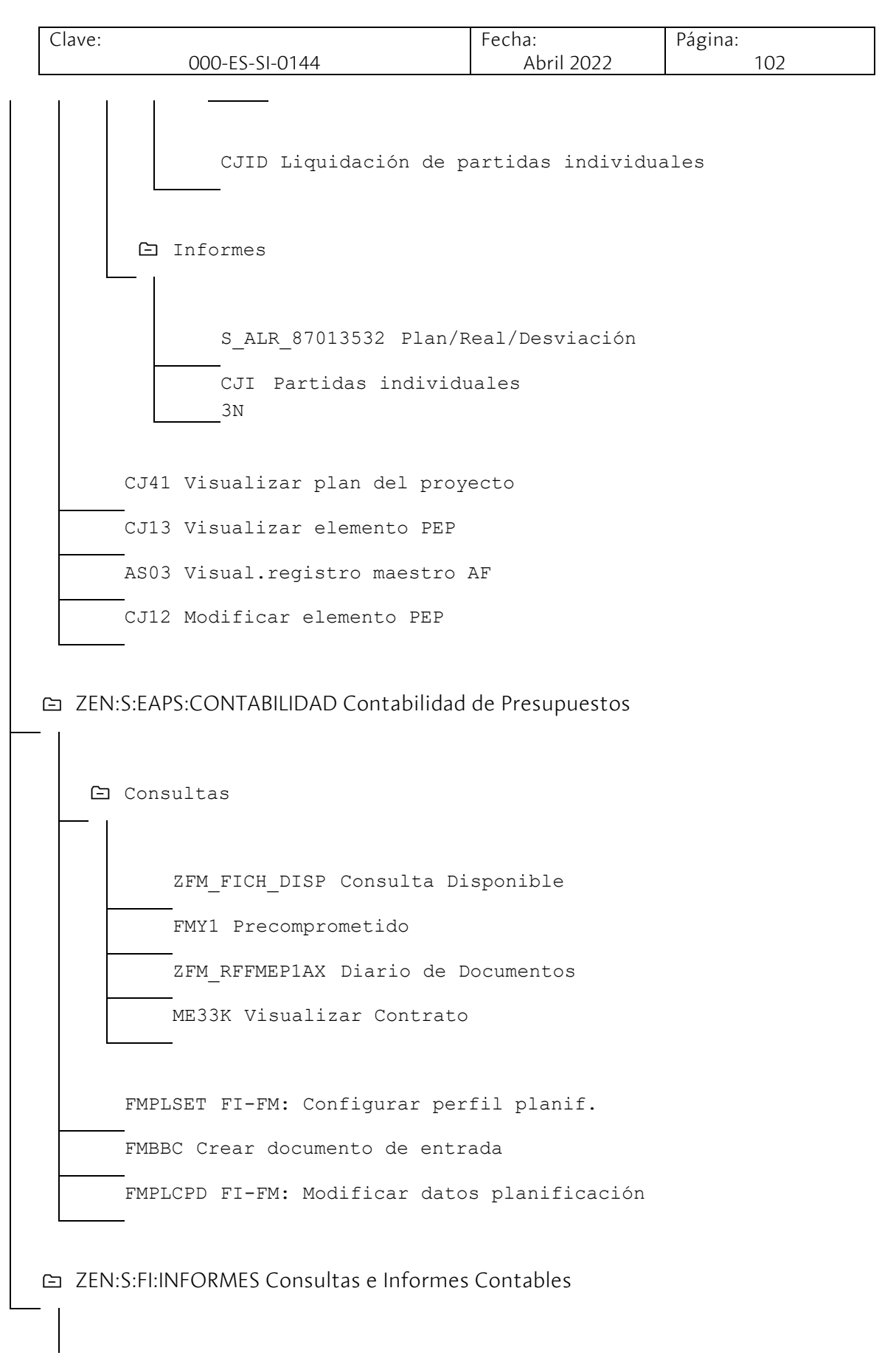

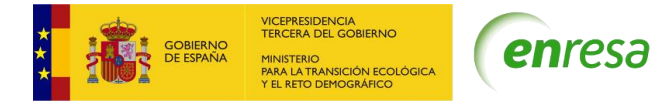

Clave: 000-ES-SI-0144 Fecha: Abril 2022 Página: 103 Extractos de Cuenta F.27 Extractos cuenta periódicos Balance S\_ALR\_87012284 Balance/PyG F.01 Report ABAP: Balance Documentos Contables S\_ALR\_87012287 Diario de documentos S\_ALR\_87012289 Diario compacto de documentos Partidas FBL1N Partida individual acreedor FBL5N Partida individual deudores FBL3N Partida individual cuentas mayor FAGLL03 PIs, cuentas de mayor (nuevo) Saldos S\_ALR\_87012301 Saldos ctas.mayor FAGLB03 Visualización de saldos Correspondencia

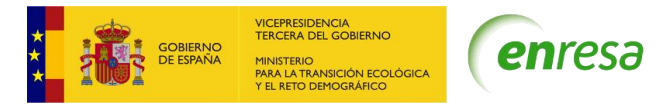

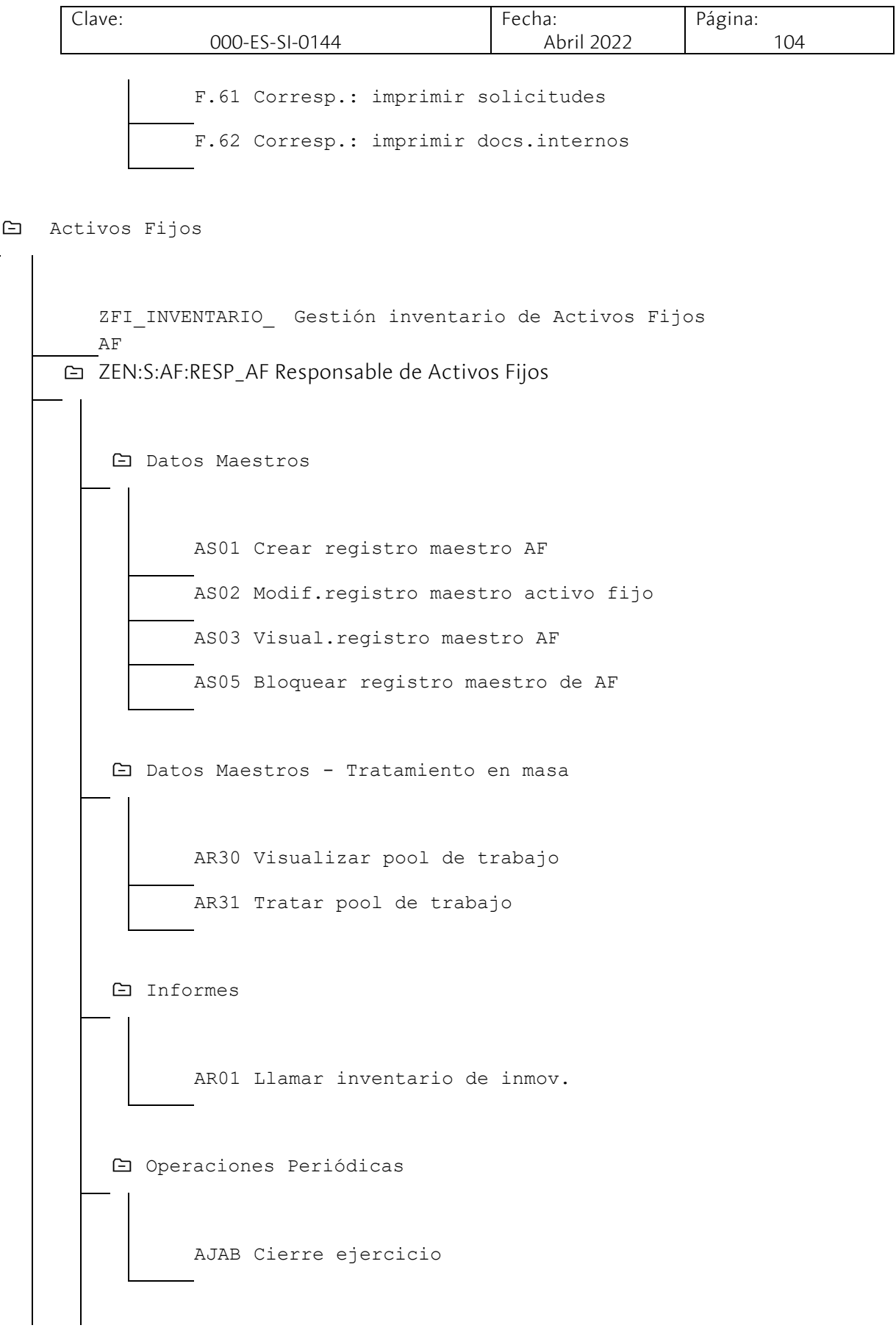

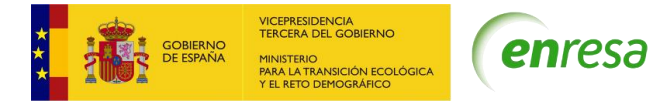

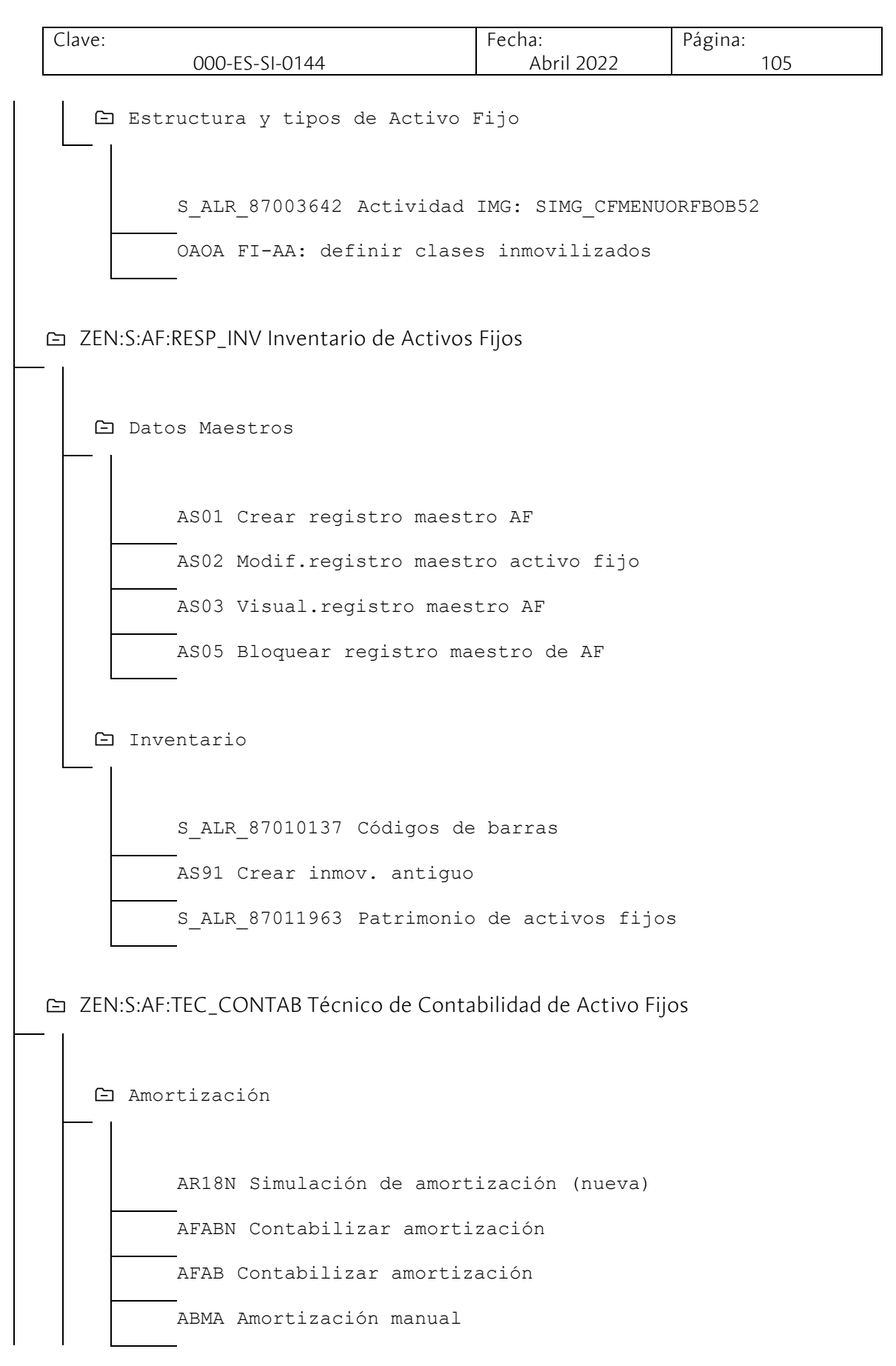

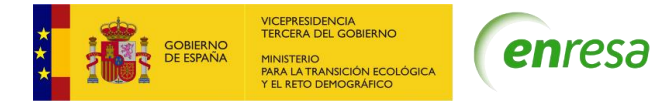

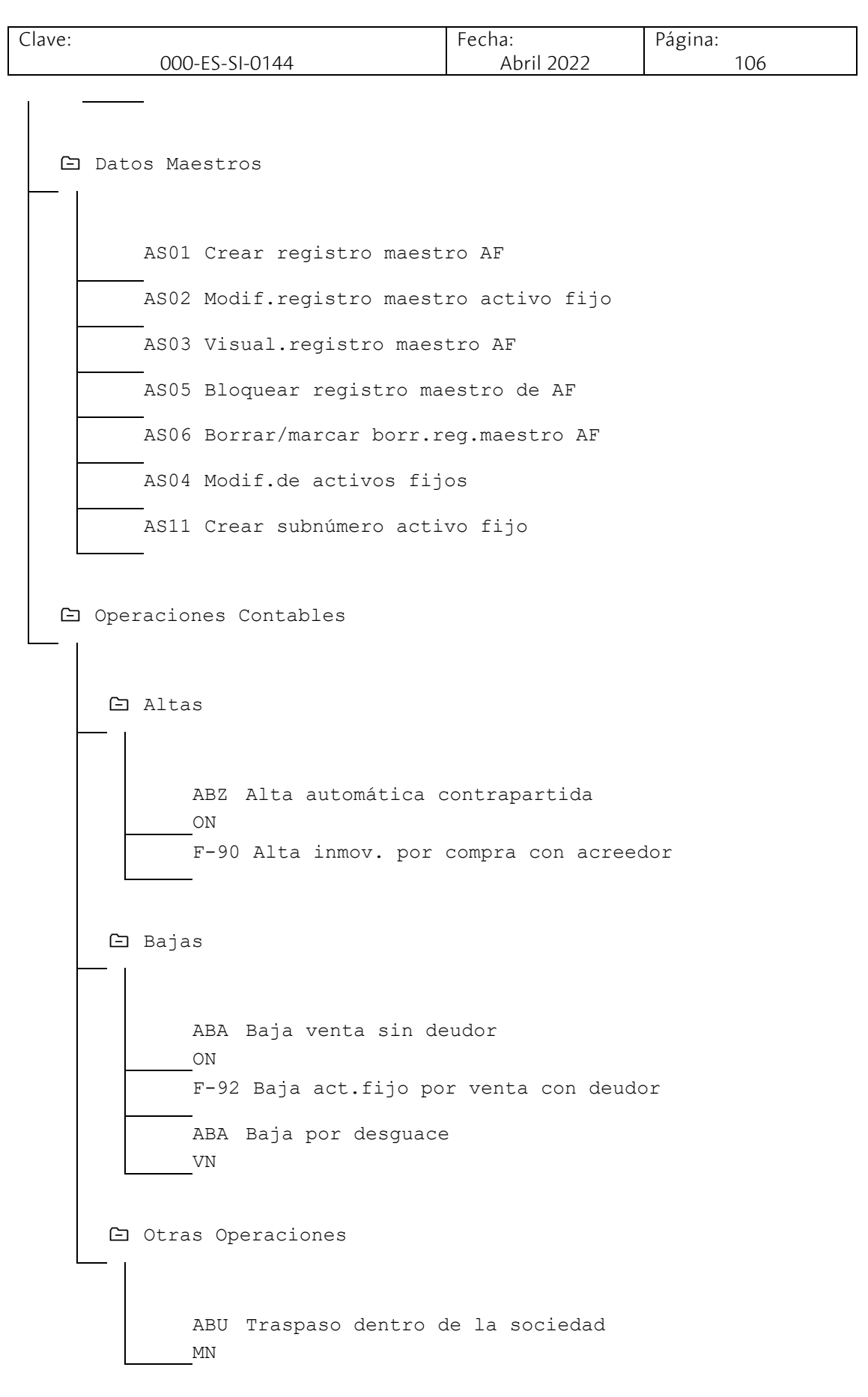

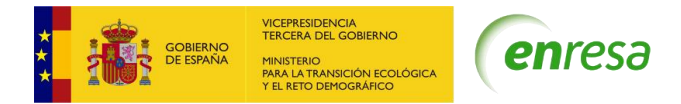

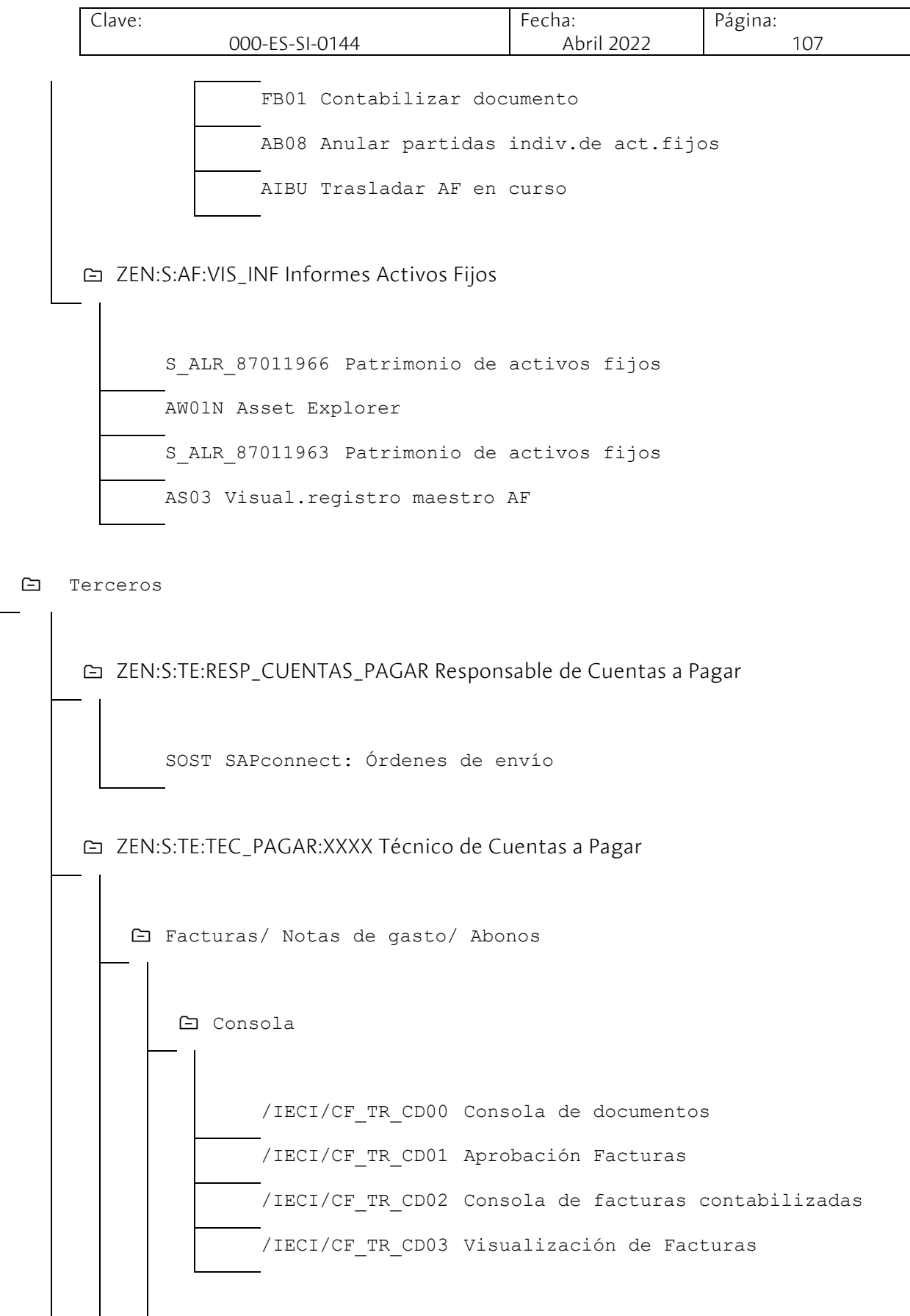

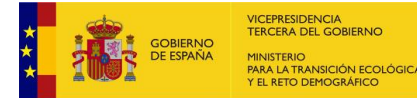

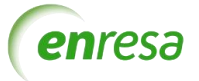

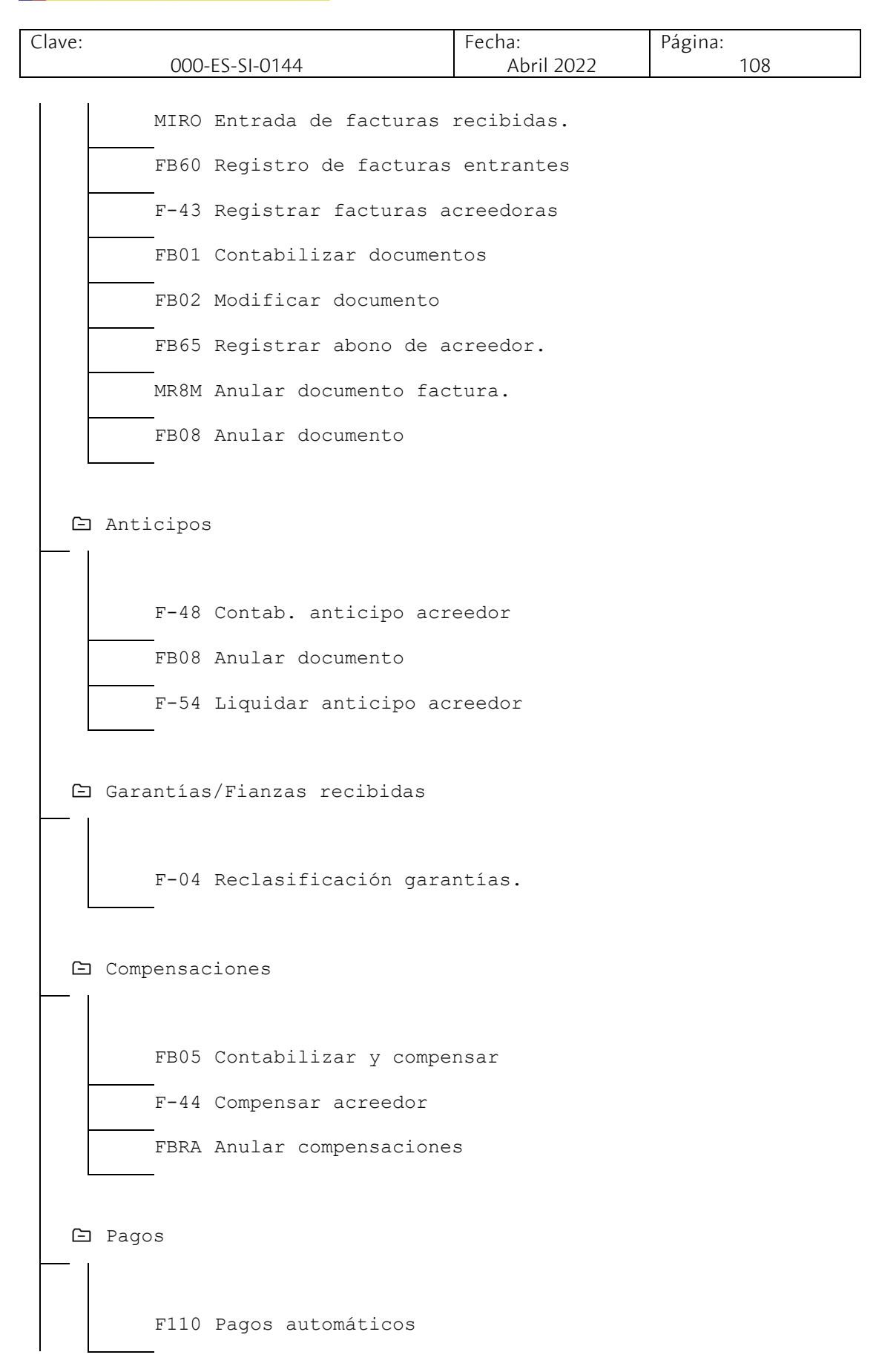
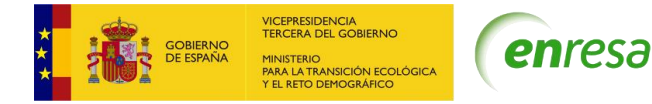

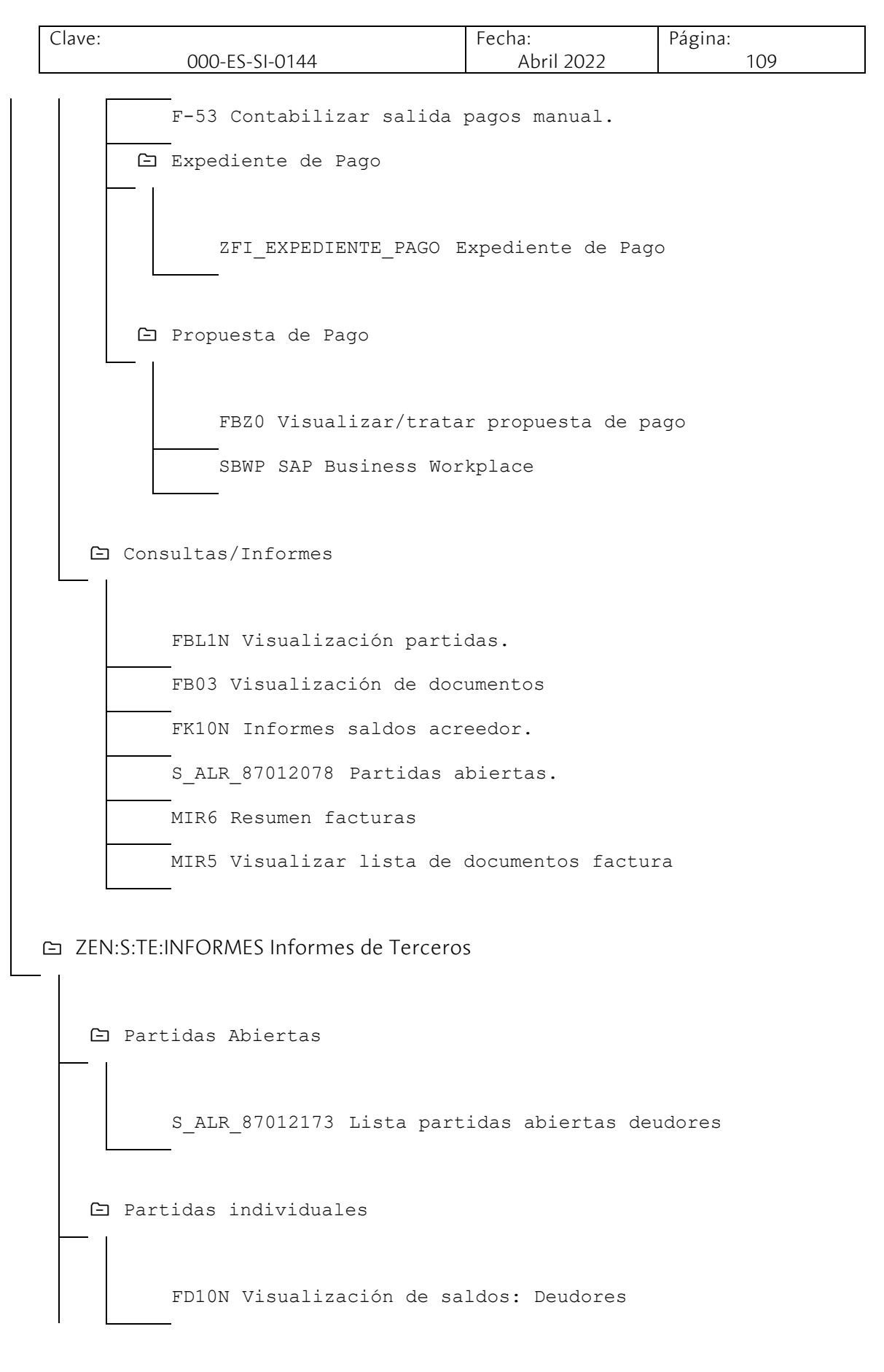

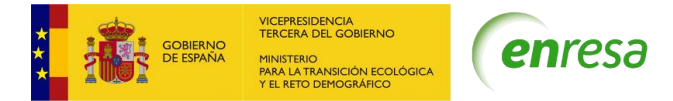

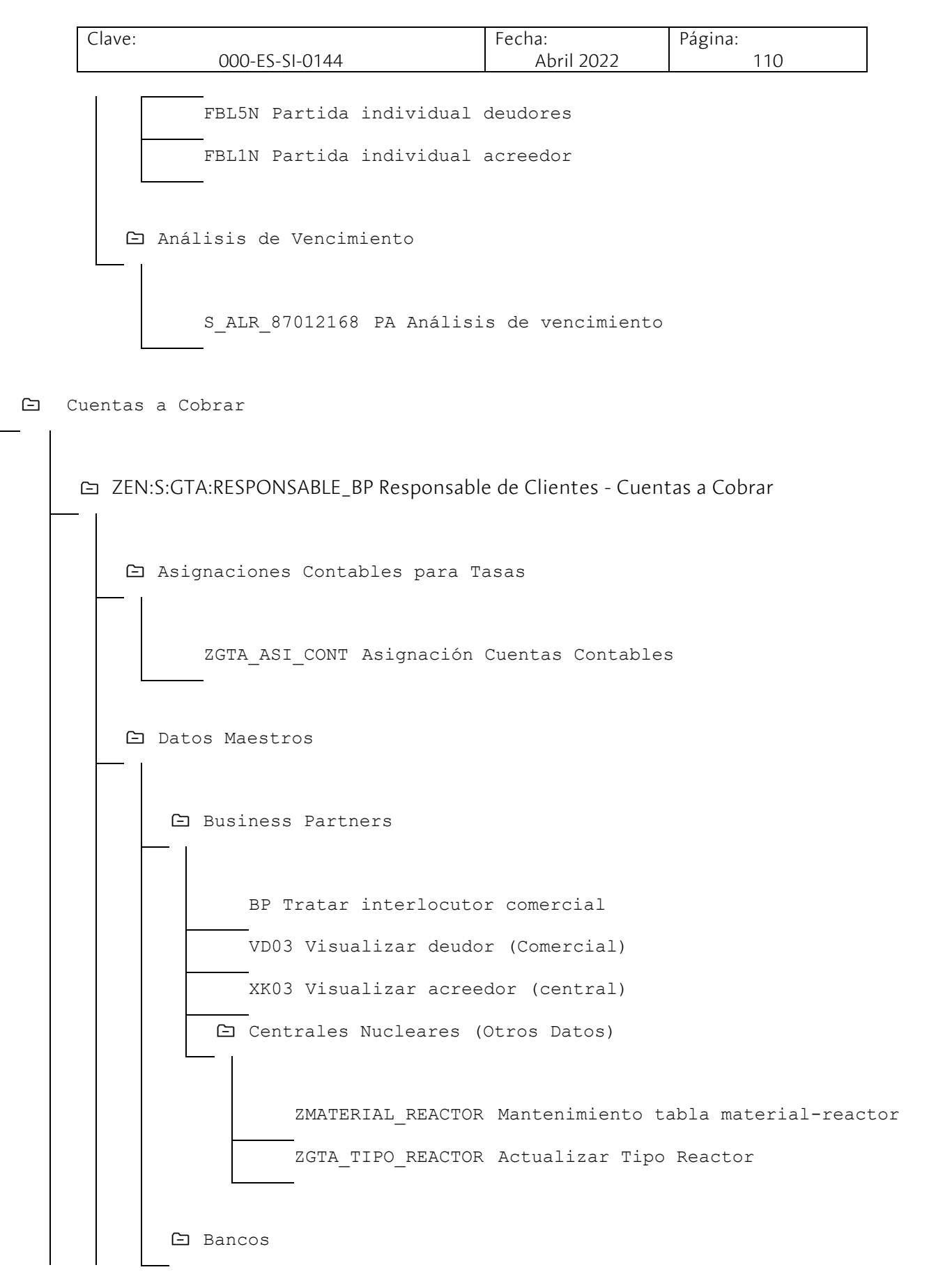

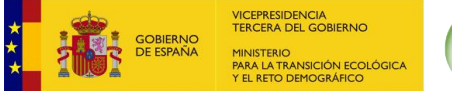

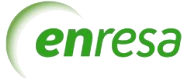

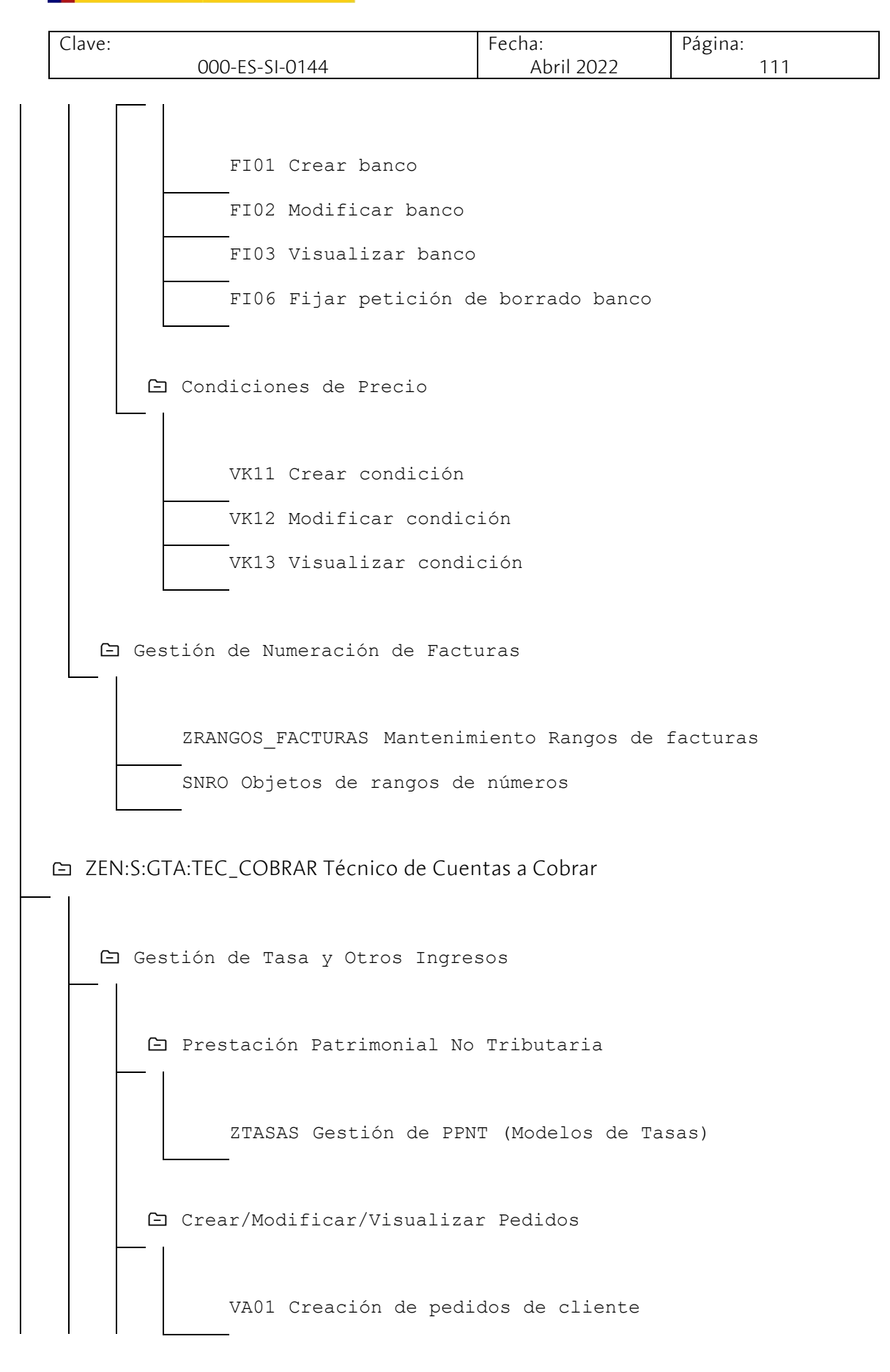

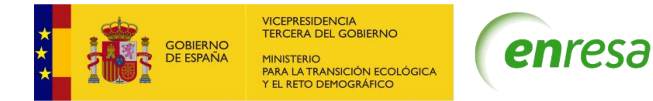

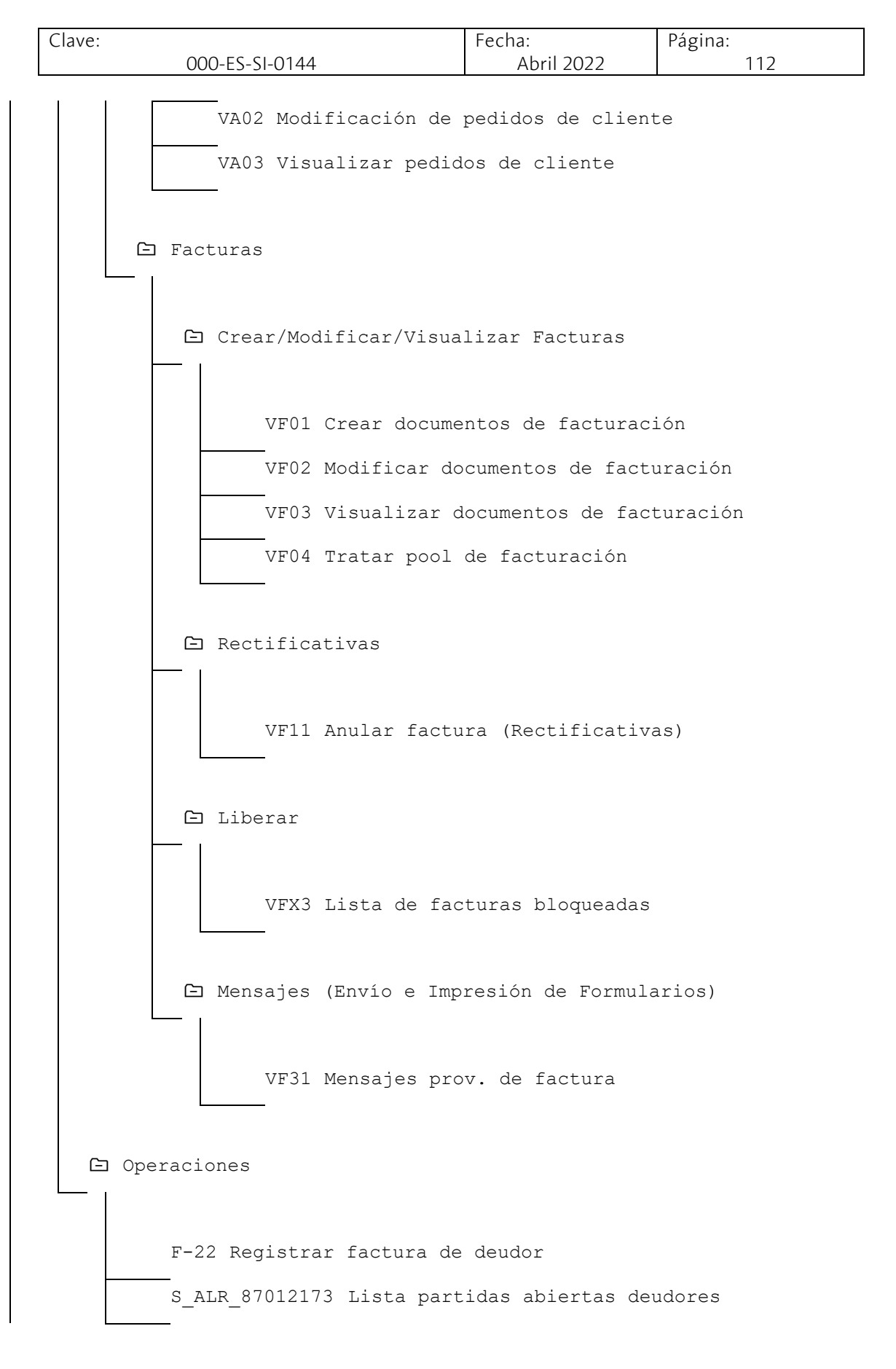

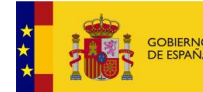

VICEPRESIDENCIA<br>TERCERA DEL GOBIERNO **NICTEDIO NSICIÓN ECOLÓGIO**<br>IMOGRÁFICO

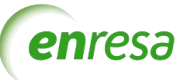

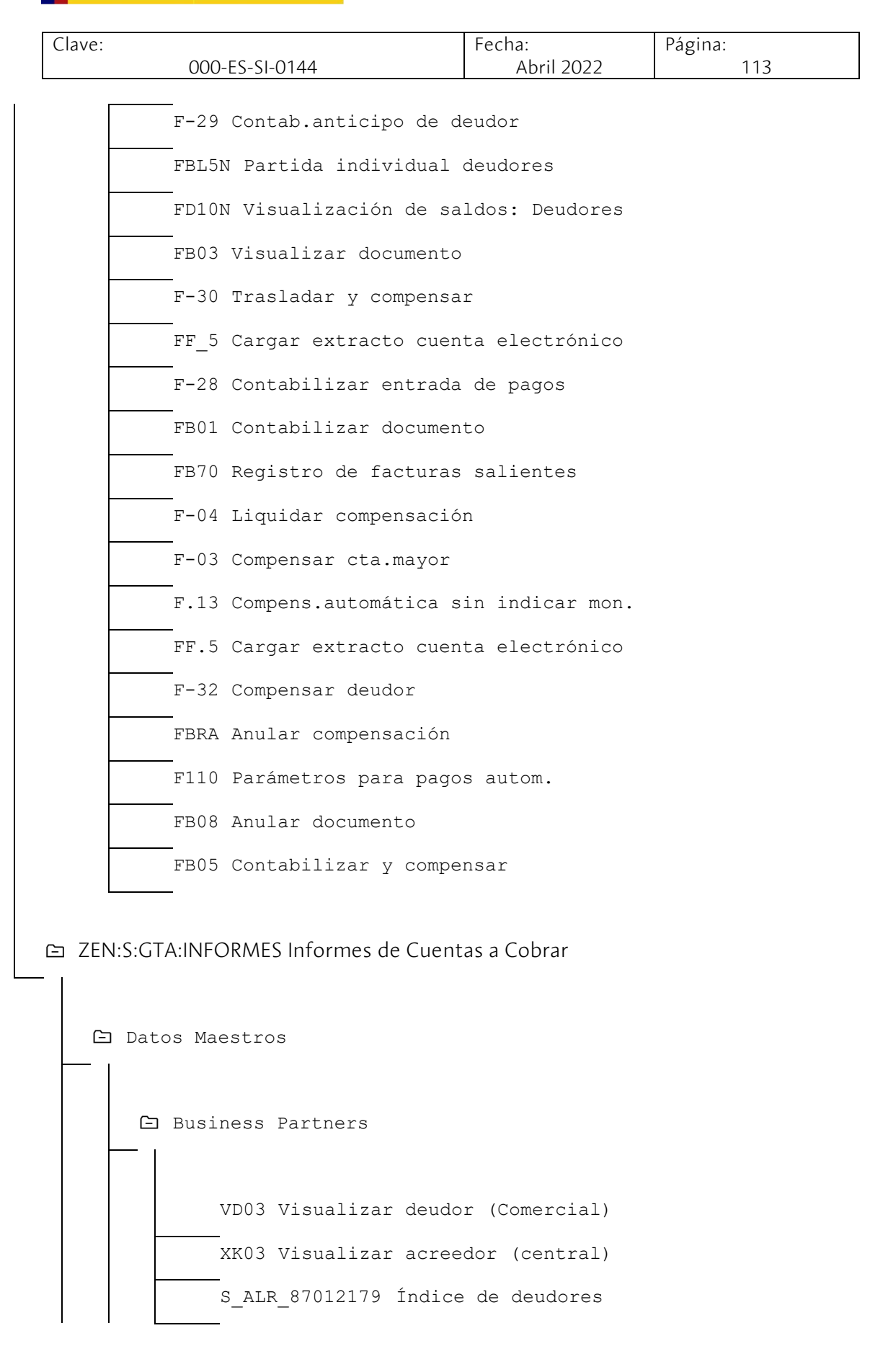

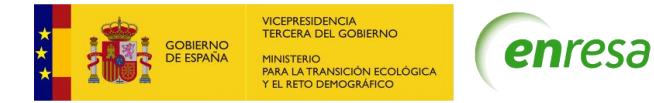

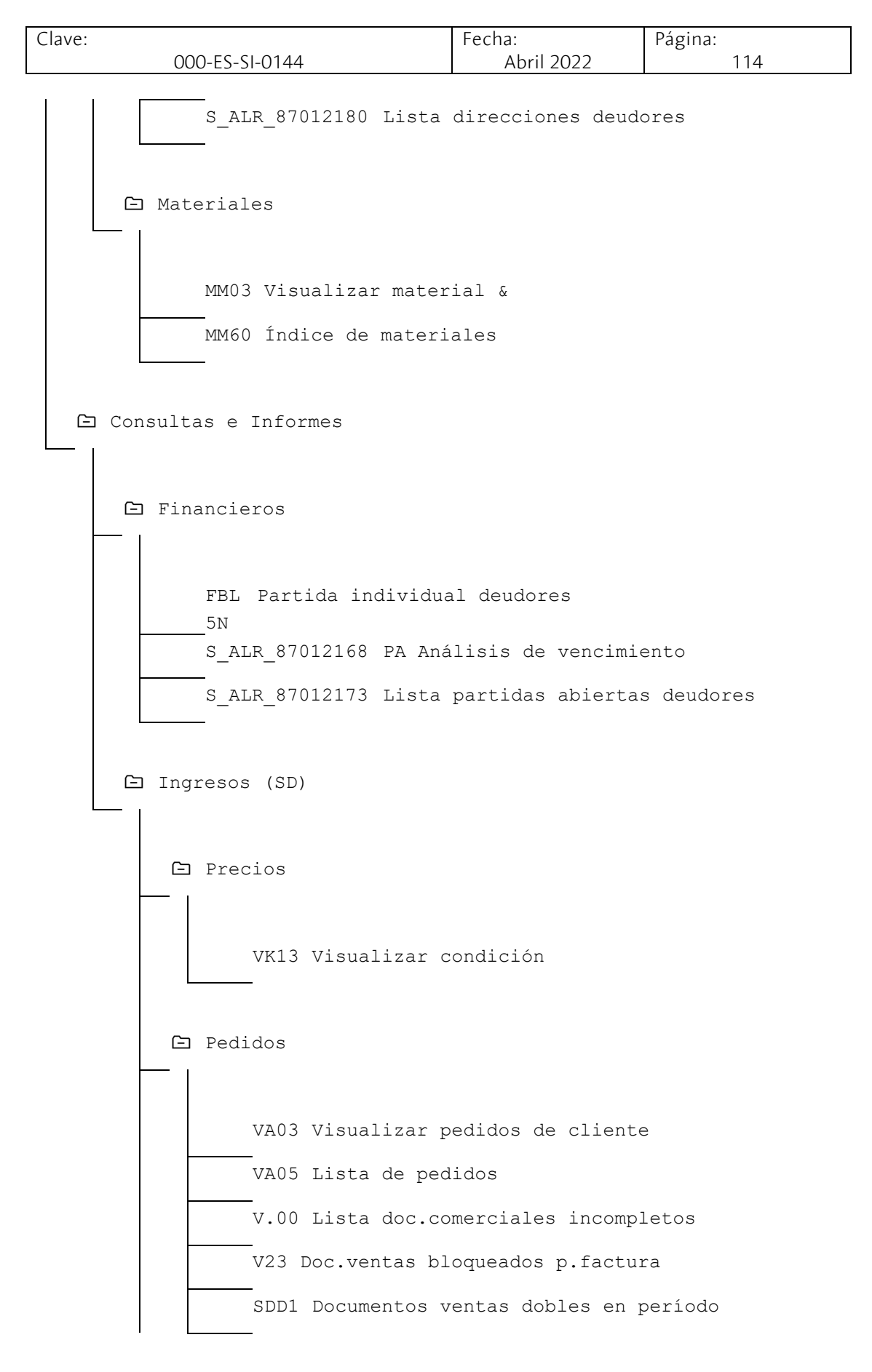

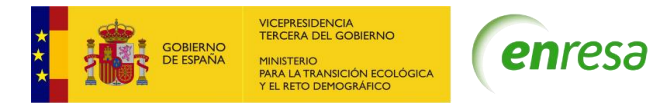

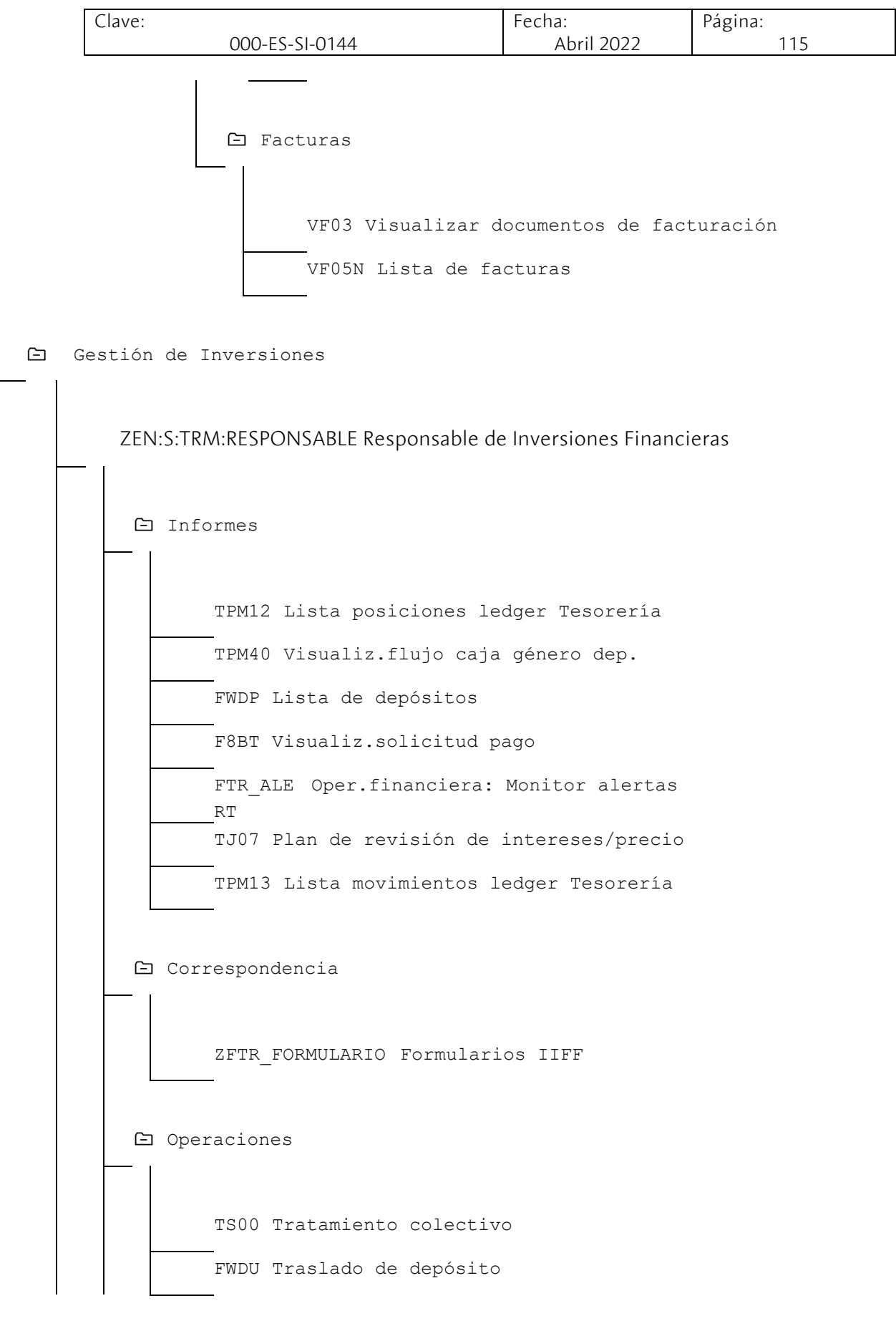

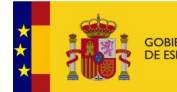

VICEPRESIDENCIA<br>TERCERA DEL GOBIERNO **NICTEDIO NSICIÓN ECOLÓGIO**<br>IMOGRÁFICO

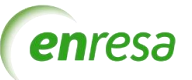

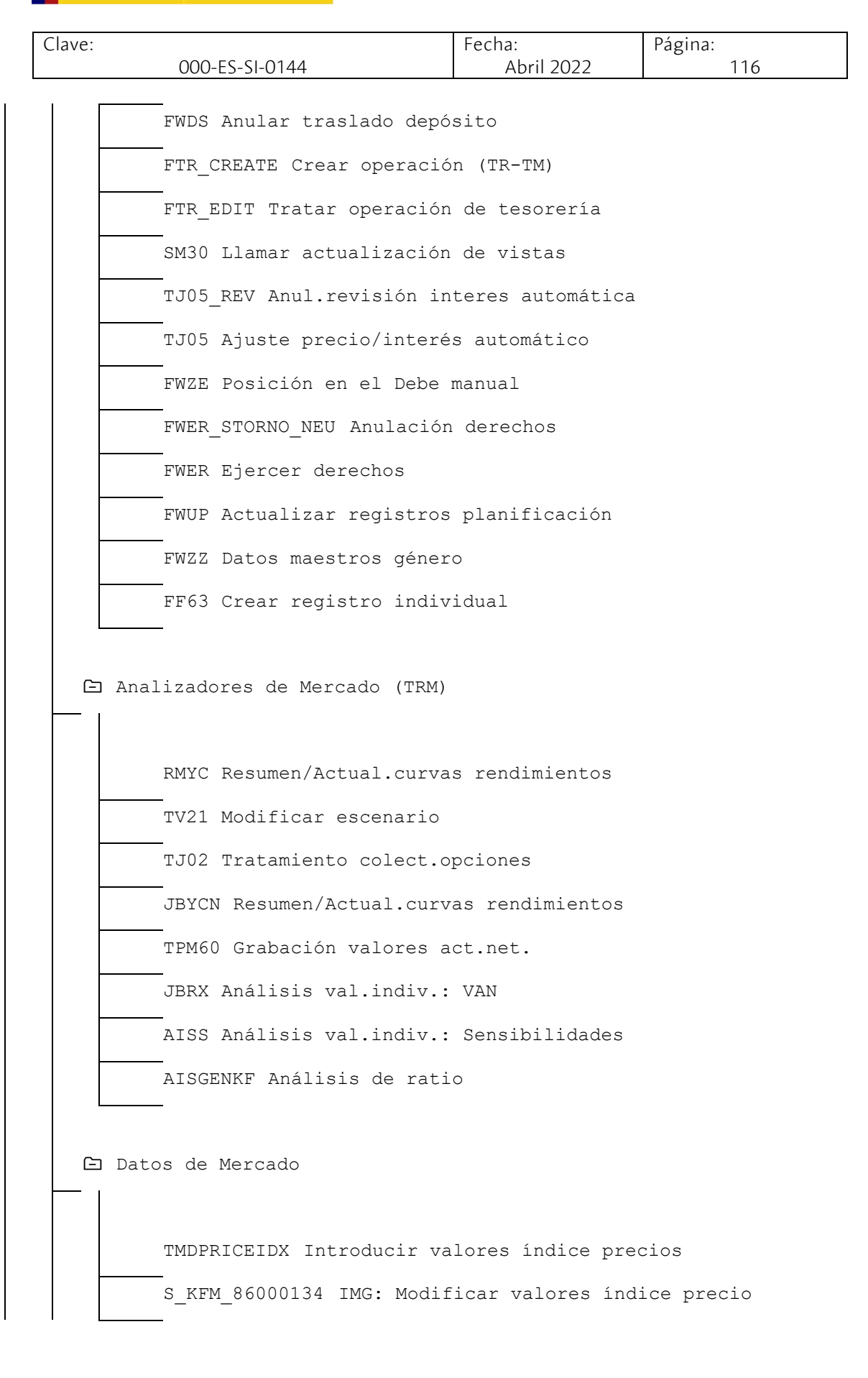

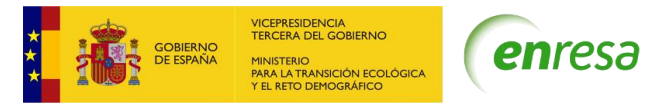

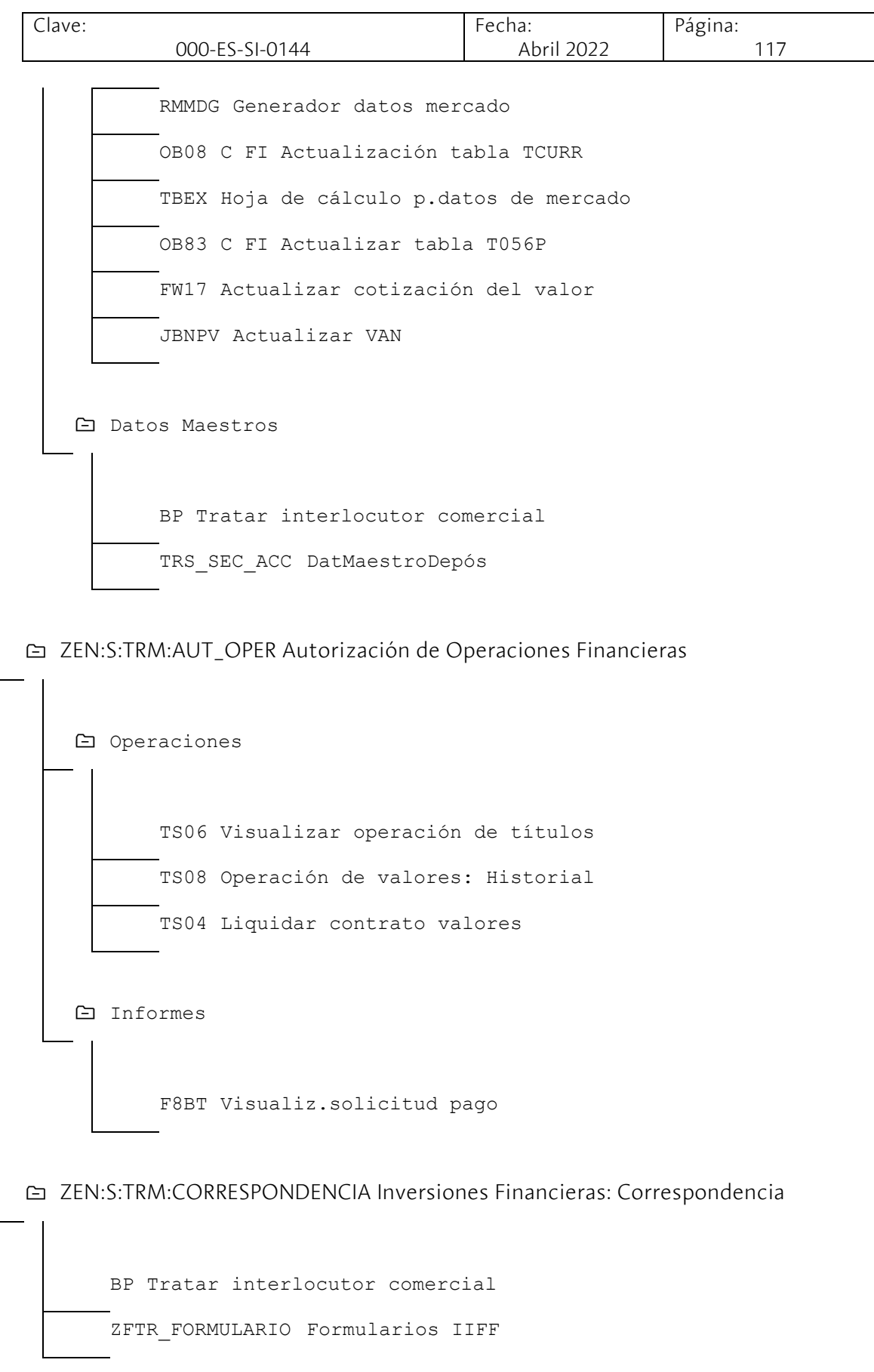

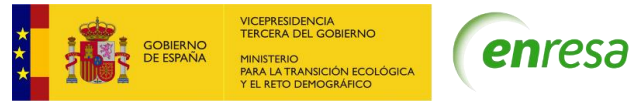

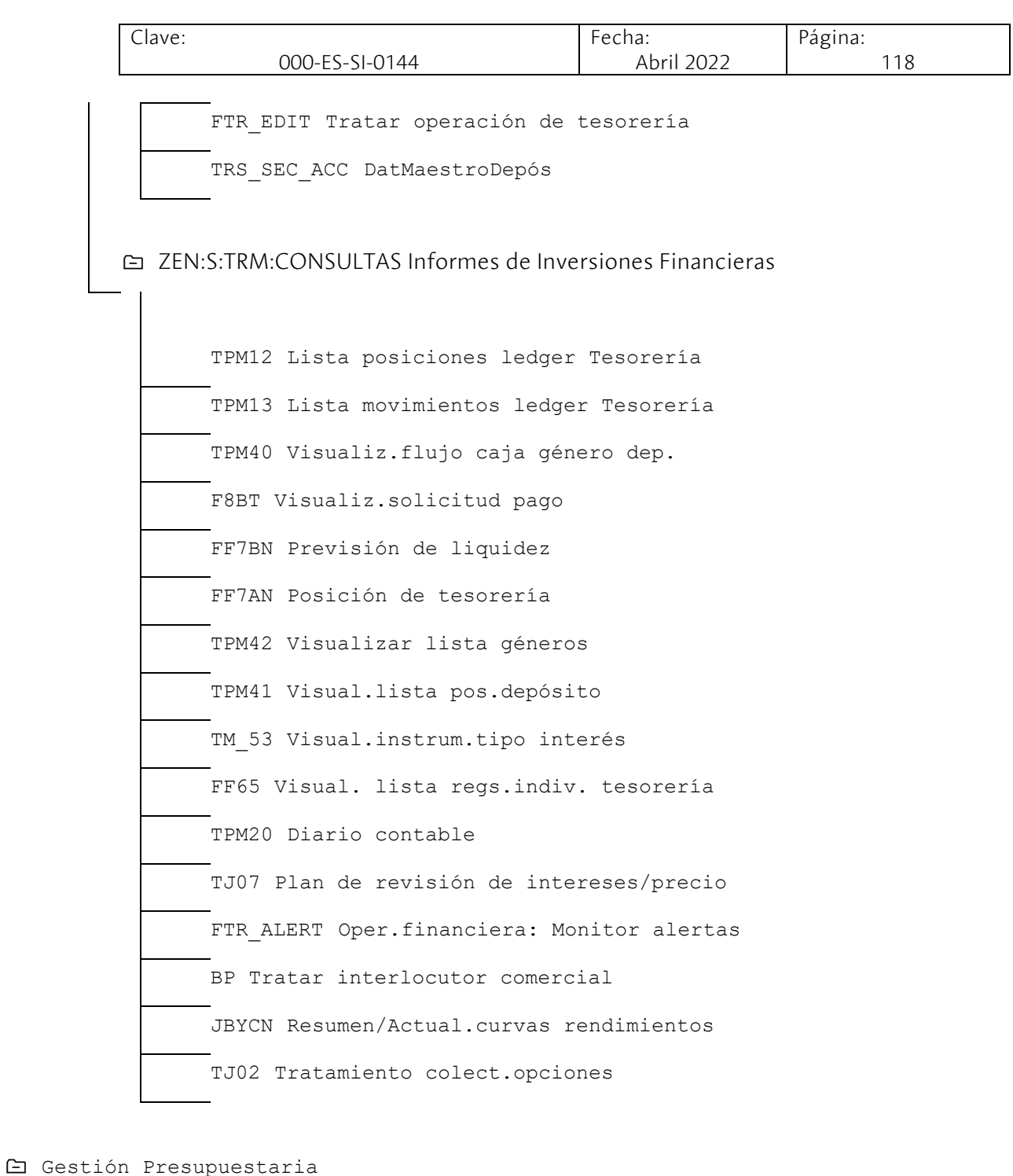

ZEN:S:EAPS:RESPONSABLE Responsable de Presupuestos

Informes

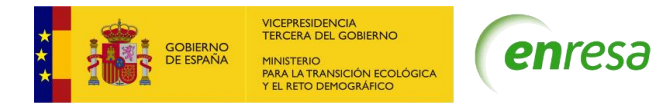

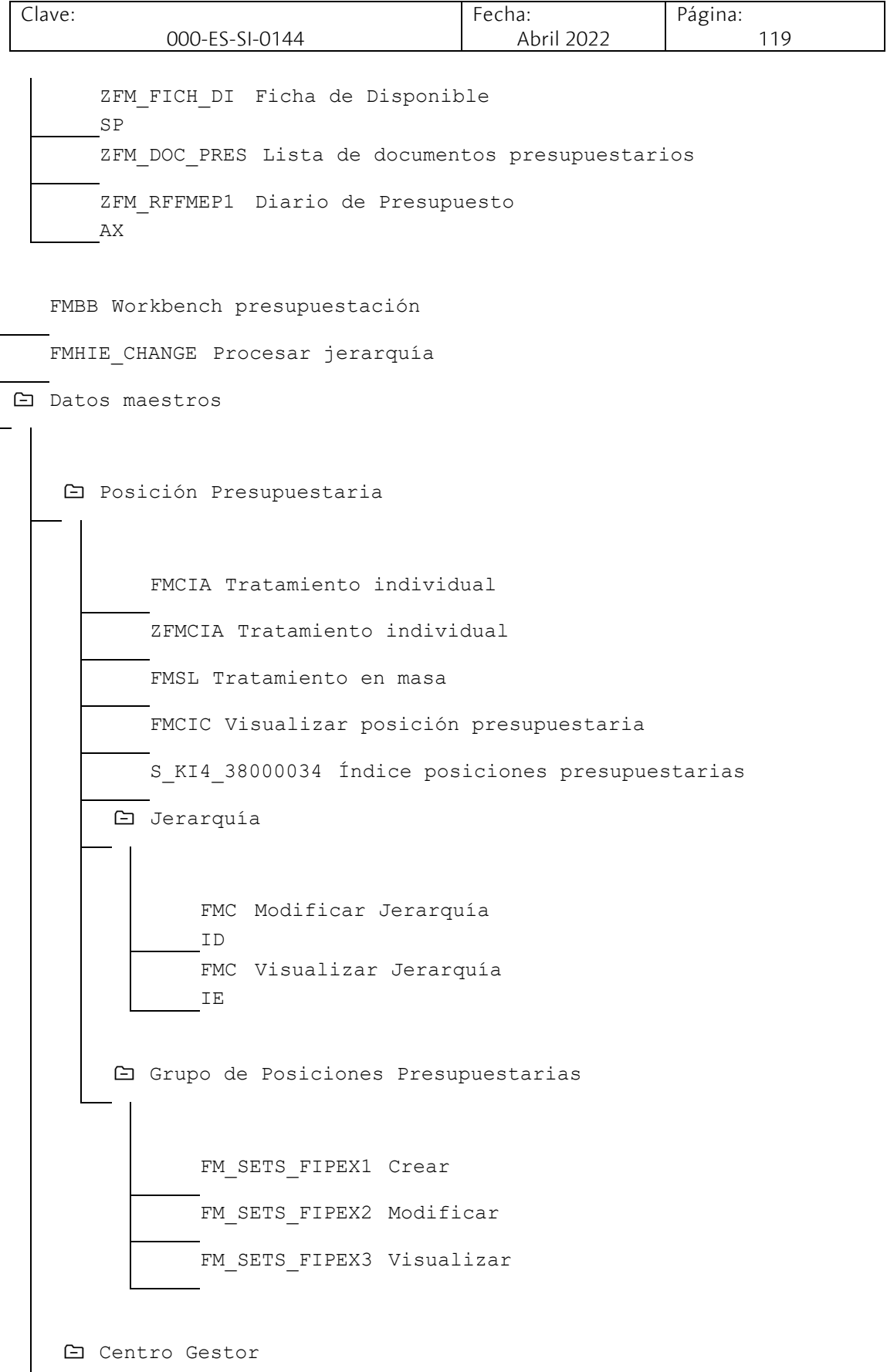

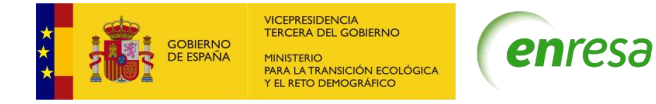

Clave: 000-ES-SI-0144 Fecha: Abril 2022 Página: 120 FMSA Crear CeGe FMSC Visualizar CeGe FMSB Modificar CeGe S\_KI4\_38000038 Índice de centros gestores Jerarquía FMSD Modificar Jerarquía FMSE Visualizar Jerarquía Grupo de Centros Gestores FM\_SETS\_FICTR1 Crear FM SETS FICTR2 Modificar FM\_SETS\_FICTR3 Visualizar Cierre de Ejercicio ZFMJ2 Arrastrar comprometido ZFMJ3 Anular arrastre de comprometido Presupuestación ZFMBB\_S Suplemento ZFMBB\_T Traspaso Contabilización

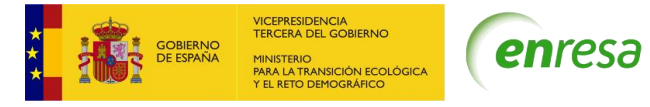

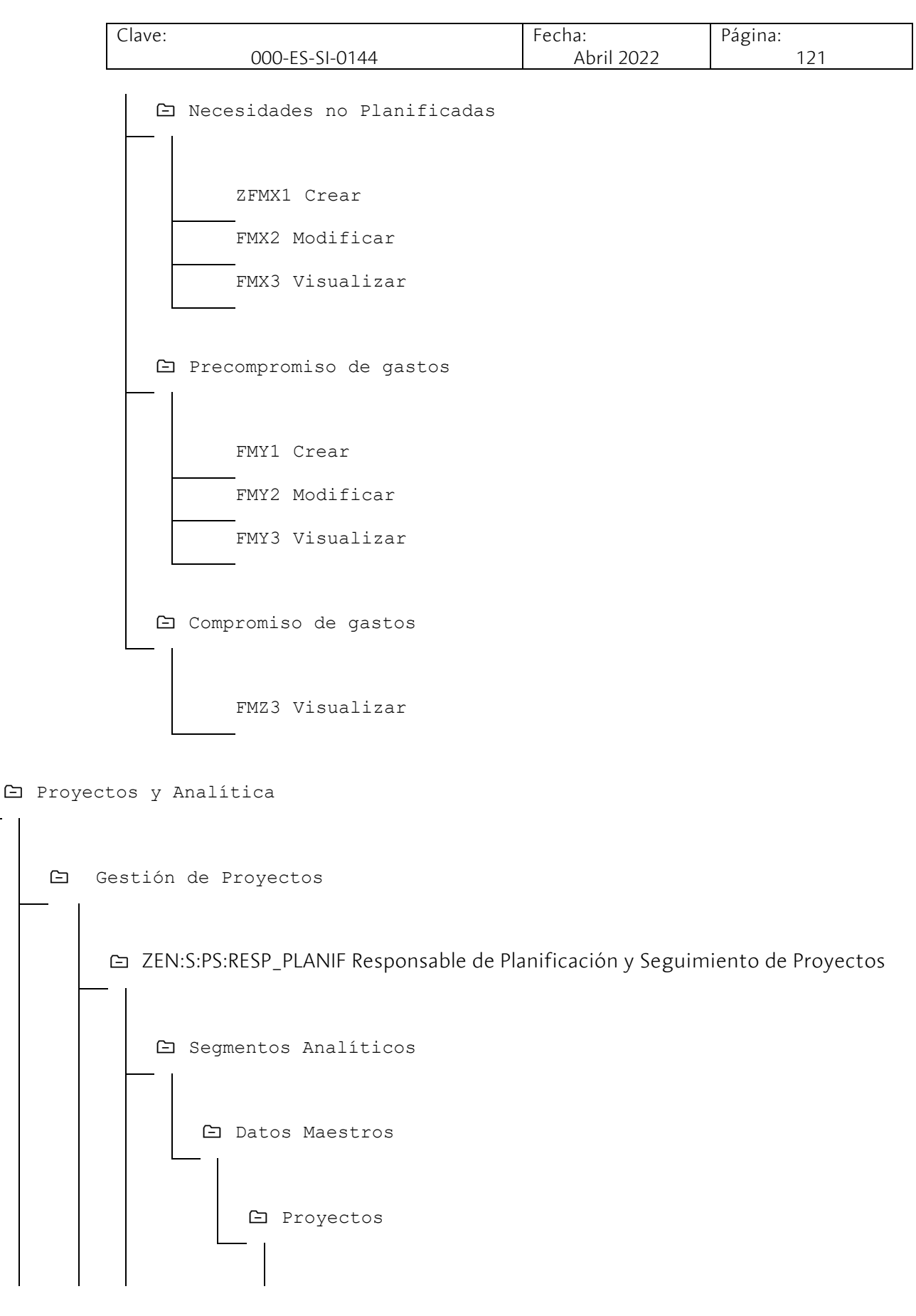

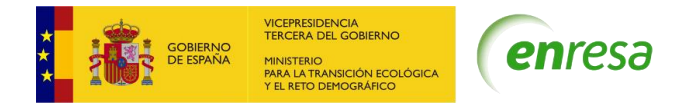

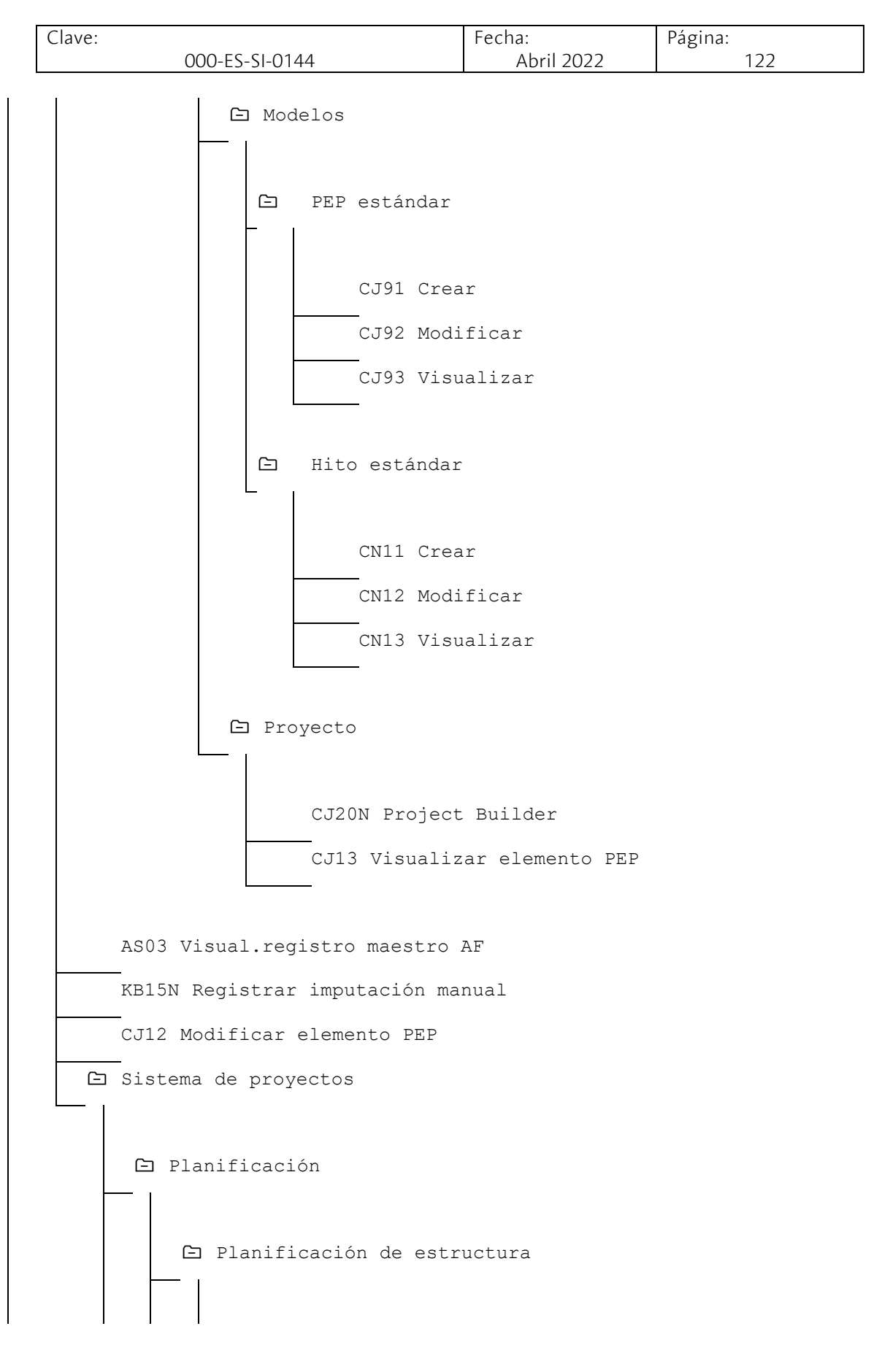

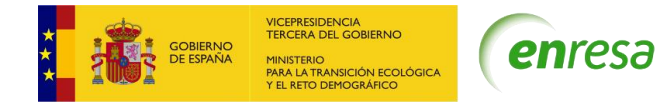

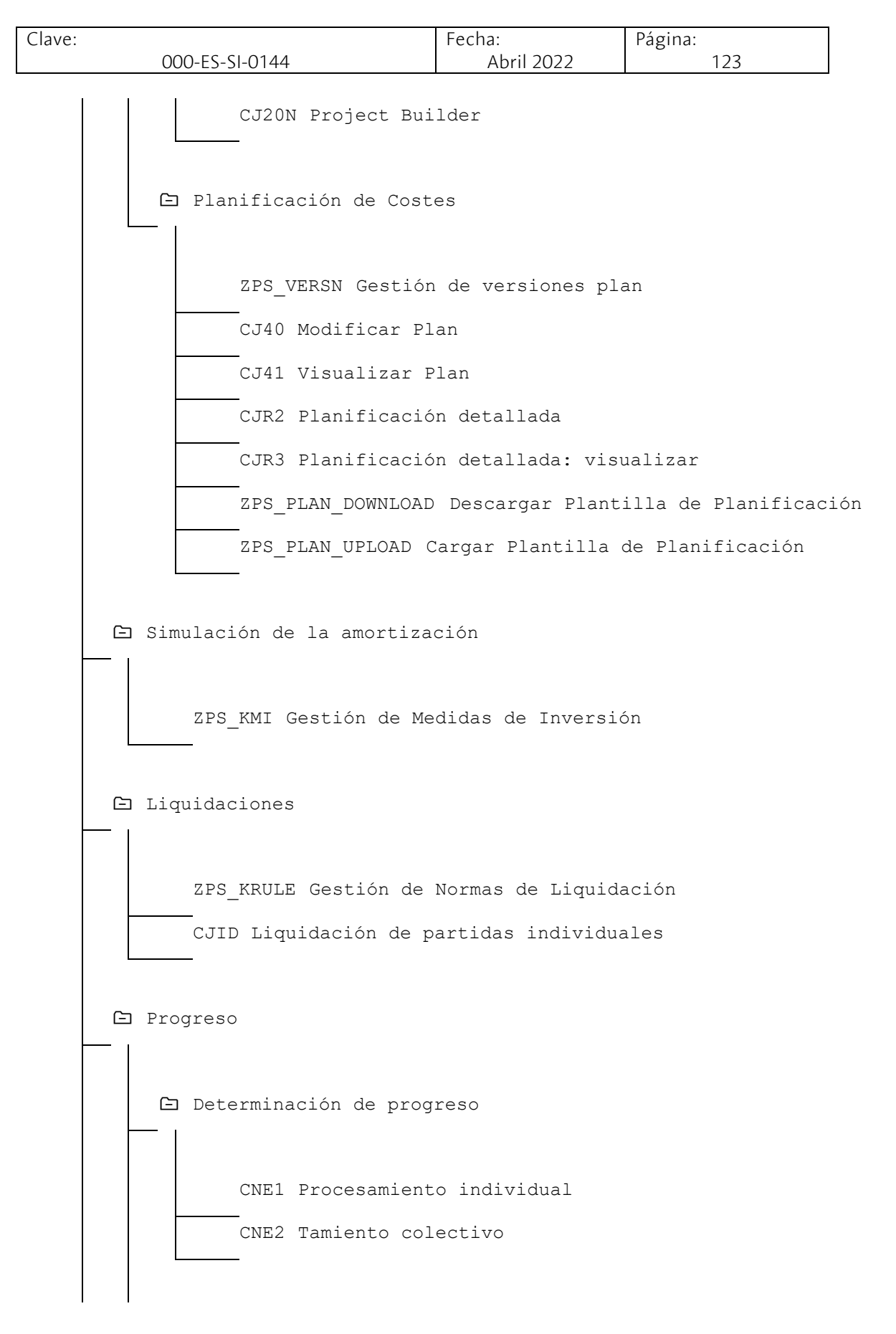

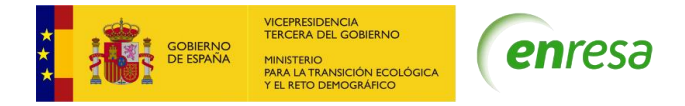

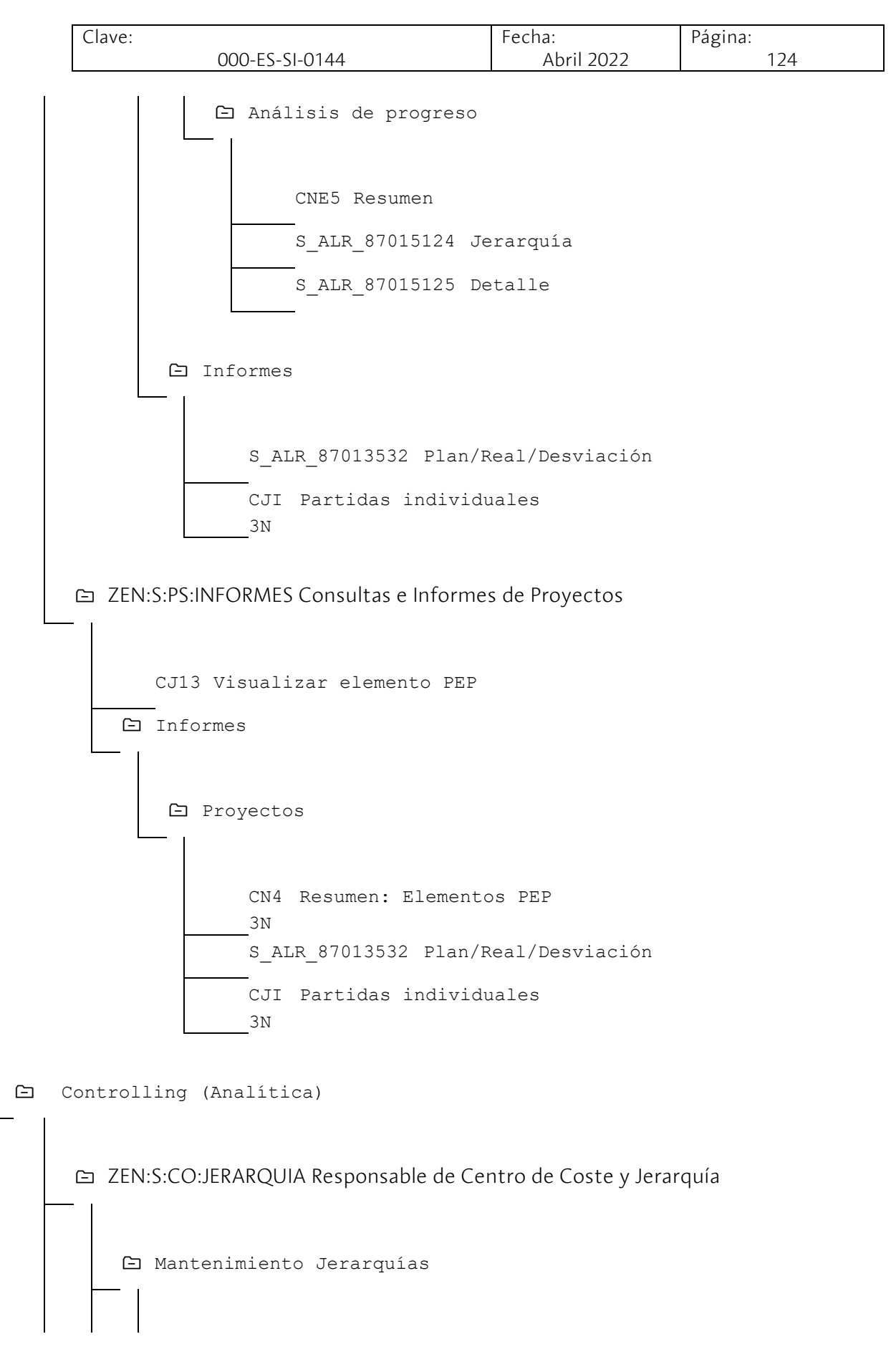

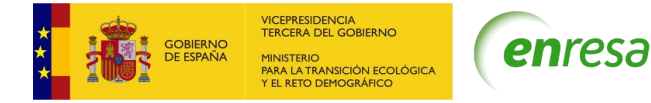

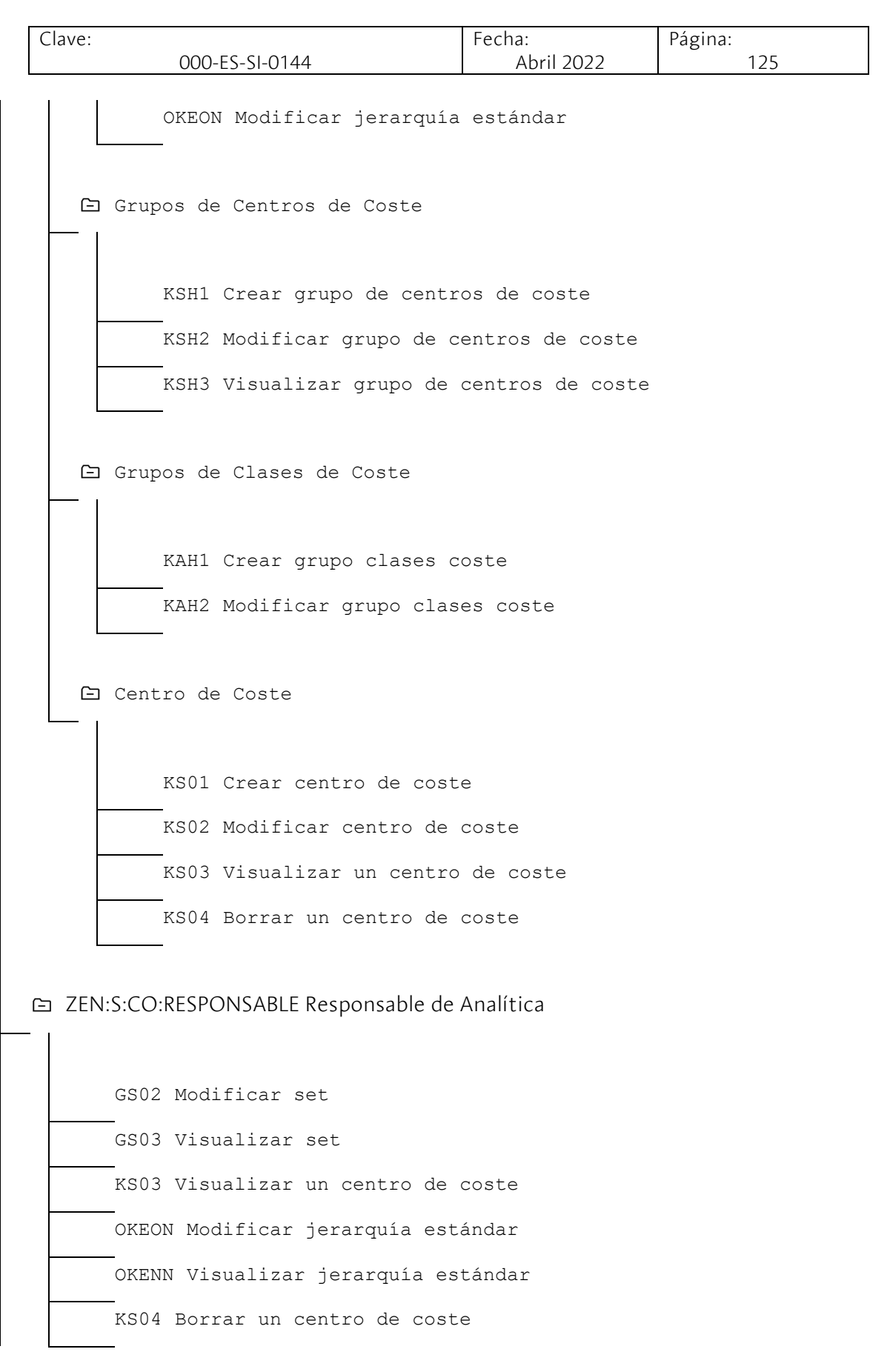

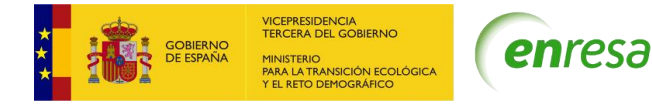

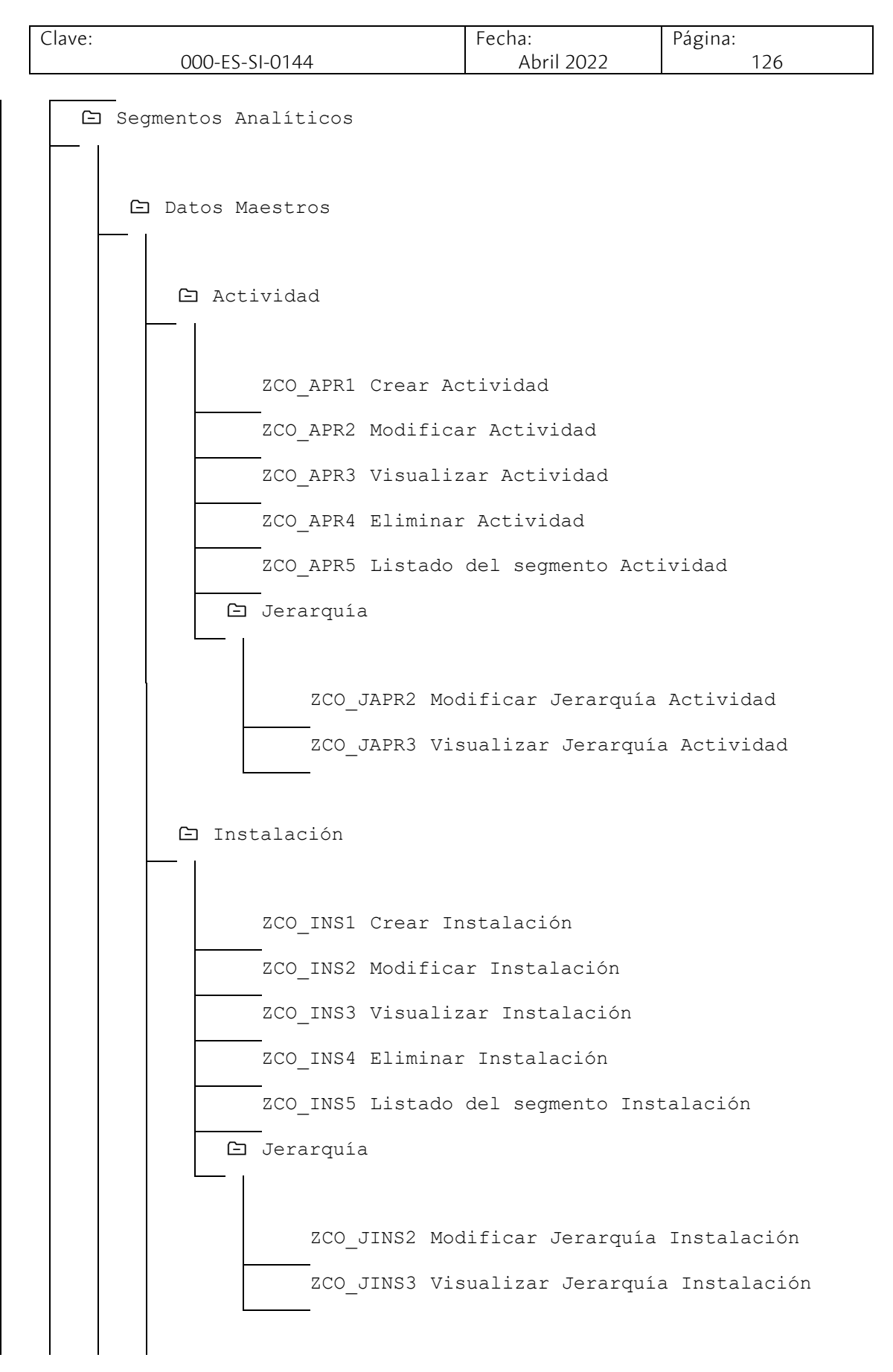

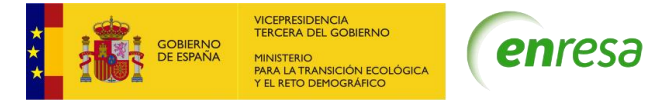

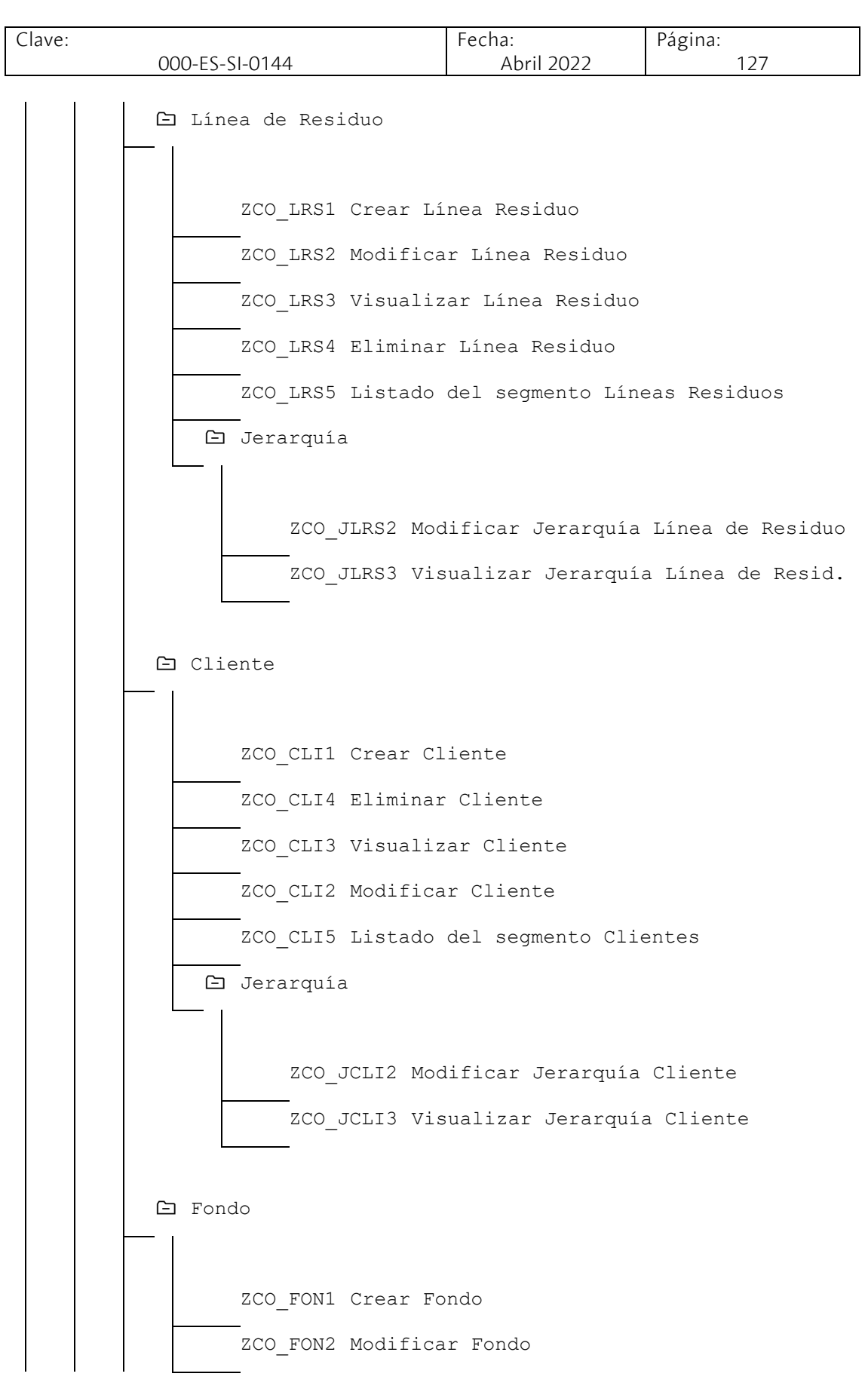

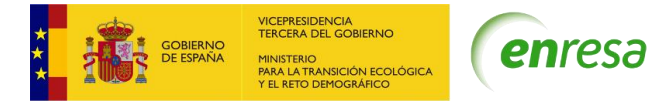

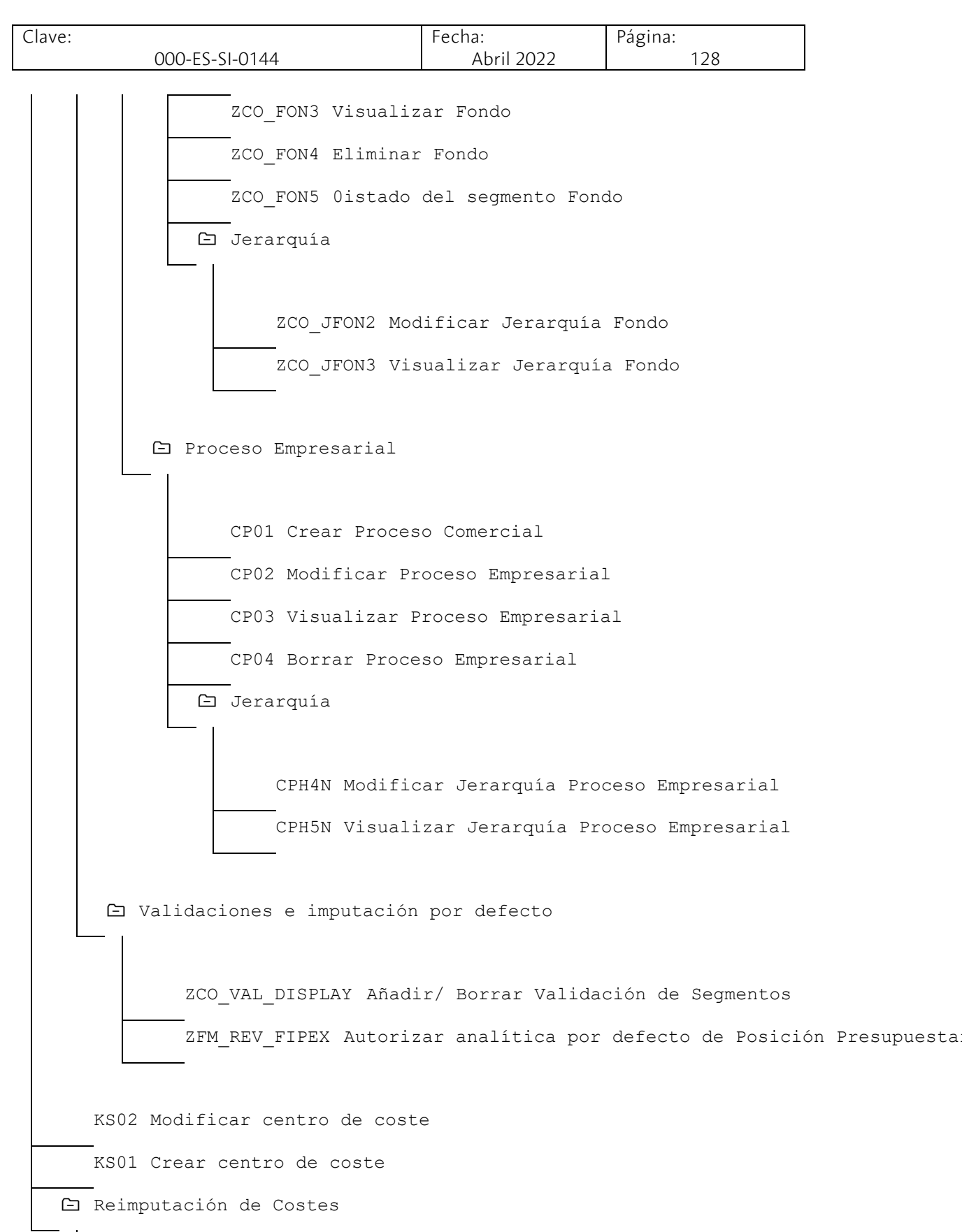

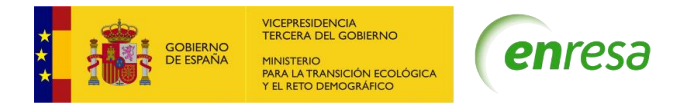

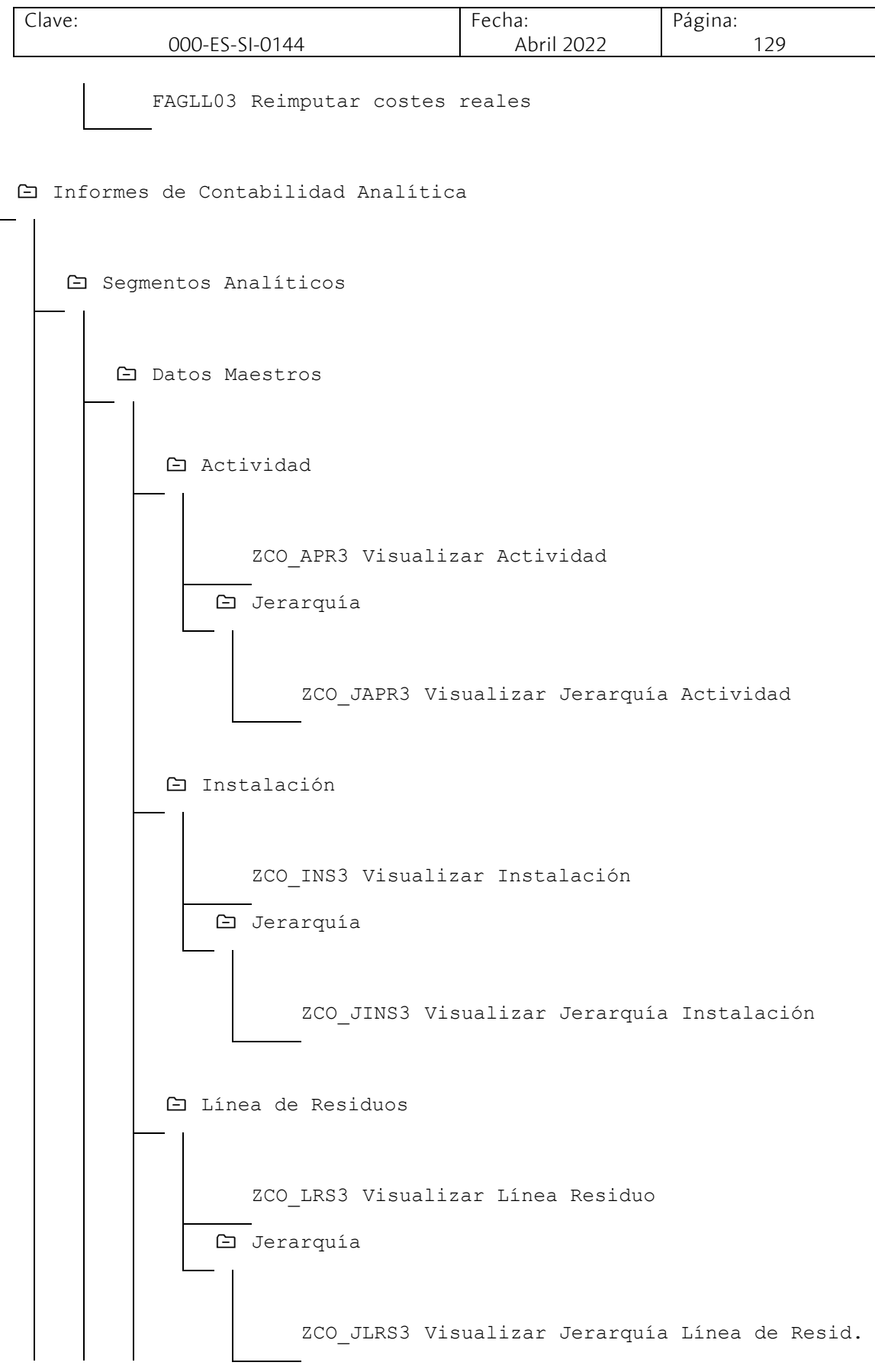

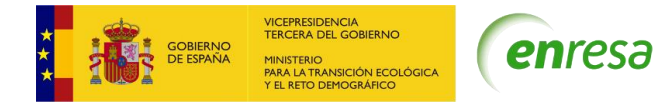

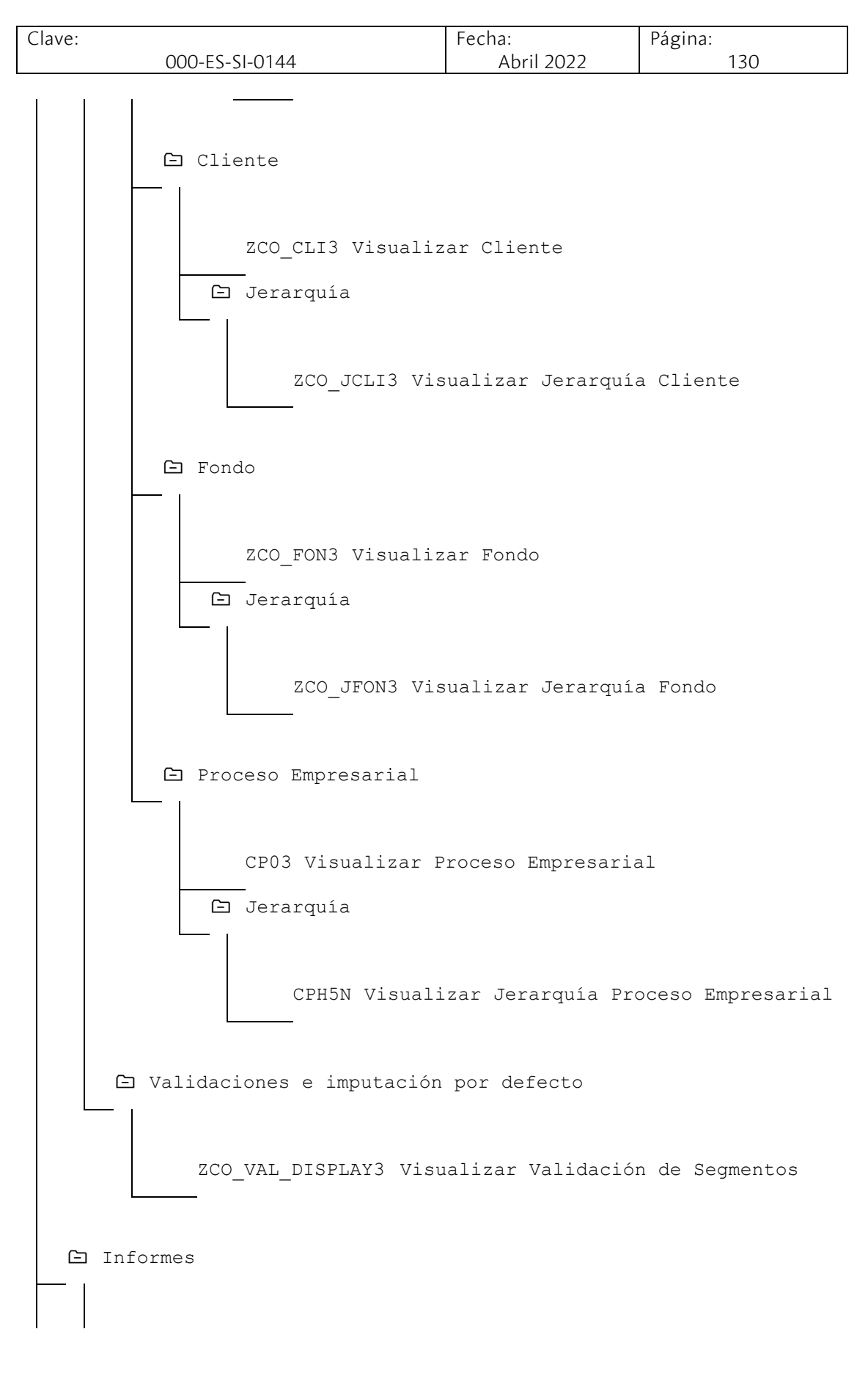

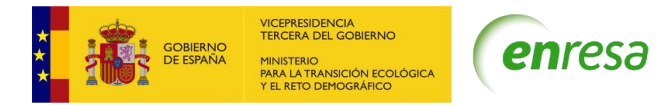

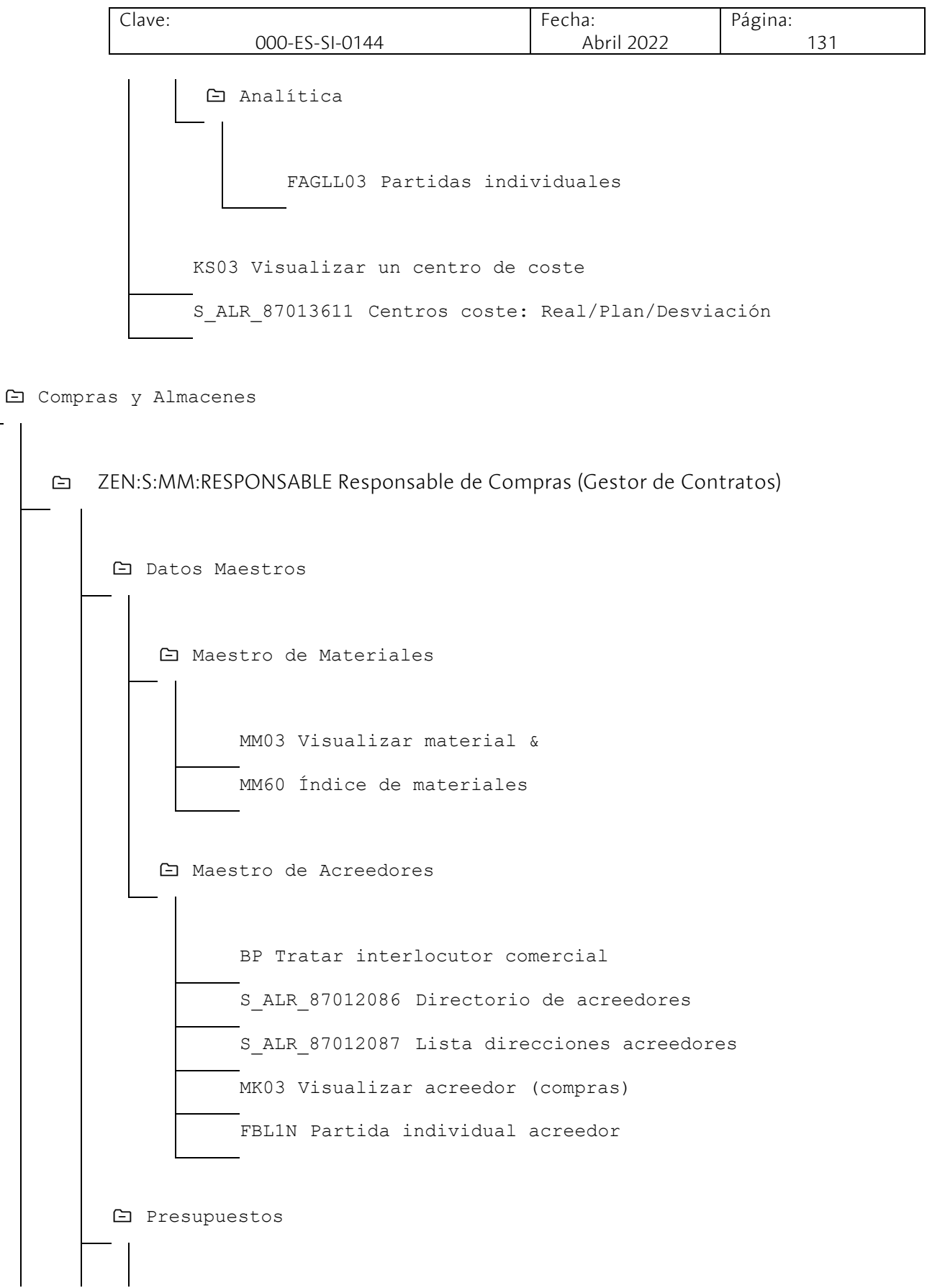

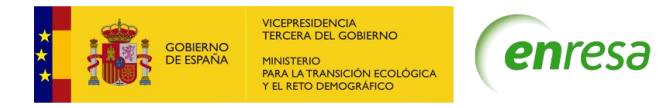

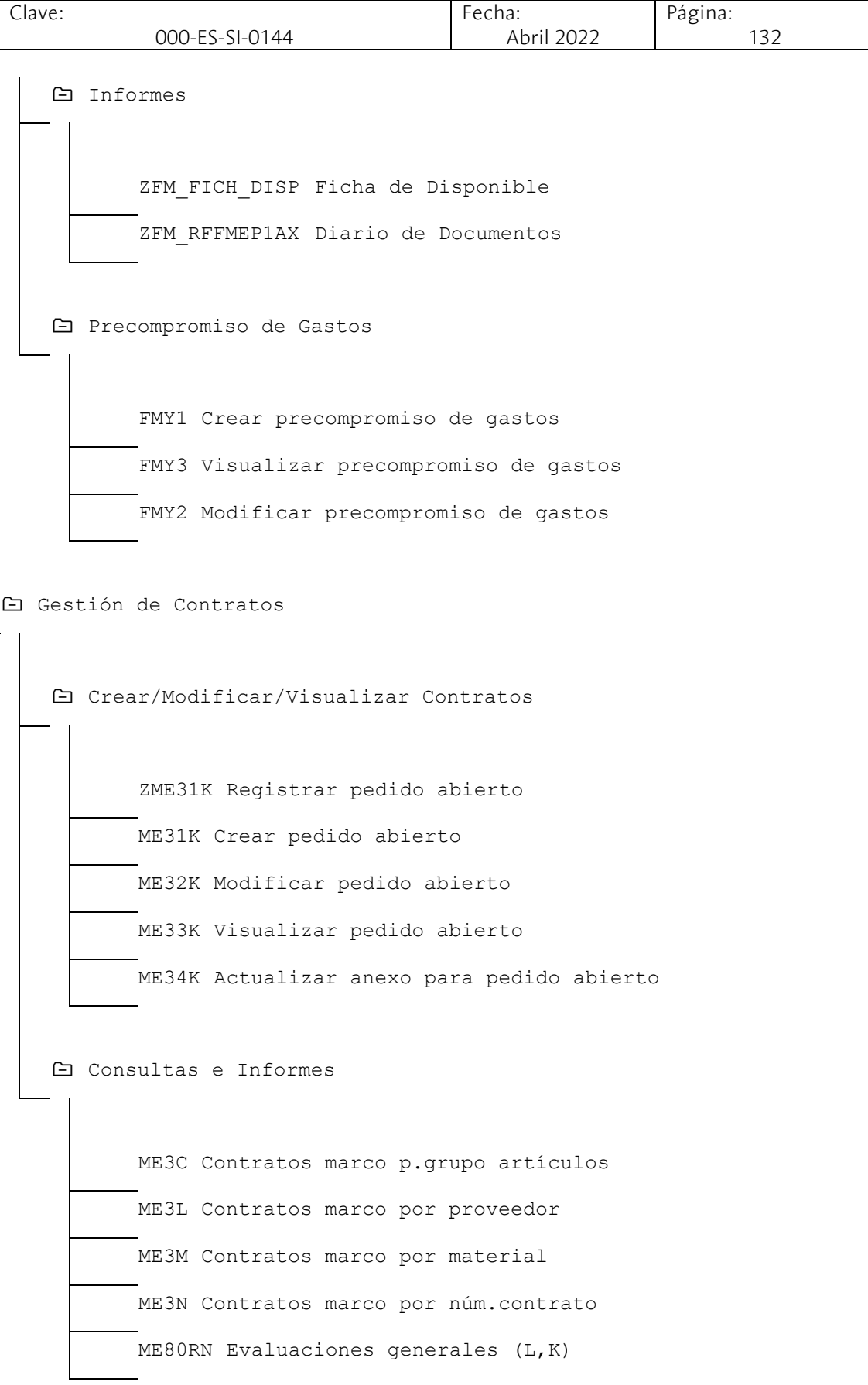

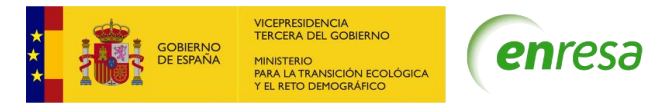

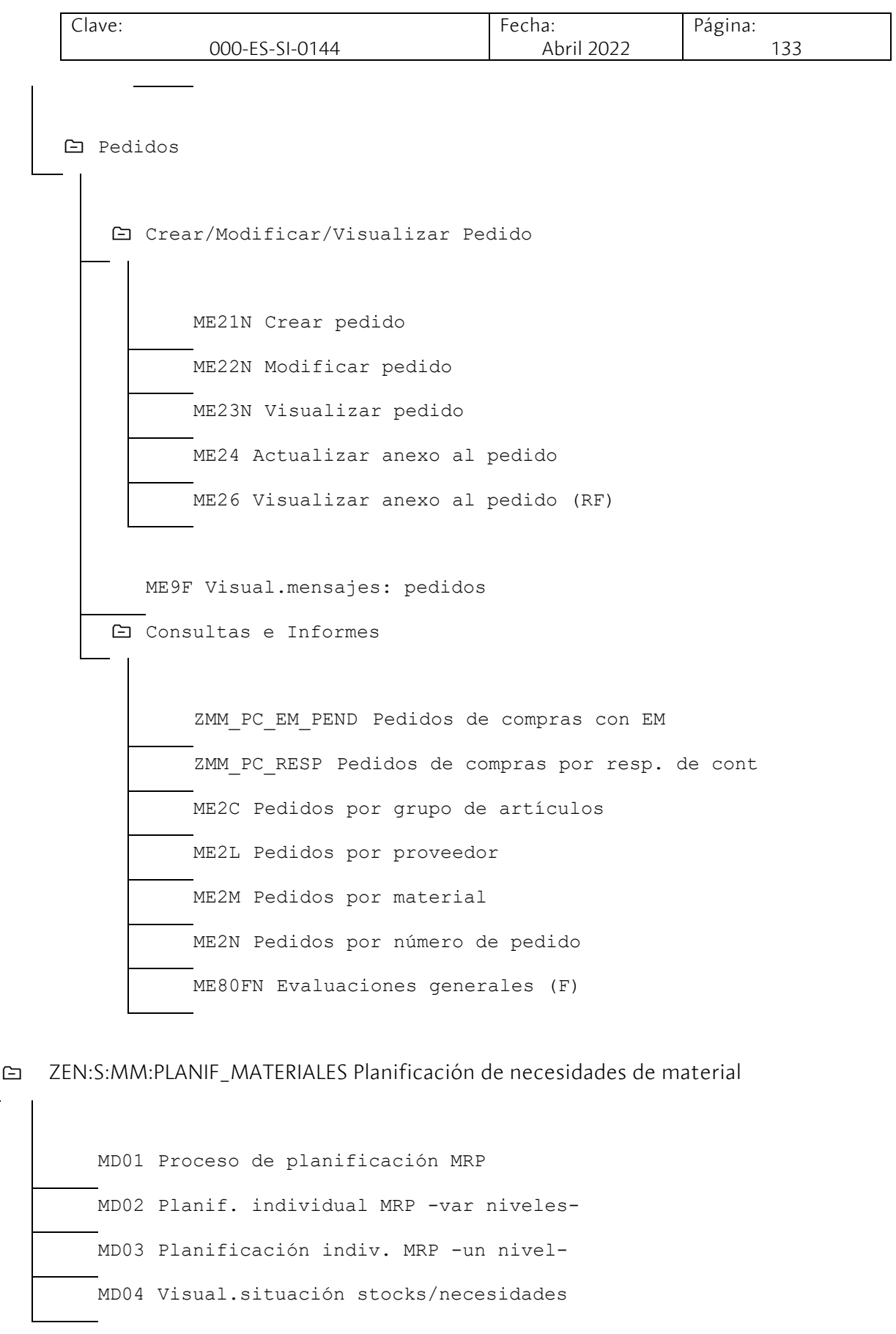

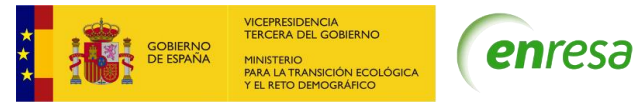

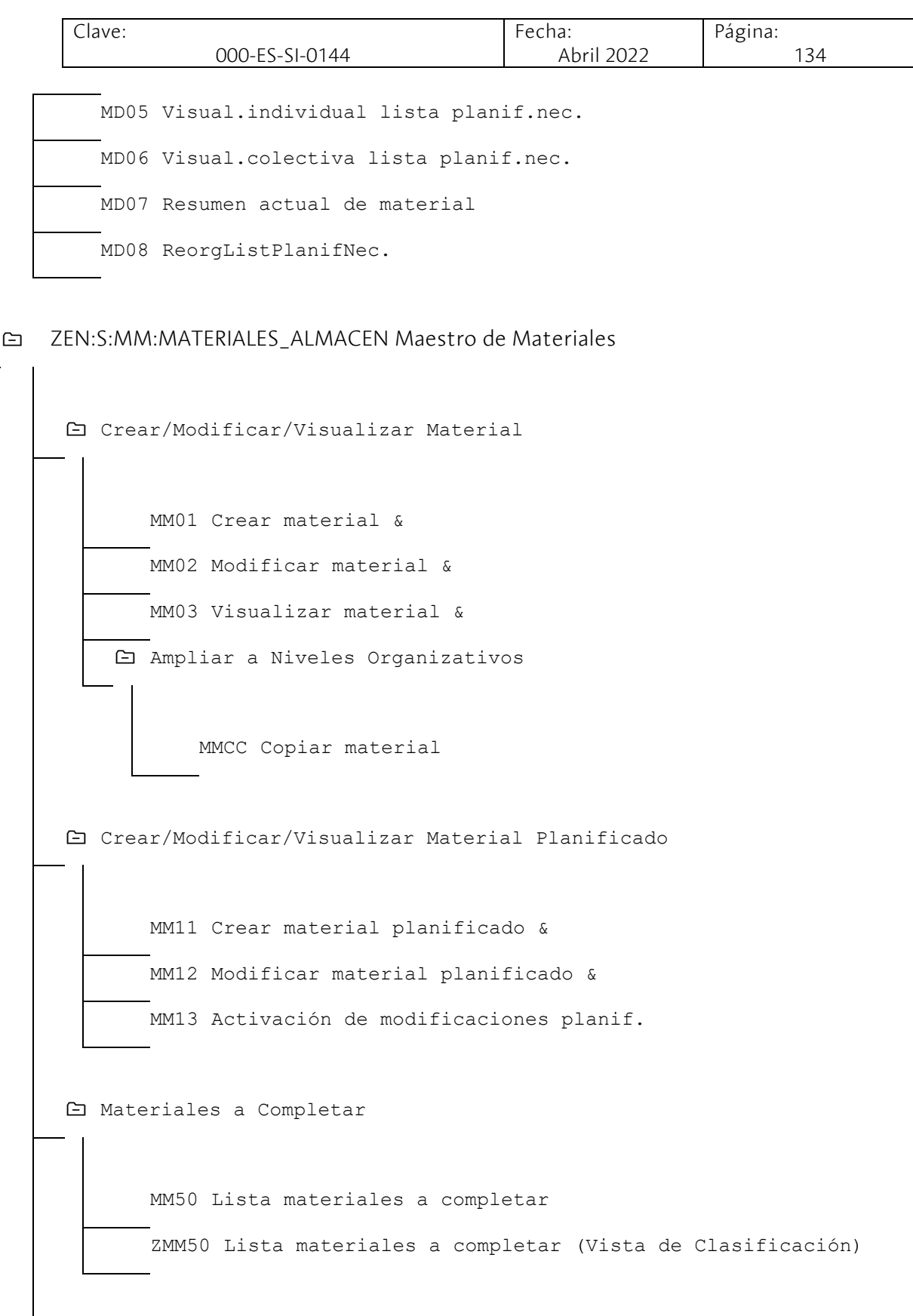

Consulta

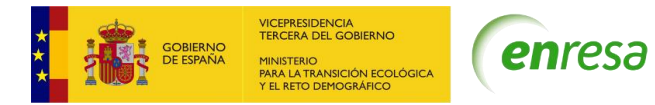

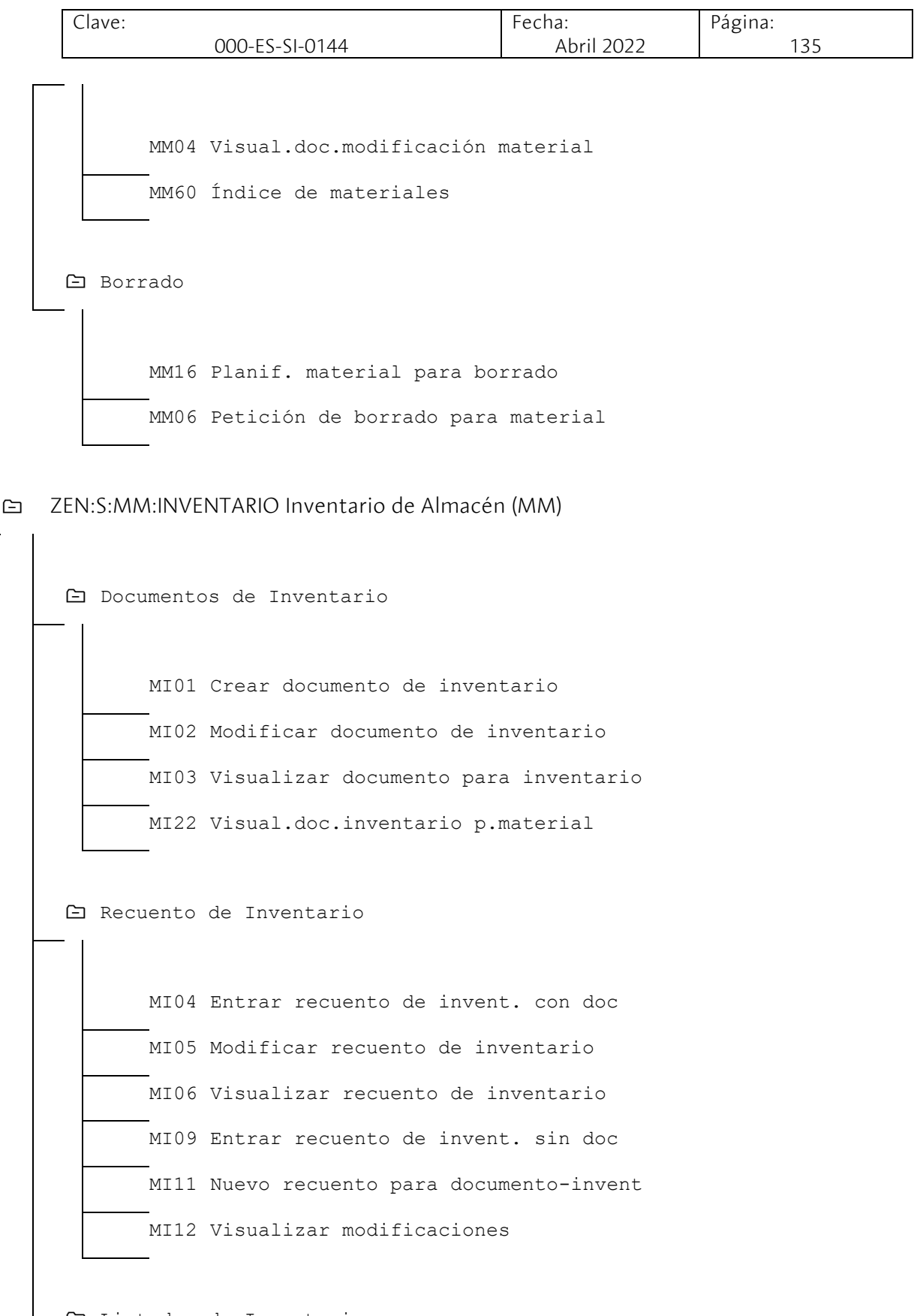

Listados de Inventario

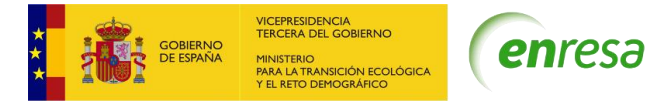

Clave: 000-ES-SI-0144 Fecha: Abril 2022 Página: 136 MI07 Tratar listado de diferencias MI08 Crear listado de diferencias con doc MI10 Crear list. de diferencias sin doc MI20 Imprimir lista de diferencias MI23 Visualizar datos-invent. por mat. MI24 Lista inventario MIDO Resumen invent. ZEN:S:WM:INVENTARIO Inventario de Almacén (WM) Documentos de Inventario LI01N Añadir documento de inventario LI02N Modificar documento de inventario LI03N Visualizar documento de inventario LX15 Sel. ubicaciones p. inv. en día fijo LX16 Sel. ubicaciones p. invent. rotativo LX26 Invent. en WM vía recuento cíclico LICC Inventario cíclico por cuantos Recuento de Inventario LI11N Registrar recuento de inventario LI12N Modificar recuento de inventario LI13N Visualizar recuento de inventario LI14 Solicitar nuevo recuento LX22 Tratar inventario desde resumen

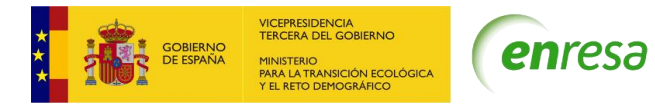

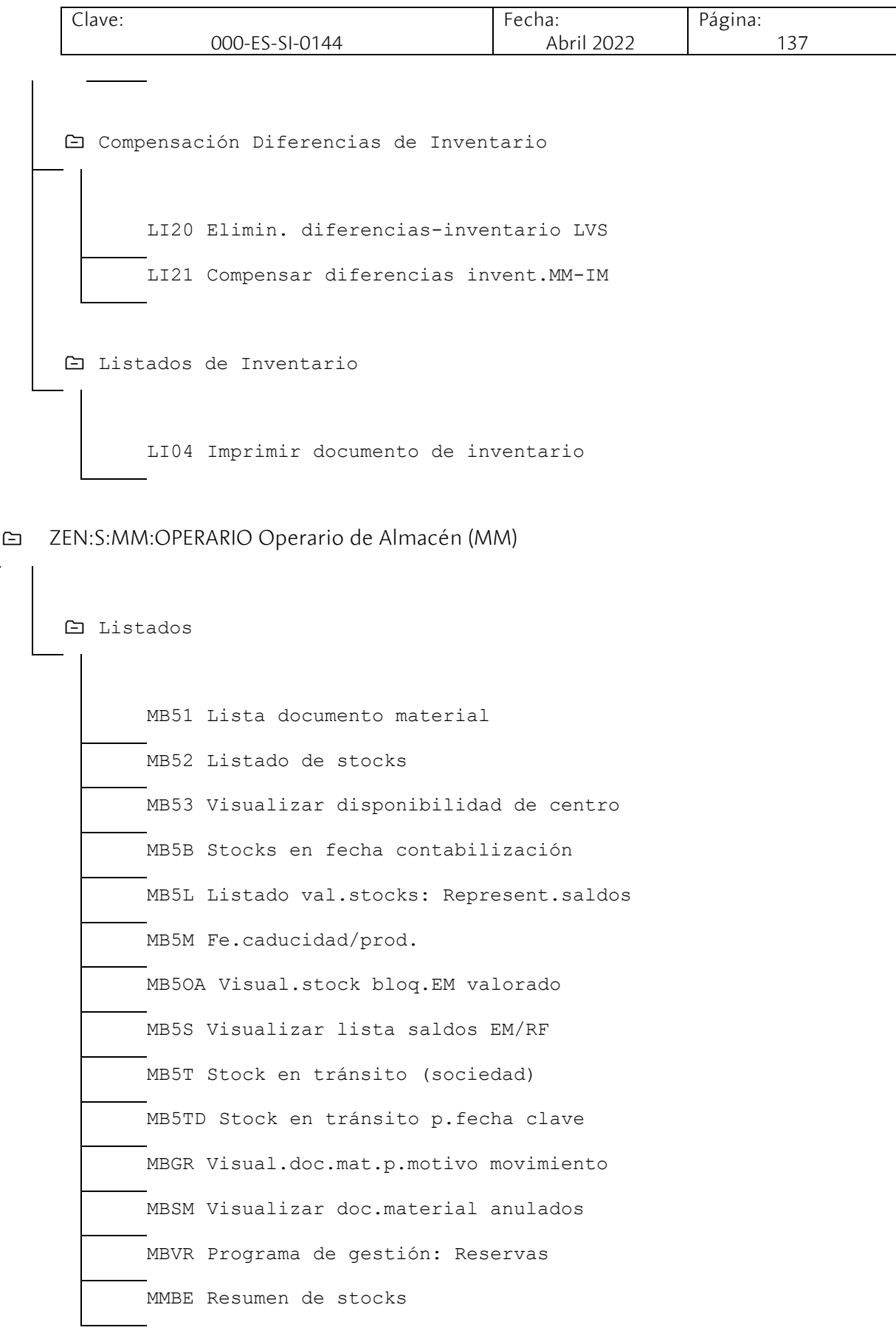

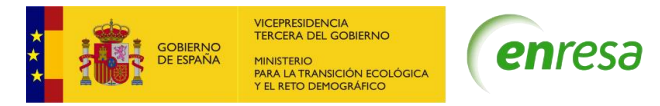

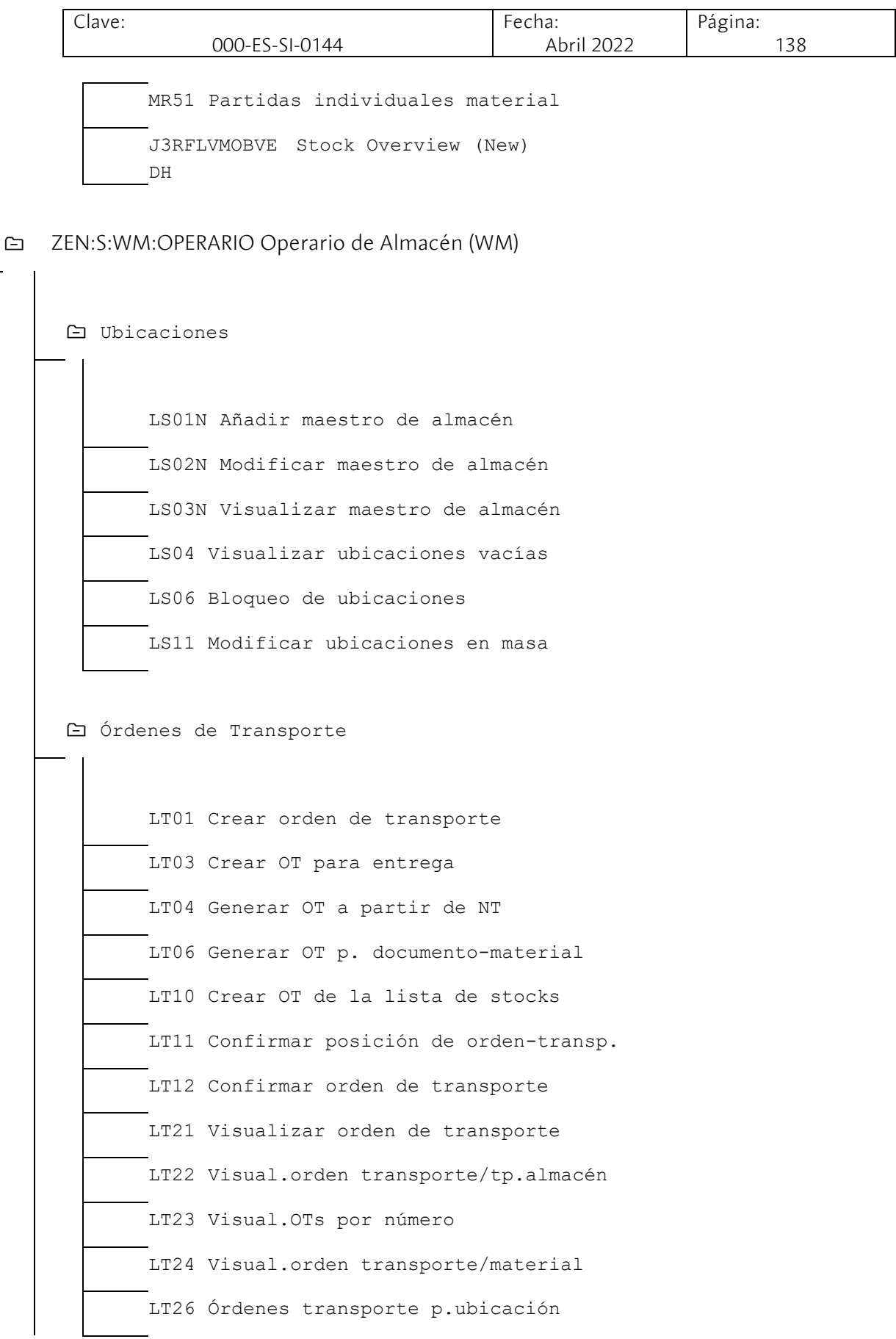

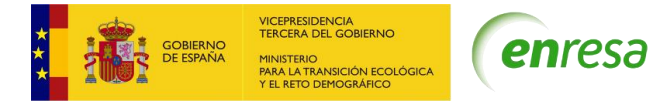

Clave: 000-ES-SI-0144 Fecha: Abril 2022 Página: 139 Necesidades de Transporte LB01 Crear necesidad de transporte LB02 Modificar necesidad de transporte LB03 Visualizar necesidad de transporte LB10 NT por tipo de almacén LB11 NT por material LB12 NT e instr.traspaso por doc.mat. LB13 NT por necesidades Listados □ Stocks LS24 Visual.cuantos para material LS25 Visualizar cuantos por ubicación LS26 Stocks en almacén del material Almacén (WM) LX01 Listado de ubicaciones vacías LX03 Estado de almacén LX02 Listado de stocks ZWM\_LX02 Listado de Stocks WM LX10 Movimientos por tipo de almacén LX11 Resumen de documentos LX12 Resumen doc en formato apaisado

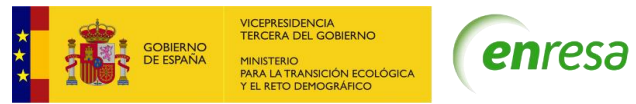

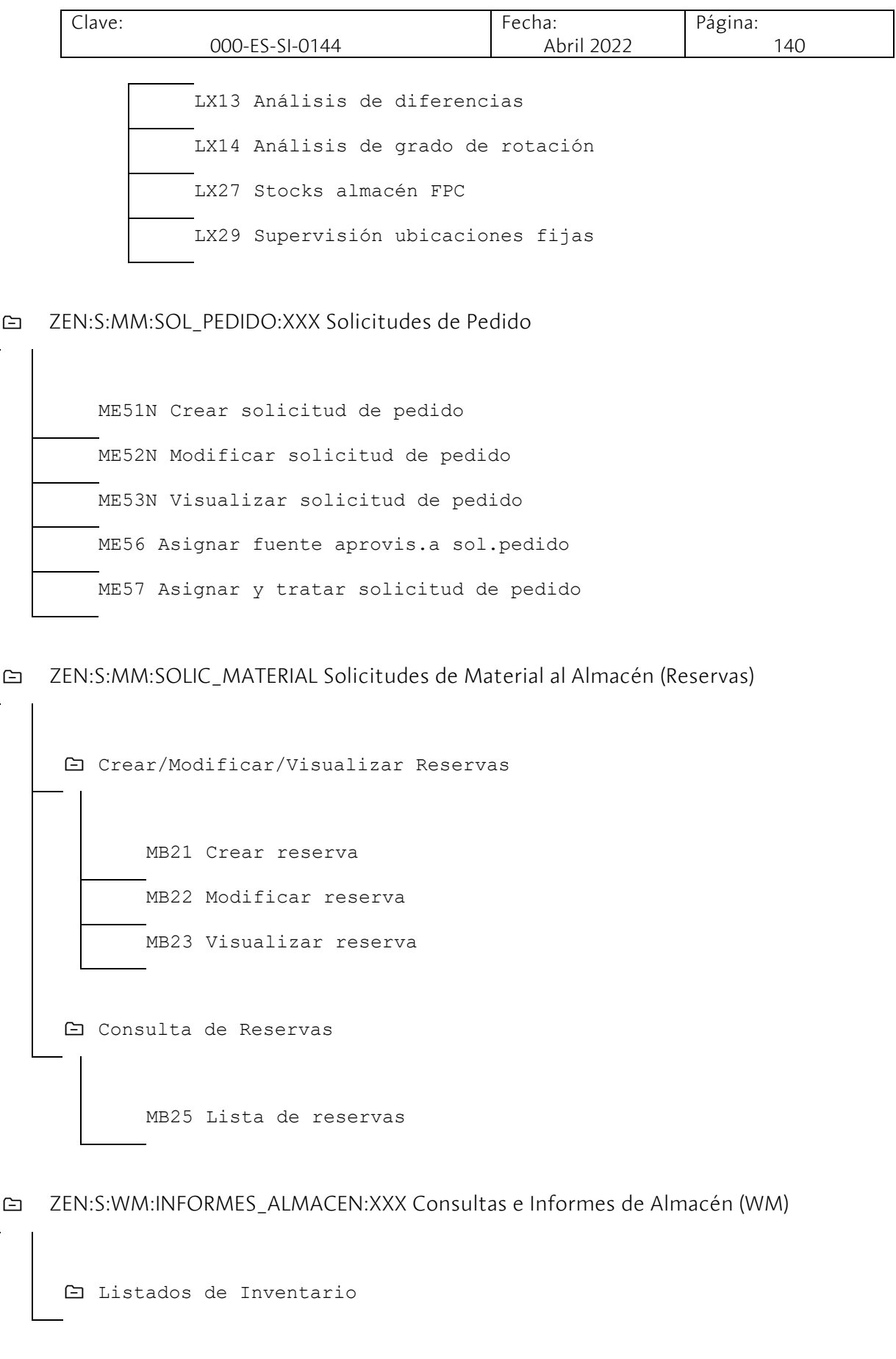

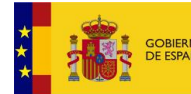

VICEPRESIDENCIA<br>TERCERA DEL GOBIERNO MINISTERIO<br>PARA LA TRANSICIÓN ECOLÓGIC.<br>Y EL RETO DEMOGRÁFICO

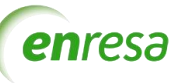

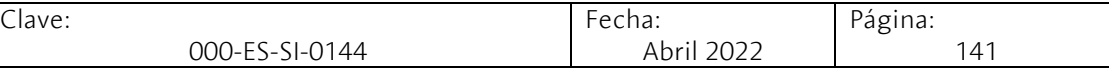

LI01N Añadir documento de inventario LI02N Modificar documento de inventario LI03N Visualizar documento de inventario LI04 Imprimir documento de inventario LI05 Historial de inventario de ubicación LI06 Bloquear tipos alm. p. inv. día fij. LI11N Registrar recuento de inventario LI12N Modificar recuento de inventario LI13N Visualizar recuento de inventario LI14 Solicitar nuevo recuento LI20 Elimin. diferencias-inventario LVS LX22 Tratar inventario desde resumen

Listados WM

LX01 Listado de ubicaciones vacías LX02 Listado de stocks LX03 Estado de almacén LX10 Movimientos por tipo de almacén LX11 Resumen de documentos LX12 Resumen doc en formato apaisado LX13 Análisis de diferencias LX14 Análisis de grado de rotación LX27 Stocks almacén FPC

Listados de Stocks

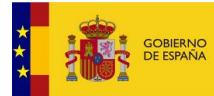

VICEPRESIDENCIA<br>TERCERA DEL GOBIERNO<br>MINISTERIO<br>PARA LA TRANSICIÓN ECOLÓGICA<br>Y EL RETO DEMOGRÁFICO

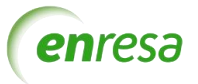

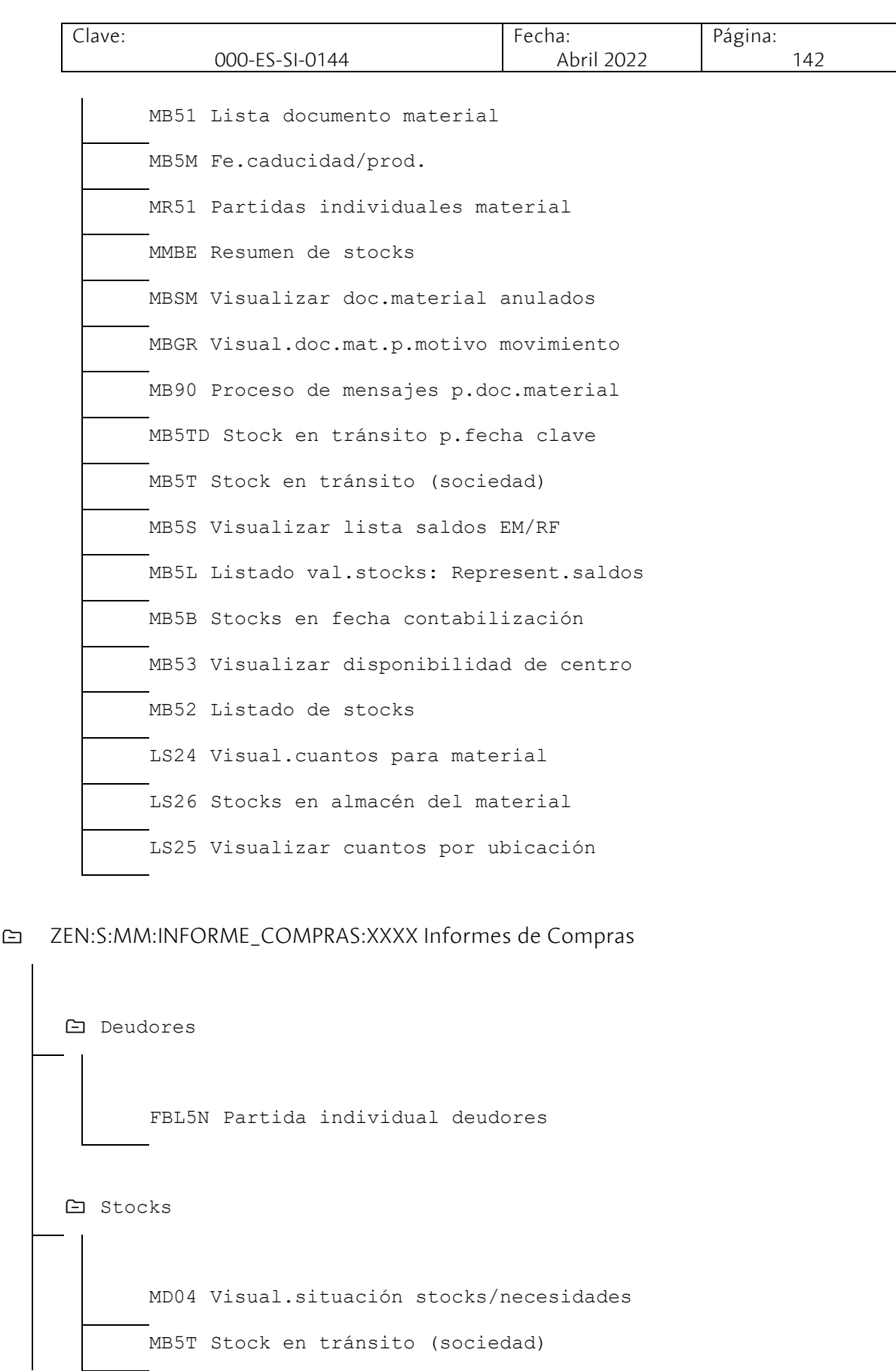

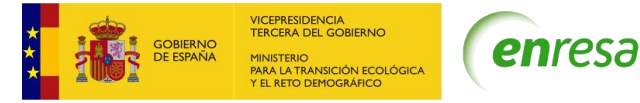

Clave: 000-ES-SI-0144 Fecha: Abril 2022 Página: 143 MMBE Resumen de stocks Contratos ME3N Contratos marco por núm.contrato ME3K Contratos marco para imputación ME3L Contratos marco por proveedor ME3C Contratos marco p.grupo artículos ME3M Contratos marco por material ME33K Visualizar pedido abierto Materiales MD07 Resumen actual de material MB51 Lista documento material MM50 Lista materiales a completar MM60 Índice de materiales MR51 Partidas individuales material Pedidos ME2C Pedidos por grupo de artículos ME2L Pedidos por proveedor ME2M Pedidos por material ME2N Pedidos por número de pedido ME23N Visualizar pedido Planificación de Necesidades

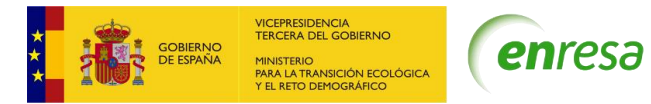

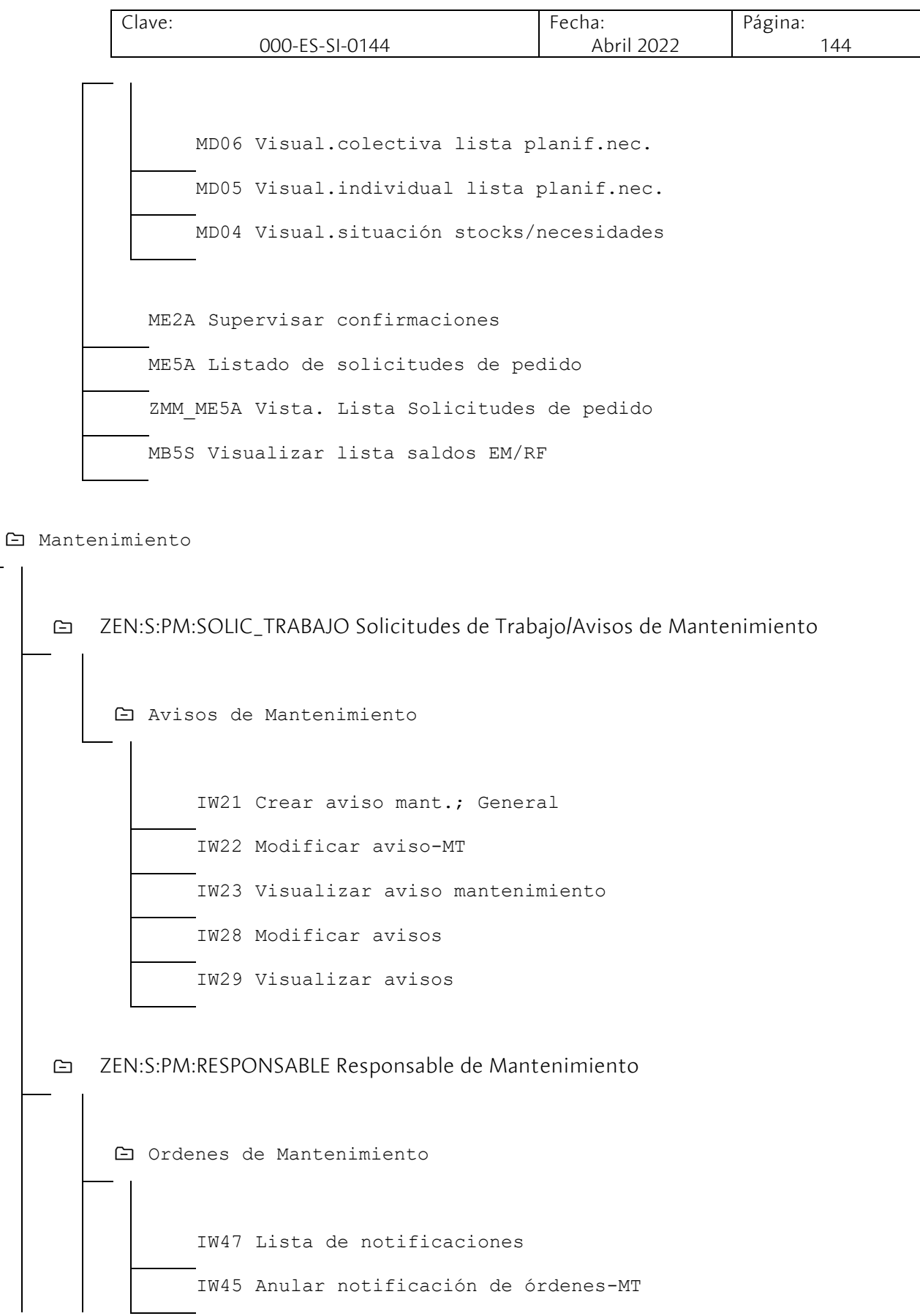
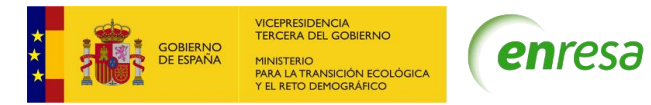

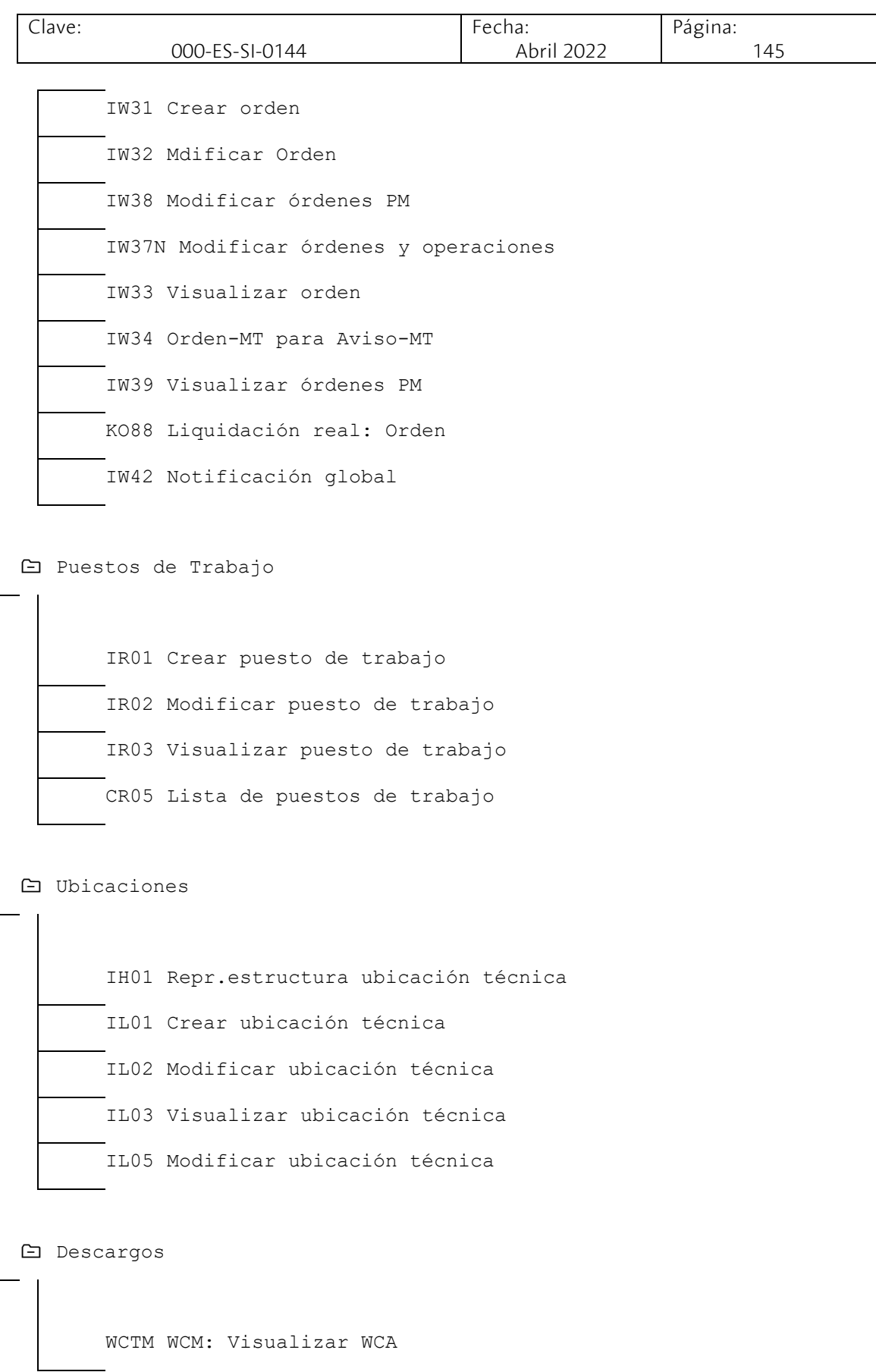

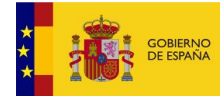

VICEPRESIDENCIA<br>TERCERA DEL GOBIERNO<br>MINISTERIO<br>PARA LA TRANSICIÓN ECOLÓGICA<br>Y EL RETO DEMOGRÁFICO

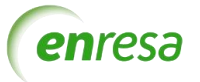

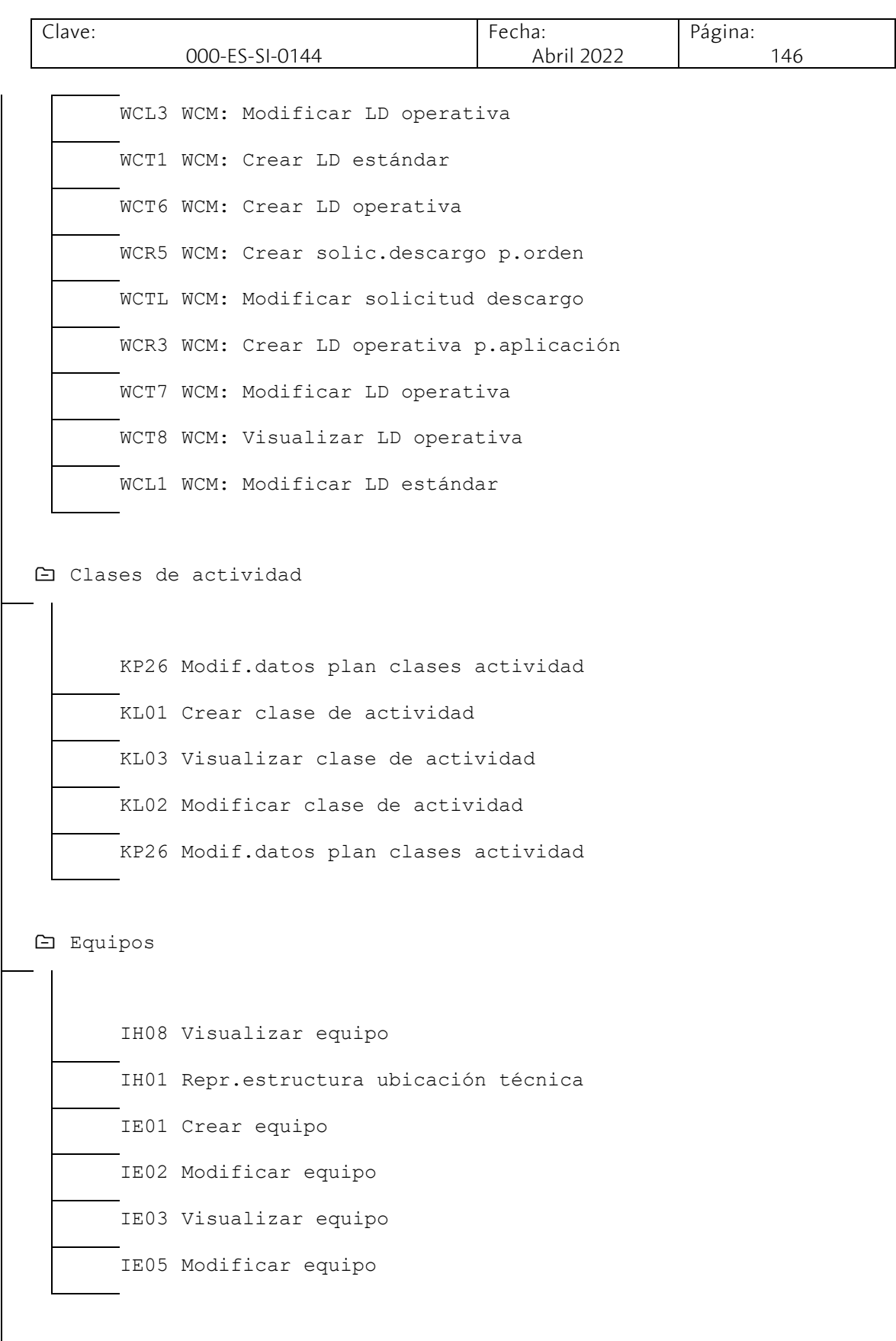

Preventivo

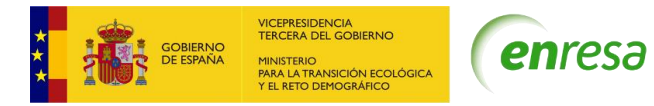

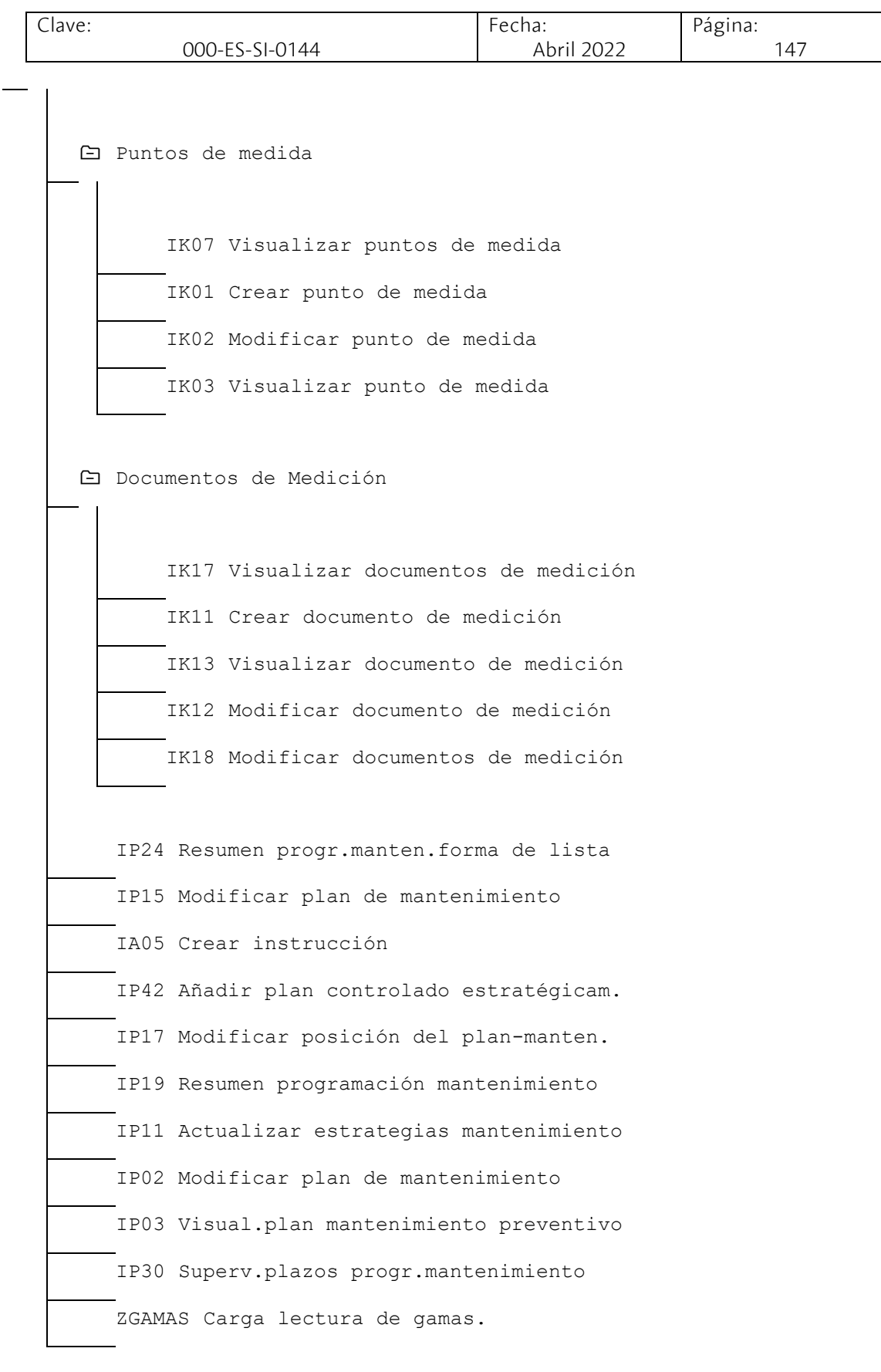

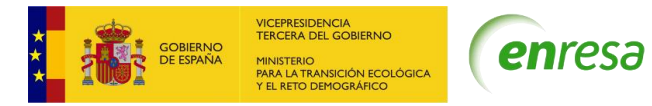

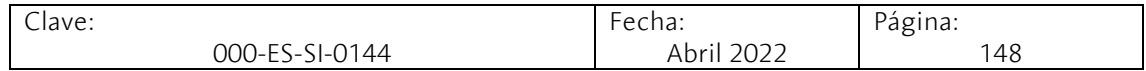

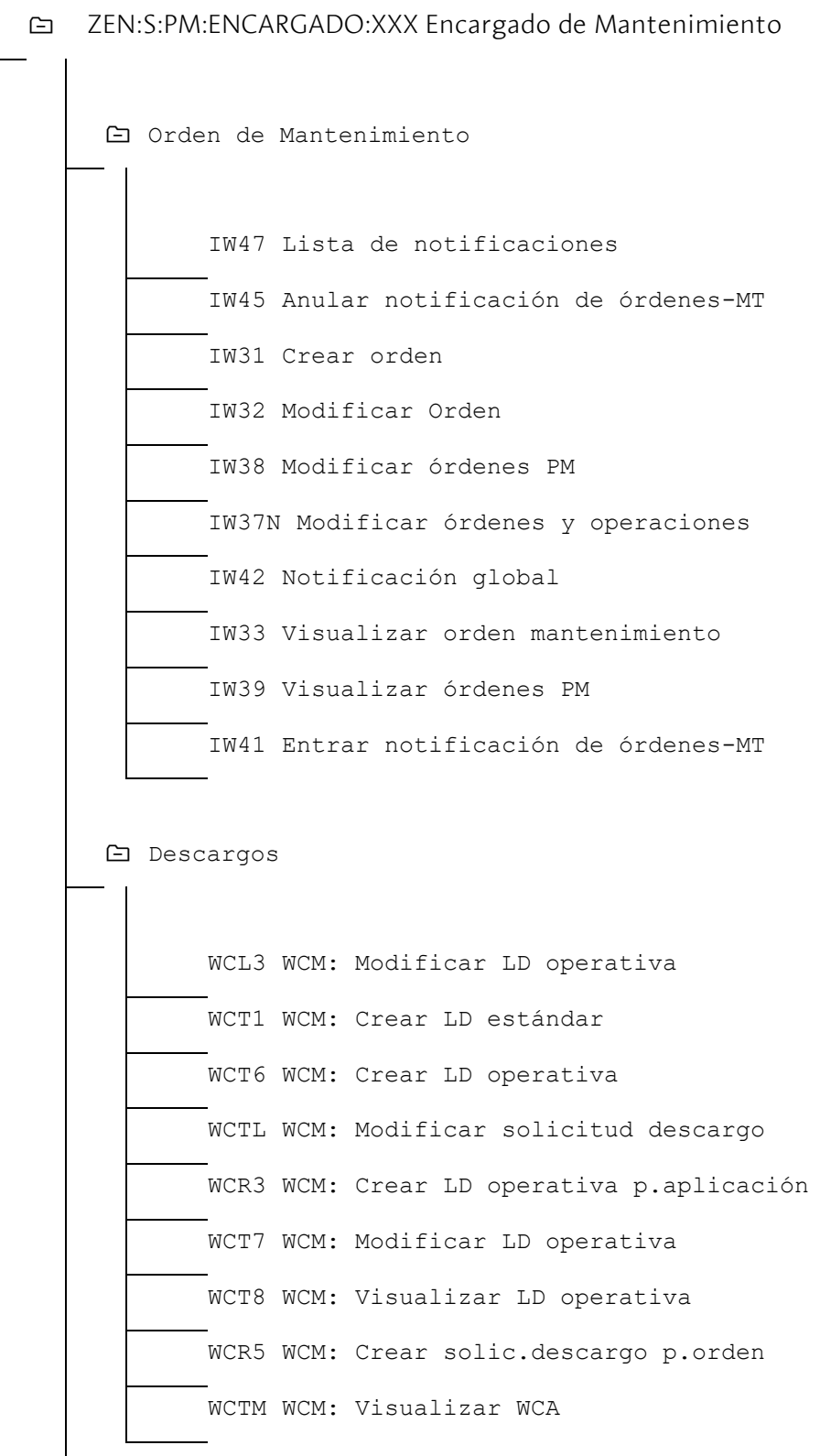

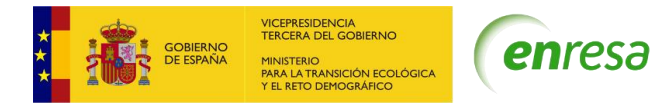

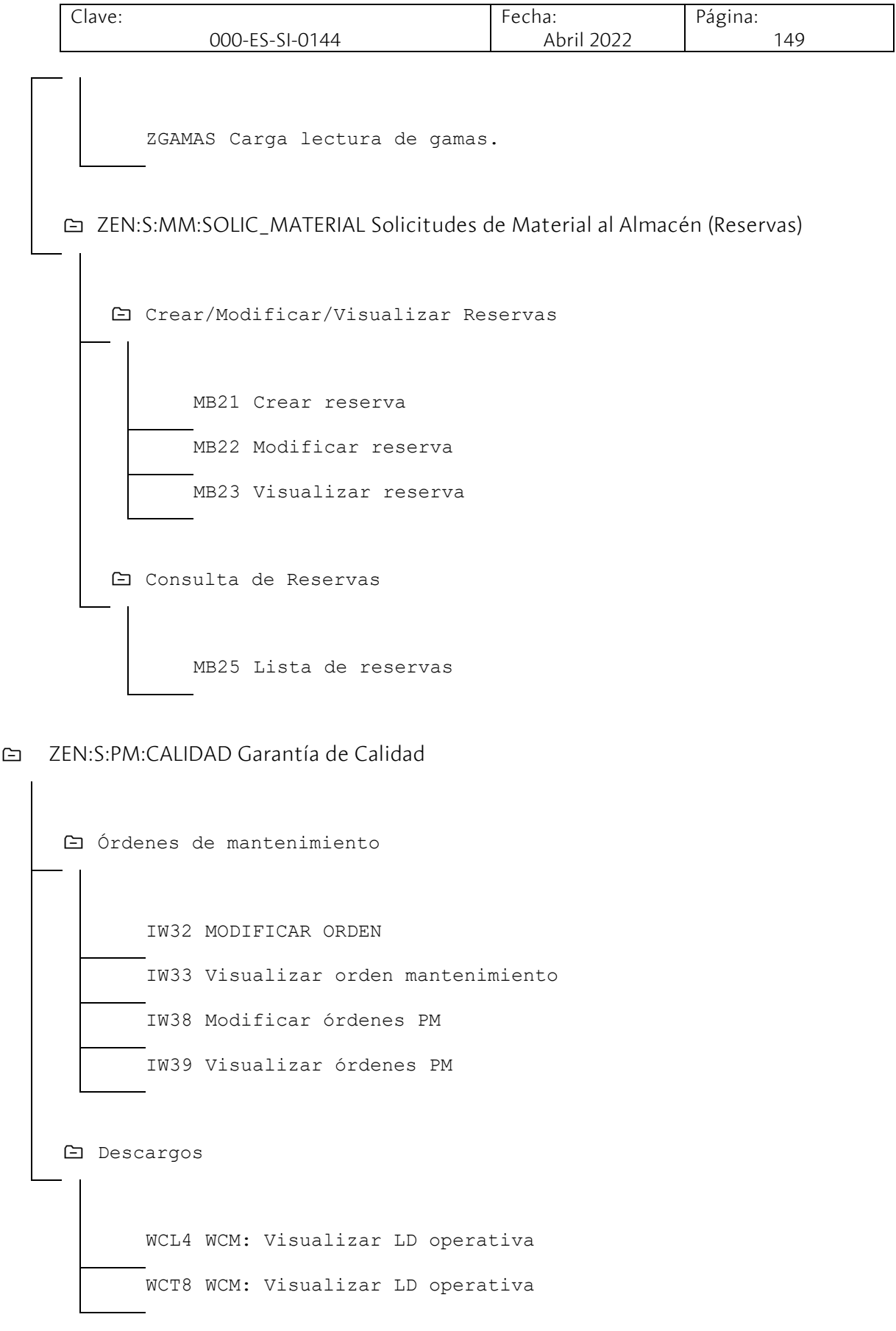

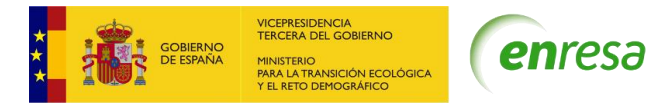

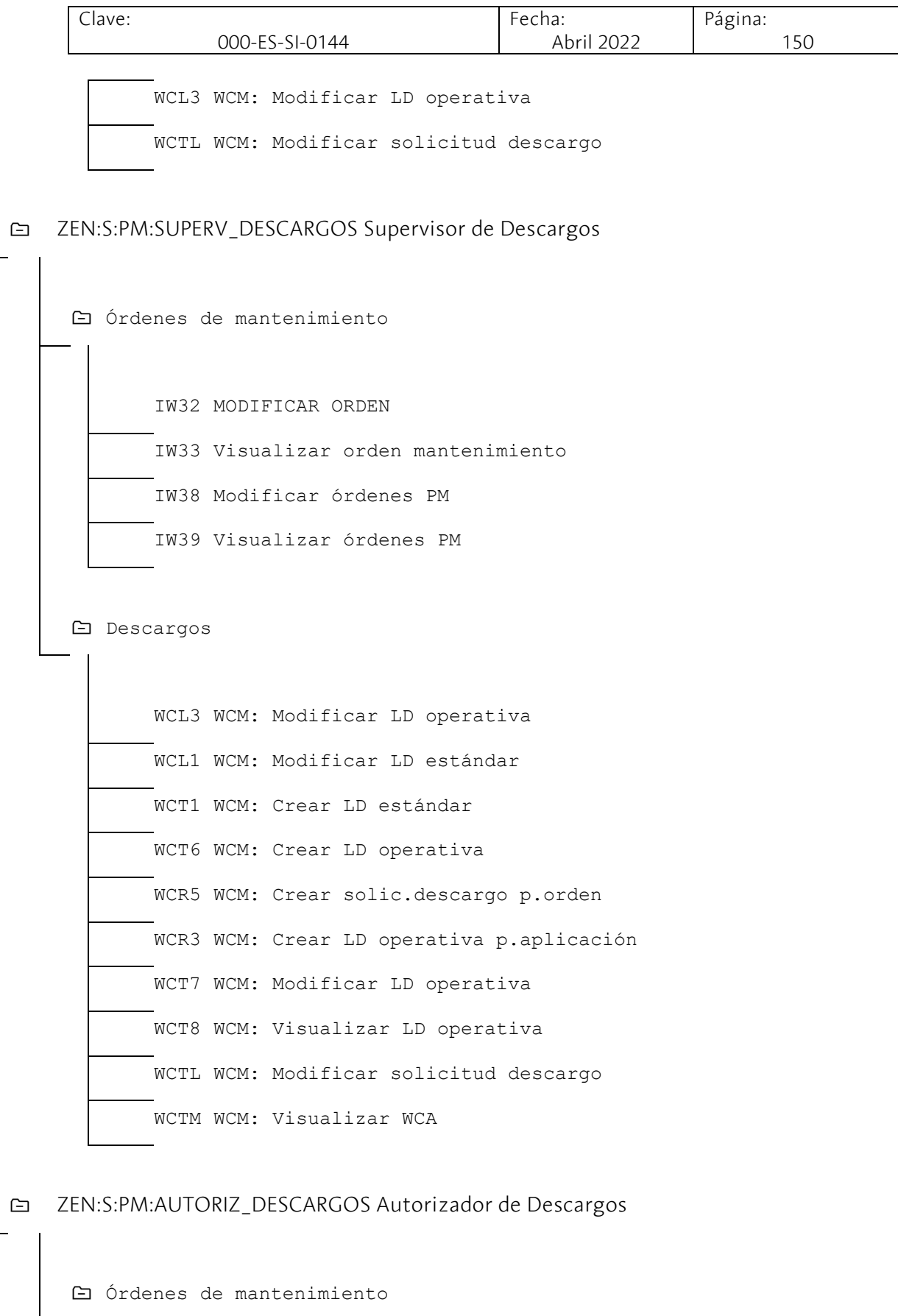

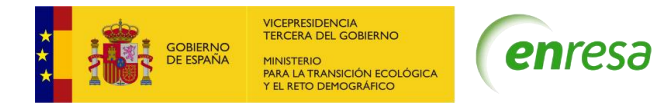

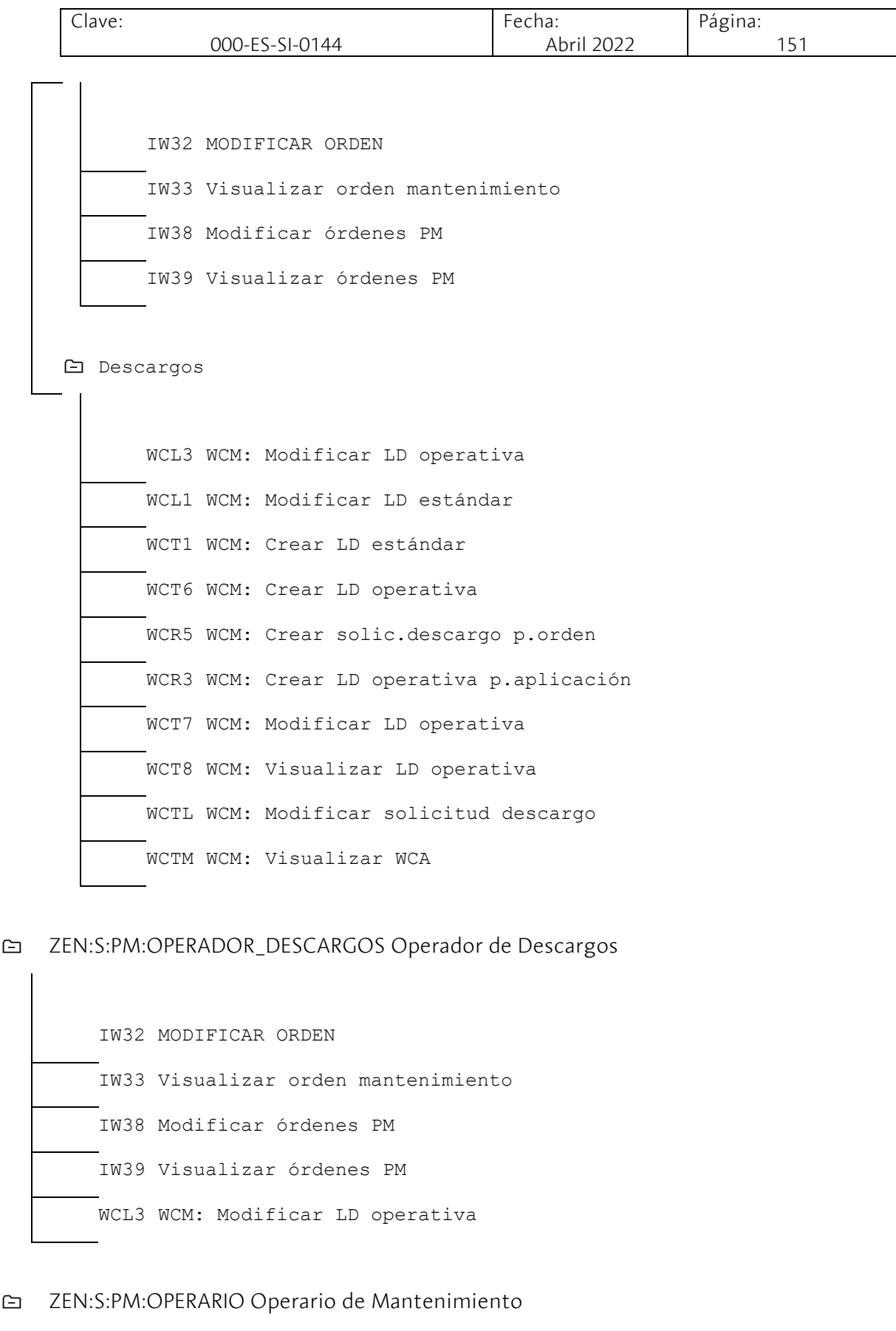

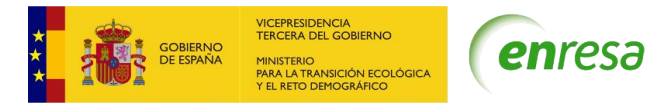

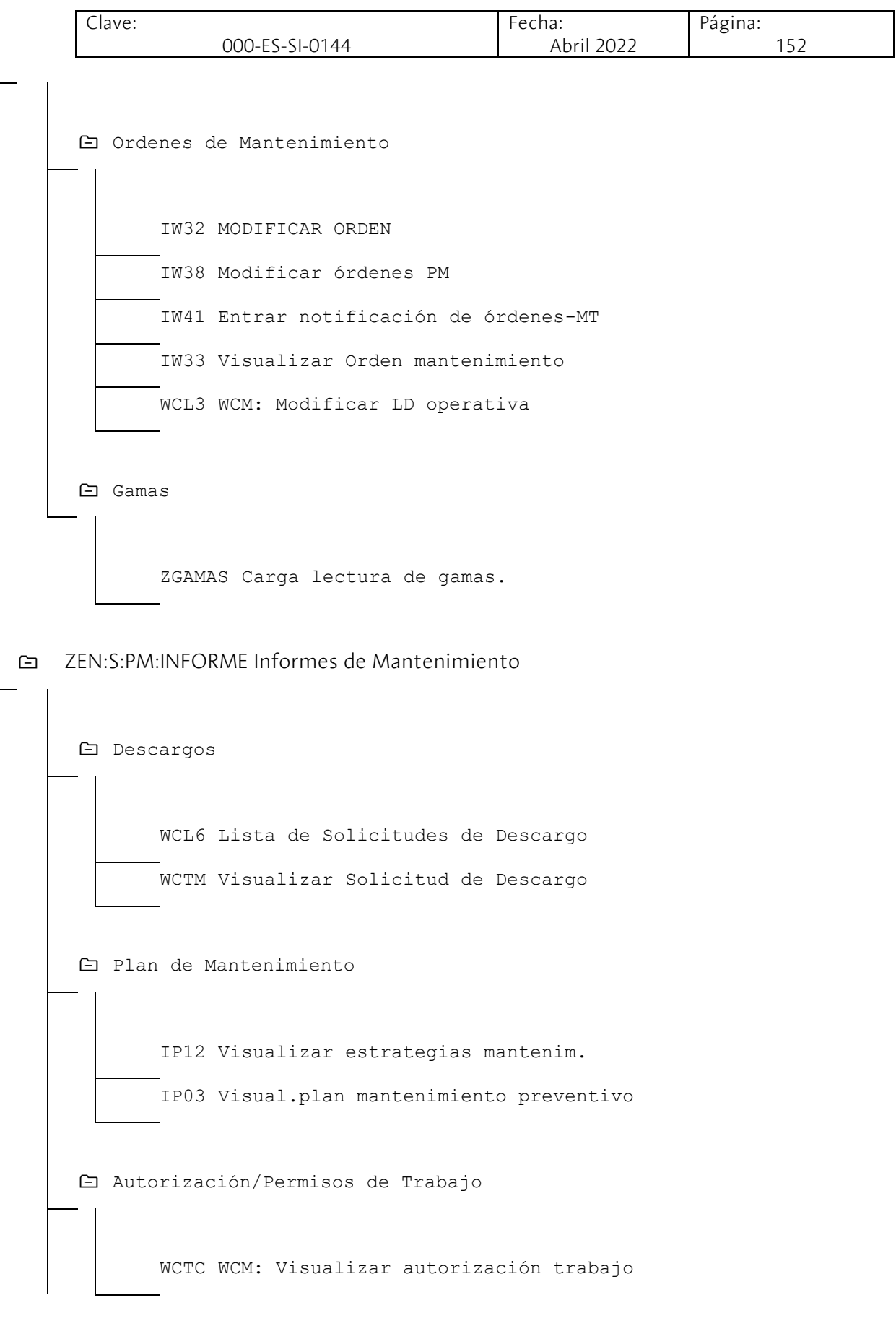

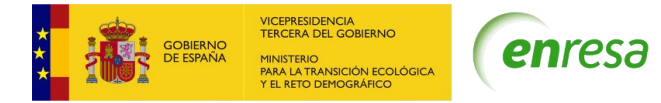

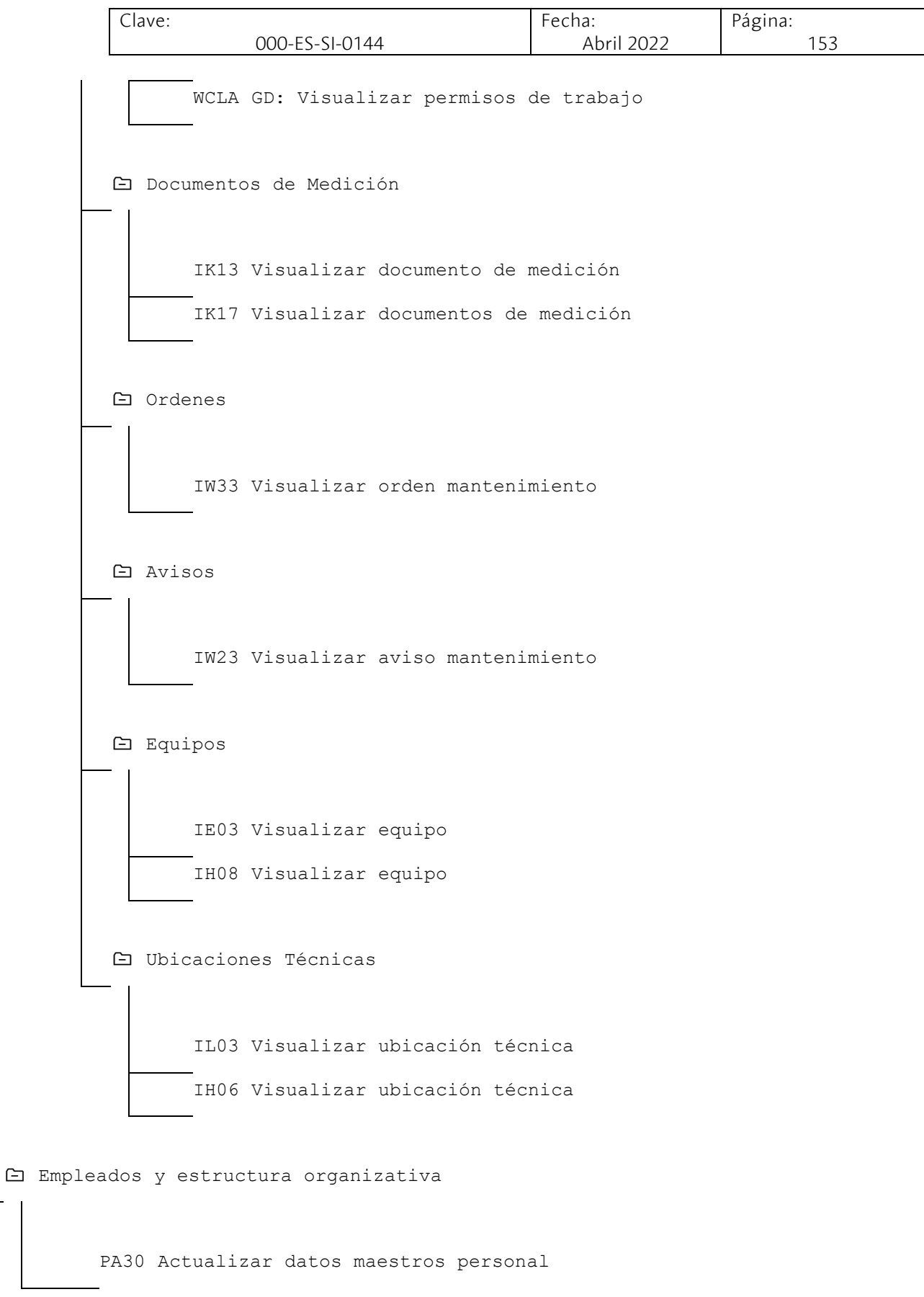

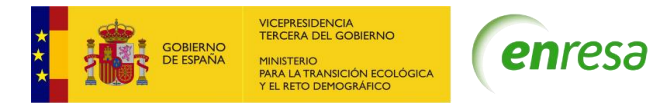

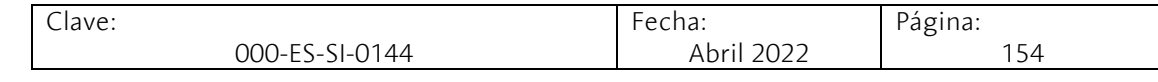

PA40 Medidas de personal PPOME Modific.organización y ocupación PPOSE Visualizar organización y ocupación

PO10 Actualizar unidad de organización

PO03 Actualizar función

PO13 Actualizar posición

S\_PH9\_46000223 Altas y/o bajas

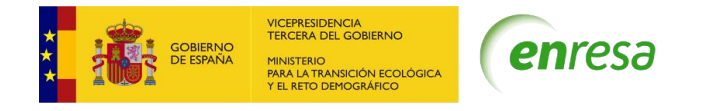

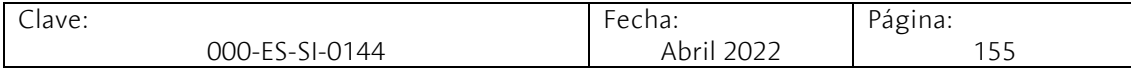

5.4 ANEXO 4. NUEVA ARQUITECTURA DE DESARROLLO

# Nueva Arquitectura de **Desarrollo de Aplicaciones**

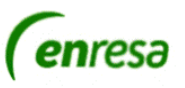

Noviembre de 2021

# Índice

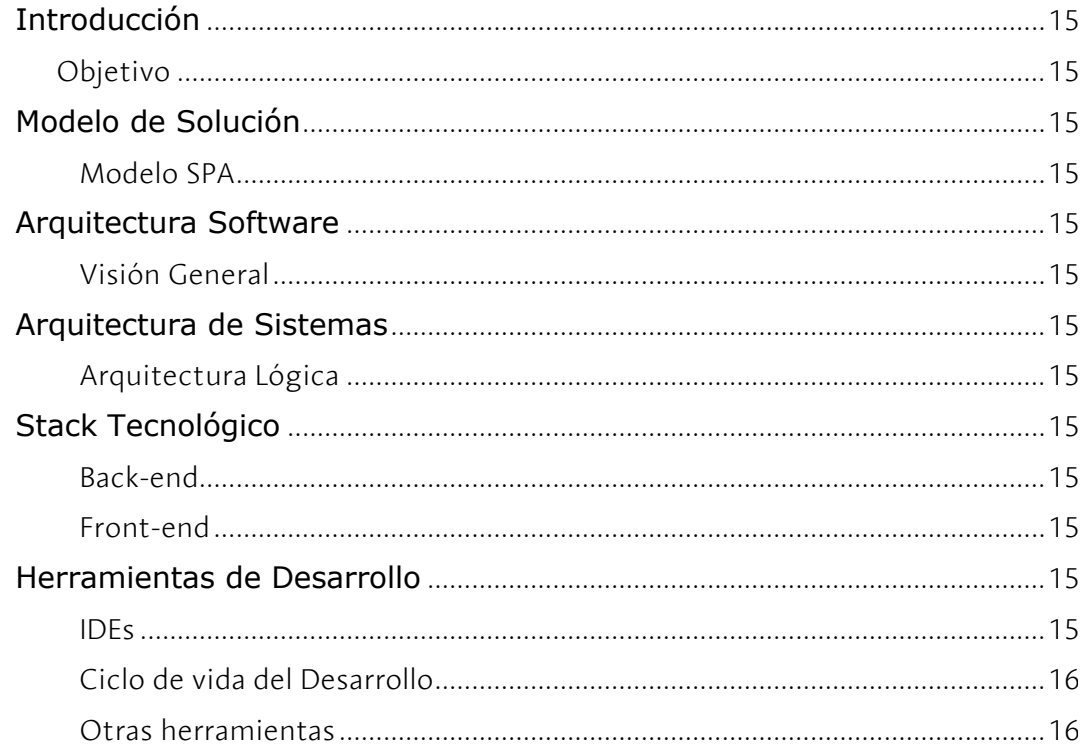

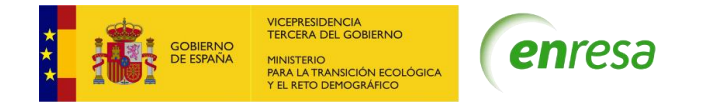

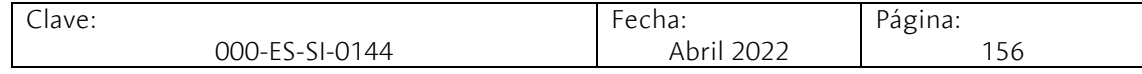

#### <span id="page-155-0"></span>Introducción

Objetivo

<span id="page-155-1"></span>El objetivo del presente documento es recoger de forma sintetizada los principales aspectos de la arquitectura elegida para las nuevas aplicaciones de Enresa basada en las alternativas que se contemplaron en el documento de consultoría sobre los diferentes tipos de arquitecturas según las necesidades a cubrir por los aplicativos.

En los siguientes apartados se podrá encontrar un breve resumen del modelo de aplicación elegido, así como los principales aspectos técnicos y de arquitectura que se han decidido para construir las nuevas aplicaciones de Enresa:

- Modelo solución
- Arquitectura Software
- Arquitectura de Sistemas.
- Stack tecnológico
- Herramientas de desarrollo.

<span id="page-155-2"></span>Modelo de Solución Modelo SPA

<span id="page-155-3"></span>El modelo solución elegido para las nuevas aplicaciones de Enresa es el modelo SPA (Single Page Application) donde principalmente el usuario se descarga una aplicación web (la SPA propiamente dicha) que se apoya en un conjunto de servicios en formato API alojado en el lado servidor.

A continuación, se muestra un esquema de renderizado de una SPA:

Como se puede ver en el gráfico anterior, la primera llamada es al Web Server (el servidor donde se encuentra alojado la SPA), que devuelve la carga inicial de la aplicación y permite el primer renderizado de la pantalla. A partir de este momento, según se ejecuta el código, la aplicación realiza peticiones individuales - usualmente asíncronas entre sí - para obtener los datos que permiten cargar la información de negocio de la pantalla.

Se trata de peticiones a una API o varias APIs (los proveedores de los servicios del negocio) que devuelven en este caso solamente datos y no información de renderizado sobre los distintos módulos (en la ilustración: Rojo – módulo 1, Naranja: módulo 2, Verde: módulo 3 que se cargan con los datos de las APIs en color mostaza y marrón).

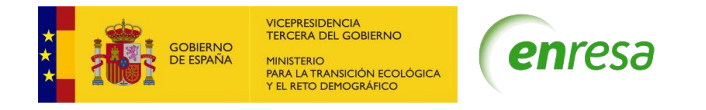

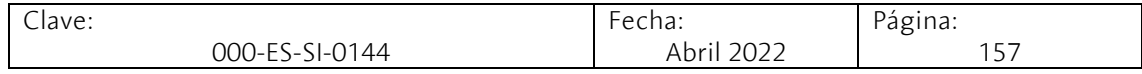

# <span id="page-156-0"></span>Arquitectura Software

### Visión General

<span id="page-156-1"></span>A continuación, se muestra un esquema de alto nivel de los principales elementos de arquitectura y su relación entre ellos:

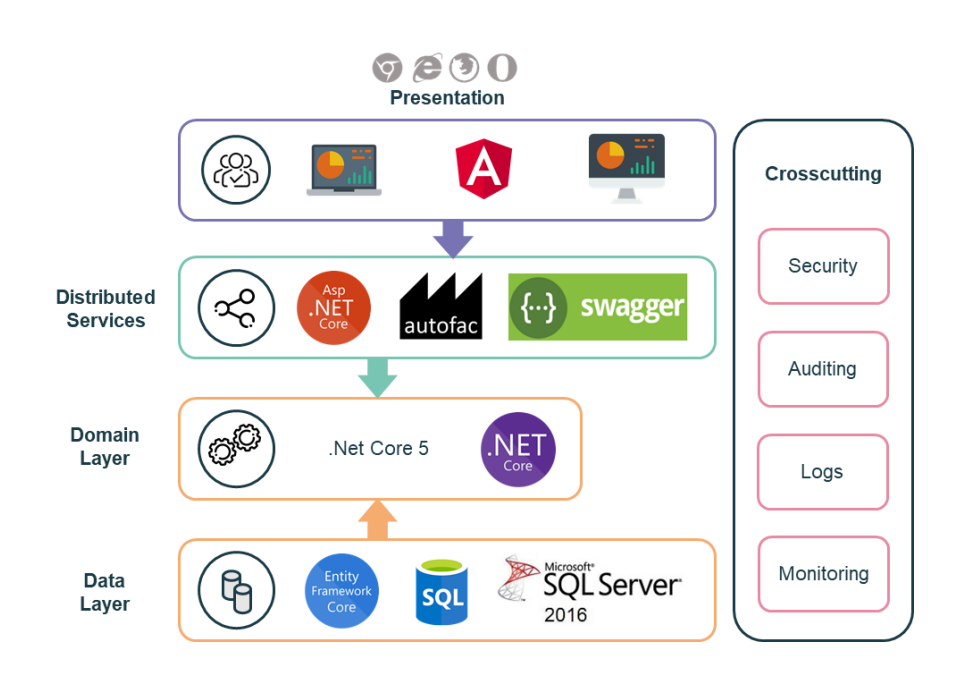

Cada una de las capas definidas cumple con un único propósito:

- Capa de Infraestructura Transversal: suministra utilidades y aceleradores al resto de capas.
- Capa de Dominio: contendor del dominio, sus reglas, servicios e interfaces.
- Capa de Infraestructura de datos: implementará las interfaces del repositorio de datos para el acceso y persistencia de la información manejada por la solución.
- Capa de aplicación: orquestadora de servicios y accesos a datos, encargada de canalizar los flujos desde la solicitud hasta la persistencia a datos o acceso a servicios de terceros, haciendo uso de las interfaces expuestas en el dominio.
- Capa de servicios distribuidos: encargada de exponer los servicios de aplicación dando forma al dato y método de cada petición realizada por el cliente o la capa de presentación.

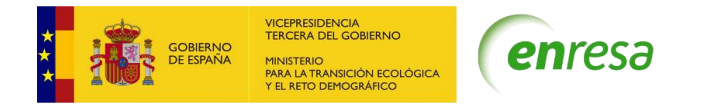

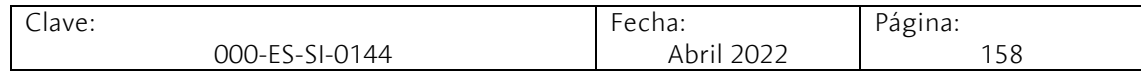

### <span id="page-157-0"></span>Arquitectura de Sistemas

### <span id="page-157-1"></span>Arquitectura Lógica

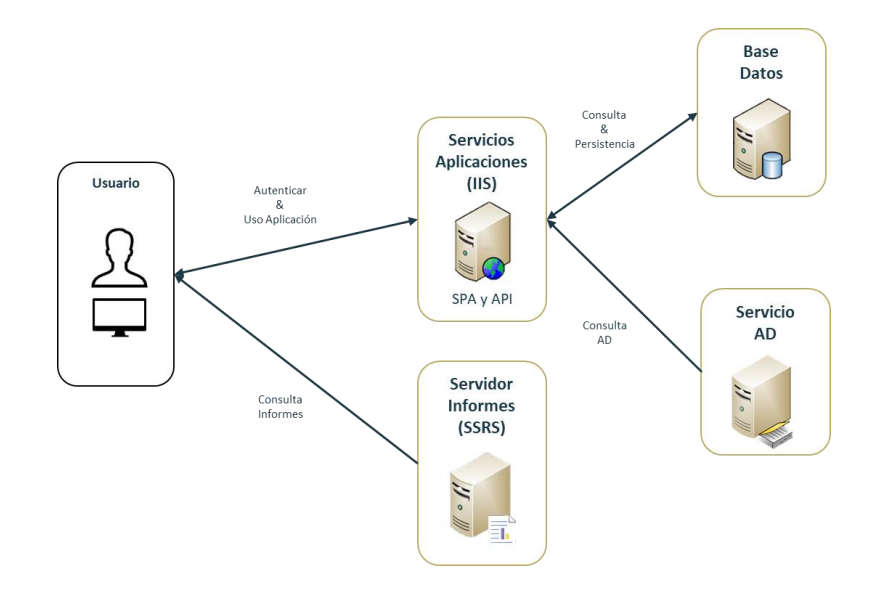

- **Usuario**: Principal actor del sistema que interactúa directamente con los artefactos de la solución, SPA y API, además de con el servidor de Informes de Enresa.
	- o La autenticación está delegada en servicios que están alojados en el API de la solución.
- **Servicios Aplicaciones (IIS):** Servidor de aplicaciones que aloja los dos artefactos de la solución:
	- o SPA (Single Page Application): Interfaz web que descarga el usuario y con el que realiza la interacción de negocio con la aplicación.
	- o API: Servicios Web que son accedidos por la interfaz web para realizar las operaciones de negocio.
- **Servidor Informes (SSRS):** Servidor de Informes de Enresa al cual acceden los usuarios de la aplicación para consultar informes instalados en el servidor.
	- o Nota: El usuario podría llegar directamente a los informes desde la navegación habilitada en el servidor de informes, pero por defecto, llegará a través de enlaces directos que se proporcionan en el interfaz de usuario.
- **Base Datos:** Servidor SQL Server para el alojamiento de la BD de la aplicación.
- **Servicio AD:** Servicio de Directorio Activo que es necesario para validar a los usuarios en el momento de la autenticación.

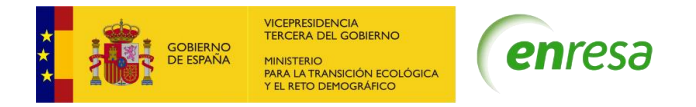

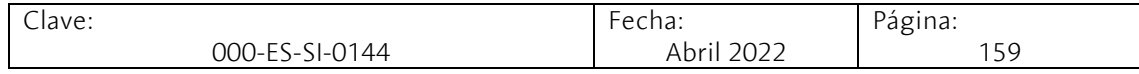

# <span id="page-158-0"></span>Stack Tecnológico

Back-end

<span id="page-158-1"></span>A continuación, se detallan el conjunto de librerías y framework que se utilizan en el lado backend:

- Framework .NET Core 5
- Entity Framework Core v5.0.6:
	- o Uso con enfoque Code-First + Migraciones.
	- o Definición de entidades de negocio vía Fluent-API.
- MediatR. v9.0.0
- Autofac v6.2.0
- AspNetCoreIdentity v2.2.0
- $\bullet$  NLog v4.12
- Swagger v5.6.3

### Front-end

<span id="page-158-2"></span>A continuación, se detallan el conjunto de librerías y framework que se utilizan en el lado frontend:

- Node.js v14 (para ejecución en local)
- Npm.js  $v6.14.13$
- Angular v11
- Bootstrap v4.6.0
- PrimeNG v11.4

# <span id="page-158-3"></span>Herramientas de Desarrollo

#### IDEs

<span id="page-158-5"></span><span id="page-158-4"></span>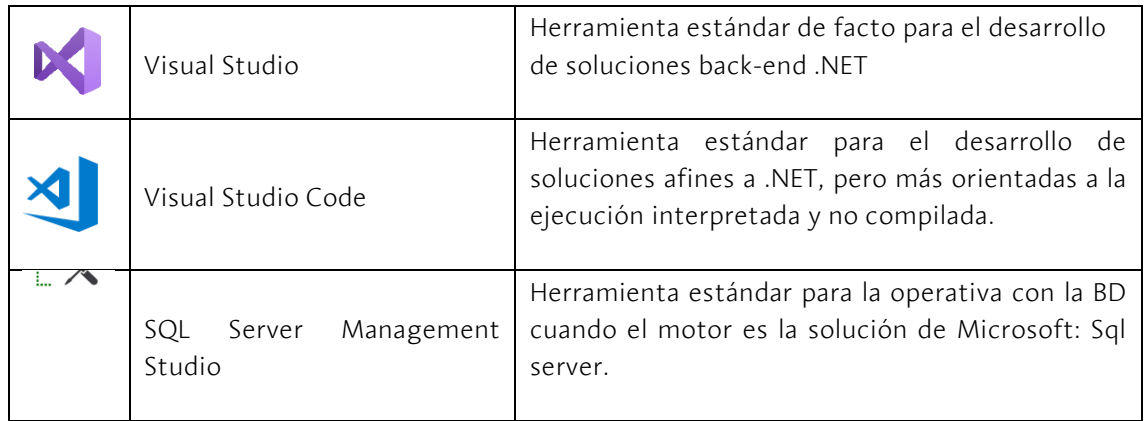

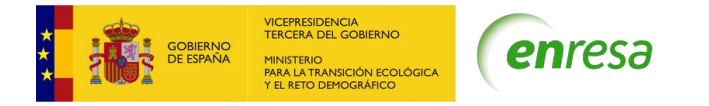

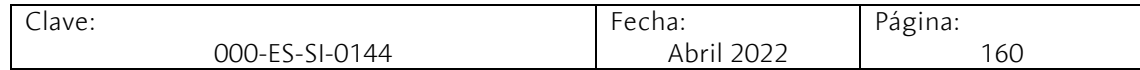

# Ciclo de vida del Desarrollo

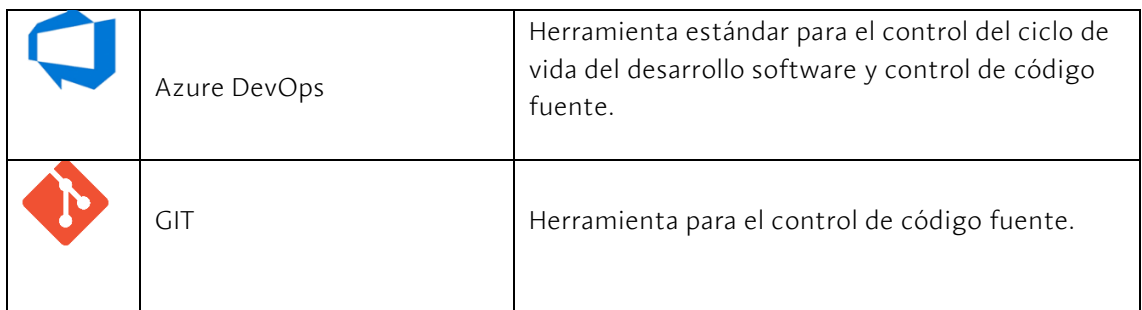

### Otras herramientas

<span id="page-159-0"></span>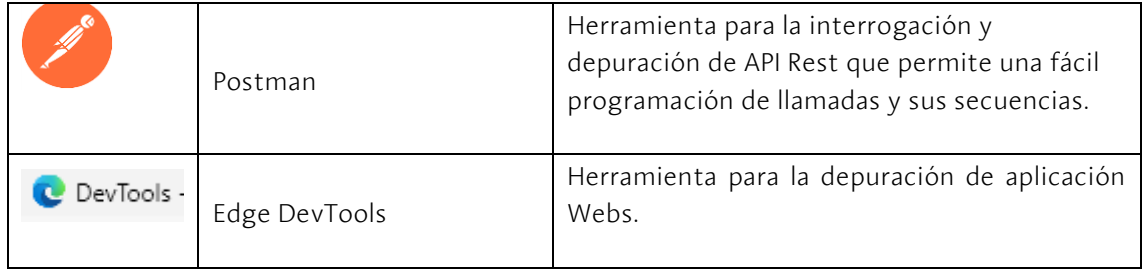

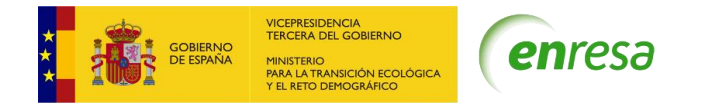

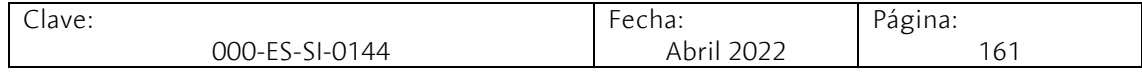

#### 5.5 ANEXO 5. VOLUMETRIAS DEL SERVICIO

En el contrato vigente de mantenimiento de aplicaciones concurren los siguientes puntos:

- La herramienta utilizada para la gestión de la demanda (Service Manager) estaba obsoleta y no se utilizaba de manera adecuada.
- La configuración del contrato no exigía la imputación de horas a cada una de las incidencias y peticiones dadas de alta en la herramienta ya que la facturación no dependía de las horas imputadas al mantenimiento de las aplicaciones.
- La implantación de SAP en 2021 ha supuesto que parte del mantenimiento que se realizaba de las aplicaciones que han sido sustituidas no deban contarse para el nuevo contrato de mantenimiento de aplicaciones desarrolladas a medida.

Todo esto hace imposible disponer de una volumetría en horas detallada del contrato vigente de mantenimiento de aplicaciones, sin embargo, hay una volumetría en cuanto al número de peticiones (no incidencias ni consultas) que se han realizado en los últimos años, que se recogen en la siguiente tabla:

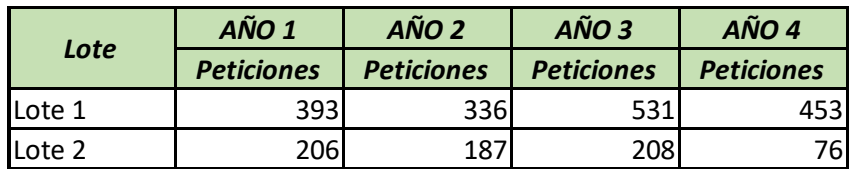